#### NoSQL? No, SQL!

### How Modern SQL Databases Come up with Algorithms that You Would Have Never Dreamed OfOH MY GODIN

Copyright (c) 2009-2018 by Data Geekery GmbH. Slides licensed under CC BY SA 3.0

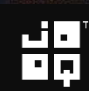

#IMPASTOF

## Java Devs working with SQL for the first time

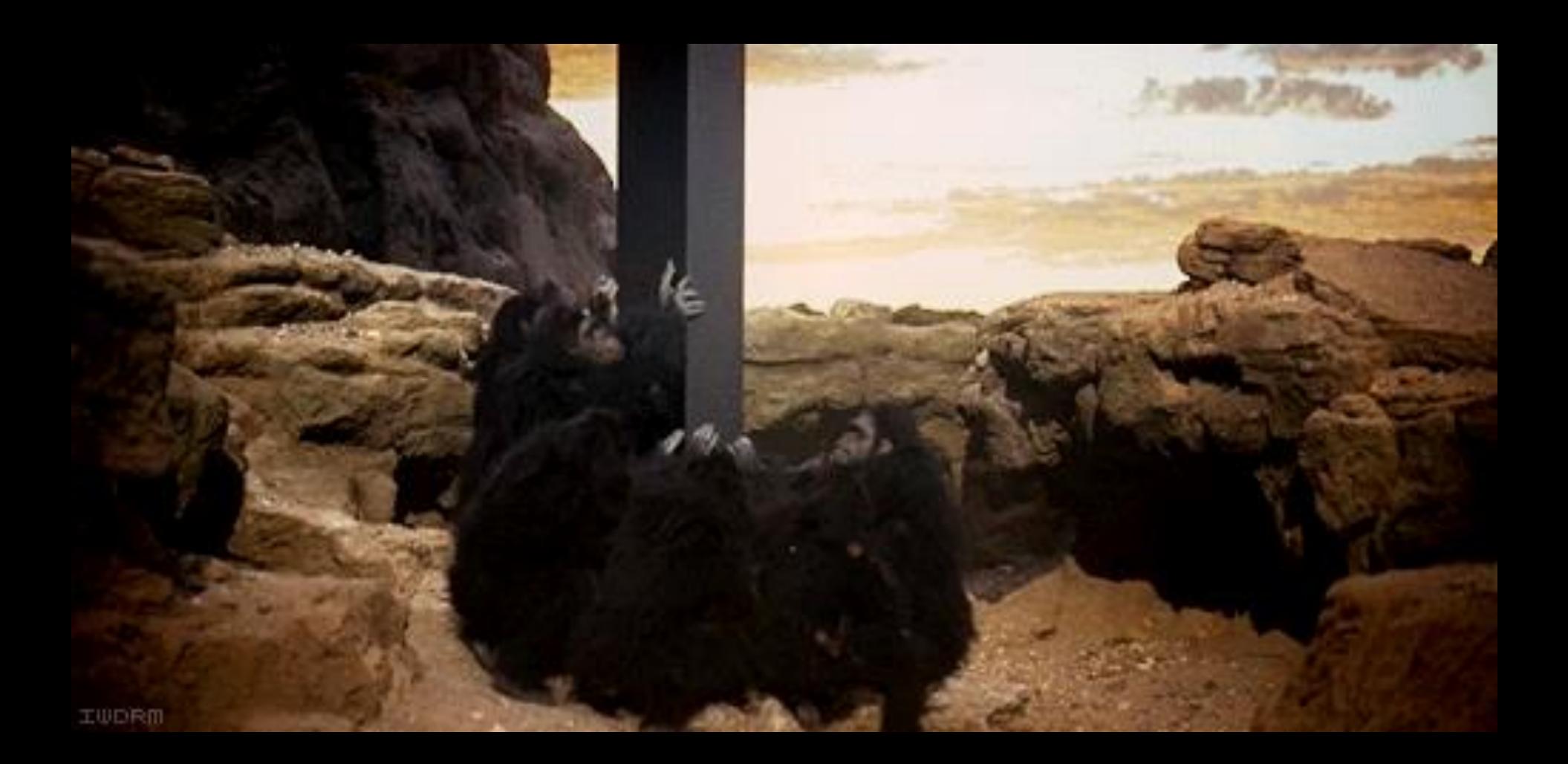

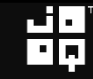

## Me – @lukaseder

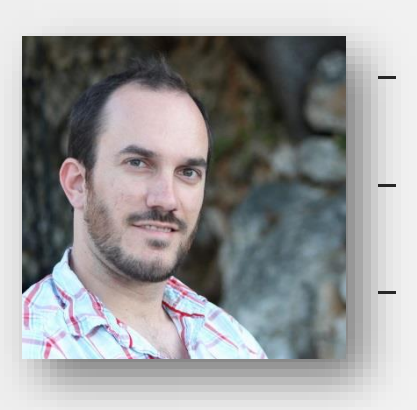

### Founder and CEO at Data Geekery Oracle Java Champion Oracle ACE

**DRACLE** 

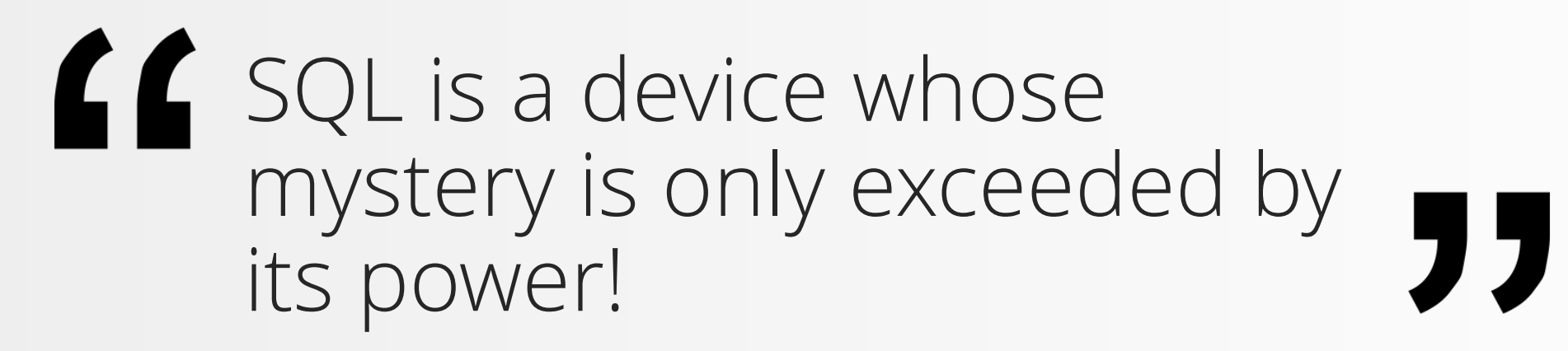

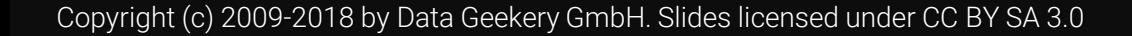

## Why do I talk about SQL?

## SQL is the only ever successful, mainstream, and generalpurpose 4GL (Fourth-[Generation Programming](https://en.wikipedia.org/wiki/Fourth-generation_programming_language)  Language)

## And it is awesome!

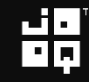

## That's why the company is called "Oracle"

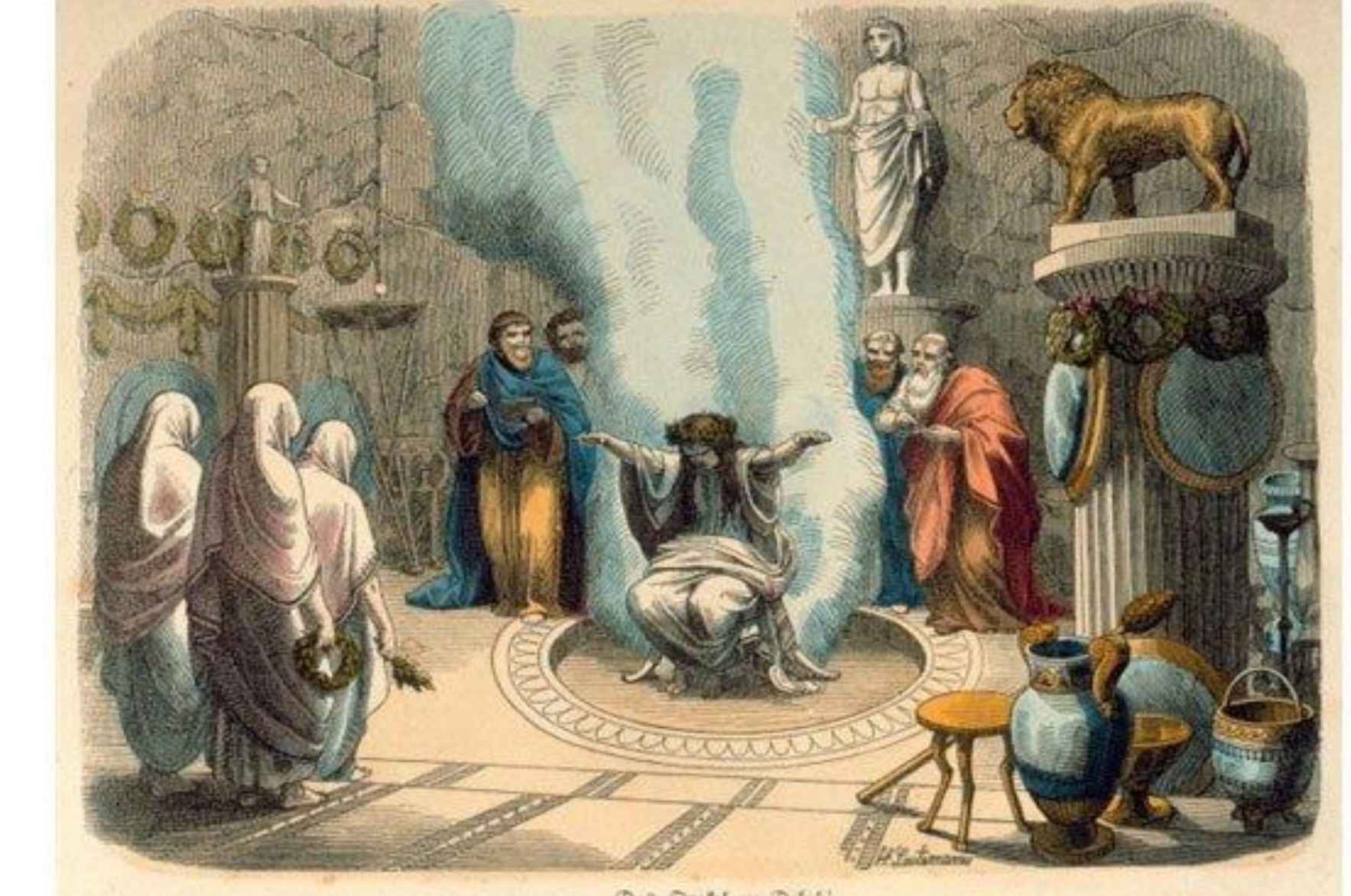

## Why doesn't anyone else talk about SQL?

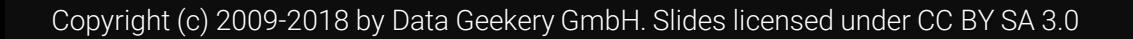

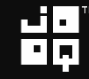

## Why doesn't anyone else talk about SQL?

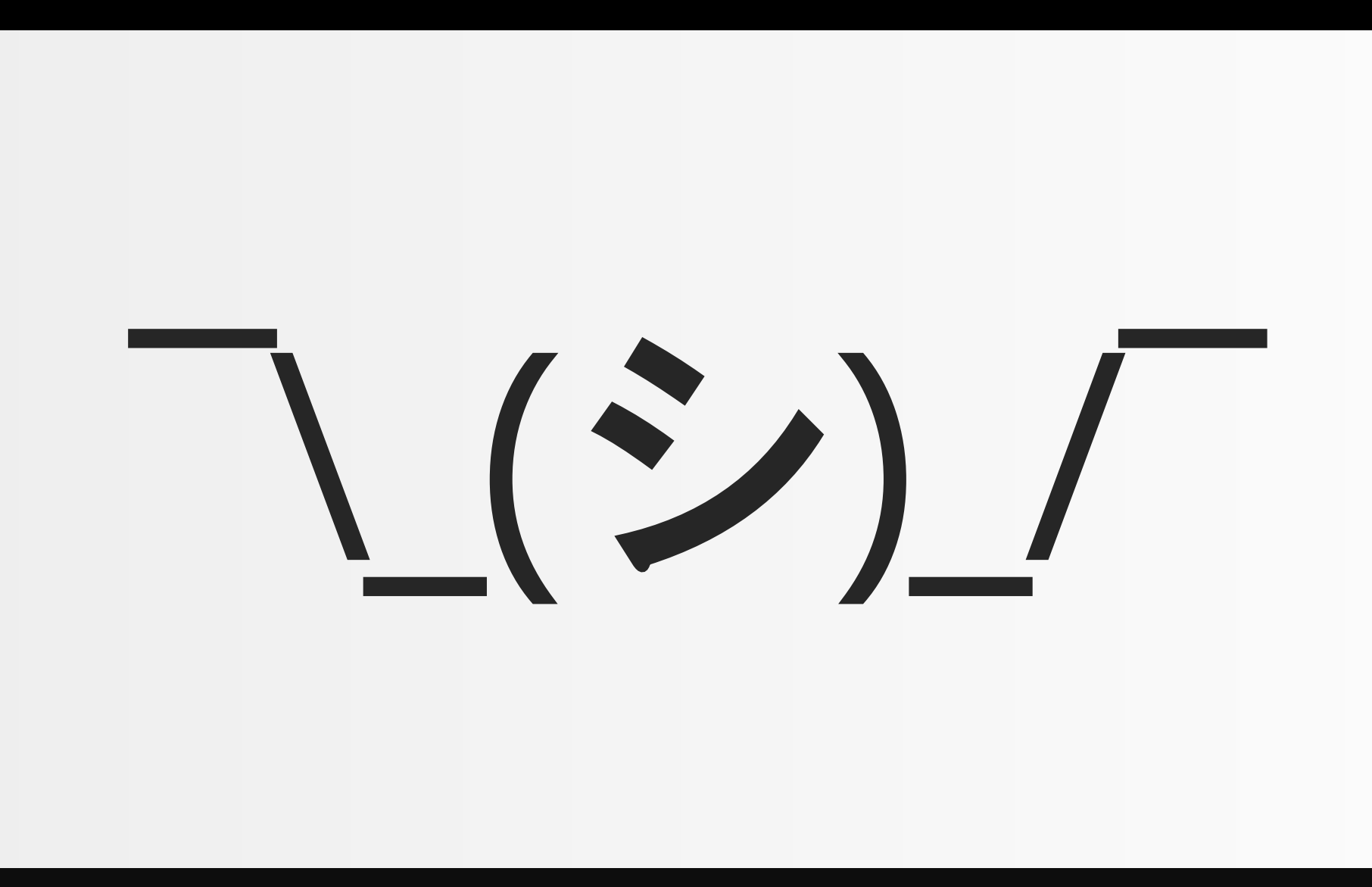

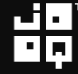

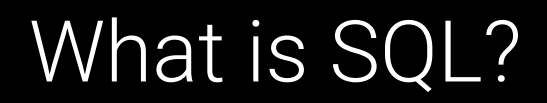

# Who has seen my other talk?

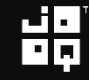

## I mean this one

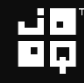

## 10 SQL tricks to convince you SQL is awesome

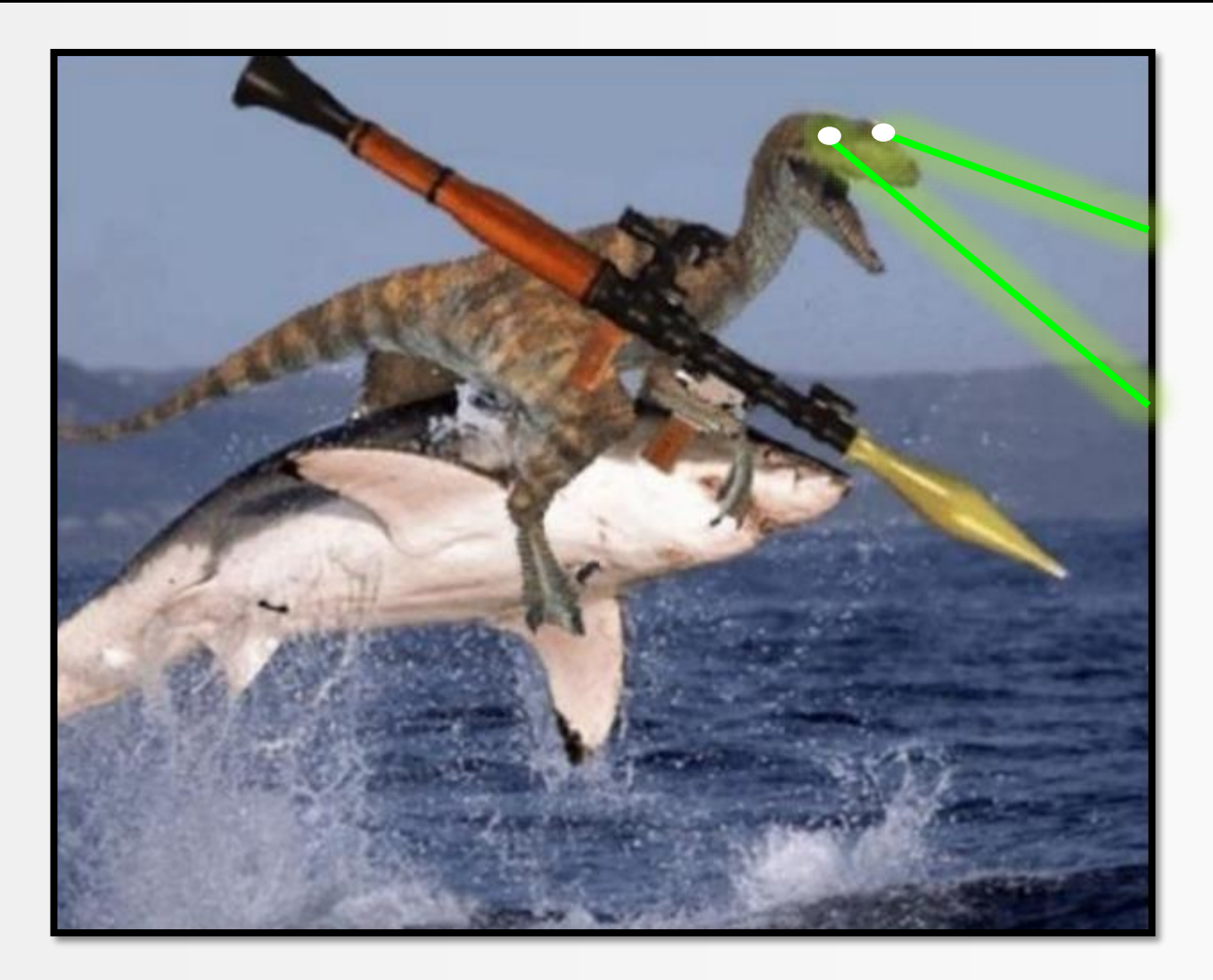

謂

## 10 SQL tricks to convince you SQL is awesome

## Not that hard to find

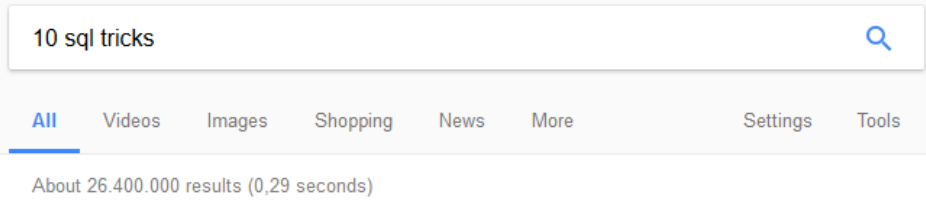

10 SQL Tricks That You Didn't Think Were Possible - Java, SQL and ... https://blog.joog.org/2016/04/25/10-sql-tricks-that-you-didnt-think-were-possible/  $\blacktriangledown$ Apr 25, 2016 - This article will bring you 10 SQL tricks that many of you might not have thought were possible. The article is a summary of my new, extremely ...

10 SQL Tricks that You Didn't Think Were Possible - SlideShare www.slideshare.net/LukasEder1/10-sql-tricks-that-you-didnt-think-were-possible ▼ Apr 22, 2016 - SQL is the winning language of Big Data. Whether you're running a classic relational database, a column store ("NewSQL"), or a non-relational ...

#### 10 SQL Tricks That You Didn't Think Were Possible - JAX London https://iaxlondon.com/session/10-sql-tricks-that-you-didnt-think-were-possible/ ▼ SQL is the winning language of Big Data. Whether you're running a classic relational database, a column store ("New SQL"), or a non-relational storage system ...

vJUG24 Session: 10 SQL Tricks That You Didn't Think Were Possible ... https://virtualjug.com/vjug24-session-10-sql-tricks-that-you-didnt-think-were-possible... ▼ Sep 27, 2016 - Session Abstract: SQL is the winning language of Big Data. Whether you're running a classic relational database, a column store ("NewSQL"), ...

#### Ten SQL Tricks that You Didn't Think Were Possible (Lukas Eder ... https://www.youtube.com/watch?v=mgipNdAgQ3o

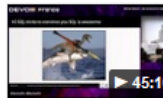

May 9, 2016 - Uploaded by Devoxx FR SQL is the winning language of Big Data. Whether you're running a classic relational database, a column ...

#### Ten SQL Tricks that You Didn't Think Were Possible by Lukas Eder ... https://www.youtube.com/watch?v=yuuhkHORzfM

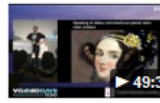

May 10, 2016 - Uploaded by Voxxed Days Ticino Published on May 10, 2016. SQL is the winning language of Big Data. Whether you're running a classic ...

## A SQL trick

```
-- Query from http://explainextended.com/2013/12/31/happy-new-year-5/
WITH RECURSIVE q(r, i, rx, ix, g) as (
 SELECT r::DOUBLE PRECISION * 0.02, i::DOUBLE PRECISION * 0.02,
        .0::DOUBLE PRECISION , .0::DOUBLE PRECISION, 0
 FROM generate series(-60, 20) r, generate series(-50, 50) i
 UNION ALL
 SELECT r, i, CASE WHEN abs(rx * rx + ix * ix) <= 2 THEN rx * rx - ix * ix END + r,
              CASE WHEN abs(rx * rx + ix * ix) <= 2 THEN 2 * rx * ix END + i, g + 1
 FROM q
 WHERE rx is not null and g < 99)
SELECT array_to_string(array_agg(s ORDER BY r), '')
FROM (
 SELECT i, r, substring(' .:-=+**\%@', max(g) / 10 + 1, 1) s
 FROM q
 GROUP BY i, r
 ) q
GROUP BY i
ORDER BY i
```
## A SQL trick: Generating the Mandelbrot Set

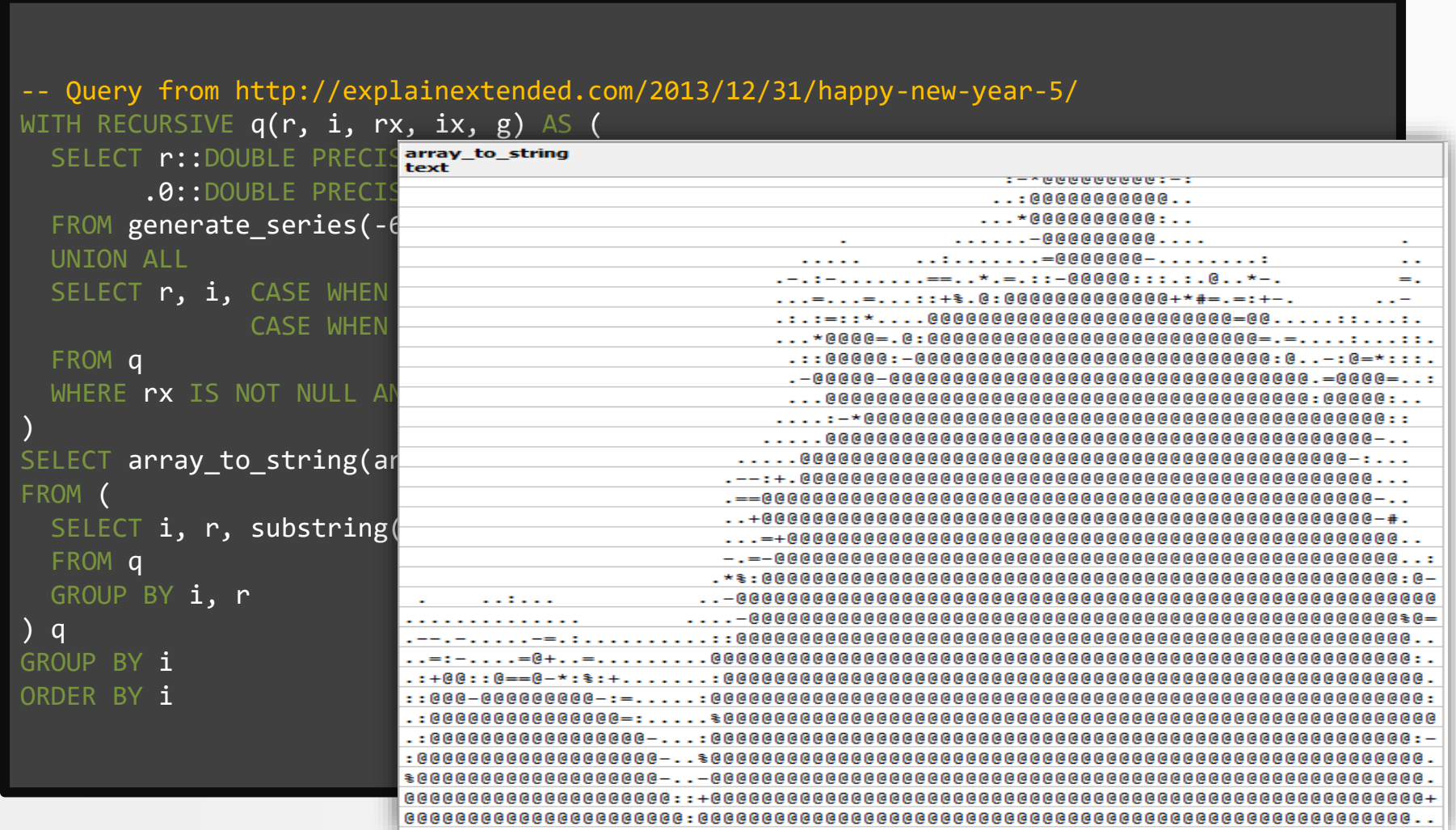

뷞

## Computation Engine

## Your app is sitting on a Ferrari-style computation engine!

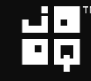

## SQL is the original microservice

Just install a single stored procedure in an Oracle XE instance, deploy, done.

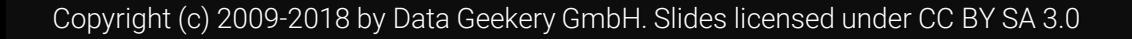

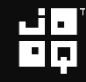

## SQL is the original blockchain

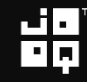

## SQL is the original blockchain **BLOCK**

WITH chain(n, block) AS ( SELECT 1, standard\_hash('Whee', 'MD5') FROM dual UNION ALL SELECT n + 1, standard\_hash(block, 'MD5') FROM chain WHERE n < 100 )

#### block FROM chain

A09C8369625100B11BAC2CB3EEC8985A A1E96C4FC5012D6ACE81118AA70B936E CC019C8FCFE9A1FB700BE3F29A0F8816 60D1FCFE1EB65E461C5222209B1A9B97 1FA4132BC9C80AB44845C32320BE9166 D6F6393A045730DB96E2A28B67C48B3F 0EEF96F82CEA067BBD98243FDBC80632 DC0E28E54940B64C3A97F70B29C2D576 31626D5A0EB42E7FC4A33A8FEADF1EEA C954EC9EA210DE59EC0A966A3AF3000D 873A45211E48A9AF5238A0FA4A3E7923 9A5123423B8E53B1C60528067F81317E B7187EB08A2CE3EBD6468B5C6E323EDE 544D4106F79F87AB3ACA94B2779ED170 BF1908B978ACA29AFEFF8DDE7A0310B0 874C09624A08A15E57186F593F7BD812

#### Idea credit: @rotnroll666

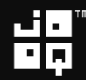

## SQL is the original ML language

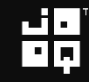

## SQL is the original ML language

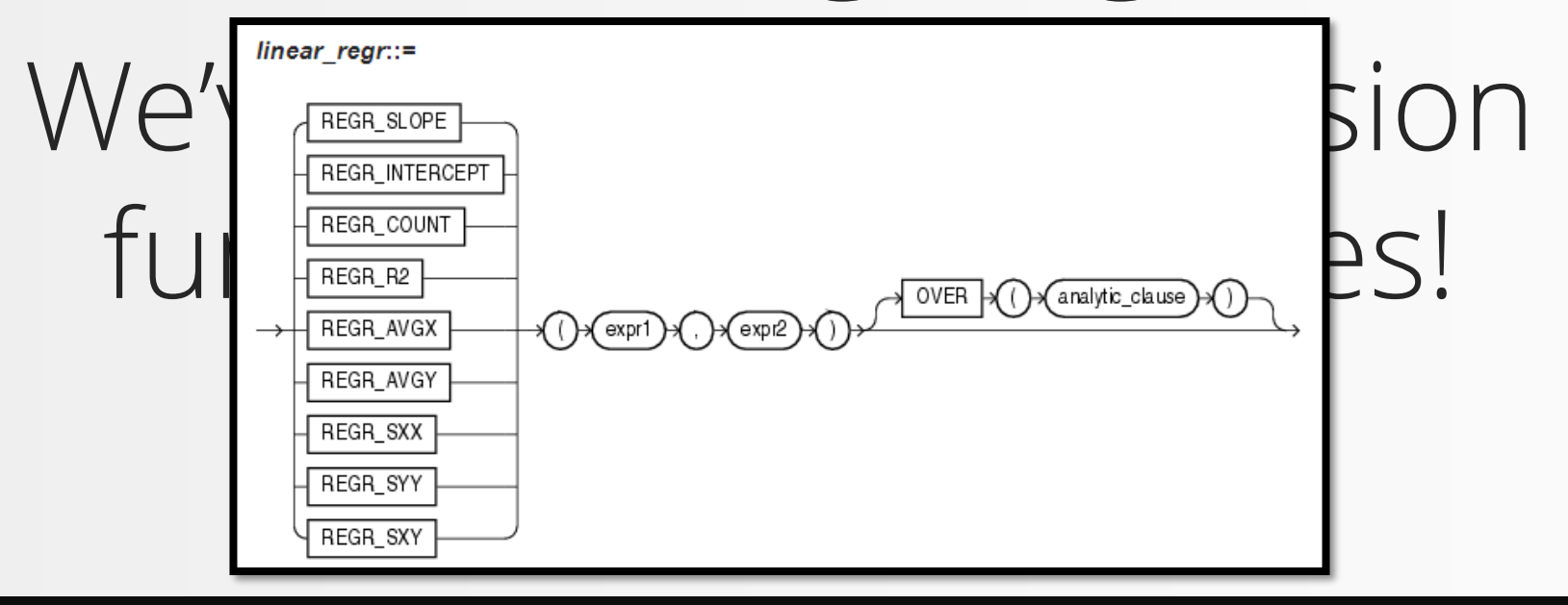

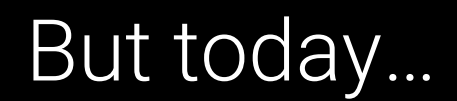

## But today, we'll talk about more basic SQL

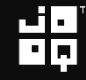

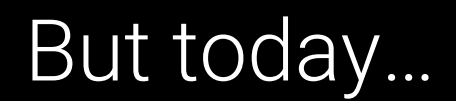

## But today, we'll talk about more basic SQL (still awesome)

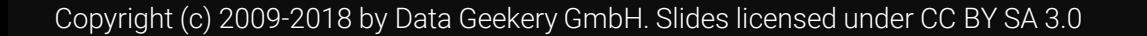

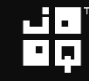

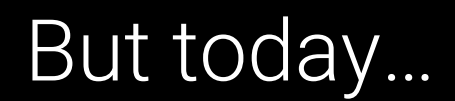

# Is this SQL?

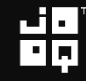

## Who can handle this SQL statement here?

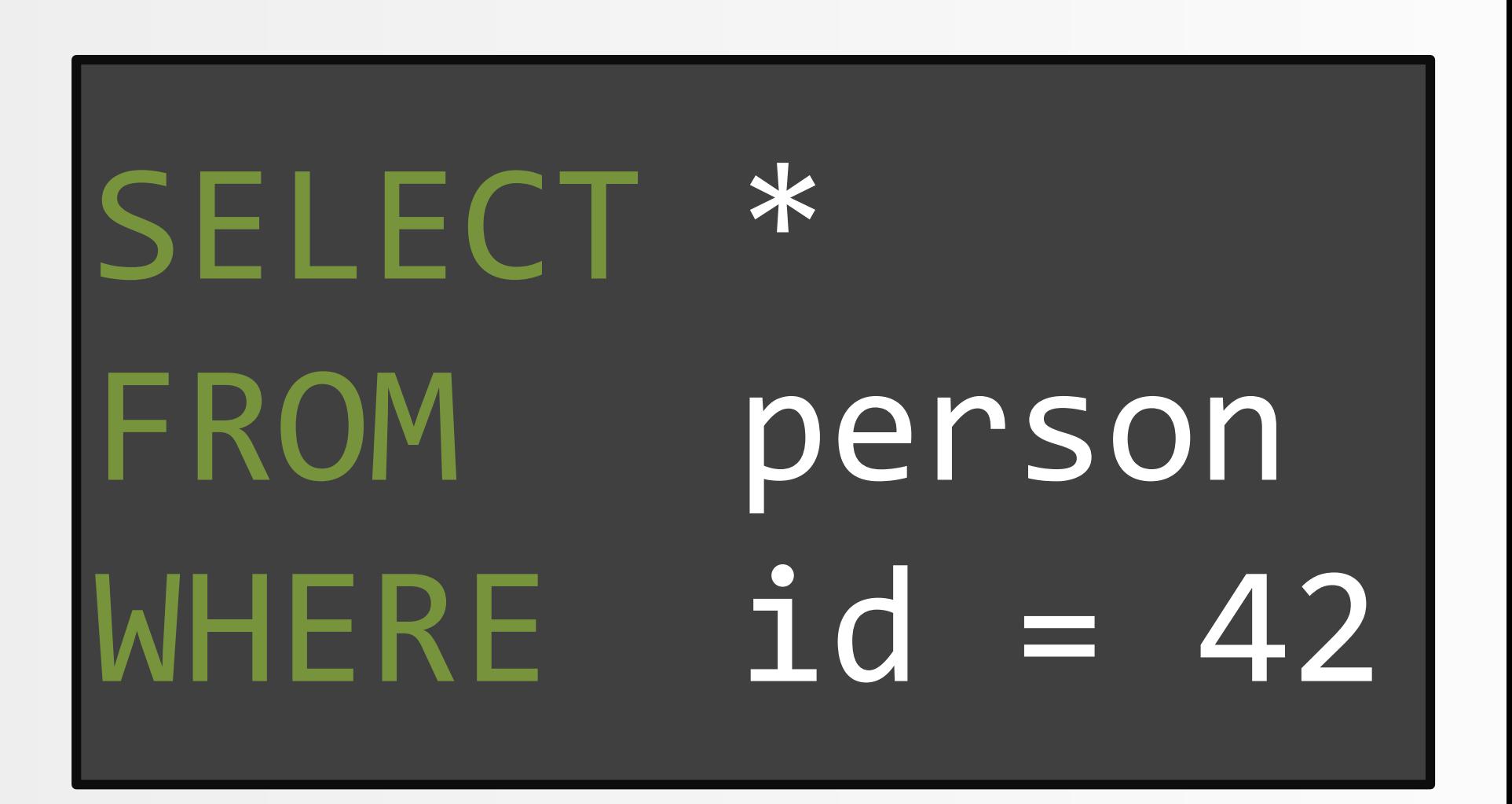

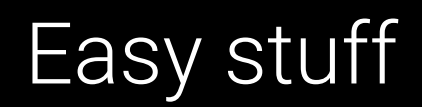

# Perfect This talk is for you.

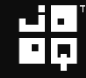

## What will I talk about?

## • SQL is awesome • SQL is productive SQL is fast

## What will I talk about?

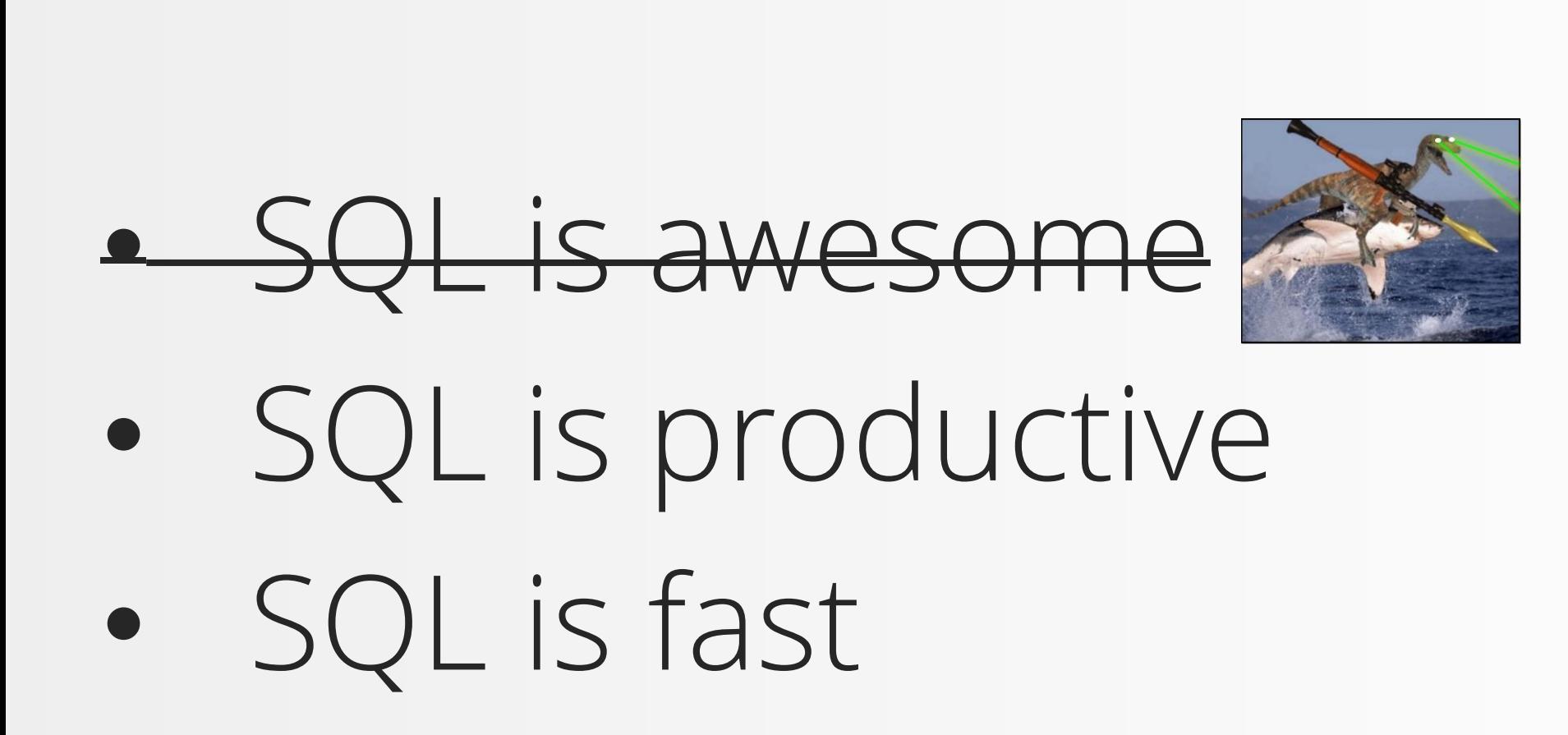

## What will I talk about?

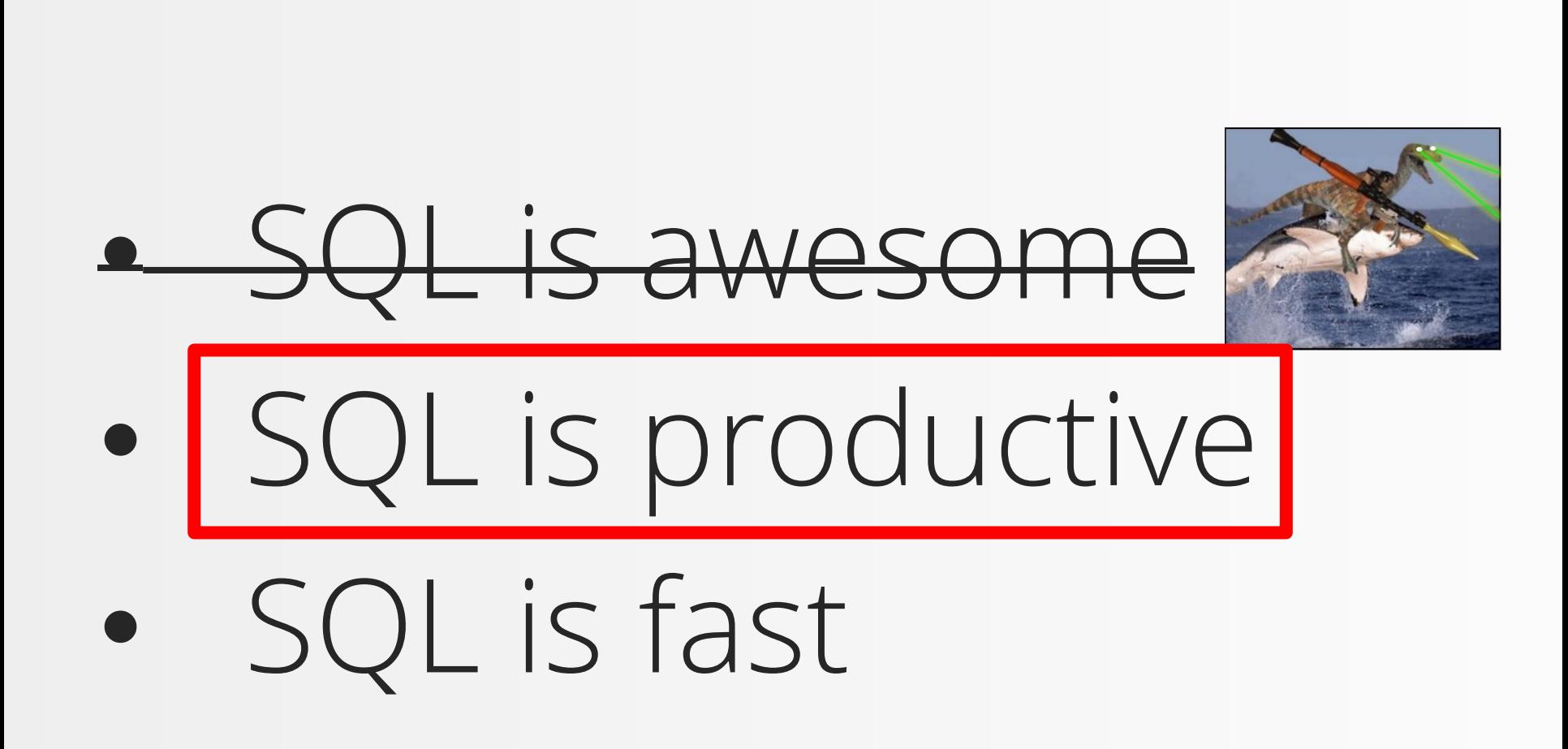

## There are two ways of proving this

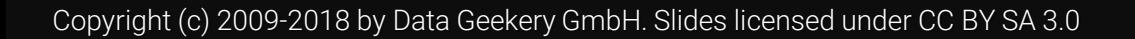

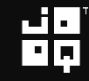

## There are two ways of proving this

## 1. By example

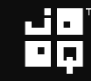

## There are two ways of proving this

## 1. By example 2. By alternative (Java)

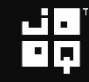

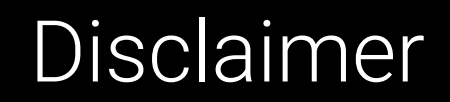

## This is going to be a high level, conceptual story about SQL

## We're not going into deeper levels.

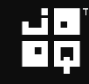

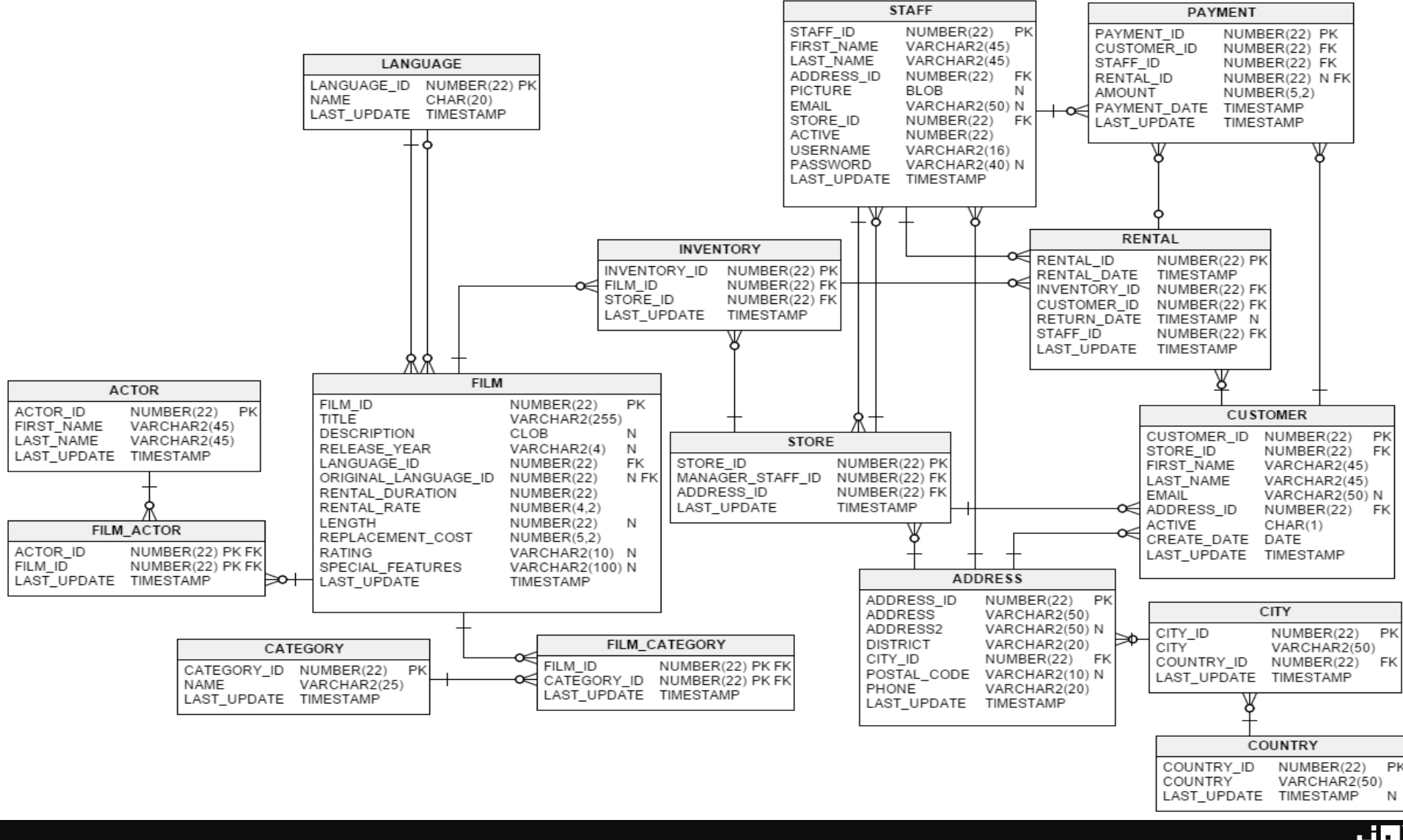

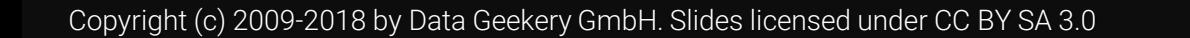

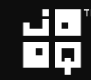

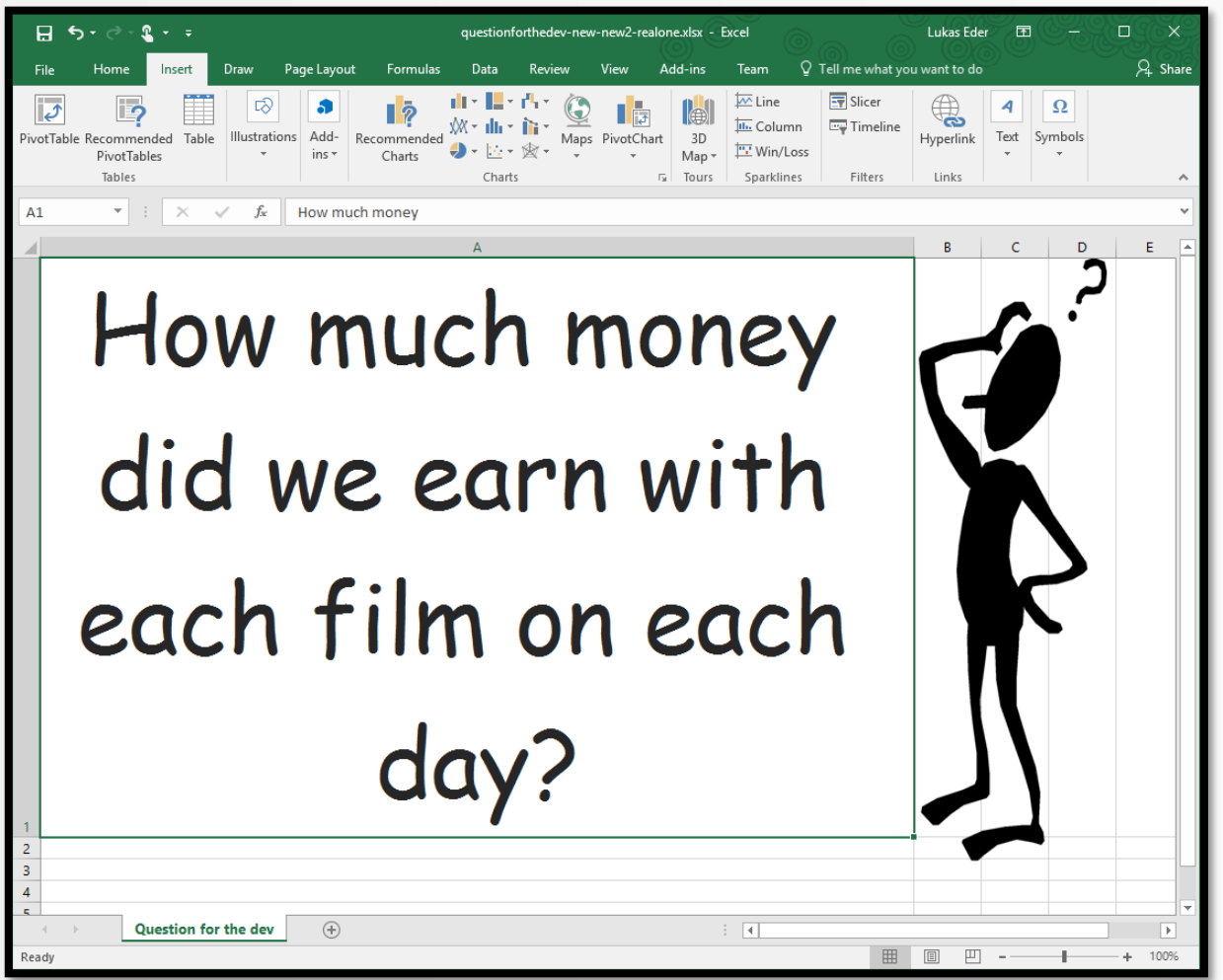

品

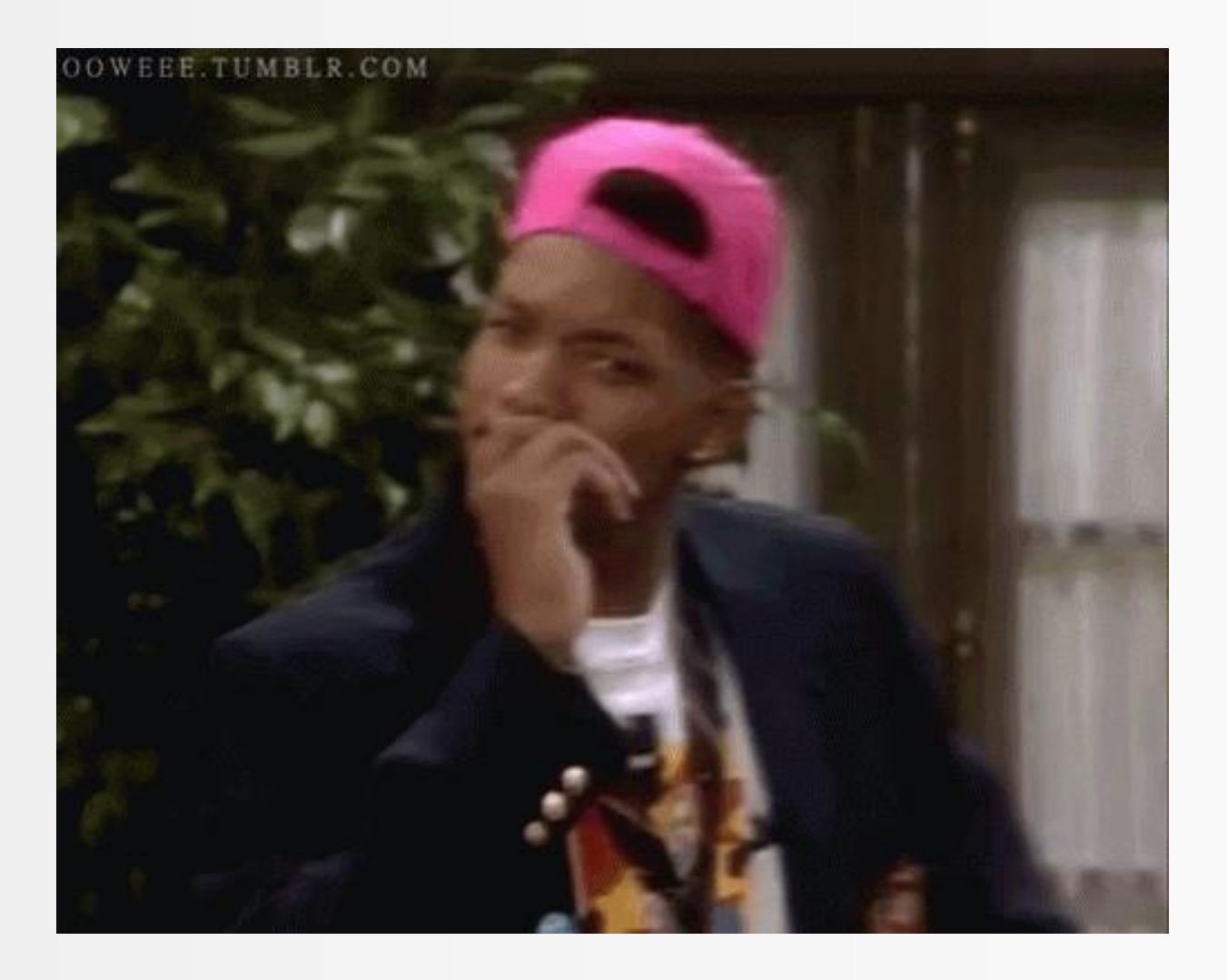

照

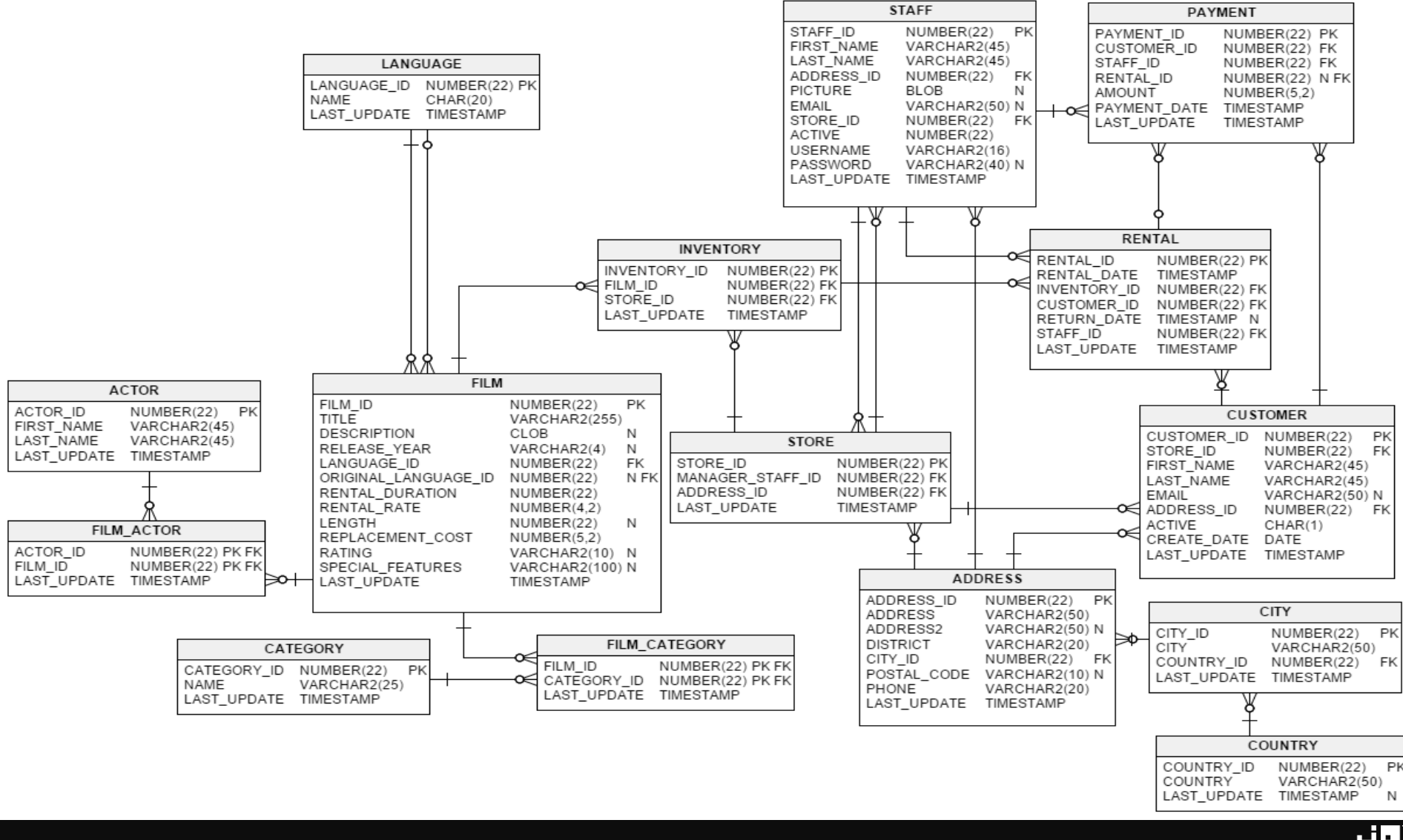
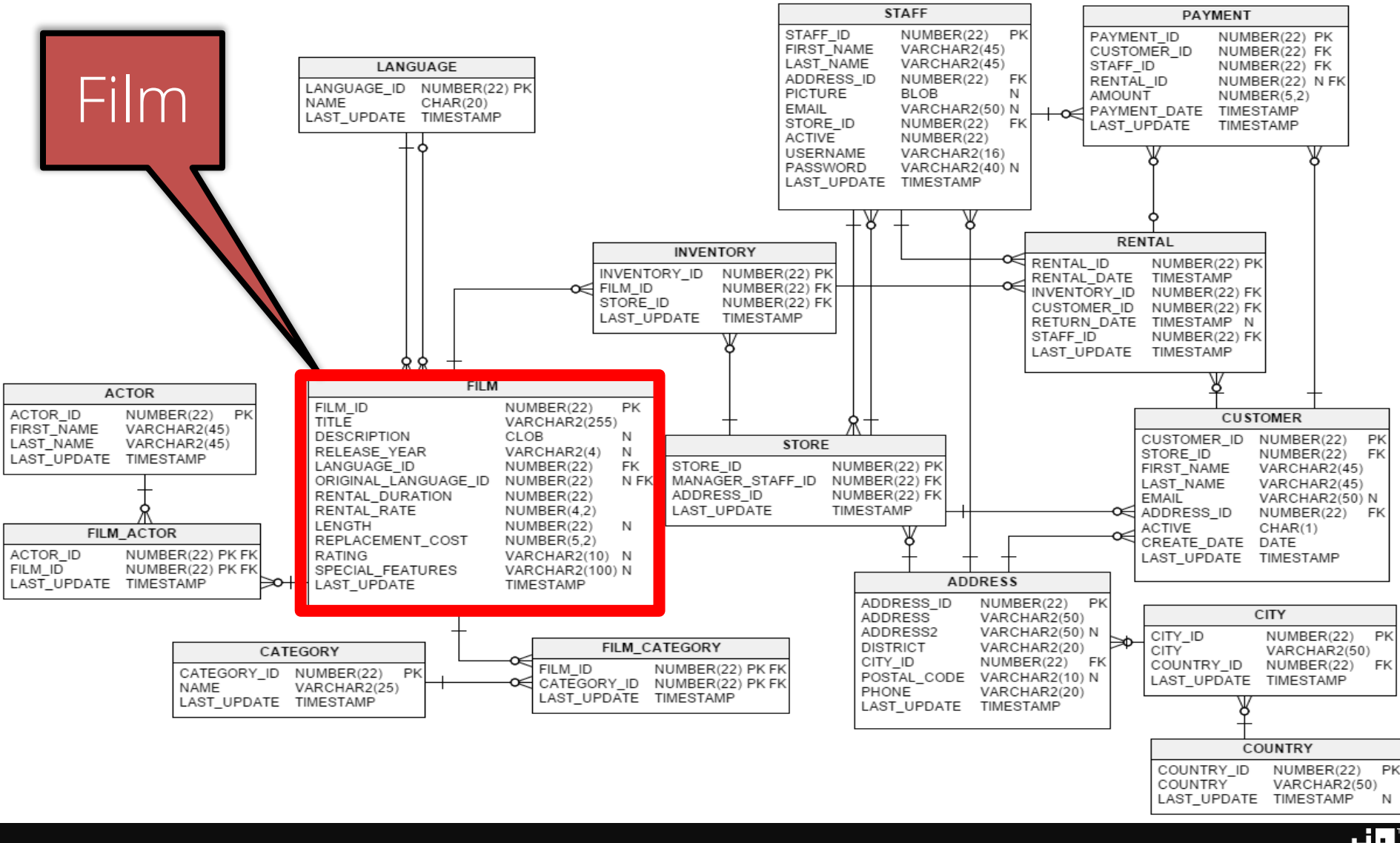

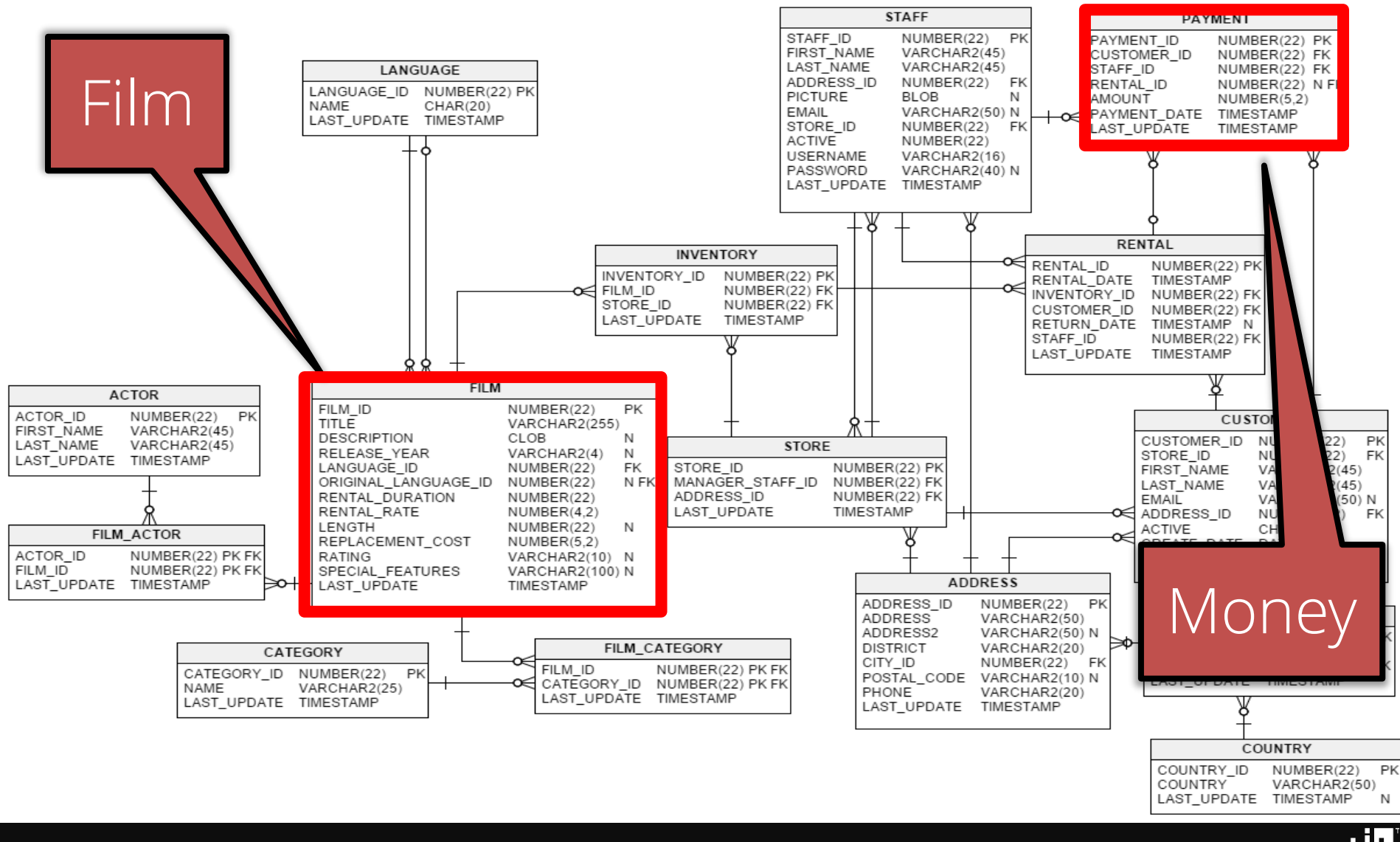

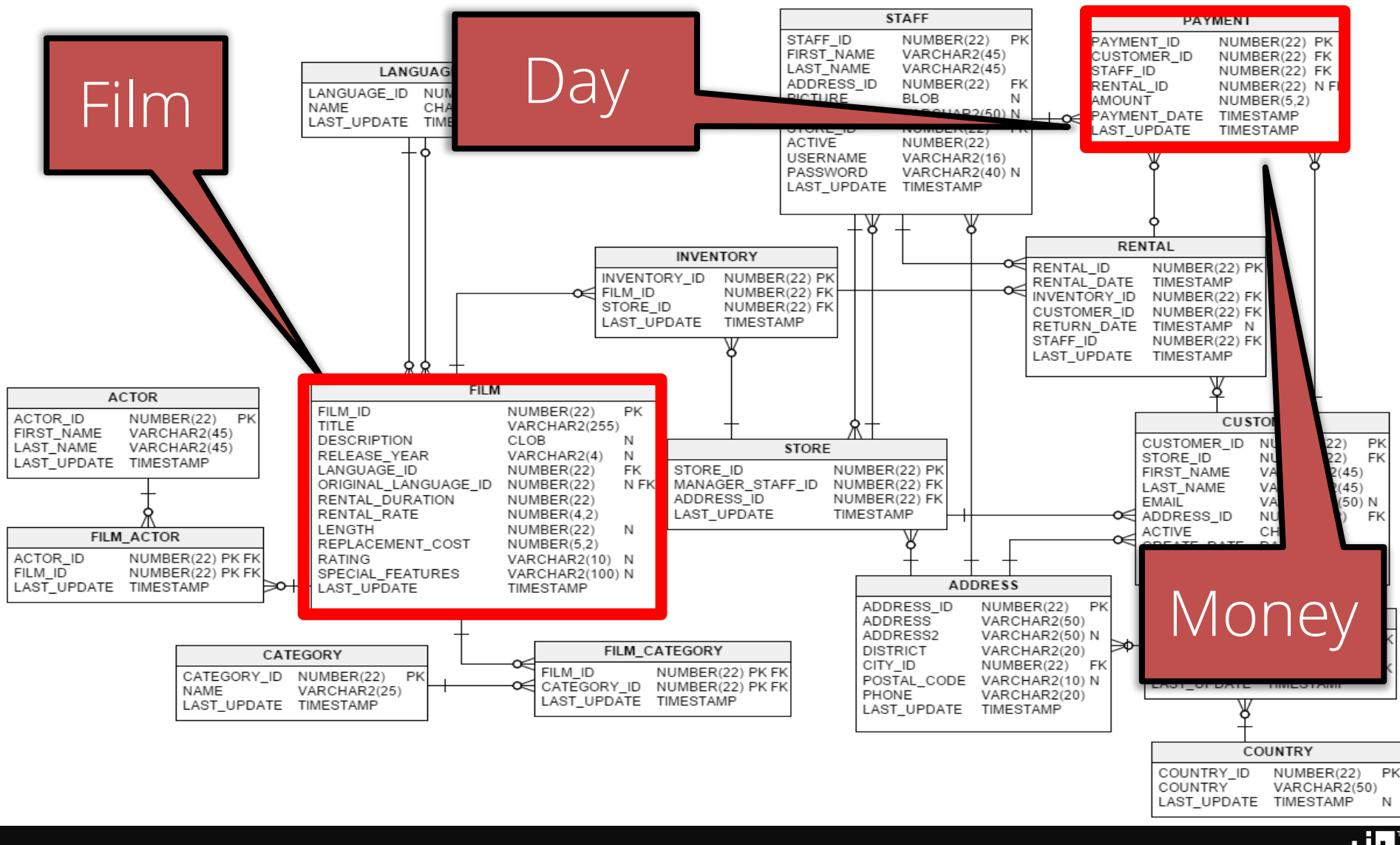

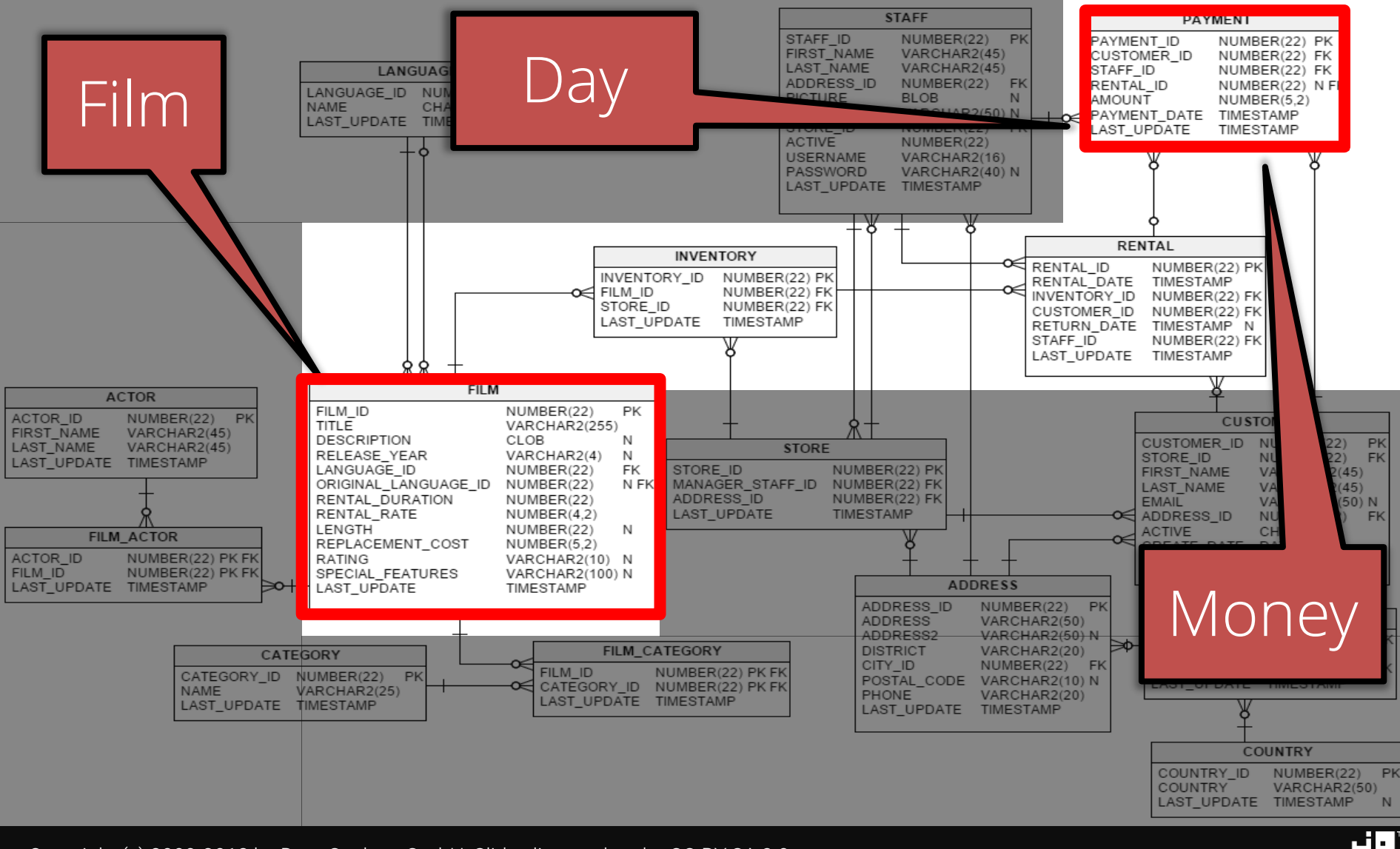

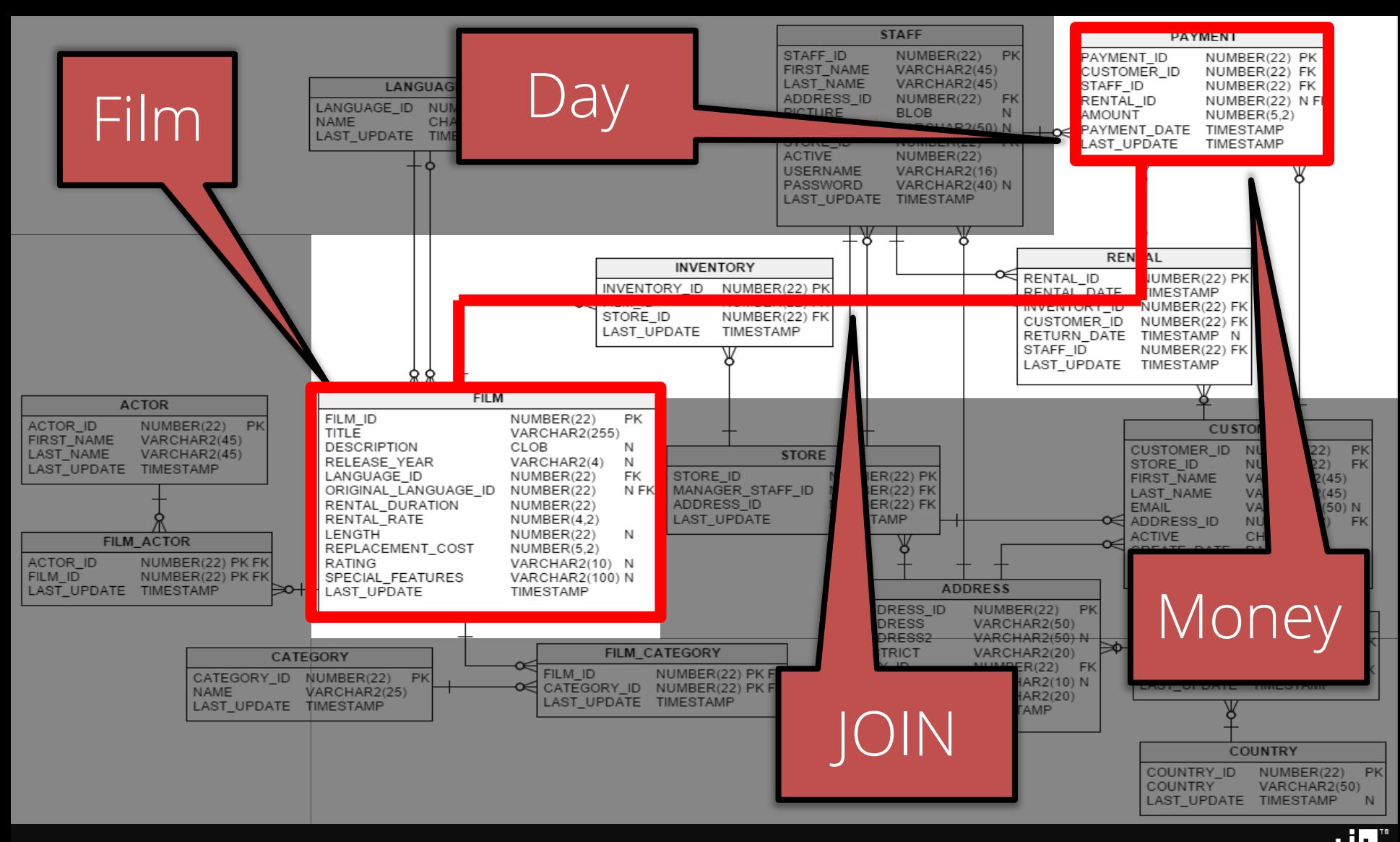

# No problemo

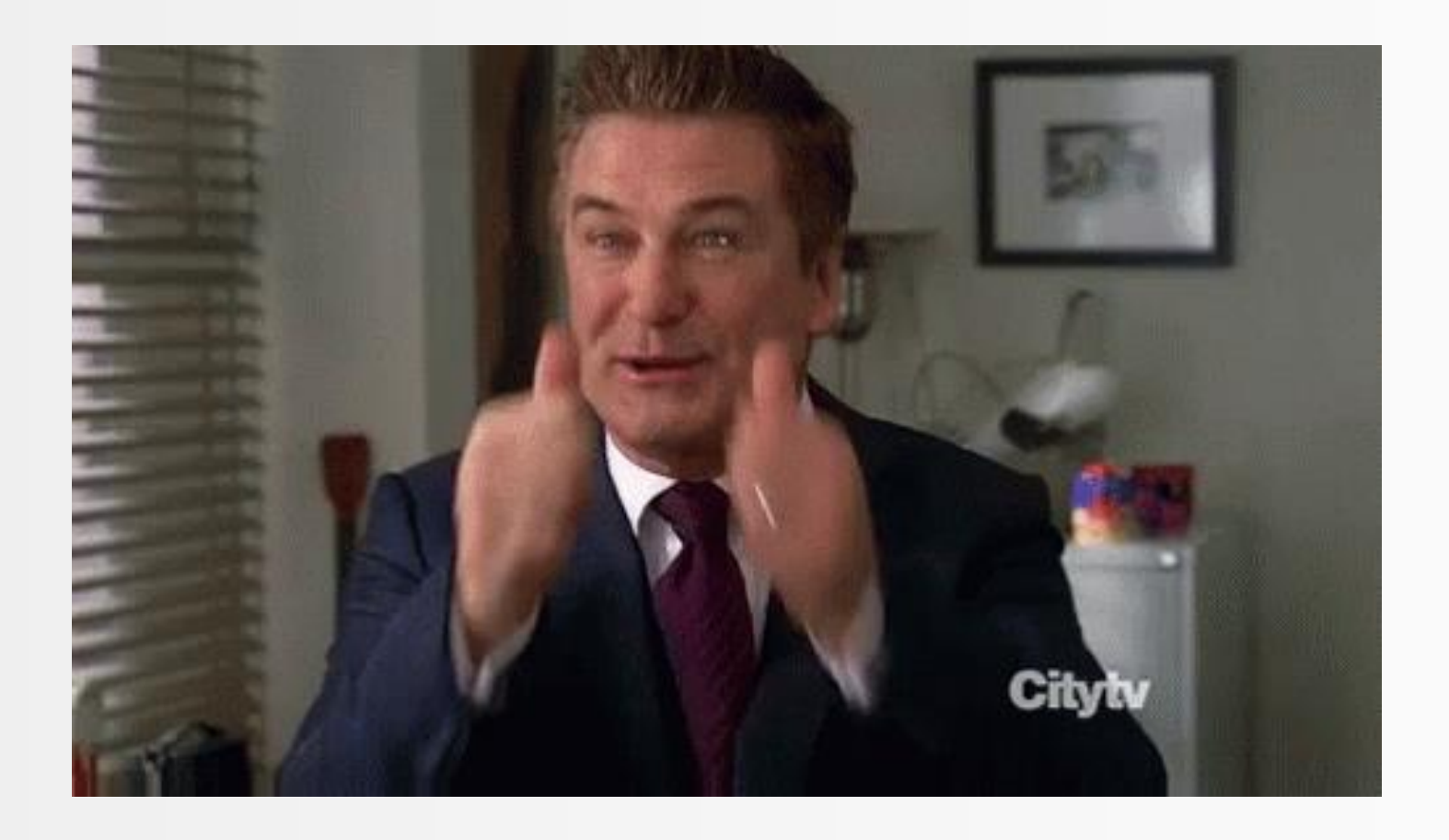

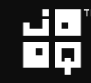

## SELECT

title, payment date, SUM(amount) FROM film IN inventory USING (film id) JOIN rental USING (inventory\_id) payment USING (rental id) JP BY film id, payment date DER BY title, payment date

$$
\mathbf{H}_{\mathbf{p}}^{\mathbf{q}}
$$

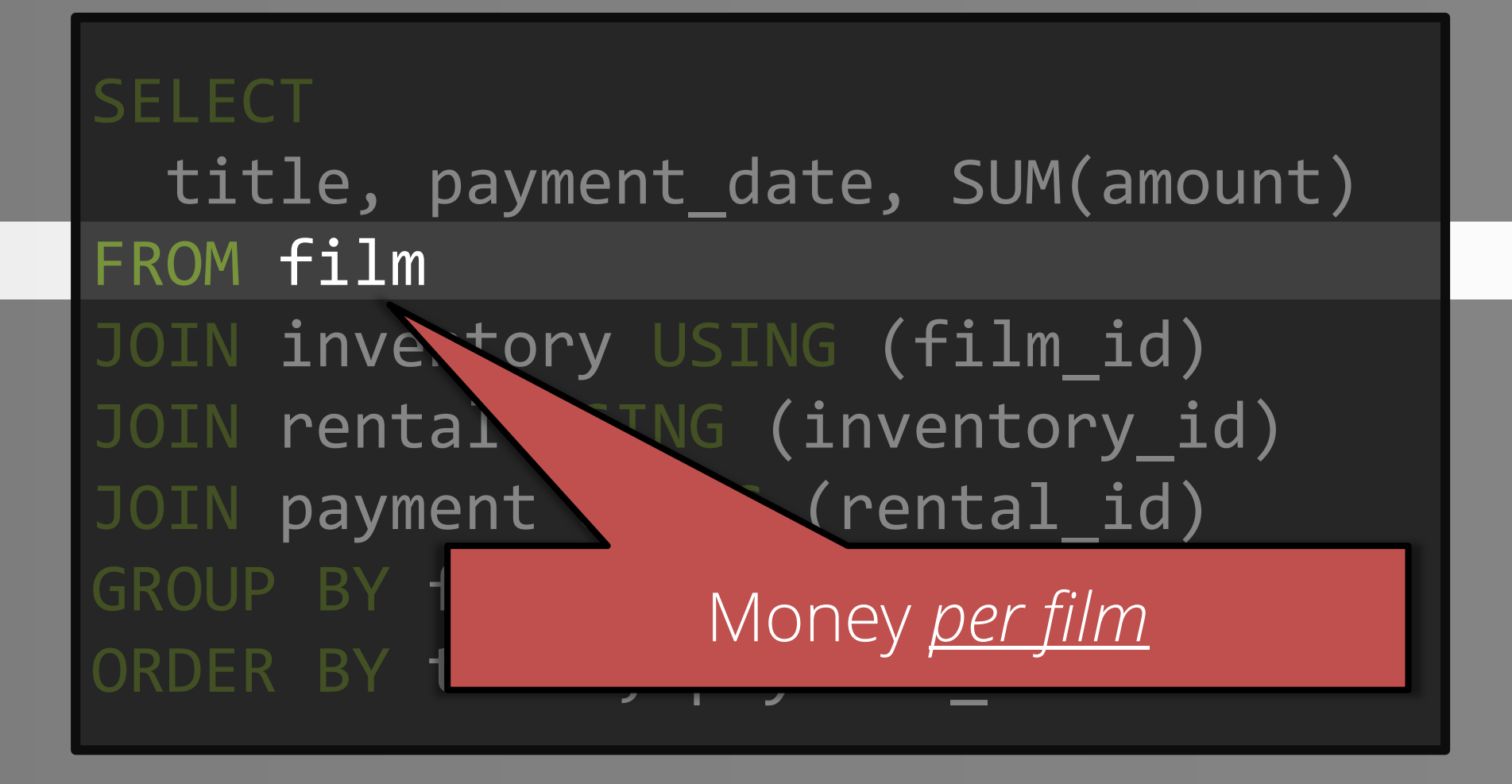

$$
\mathbf{H}_{\mathbf{p}}^{\mathbf{q}}
$$

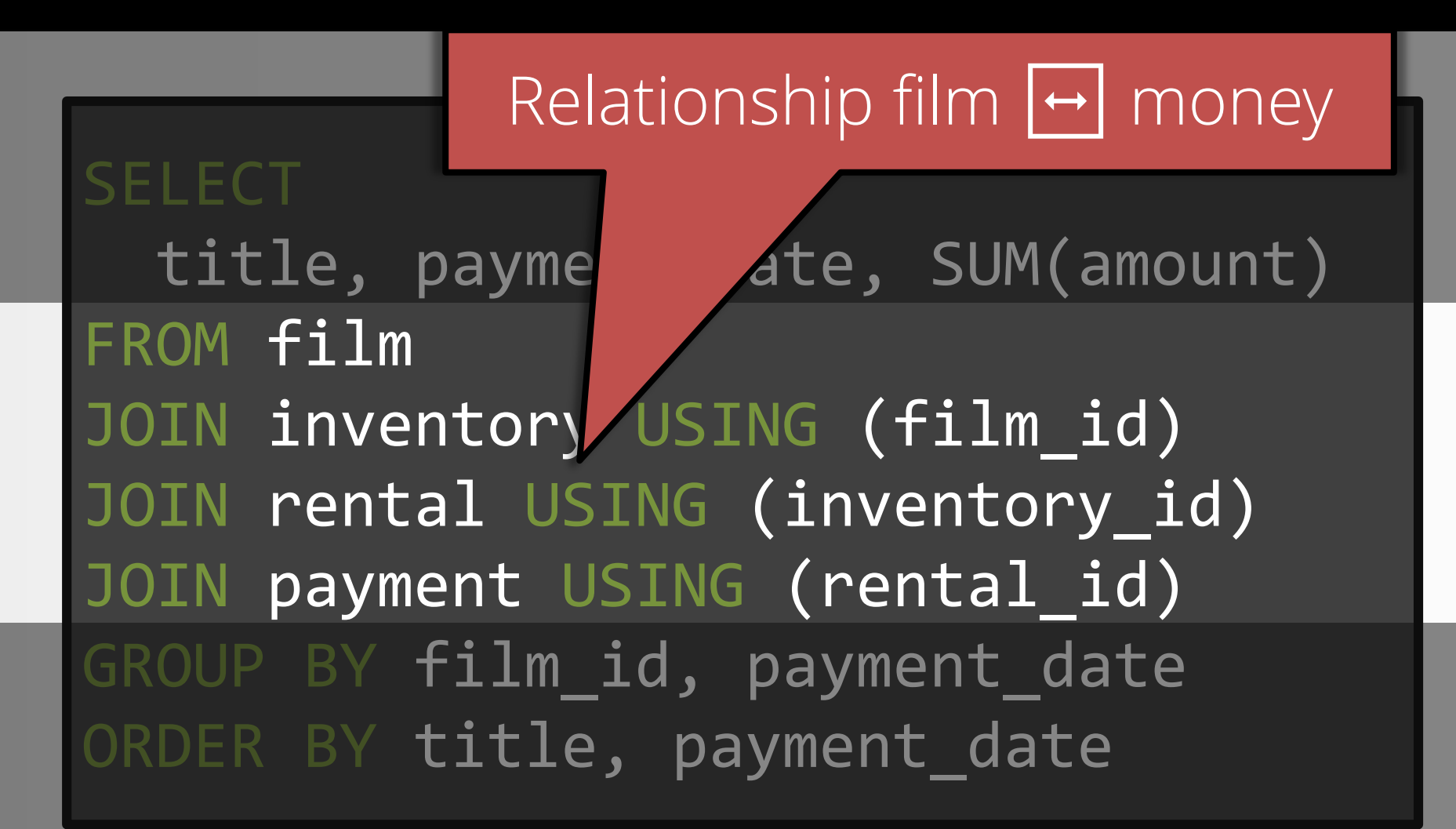

# Aggregation per film / date

SEL<mark>ection</mark> payment date, SUM(amount) FRO **ilm** inventory USING (film id) rental USING (inventory id) payment USING (rental id) JP BY film\_id, payment\_date ORDER BY title, payment date

$$
\mathbf{H}_{\mathbf{p}}^{\mathbf{q}}
$$

## SELECT

title, payment date, SUM(amount) FROM film IN inventory USING (film id) JOIN rental USING (inventory\_id) payment USING (rental id) JP BY film id, payment date DER BY title, payment date

$$
\mathbf{H}_{\mathbf{p}}^{\mathbf{q}}
$$

# Imperative style

# Let's write this in «classic» Java

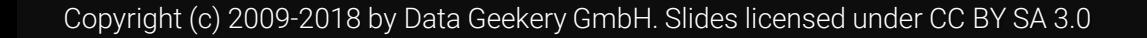

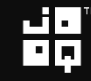

## "Classic Java"

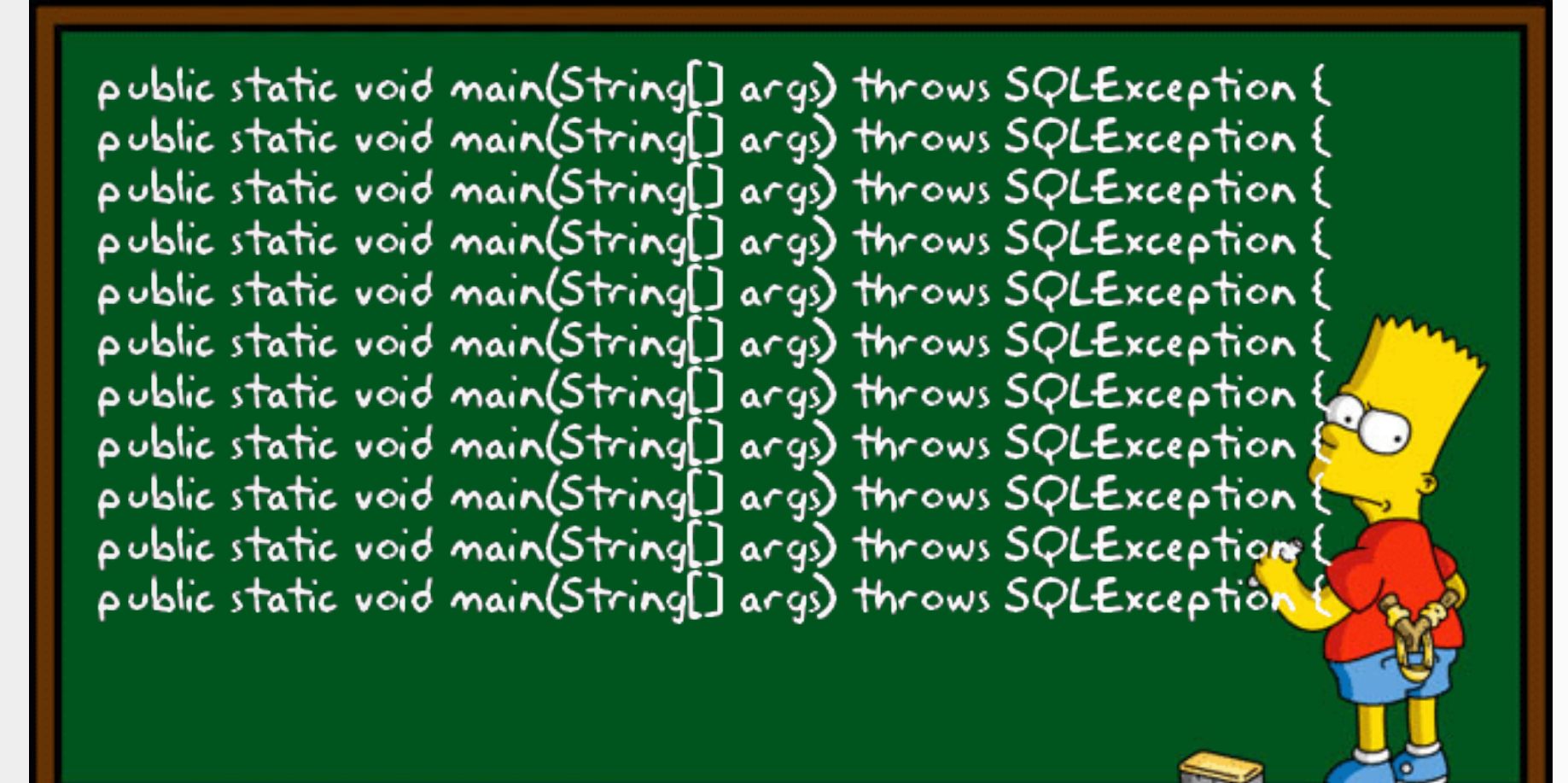

# Let's get rolling

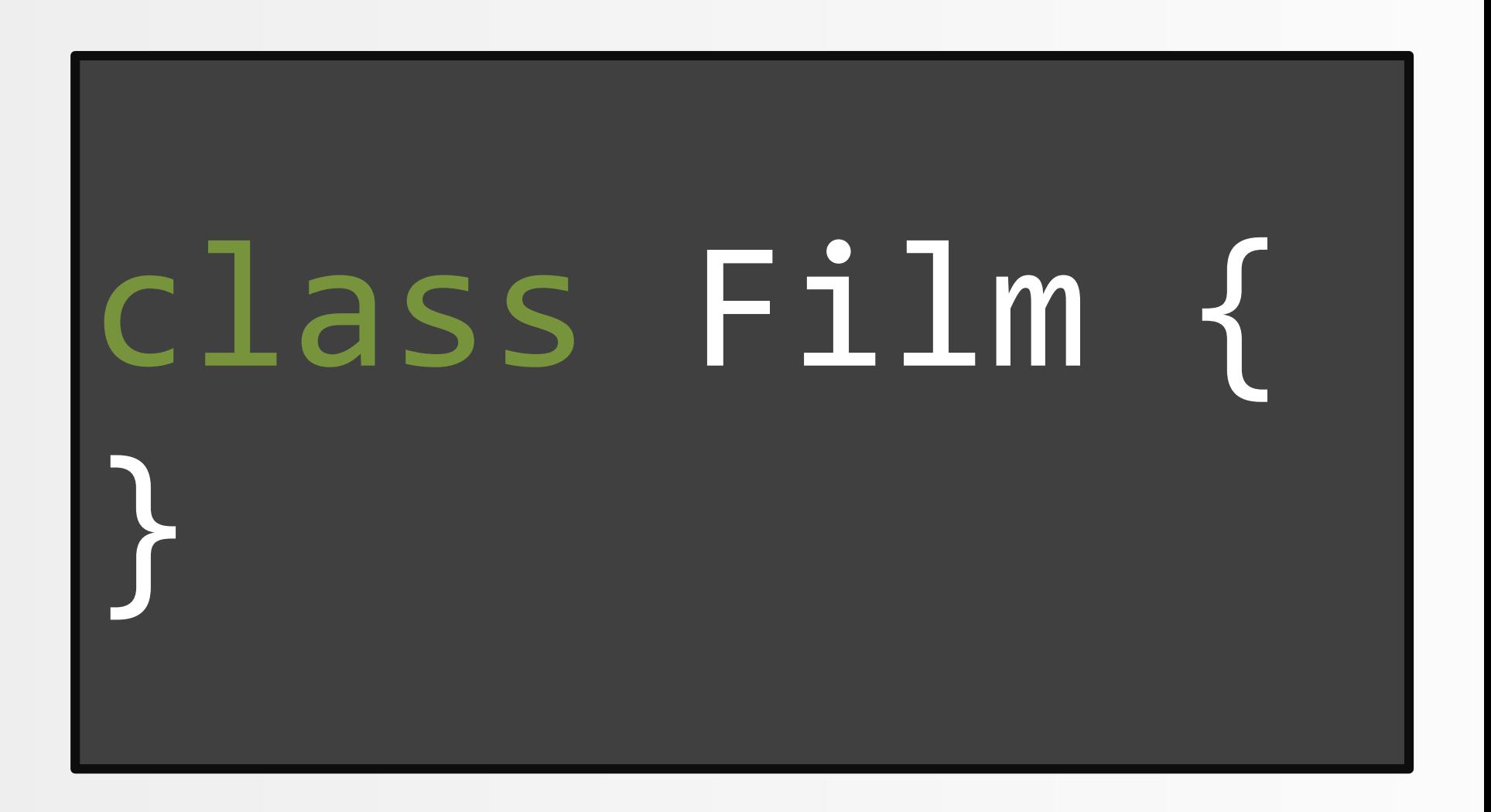

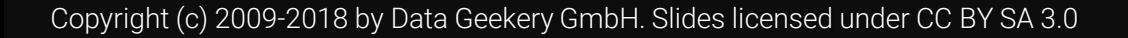

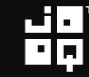

# Let's get rolling

# You still with me?

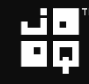

# Obviously, Film is a tuple

# class Film { int filmId; String title; }

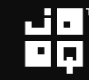

### Because, Java

**}** 

}

### class Film { int filmId; String title;

### int getFilmId() { return filmId;

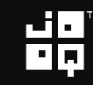

# Never forget these, of course

```
class Film {
 int filmId;
 String title;
  int getFillmId() { ... }void setFilmId(int filmId) { ... }
  String getTitle() { ... }
  void setTitle(String title) { ... }
  int hashCode() { ... }
  boolean equals(Object o) { ... }
  String toString() { ... }
}
```

$$
\mathbf{H}_{\mathbf{p}}^{\mathbf{q}}
$$

# Abstractions, ladies and gentlemen!

# class FilmFactory { Film newFilm() { ... } }

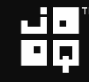

# Abstractions, ladies and gentlemen!

class FilmFactory { Film newFilm() { ... }

}

}

### class FilmFactoryBuilder { FilmFactory newFilmFactory() { ... }

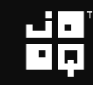

# Abstractions, ladies and gentlemen!

### interface FilmFactory { Film newFilm();

}

}

### interface FilmFactoryBuilder { FilmFactory newFilmFactory();

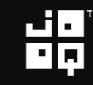

# Just to be sure, super generic!

```
interface FilmFactory {
 Film newFilm();
}
interface FilmFactoryBuilder {
 FilmFactory newFilmFactory();
}
class FilmFactoryImpl implements FilmFactory {
 @Override
 public Film newFilm() { ... }
}
class FilmFactoryBuilderImpl implements FilmFactoryBuilder {
 @Override
 public FilmFactory newFilmFactory() { ... }
}
```
# Some Spring

```
interface FilmFactory {
  Film newFilm();
}
interface FilmFactoryBuilder {
  FilmFactory newFilmFactory();
}
@Bean
class FilmFactoryImpl implements FilmFactory {
 @Override
  public Film newFilm() { ... }
}
@Bean
class FilmFactoryBuilderImpl implements FilmFactoryBuilder {
  @Override
  @EnableCaching
  public FilmFactory newFilmFactory() { ... }
}
```
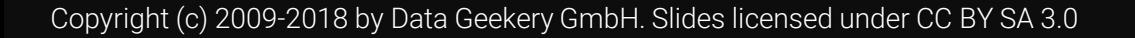

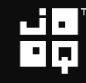

# Some Spring, and a little Lombok

```
@FunctionalInterface
interface FilmFactory {
  Film newFilm();
}
@FunctionalInterface
interface FilmFactoryBuilder {
  FilmFactory newFilmFactory();
}
@Bean
@EnableAspectJAutoProxy
@EnableAutoConfiguration
class FilmFactoryImpl implements FilmFactory {
 @Override
  public Film newFilm() { ... }
}
@Bean
@Configuration
@NoArgsConstructor
class FilmFactoryBuilderImpl implements FilmFactoryBuilder {
  @Override
  @EnableCaching
  public FilmFactory newFilmFactory() { ... }
```
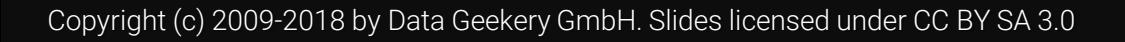

}

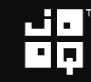

# Some Carina and a little Lambal

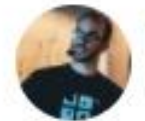

@lukaseder

### The average Java Enterprise Bean and its annotations

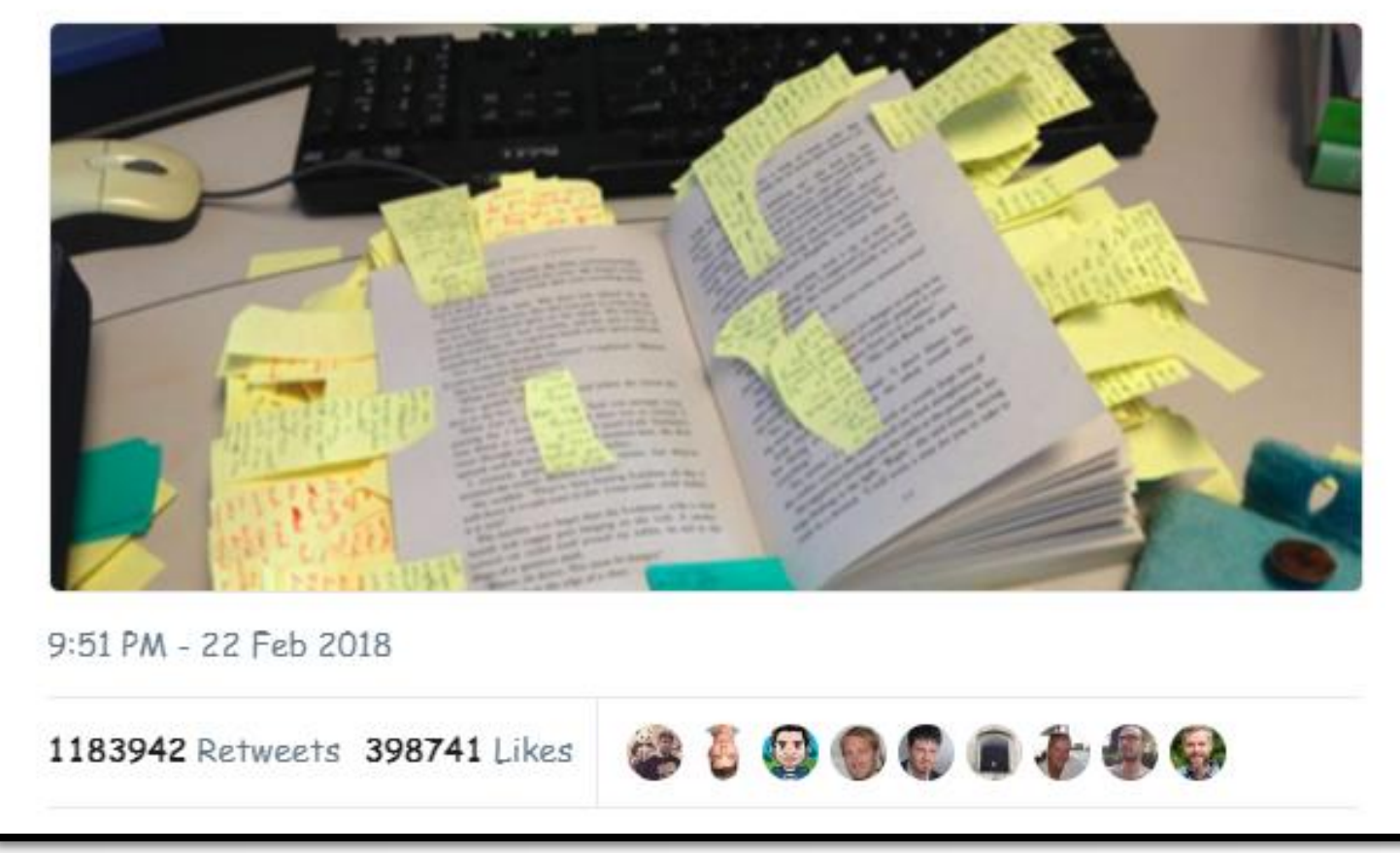

$$
\mathbf{H}^{\mathbf{p}}_{\mathbf{p}}
$$

# Oh, what the heck

```
@FunctionalInterface
interface FilmFactory {
 Film newFilm();
}
@FunctionalInterface
interface FilmFactoryBuilder {
 FilmFactory newFilmFactory();
}
@Bean
@EnableAspectJAutoProxy
@EnableAutoConfiguration
class FilmFactoryImpl implements FilmFactory {
 @Override
  public \overline{Film newFilm() { ... }
}
@Bean
@Configuration
@NoArgsConstructor @Cloneable @SneakyThrows
@ResultSetMapping @ConcurrentInitialiserProxyFactory
@SpringPrefetchAdapter @AdapterProxyBeanMethod @AdapterBeanProxyMethod
class FilmFactoryBuilderImpl implements FilmFactoryBuilder {
 @Override
 @EnableCaching
  public FilmFactory newFilmFactory() { ... }
}
```
# Oh, what the heck

```
@FunctionalInterface
interface FilmFactory {
  Film newFilm();
}
@FunctionalInterface
interface FilmFactoryBuilder {
 FilmFactory newFilmFactory();
}
@Bean
@EnableAspectJAutoProxy
@EnableAutoConfiguration
class FilmFactoryImpl implements FilmFactory {
  @Override
  @ThisMethodDidntHaveAnnotationsYet @OKWeStillHaveSomeSpaceLeft @LetsSeeIfWeCanReachThePrintMargin
  public Film newFilm() { ... }
}
@Bean
@Configuration
@NoArgsConstructor @Cloneable @SneakyThrows
@ResultSetMapping @ConcurrentInitialiserProxyFactory
@SpringPrefetchAdapter @AdapterProxyBeanMethod @AdapterBeanProxyMethod
@MoreAndMoreAnnotations @CanYouEvenReadThis
@IsThereStillAnyRealLogicLeft
@ThisJokeNeverGetsLame @Annotatiomania @WhoWillBeNextYearsAnnotatiomaniac
class FilmFactoryBuilderImpl implements FilmFactoryBuilder {
 @Override
  @EnableCaching
  public FilmFactory newFilmFactory() { ... }
}
```
# Average enterprise bean is visible from space

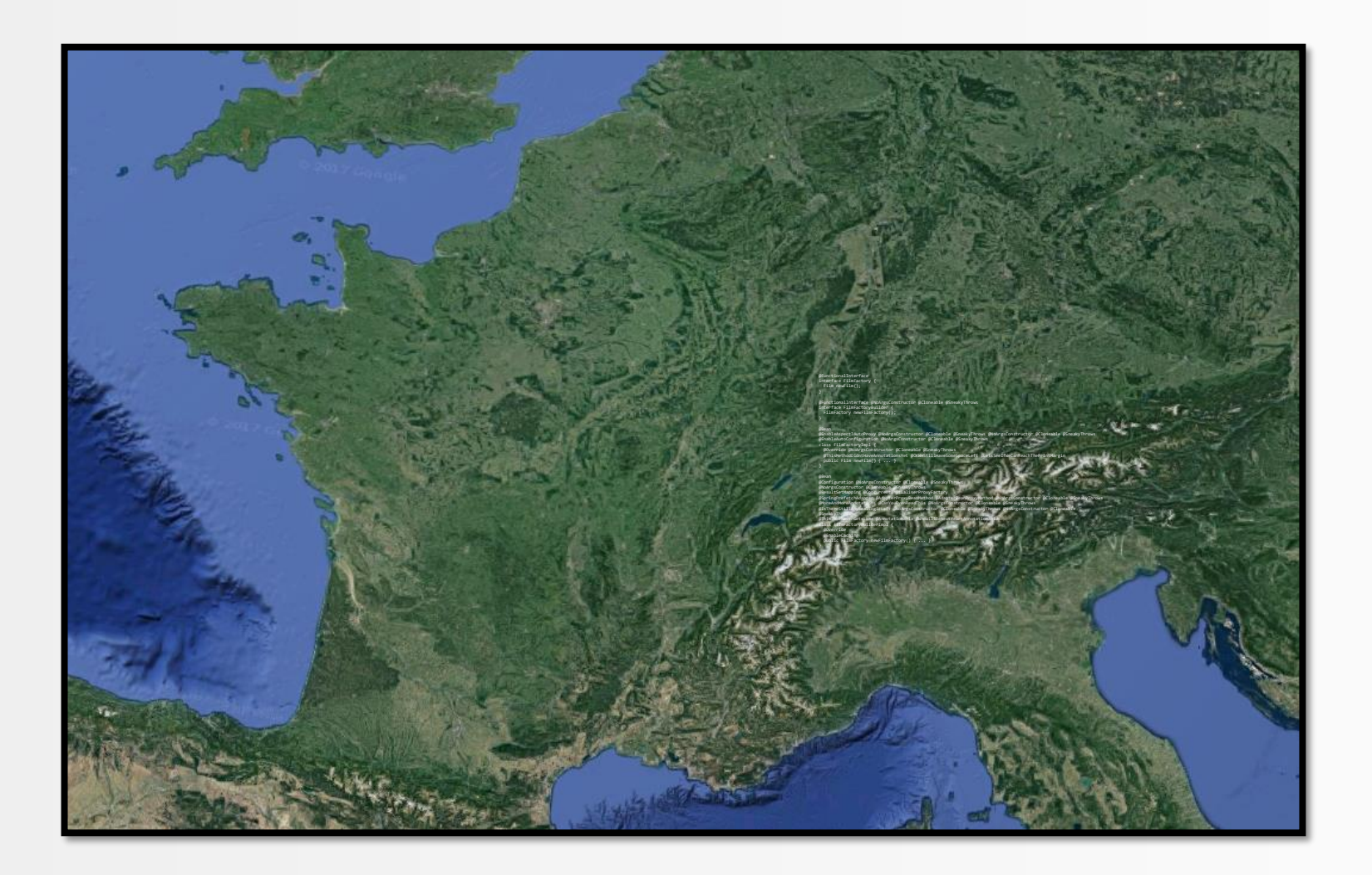

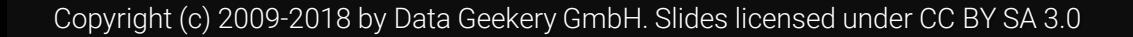

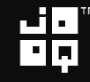

# Average enterprise bean is visible from space

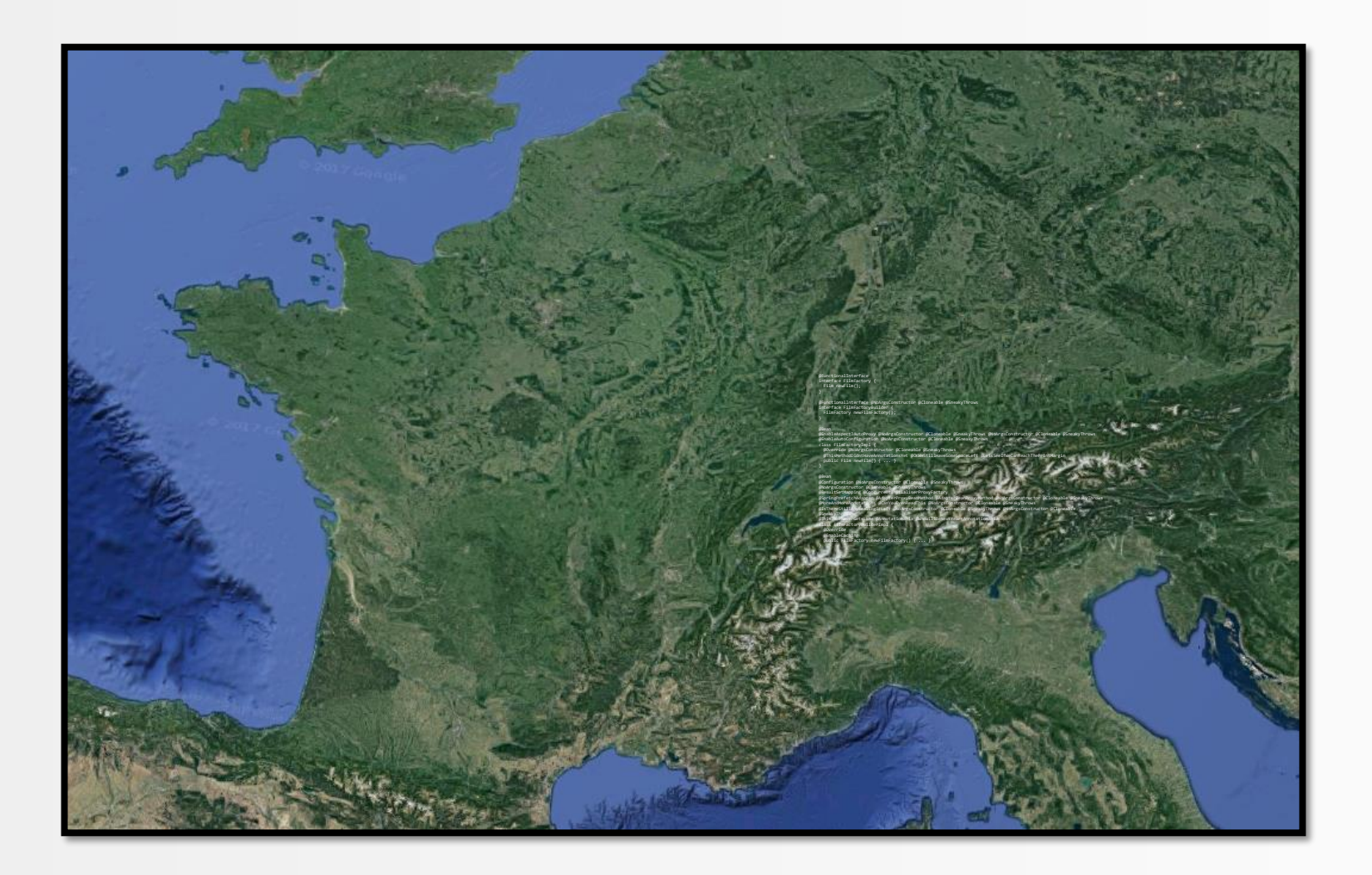

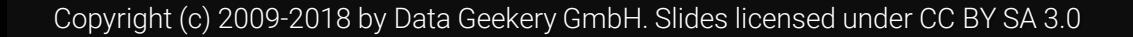

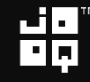

# Enough of this. More info here

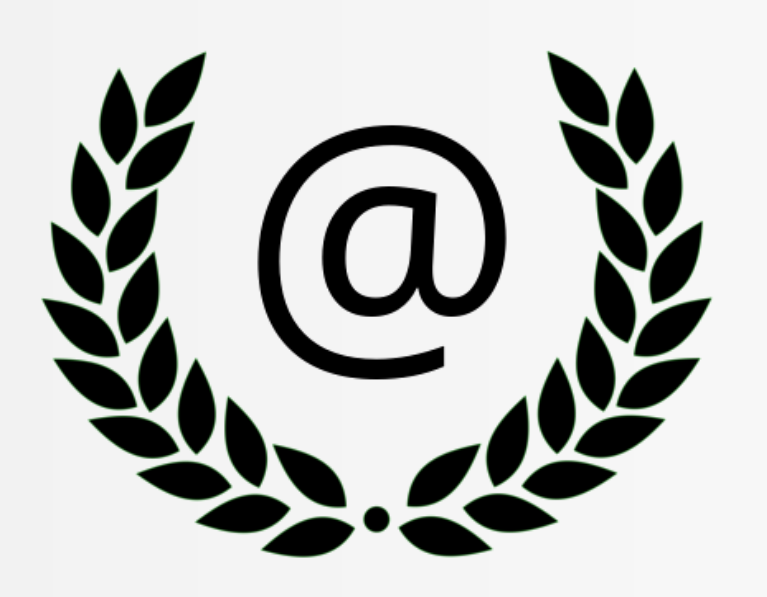

# [www.annotatiomania.com](http://www.annotatiomania.com/)

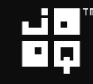

# Hmm, relationships?

```
class Film {
  int filmId;
 String title;
  int getFillmId() { ... }void setFilmId(int filmId) { ... }
 String getTitle() { ... }
 void setTitle(String title) { ... }
 // Hmm... Inventory? Store? Rental? Payment?
  int hashCode() { ... }
 boolean equals(Object o) { ... }
 String toString() { ... }
}
```

$$
\dot{\mathbf{B}}_{\mathbf{p}}^{\mathbf{B}}
$$

```
class Film {
  int filmId;
  String title;
```
}

```
int getFillmId() { \ldots }
void setFilmId(int filmId) { ... }
String getTitle() { ... }
void setTitle(String title) { ... }
```
#### List<Inventory> getInventories() { ... }

```
int hashCode() { ... }
boolean equals(Object o) { ... }
String toString() { ... }
```
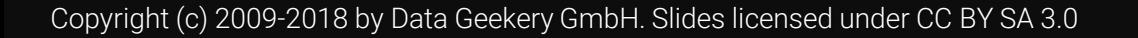

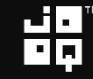

```
class Film {
  int filmId;
 String title;
  int getFilmId() { ... }void setFilmId(int filmId) { ... }
 String getTitle() { ... }
  void setTitle(String title) { ... }
 @OneToMany(mappedBy = "film")
  List<Inventory> getInventories() { ... }
  int hashCode() { ... }
 boolean equals(Object o) { ... }
 String toString() { ... }
}
```
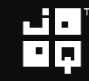

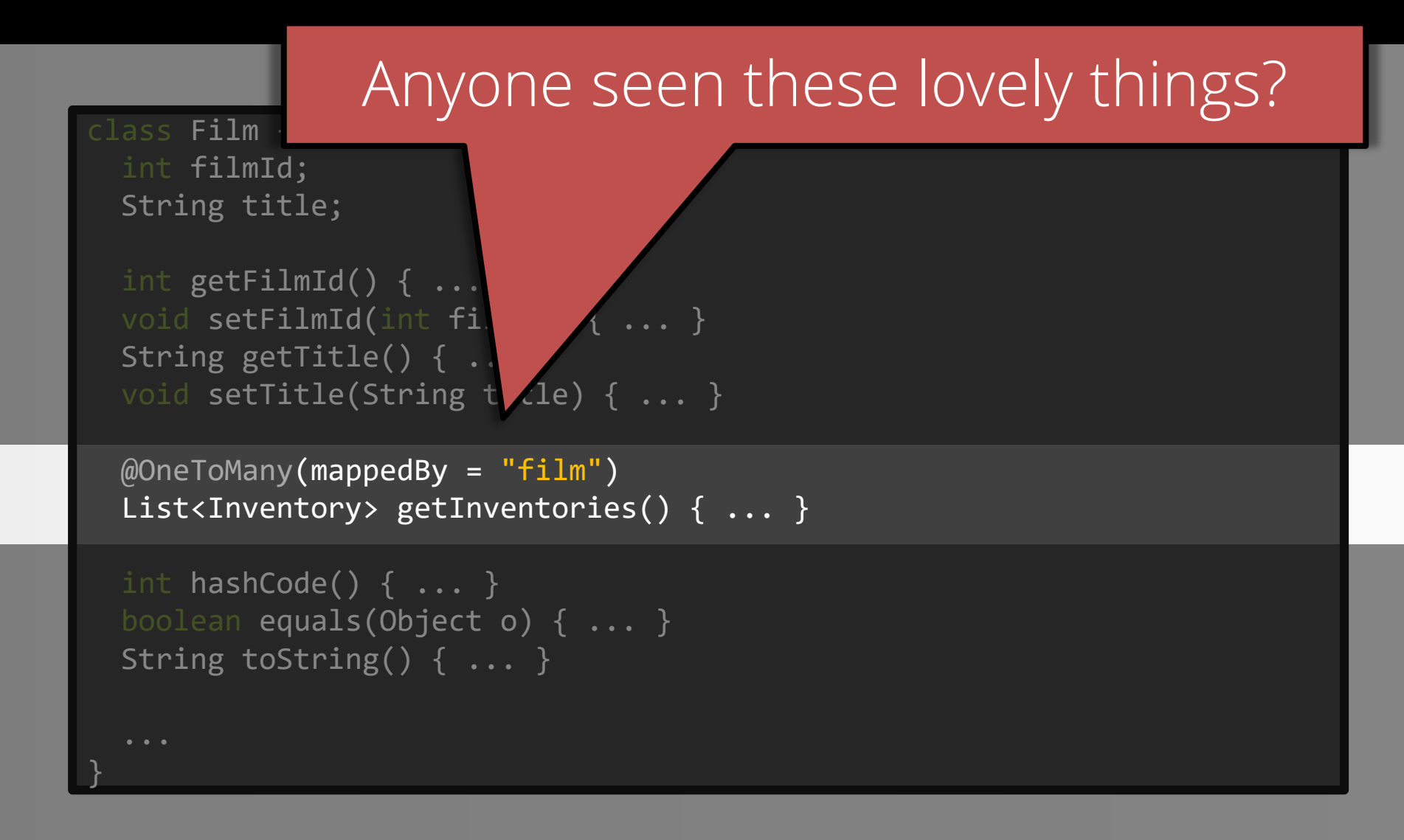

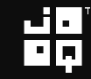

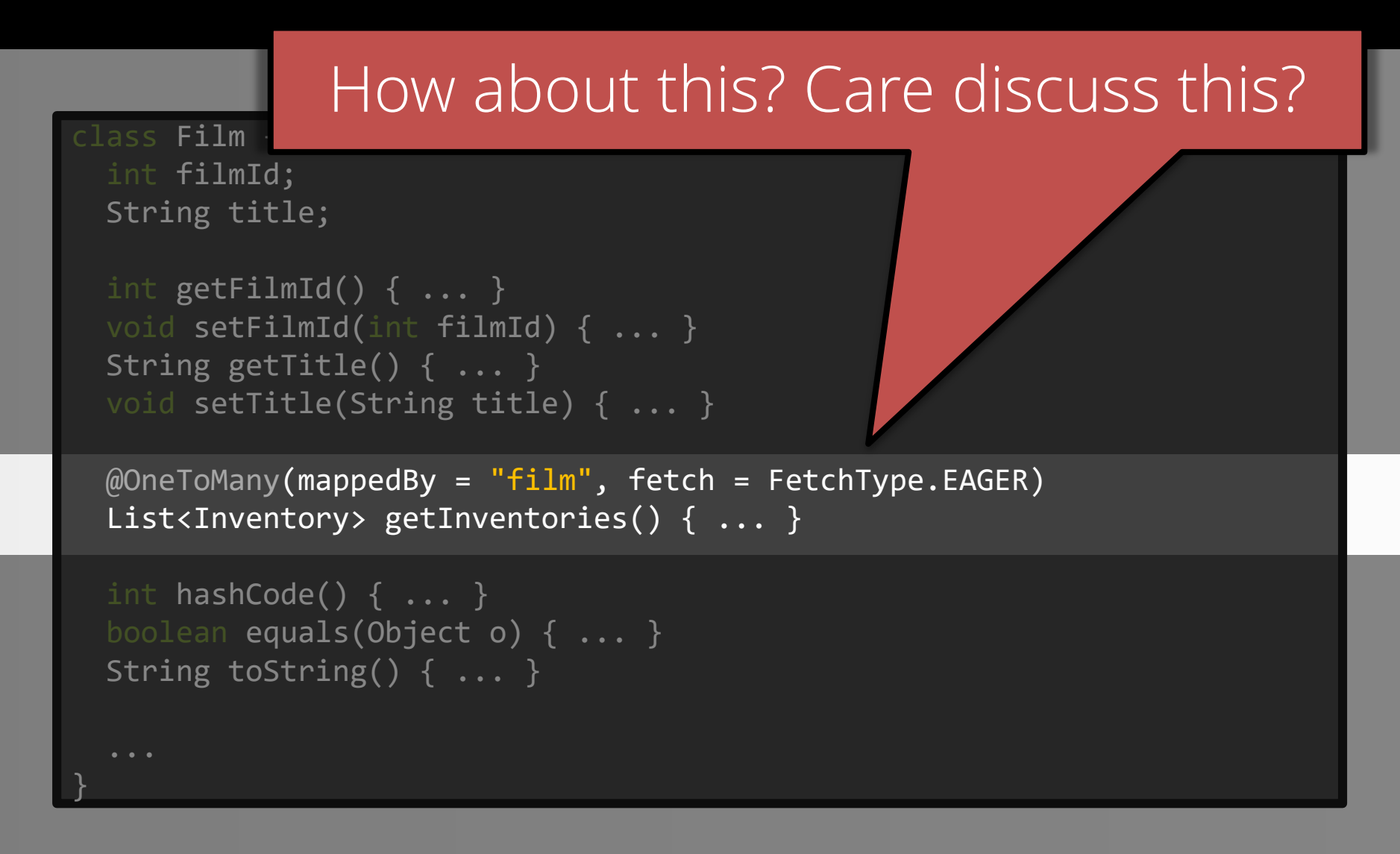

$$
\mathbf{H}_{\mathbf{p}}
$$

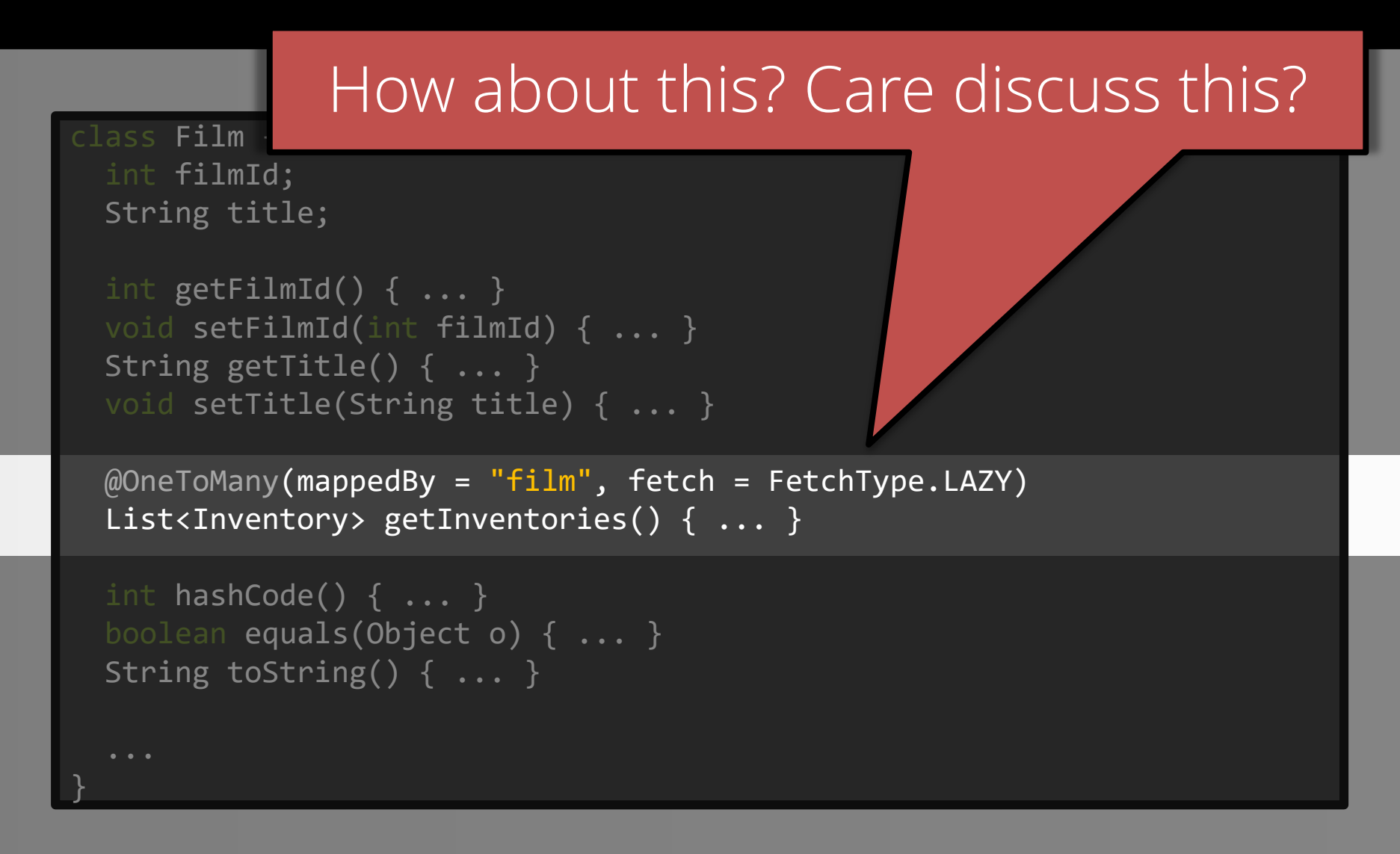

$$
\mathbf{H}_{\mathbf{p}}^{\mathbf{p}}
$$
#### Now, calculate. This be the result type

# // This is the optimal result type Map<Film, Map<LocalDate, BigDecimal>>  $result = new HashMap \leftrightarrow ()$ ;

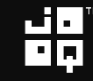

### Now, calculate. This be the result type

// This is the optimal res/It type Map<Film, Map<LocalDate, BigDecimal>> result = new HashMap<>(); **Money** 

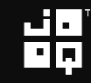

# Now, calculate. This be the result type // This is the optimal resy it type Map<Film, Map<LocalDate, BigDecimal>> result = new HashMap<>(); Money Per film

$$
\mathbf{H}_{\mathbf{p}}
$$

# Now, calculate. This be the result type // This is the optimal reset type Map<Film, Map<LocalDate, BigDecimal>>  $result = new HashMap \leftrightarrow ()$ ; **Money** Per film<br>
Per date

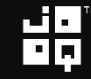

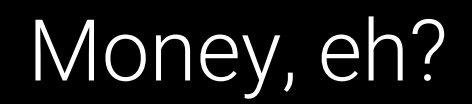

# JSR 354 FTW! (Java Money API)

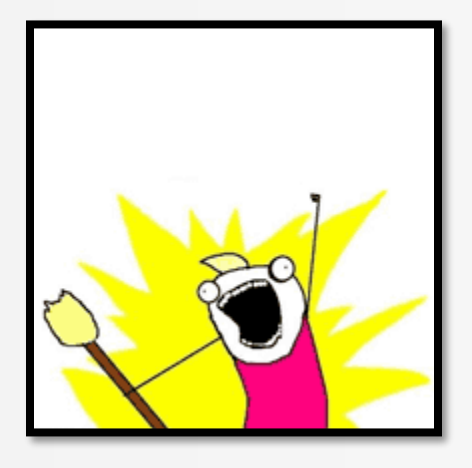

Copyright (c) 2009-2018 by Data Geekery GmbH. Slides licensed under CC BY SA 3.0

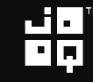

#### Money, eh?

# JSR 354 FTW! (Java Money API)

#### Monetary

MonetaryAmount MonetaryAmountFactory MonetaryAmountFactoryProviderSpi MonetaryAmountFactoryProviderSpi.QueryInclusionPolicy MonetaryAmountFactoryQuery MonetaryAmountFactoryQueryBuilder MonetaryAmountFormat MonetaryAmountFormatProviderSpi MonetaryAmountsSingletonQuerySpi MonetaryAmountsSingletonSpi

#### Money, eh?

# JSR 354 FTW! (Java Money API)

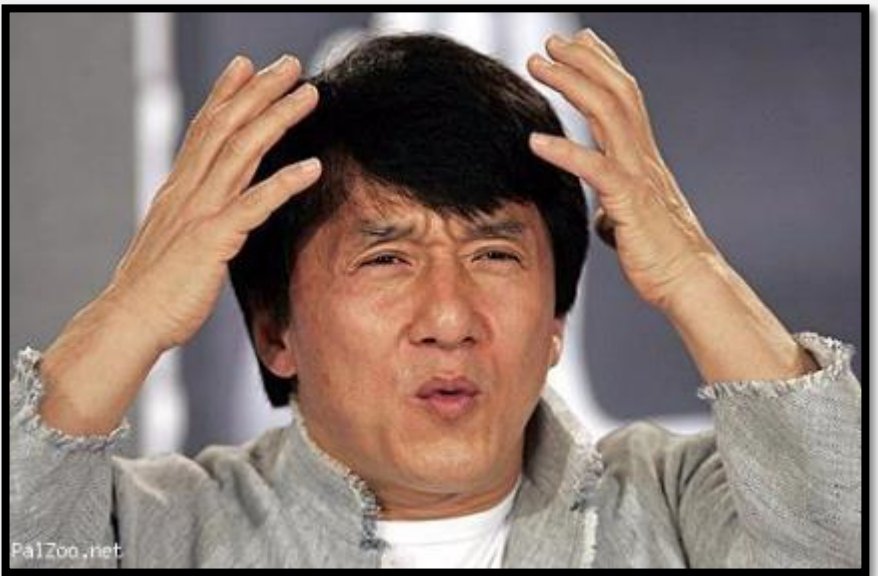

#### Monetary

MonetaryAmount MonetaryAmountFactory MonetaryAmountFactoryProviderSpi MonetaryAmountFactoryProviderSpi.QueryInclusionPolicy MonetaryAmountFactoryQuery MonetaryAmountFactoryQueryBuilder MonetaryAmountFormat MonetaryAmountFormatProviderSpi MonetaryAmountsSingletonQuerySpi MonetaryAmountsSingletonSpi

#### Now, calculate. This be the result type

# // This is the optimal result type Map<Film, Map<LocalDate, BigDecimal>>  $result = new HashMap \leftrightarrow ()$ ;

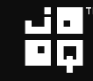

#### Now, calculate. Wait…

# // Or this? Map<Film, Map<LocalDate, BigDecimal>> result = new LinkedHashMap<>();

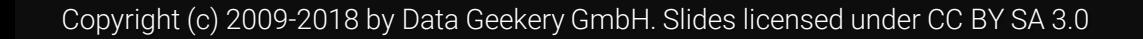

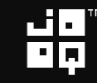

#### Now, calculate. Or better

### // Or maybe this? SortedMap<Film, SortedMap<LocalDate, BigDecimal>>  $result = new TreeMap \left($  );

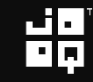

### Now, calculate. Aagh

# // Kewl, wrote some library MultiKeyMap< Film, LocalDate, BigDecimal> result = new MultiKeyMap<>();

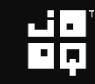

#### Five hours later

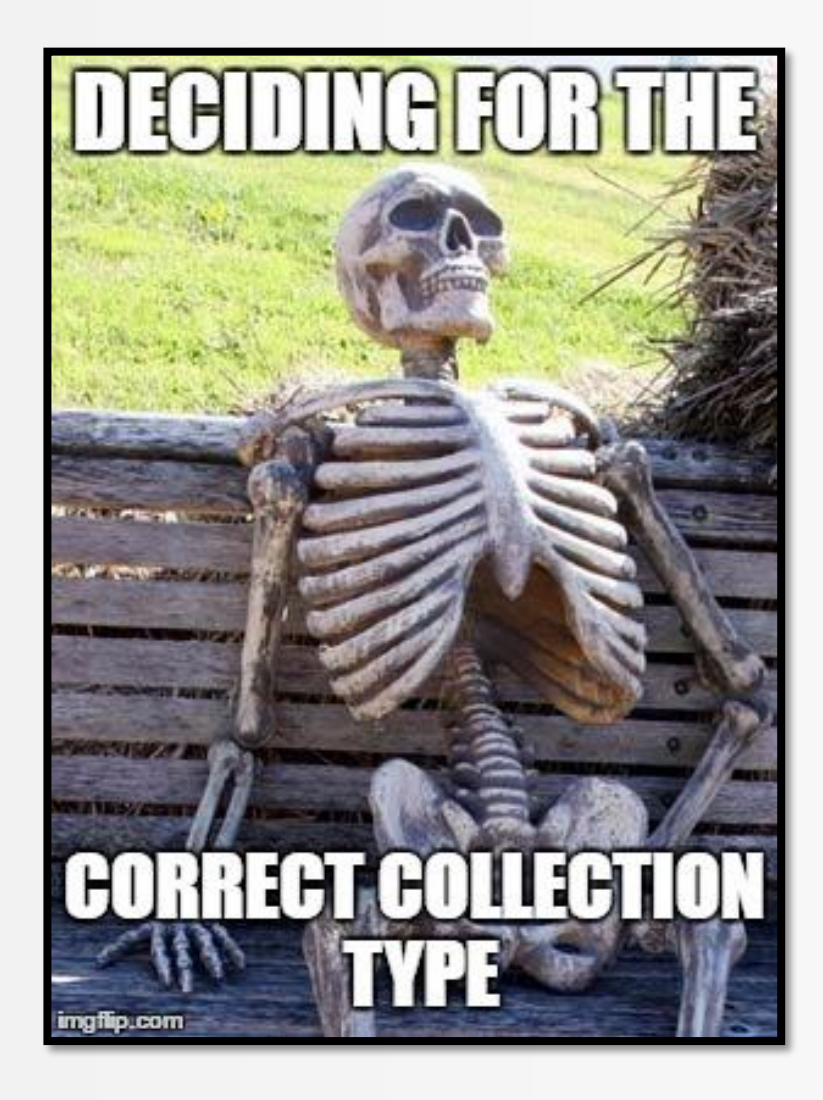

照

#### Who in here has felt this way before?

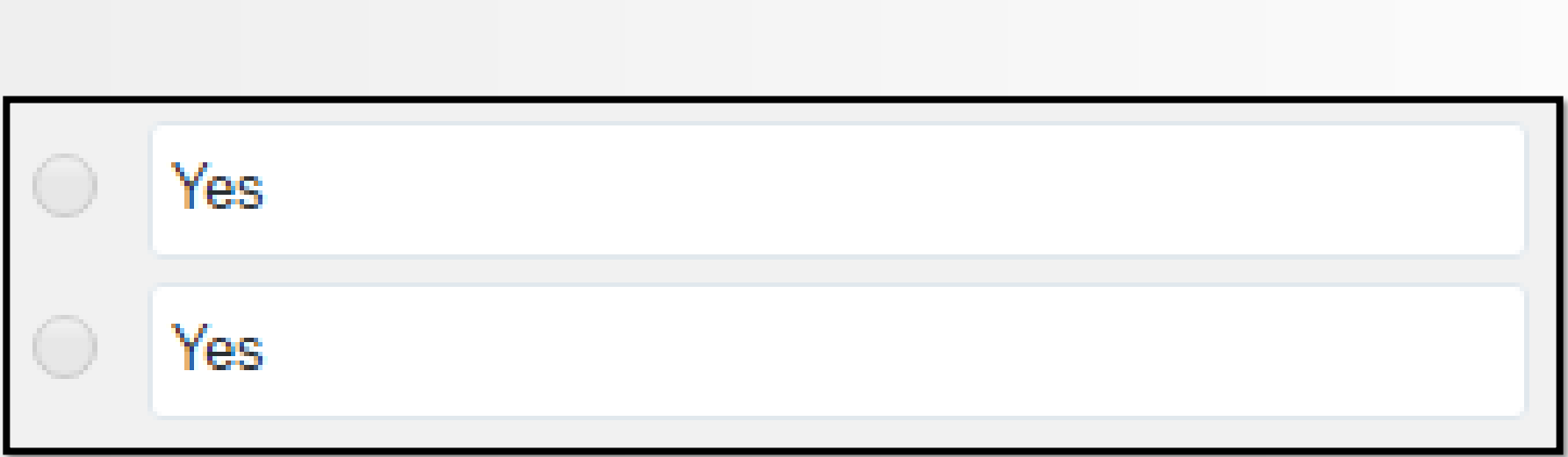

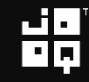

### Who in here has felt this way before?

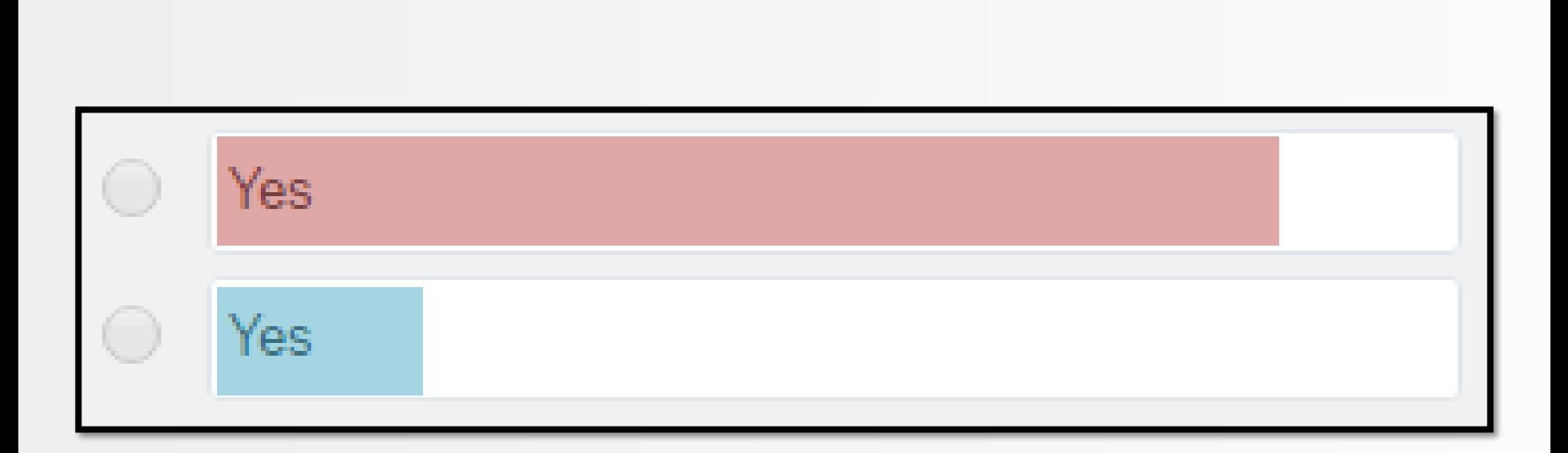

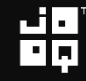

#### Now let's calculate, for real

Map<Film, Map<LocalDate, BigDecimal>> result = ...;

Copyright (c) 2009-2018 by Data Geekery GmbH. Slides licensed under CC BY SA 3.0

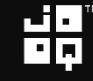

Map<Film, Map<LocalDate, BigDecimal>> result = ...; List<Film> films = nPlusOneLoadAllFilms(); // TODO

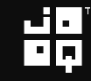

Map<Film, Map<LocalDate, BigDecimal>> result = ...; List<Film> films = nPlusOneLoadAllFilms(); // TODO // **FIXME** 2002-04-01 Will optimize this later

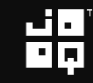

Map<Film, Map<LocalDate, BigDecimal>> result = ...; List<Film> films = nPlusOneLoadAllFilms(); // TODO // **FIXME** 2003-04-01 Will optimize this "later"

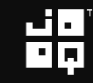

Map<Film, Map<LocalDate, BigDecimal>> result = ...; List<Film> films = nPlusOneLoadAllFilms(); // TODO // **FIXME** 2003-04-01 Will optimize this "later" // **FIXME** 2005-04-01 URGENT! This is really slow!

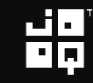

# Still following?

```
Map<Film, Map<LocalDate, BigDecimal>> result = ...;
List<Film> films = nPlusOneLoadAllFilms(); // TODO
for (Film film : films)
  ; // TODO
```

$$
\mathbf{H}_{\mathbf{p}}^{\mathbf{p}}
$$

# Still following?

```
Map<Film, Map<LocalDate, BigDecimal>> result = ...;
List<Film> films = nPlusOneLoadAllFilms(); // TODO
for (Film film : films) {
 Map<LocalDate, BigDecimal> daily = result.get(film);
  // TODO
}
```

$$
\mathbf{H}_{\mathbf{p}}
$$

# Still following?

```
Map<Film, Map<LocalDate, BigDecimal>> result = ...;
List<Film> films = nPlusOneLoadAllFilms(); // TODO
for (Film film : films) {
 Map<LocalDate, BigDecimal> daily = result.get(film);
  // TODO
}
```

$$
\mathbf{H}_{\mathbf{p}}^{\mathbf{p}}
$$

# Aaah, lazy initialization!

```
Map<Film, Map<LocalDate, BigDecimal>> result = ...;
List<Film> films = nPlusOneLoadAllFilms(); // TODO
for (Film film : films) {
 Map<LocalDate, BigDecimal> daily = result.get(film);
  if (daily == null) {
    daily = new HashMap\left();
    result.put(film, daily);
  }
  // TODO
}
```
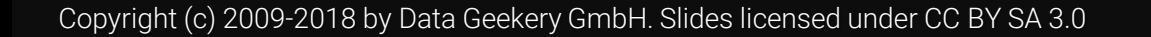

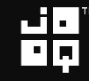

# Aaah, lazy initialization!

```
Map<sub>5</sub> MapMap<sub>6</sub> MapMap<sub>7</sub> MapMap<sub>7</sub> MapMap<sub>8</sub> MapMap<sub>7</sub> MapMap<sub>8</sub>List<Film> films = nPlusOneLoadAllFilms(); // TODO
for (Film film : films) {
  Map <LocalDate, BigDecimal> daily = result.g
  if (daily == null) {
     daily = new HashMap\left();
     result.put(film, daily);
   }
   // TODO
}
```
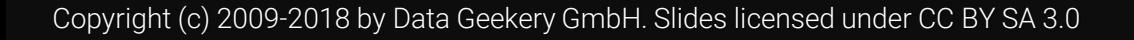

# Aaah, lazy initialization!

```
Map<Film, Map<LocalDate, BigDecimal>> result = ...;
List<Film> films = nPlusOneLoadAllFilms(); // TODO
for (Film film : films) {
 Map<LocalDate, BigDecimal> daily = result.get(film);
  if (daily == null) {
    daily = new HashMap\left();
    result.put(film, daily);
  }
  // TODO
}
```
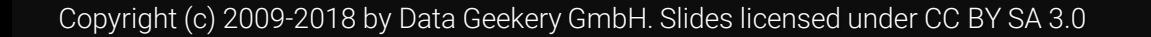

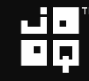

### Let's have that Map discussion again

```
Map<Film, Map<LocalDate, BigDecimal>> result = ...;
List<Film> films = nPlusOneLoadAllFilms(); // TODO
for (Film film : films) {
 Map<LocalDate, BigDecimal> daily = result.get(film);
  if (daily == null) {
    daily = new LinkedHashMap<>(); // TODO: Better Map!
    result.put(film, daily);
  }
  // TODO
}
```
### OK, next

```
Map<Film, Map<LocalDate, BigDecimal>> result = ...;
List<Film> films = nPlusOneLoadAllFilms(); // TODO
for (Film film : films) {
 Map<LocalDate, BigDecimal> daily = result.get(film);
 if (daily == null) { ... }
  // TODO
}
```

$$
\mathbf{H}_{\mathbf{p}}
$$

```
Map<Film, Map<LocalDate, BigDecimal>> result = ...;
List<Film> films = nPlusOneLoadAllFilms(); // TODO
for (Film film : films) {
 Map<LocalDate, BigDecimal> daily = result.get(film);
  if (daily == null) { ... }
 for (Inventory inventory : film.getInventories())
    ; // TODO
}
```
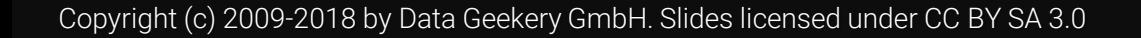

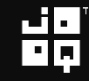

```
Map<Film, Map<LocalDate, BigDecimal>> result = ...;
List<Film> films = nPlusOneLoadAllFilms(); // TODO
for (Film film : films) {
 Map<LocalDate, BigDecimal> daily = result.get(film);
  if (daily == null) { ... }
  for (Inventory inventory : film.getInventories())
    for (Rental rental : inventory.getRentals())
      ; // TODO
}
```

$$
\mathbf{H}_{\mathbf{p}}^{\mathbf{q}}
$$

```
Map<Film, Map<LocalDate, BigDecimal>> result = ...;
List<Film> films = nPlusOneLoadAllFilms(); // TODO
for (Film film : films) {
 Map<LocalDate, BigDecimal> daily = result.get(film);
  if (daily == null) { ... }
  for (Inventory inventory : film.getInventories())
    for (Rental rental : inventory.getRentals())
      for (Payment payment : rental.getPayments())
        ; // TODO
}
```

$$
\mathbf{H}_{\mathbf{p}}
$$

```
Map<Film, Map<LocalDate, BigDecimal>> result = ...;
List<Film> films = nPlusOneLoadAllFilms(); // TODO
for (Film film : films) {
 Map<LocalDate, BigDecimal> daily = result.get(film);
  if (daily == null) { ... }
  for (Inventory inventory : film.getInventories())
    for (Rental rental : inventory.getRentals())
     for (Payment payment : rental.getPayments())
        ; // TODO
}
                                      EAGER or LAZY?
```

```
Map<Film, Map<LocalDate, BigDecimal>> result = ...;
List<Film> films = nPlusOneLoadAllFilms(); // TODO
for (Film film : films) {
 Map<LocalDate, BigDecimal> daily = result.get(film);
  if (daily == null) { ... }
  for (Inventory inventory : film.getInventories())
   for (Rental rental : inventory.getRentals())
      for (Payment payment : rental.getPayments())
        ; // TODO
}
                                     Or, entity graph?
```

$$
\mathbf{H}^{\mathbf{p}}_{\mathbf{p}}
$$

# Entity Graph – How JPA folks write SQL

```
@NamedEntityGraph(
  name = "graph.film.inventories.rentals.payments",
  attributeNodes = @NamedAttributeNode(
    value = "inventories", 
    subgraph = "inventories"
  ), 
  subgraphs = \{@NamedSubgraph(
      name = "inventories", 
      attributeNodes = @NamedAttributeNode(
        value = "rentals",
        subgraph = "rentals"
      )
    ), ...
  }
)
```

$$
\mathbf{H}_{\mathbf{p}}
$$

# Entity Graph – How JPA folks write SQL

```
@NamedEntityGraph(
  name = "graph.film.inventories.rentals.payments",
  attributeNodes = @NamedAttributeNode(
    value = "inventories", 
    subgraph = "inventories"
  ), 
  subgraphs = \{@NamedSubgraph(
      name = "inventories", 
      attributeNodes = @NamedAttributeNode(
        value = "rentals",
        subgraph = "rentals"
      )
    ), ...
  }
)
```
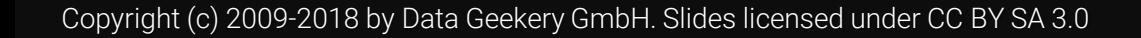

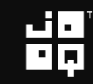

### Remember this slide?

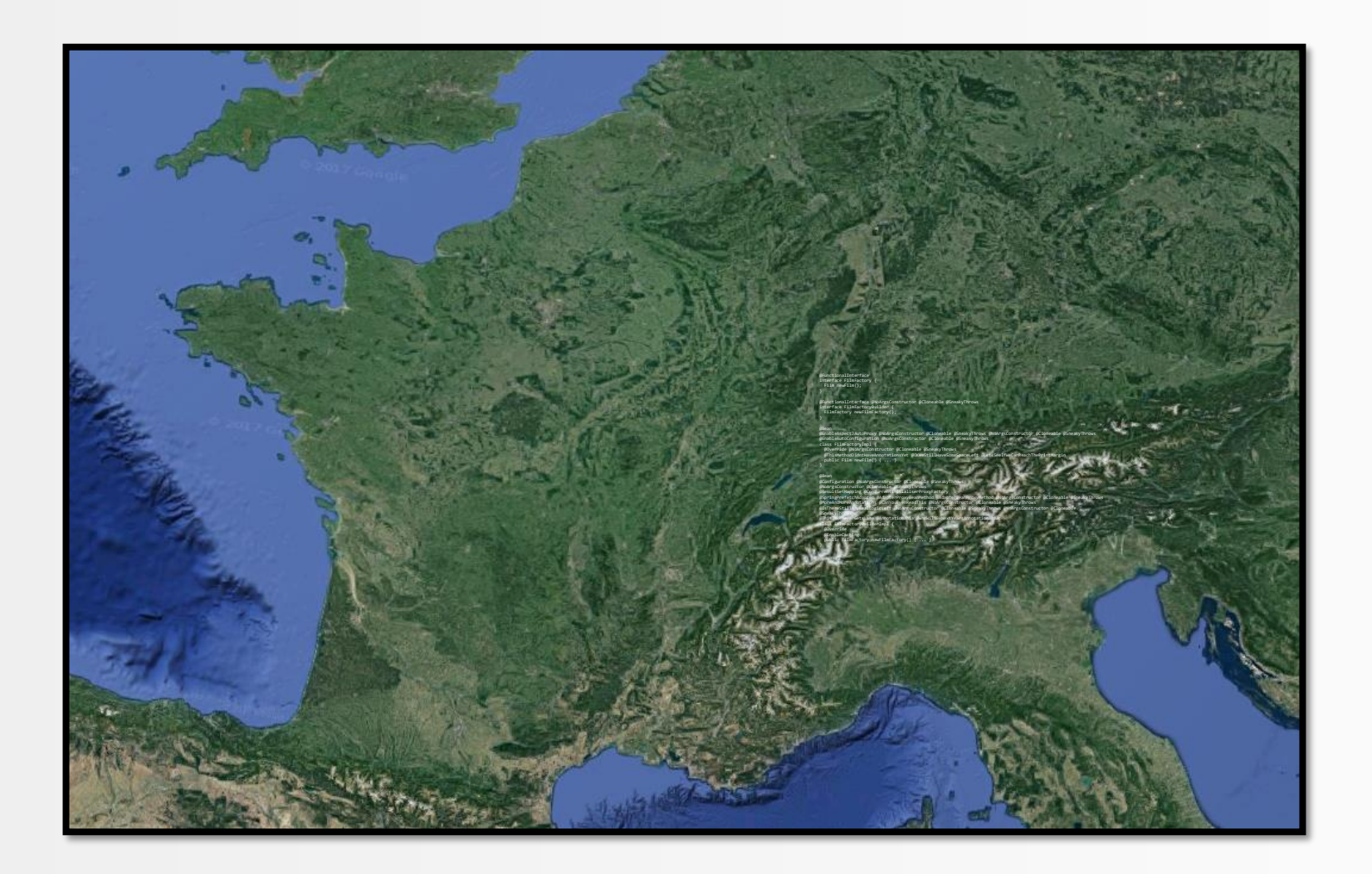

照

# Your code now visible from Andromeda Galaxy

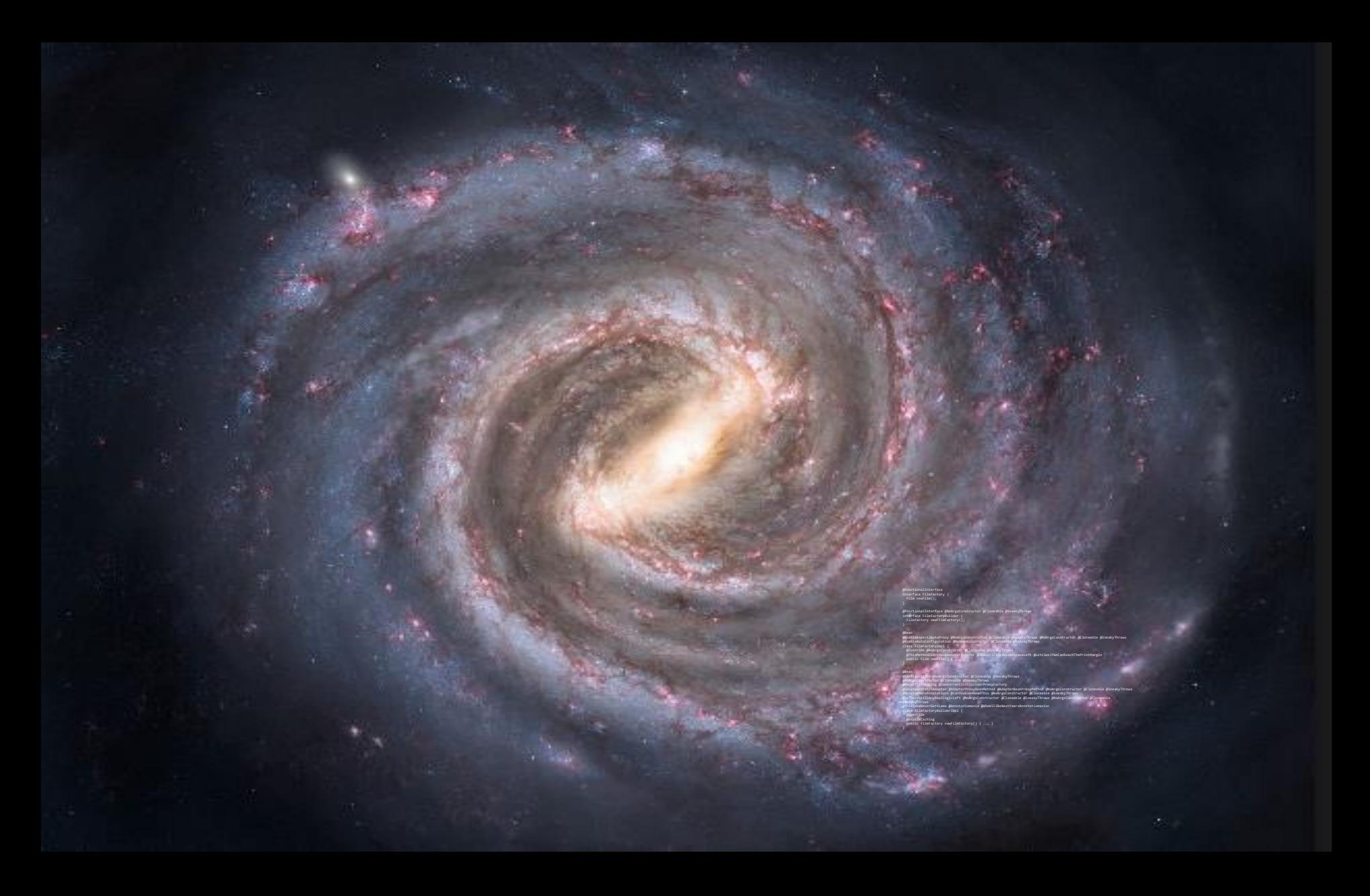
## Your code now visible from Andromeda Galaxy

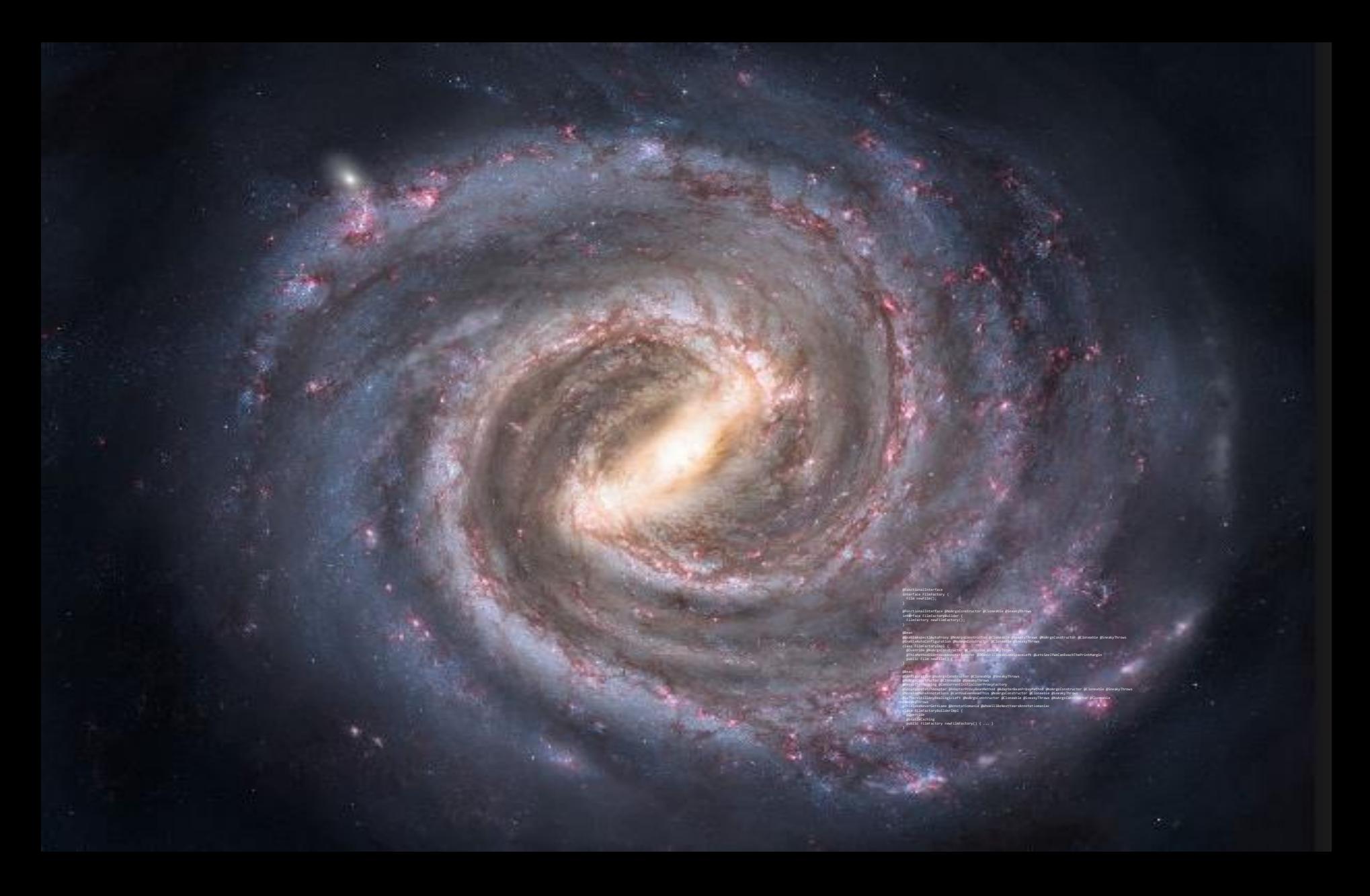

## OK, now looping, done. Right?

```
Map<Film, Map<LocalDate, BigDecimal>> result = ...;
List<Film> films = nPlusOneLoadAllFilms(); // TODO
for (Film film : films) {
 Map<LocalDate, BigDecimal> daily = result.get(film);
  if (daily == null) { ... }
  for (Inventory inventory : film.getInventories())
    for (Rental rental : inventory.getRentals())
      for (Payment payment : rental.getPayments())
        daily.put(
          payment.getPaymentDate(), 
          payment.getAmount());
}
```

$$
\mathbf{H}_{\mathbf{p}}^{\mathbf{q}}
$$

## OK, now looping, done. Wrong!

```
Map<Film, Map<LocalDate, BigDecimal>> result = ...;
List<Film> films = nPlusOneLoadAllFilms(); // TODO
for (Film film : films) {
 Map<LocalDate, BigDecimal> daily = result.get(film);
  if (\text{daily} == null) { ... }for (Inventory inventory : film.getInventories())
    for (Rental rental : inventory.getRentals())
      for (Payment payment : rental.getPayments()) {
        LocalDate date = payment.getPaymentDate();
        BigDecimal amount = payment.getAmount();
        if (daily.containsKey(date))
          daily.put(date, daily.get(date).add(amount));
        else
          daily.put(date, amount);
      }
}
```

```
Map<Film, Map<LocalDate, BigDecimal>> result = ...;
List<Film> films = nPlusOneLoadAllFilms(); // TODO
for (Film film : films) {
 Map<LocalDate, BigDecimal> daily = result.get(film);
  if (daily == null) { ... }
  for (Inventory inventory : film.getInventories())
    for (Rental rental : inventory.getRentals())
      for (Payment payment : rental.getPayments()) {
        LocalDate date = payment.getPaymentDate();
        BigDecimal amount = payment.getAmount();
        if (daily.containsKey(date))
          daily.put(date, daily.get(date).add(amount));
        else
          daily.put(date, amount);
      }
```
}

#### OK, now looping, done. OK, better with Java 8

```
Map<\text{Film}, Map<LocalDate, BigDecimal>> result = ...;
List<Film> films = nPlusOneLoadAllFilms(); // TODO
for (Film film : films) {
  Map<LocalDate, BigDecimal> daily = 
    result.computeIfAbsent(film, k -> new HashMap<>());
  for (Inventory inventory : film.getInventories())
    for (Rental rental : inventory.getRentals())
      for (Payment payment : rental.getPayments())
        daily.compute(
          payment.getPaymentDate(),
          (k, v) \rightarrow v == null? payment.getAmount() 
            : payment.getAmount().add(v));
}
```
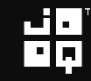

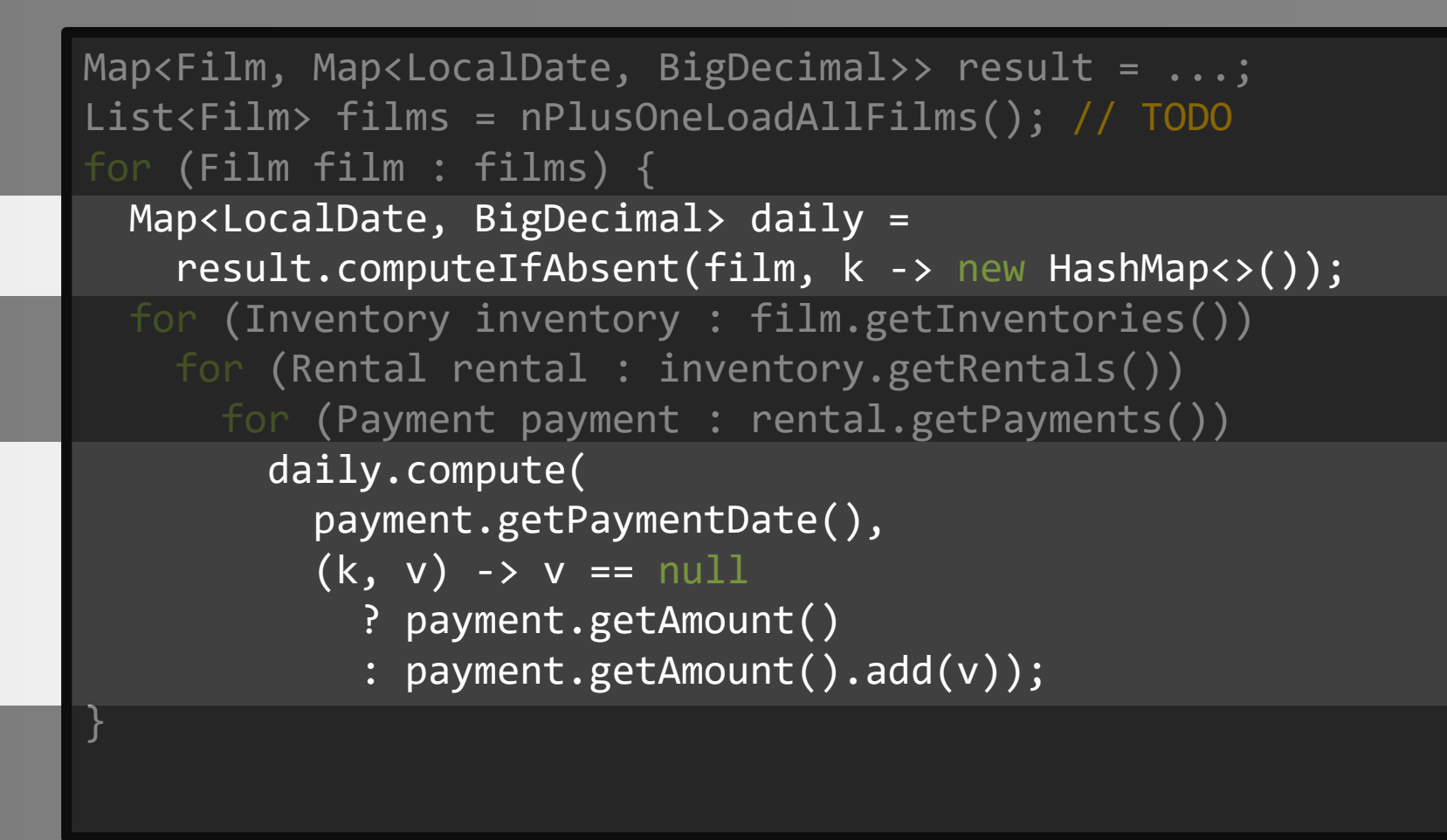

$$
\mathbf{H}_{\mathbf{p}}^{\mathbf{q}}
$$

#### Feel good about yourself?

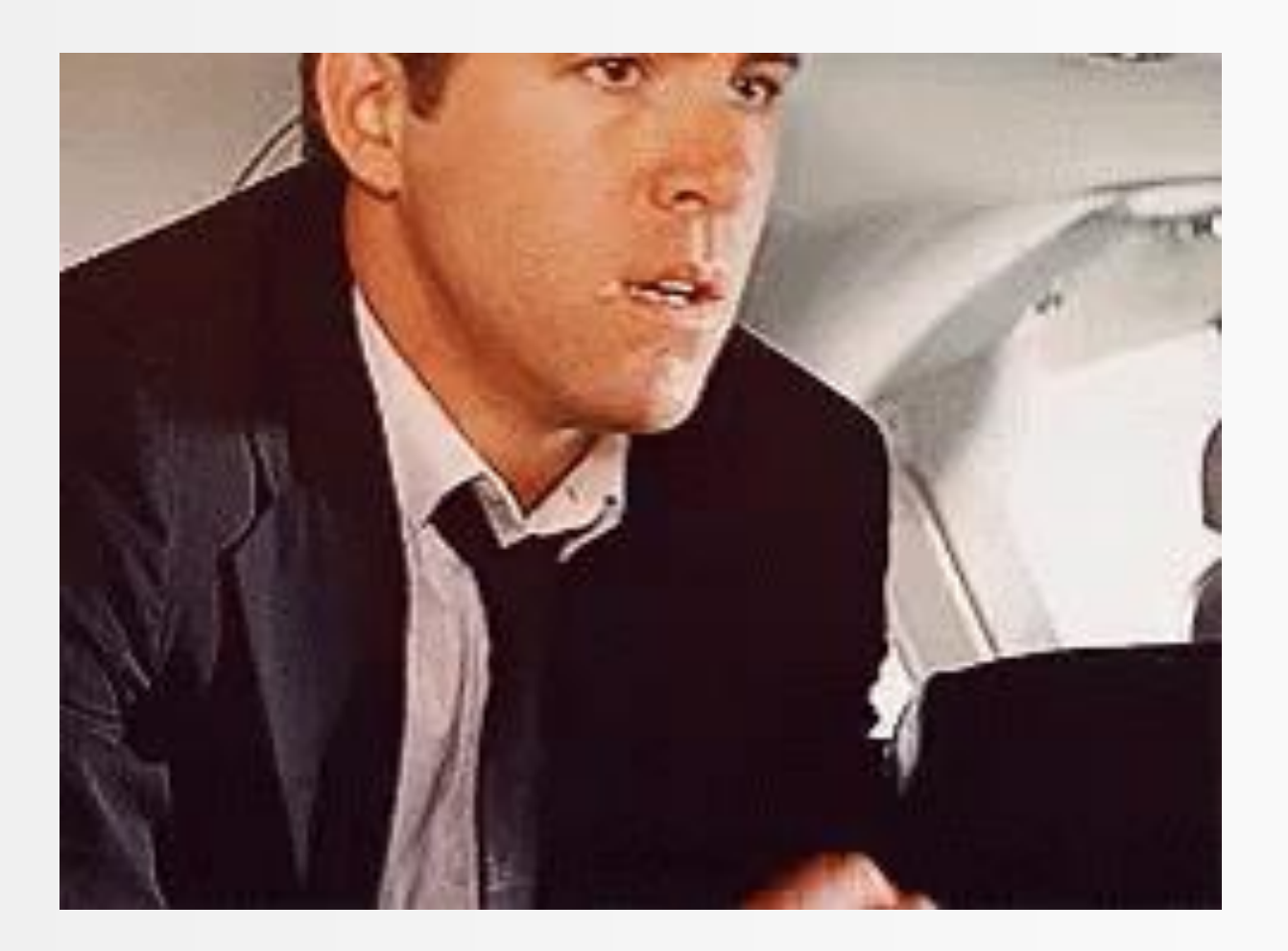

Copyright (c) 2009-2018 by Data Geekery GmbH. Slides licensed under CC BY SA 3.0

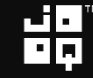

#### Business is asking again

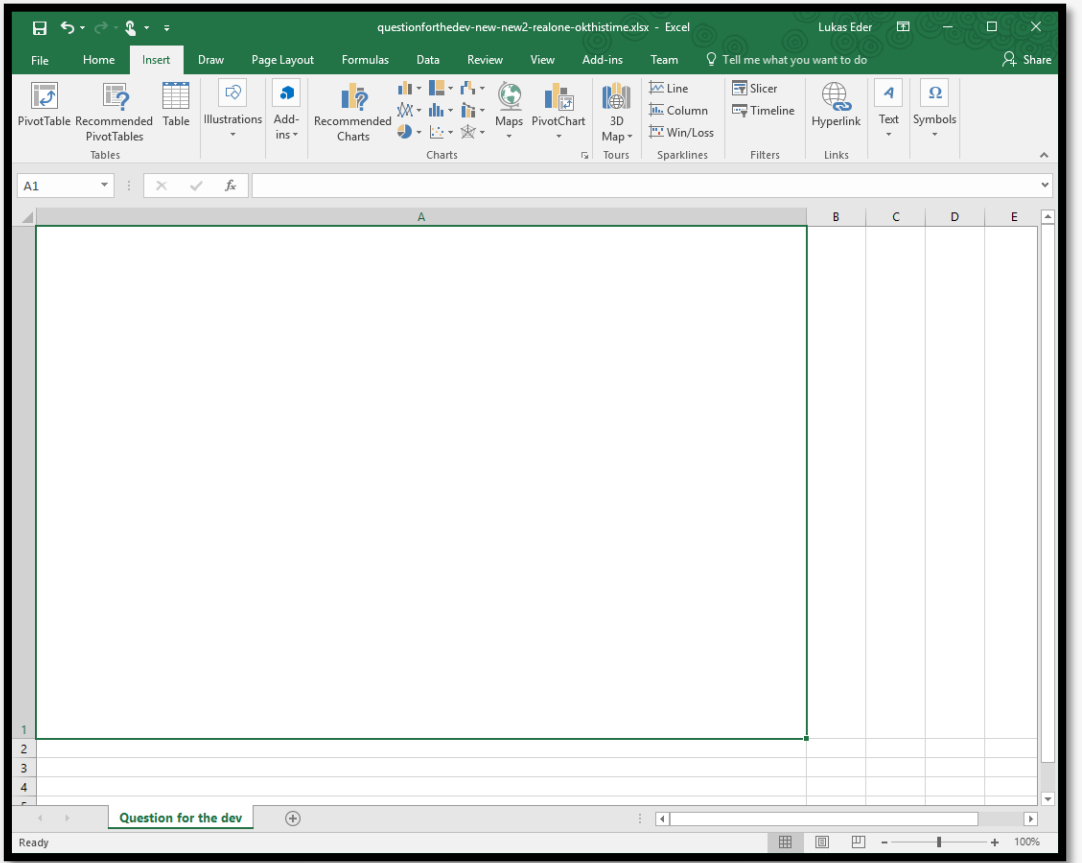

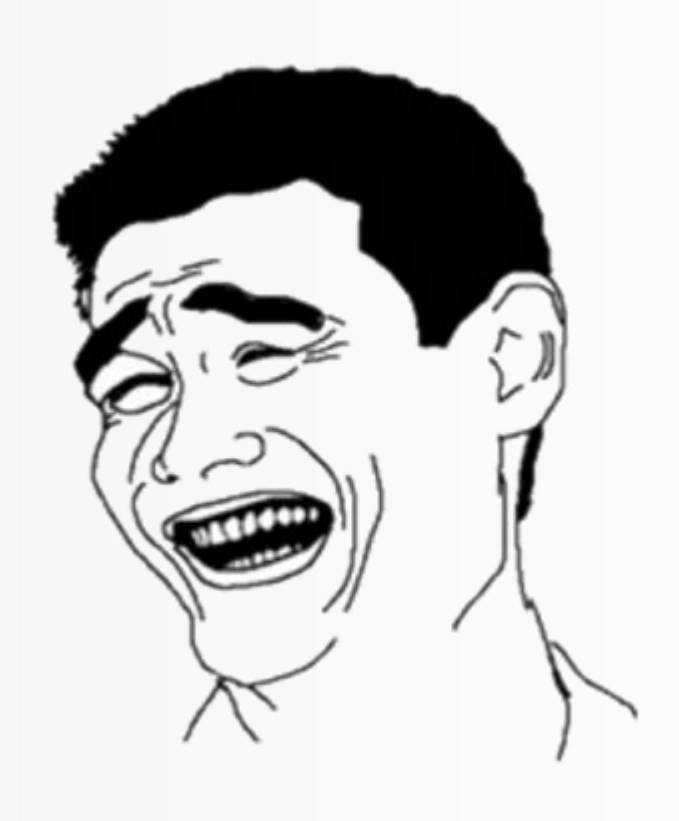

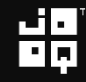

#### Business is asking again

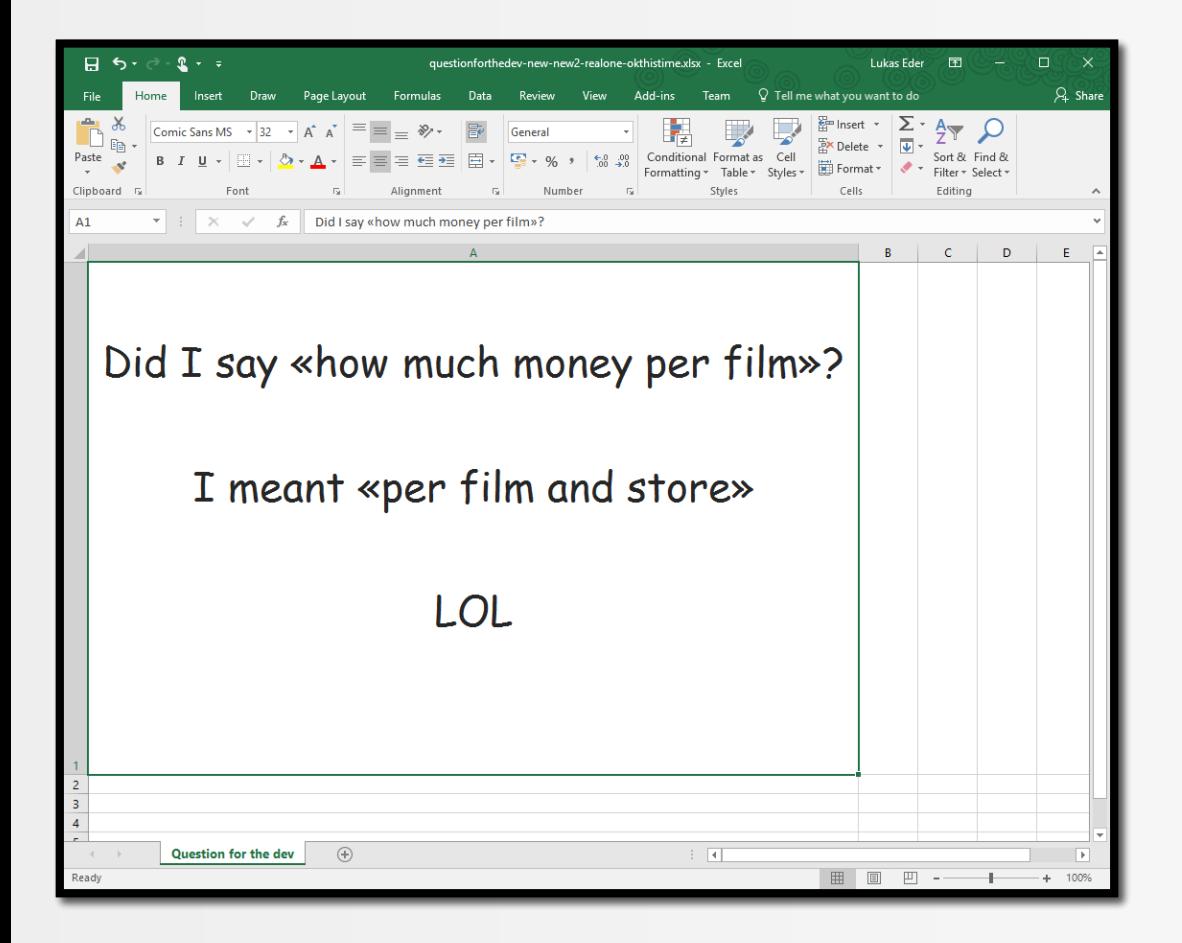

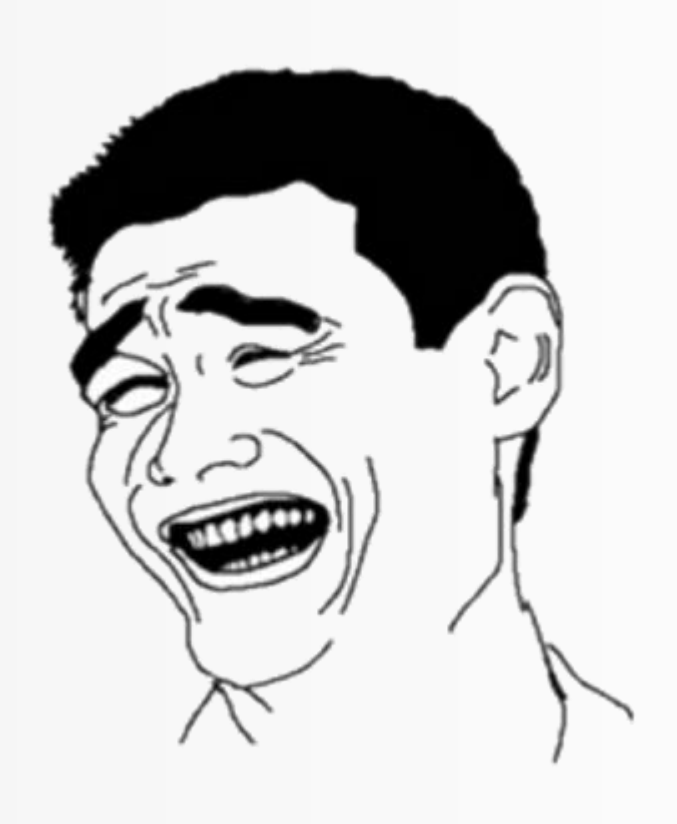

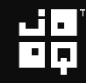

#### Programmer reactions

#### SQL Developer Java Developer

Copyright (c) 2009-2018 by Data Geekery GmbH. Slides licensed under CC BY SA 3.0

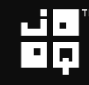

#### Programmer reactions

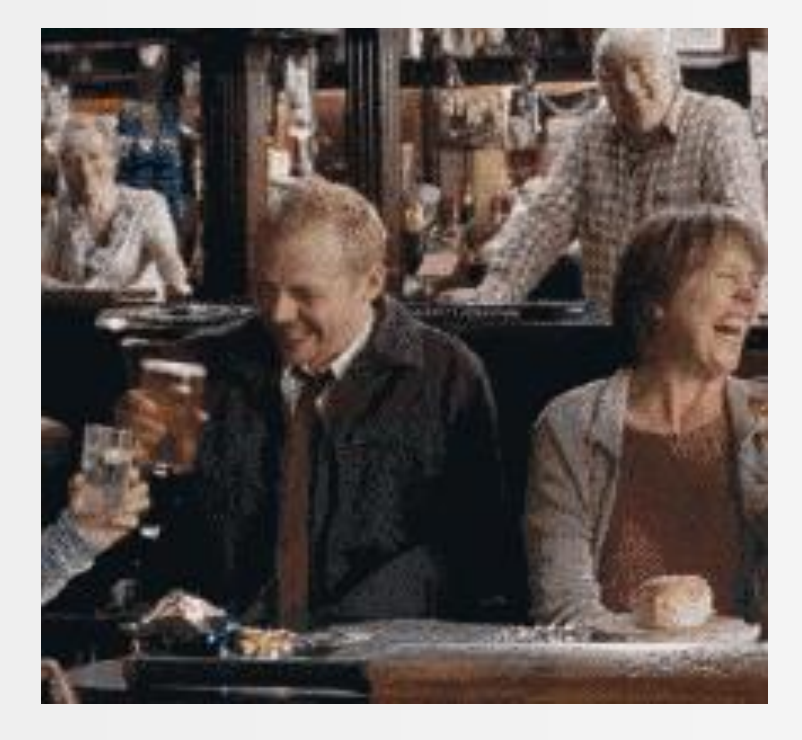

#### SQL Developer Java Developer

Copyright (c) 2009-2018 by Data Geekery GmbH. Slides licensed under CC BY SA 3.0

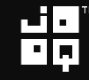

#### Programmer reactions

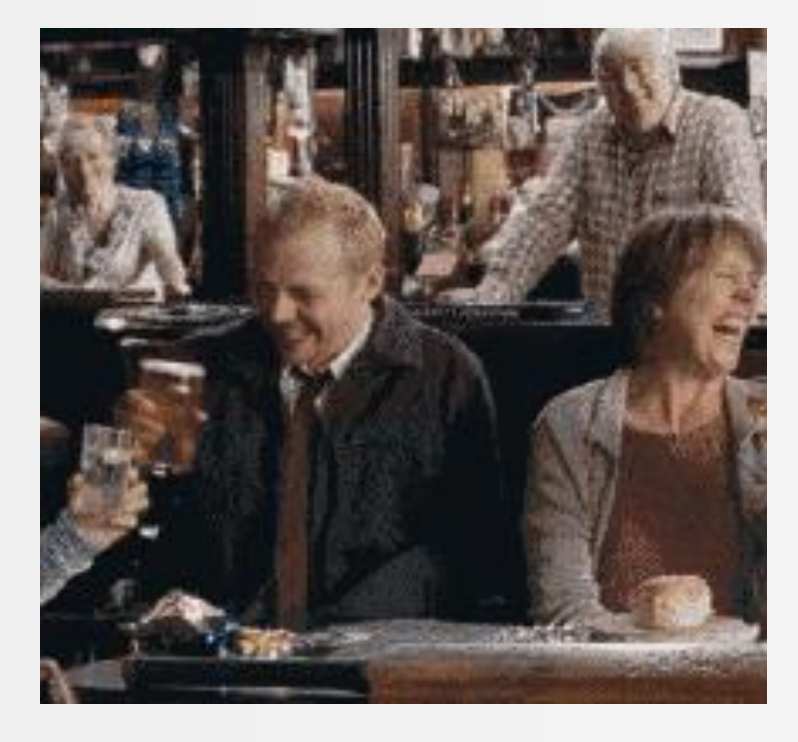

#### SQL Developer Java Developer

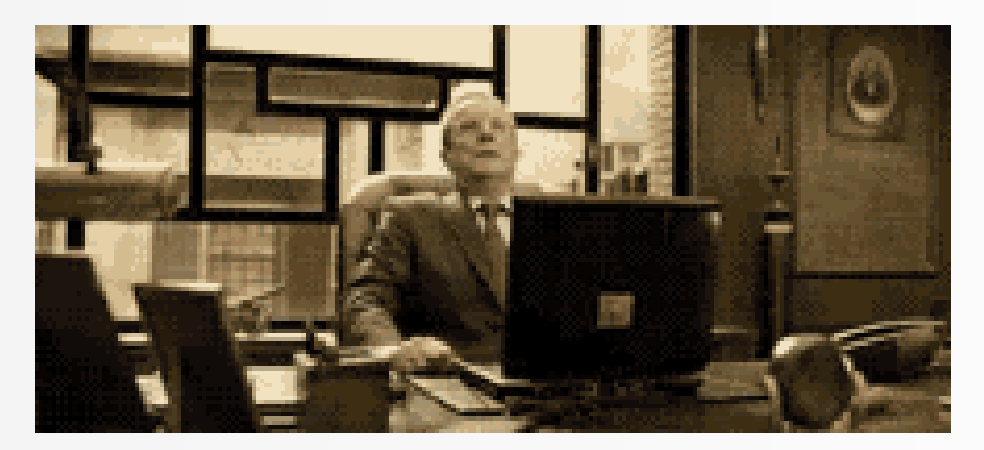

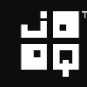

#### SQL dev: I knew this was coming!

#### SELECT

title, payment date, SUM(amount) FROM film JOIN inventory USING (film\_id) JOIN rental USING (inventory id) JOIN payment USING (rental id) GROUP BY film id, payment date ORDER BY title, payment\_date

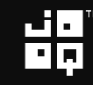

#### SQL dev: Swoosh!

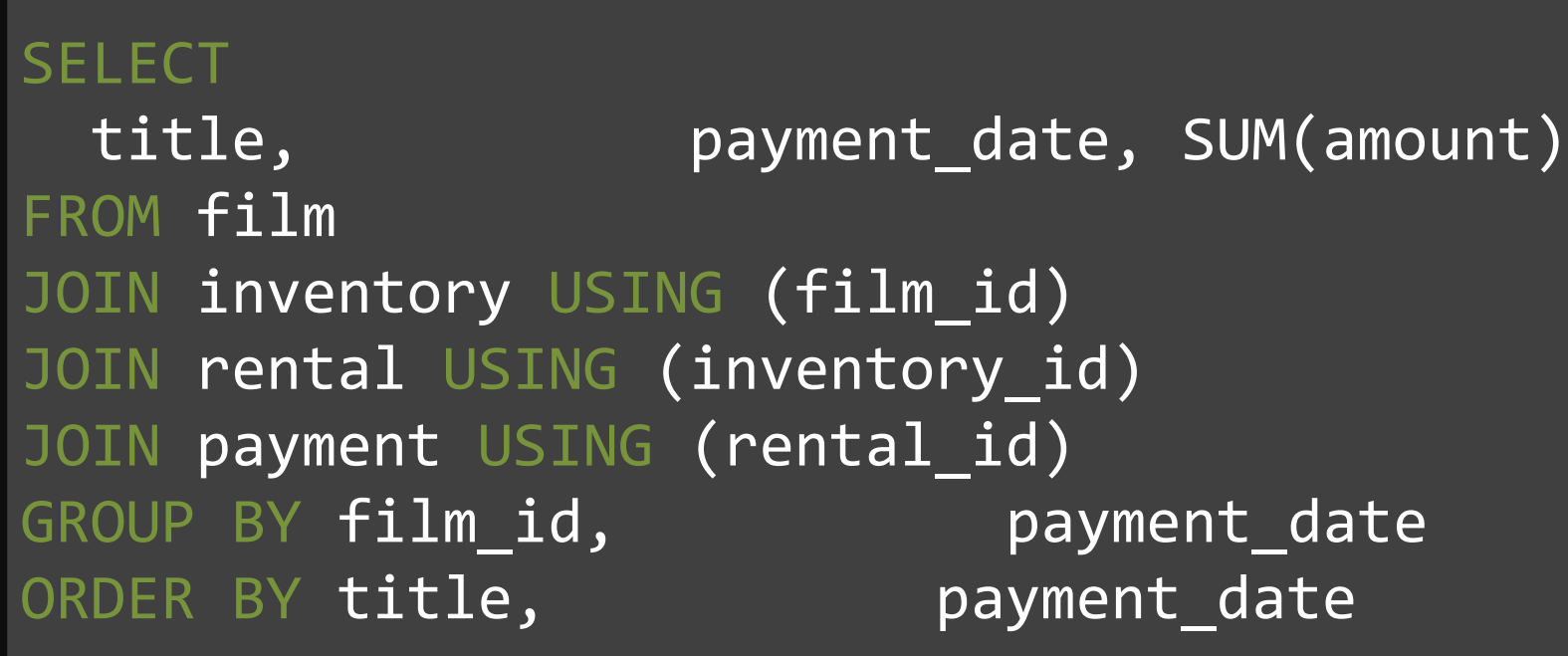

#### SQL dev: Joke's on you!

#### SELECT

title, store id, payment date, SUM(amount) FROM film JOIN inventory USING (film\_id) JOIN rental USING (inventory\_id) JOIN payment USING (rental id) GROUP BY film\_id, store\_id, payment\_date ORDER BY title, store\_id, payment date

$$
\mathbf{H}_{\mathbf{p}}
$$

#### Java dev: Gaaah, OK

```
Map<Film, Map<LocalDate, BigDecimal>> result = ...;
List<Film> films = nPlusOneLoadAllFilms(); // TODO
for (Film film : films) {
  Map<LocalDate, BigDecimal> daily = 
    result.computeIfAbsent(film, k -> new HashMap<>());
  for (Inventory inventory : film.getInventories())
    for (Rental rental : inventory.getRentals())
      for (Payment p : rental.getPayments())
        daily.compute(
          p.getPaymentDate(),
          (k, v) \rightarrow v == null ? p.getAmount() : p.getAmount().add(v));
}
```
#### Java dev: Let's make some room

```
Map<Film, Map<LocalDate, BigDecimal> > result = ...;
List<Film> films = nPlusOneLoadAllFilms(); // TODO
for (Film film : films) {
               Map<LocalDate, BigDecimal> daily = 
    result.computeIfAbsent(film, k -> new HashMap<>());
 for (Inventory inventory : film.getInventories())
    for (Rental rental : inventory.getRentals())
      for (Payment p : rental.getPayments())
        daily.compute(
          p.getPaymentDate(),
          (k, v) \rightarrow v == null ? p.getAmount() : p.getAmount().add(v));
}
```

```
Map<Film, Map<Integer, Map<LocalDate, BigDecimal>>> result = ...;
List<Film> films = nPlusOneLoadAllFilms(); // TODO
for (Film film : films) {
  Map<Integer, Map<LocalDate, BigDecimal>> dailyPerStore = 
    result.computeIfAbsent(film, k -> new HashMap<>());
  for (Inventory inventory : film.getInventories()) {
    Map<LocalDate, BigDecimal> daily =
      dailyPerStore.computeIfAbsent(
        inventory.getStoreId(), k -> new HashMap());
    for (Rental rental : inventory.getRentals())
      for (Payment p : rental.getPayments())
        daily.compute(
          p.getPaymentDate(),
          (k, v) \rightarrow v == null ? p.getAmount() : p.getAmount().add(v));
  }
}
```
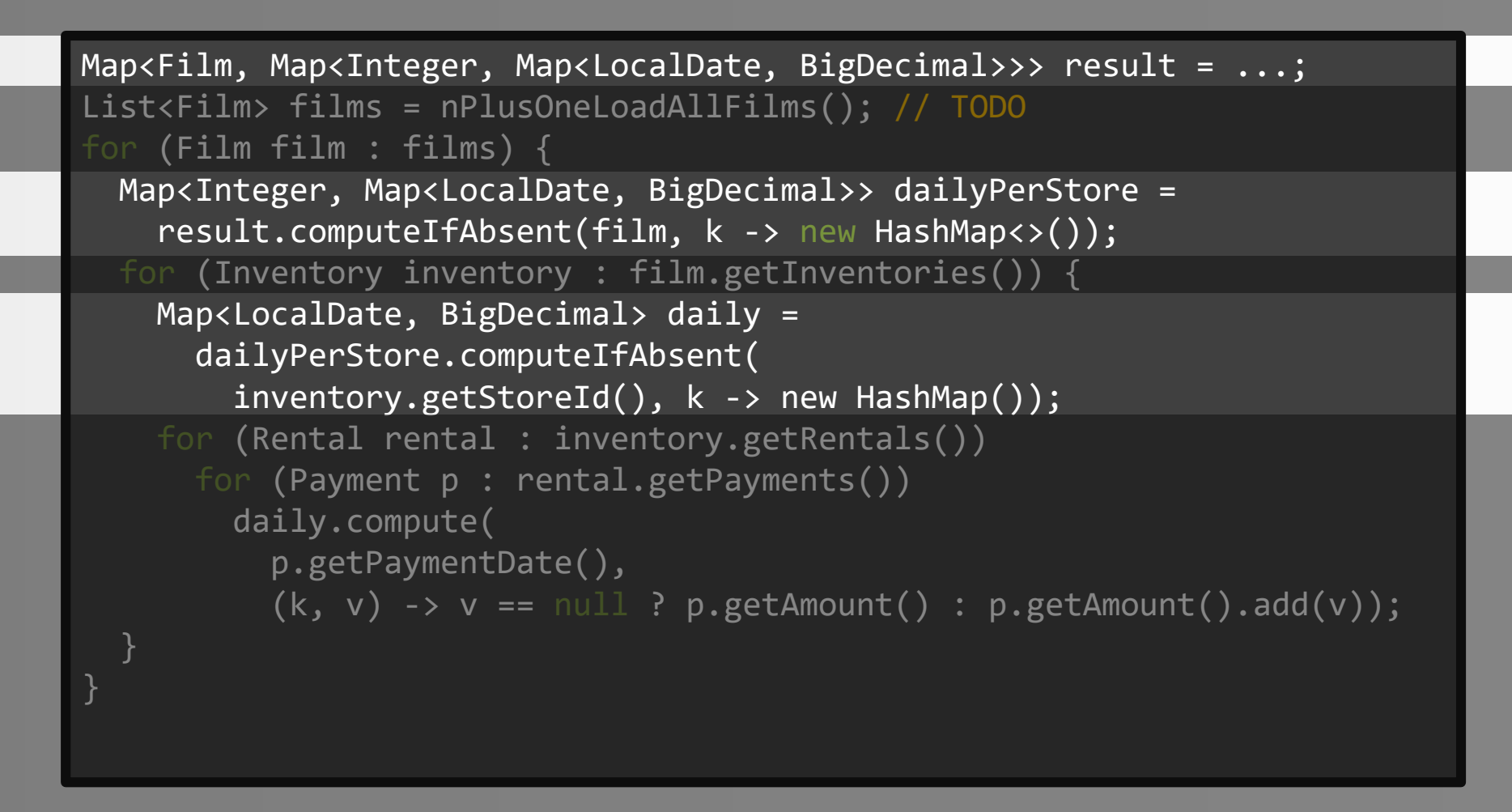

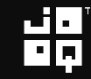

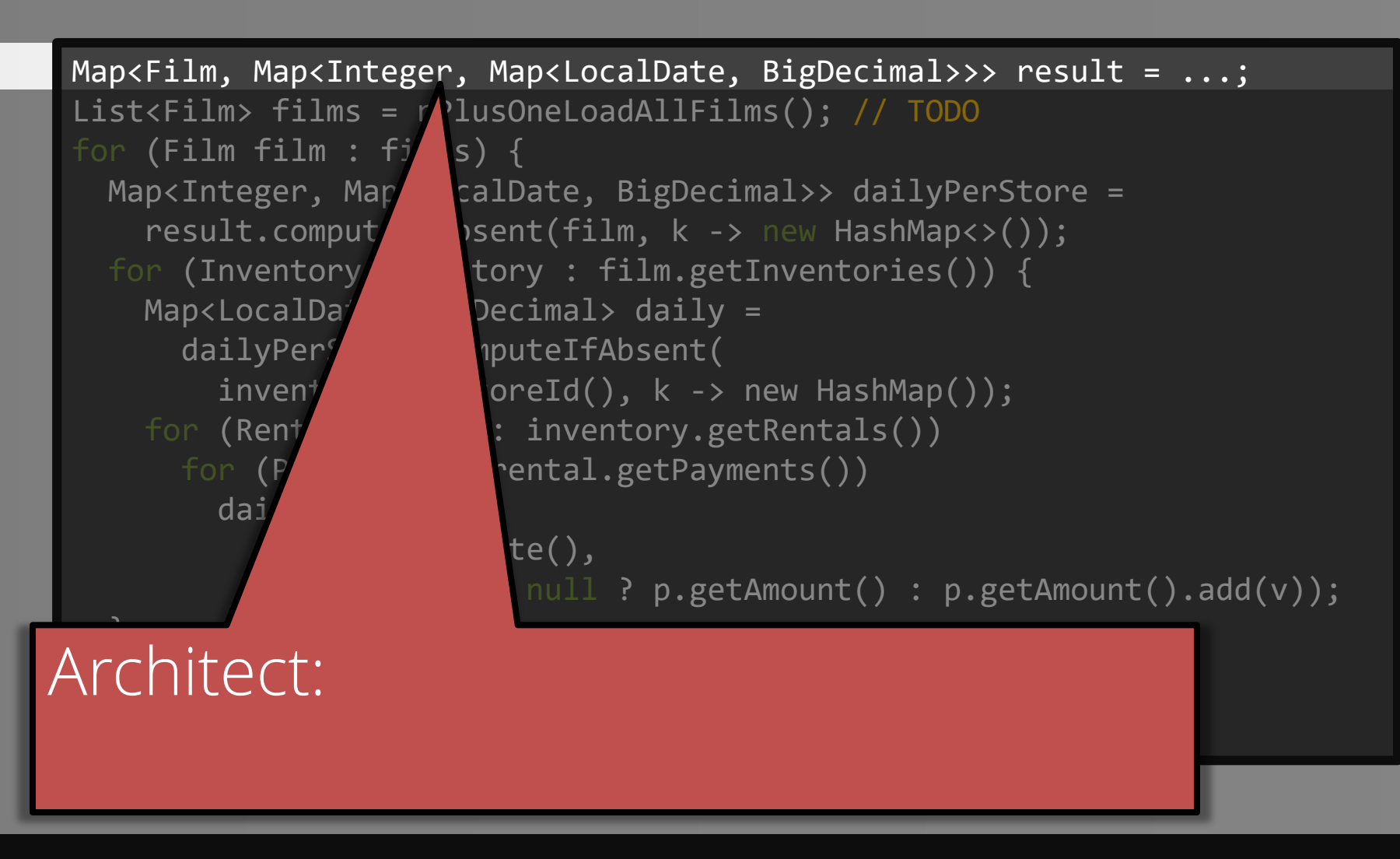

#### Java dev: Let's see, if I tweak this and then (that's this guy)

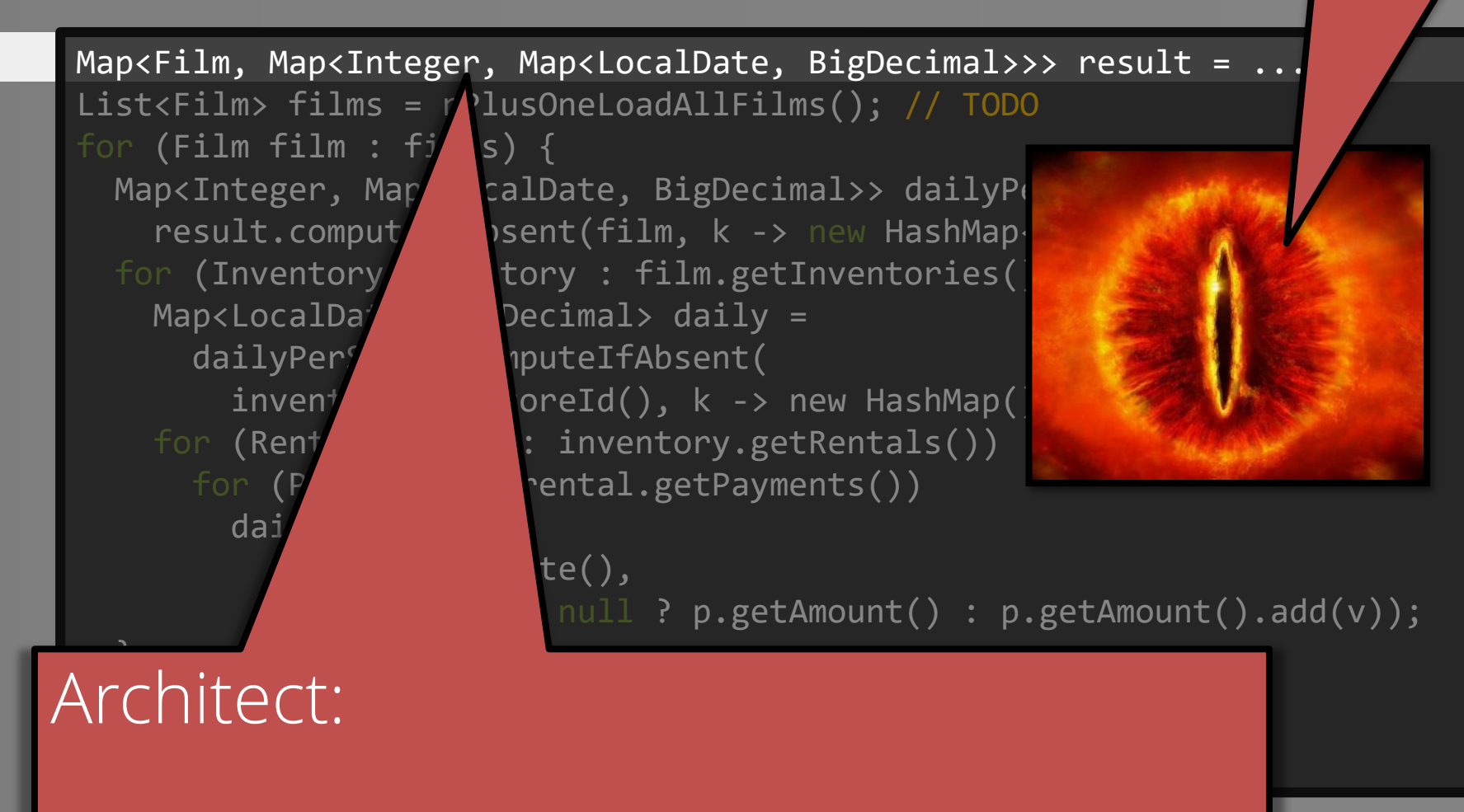

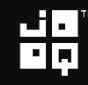

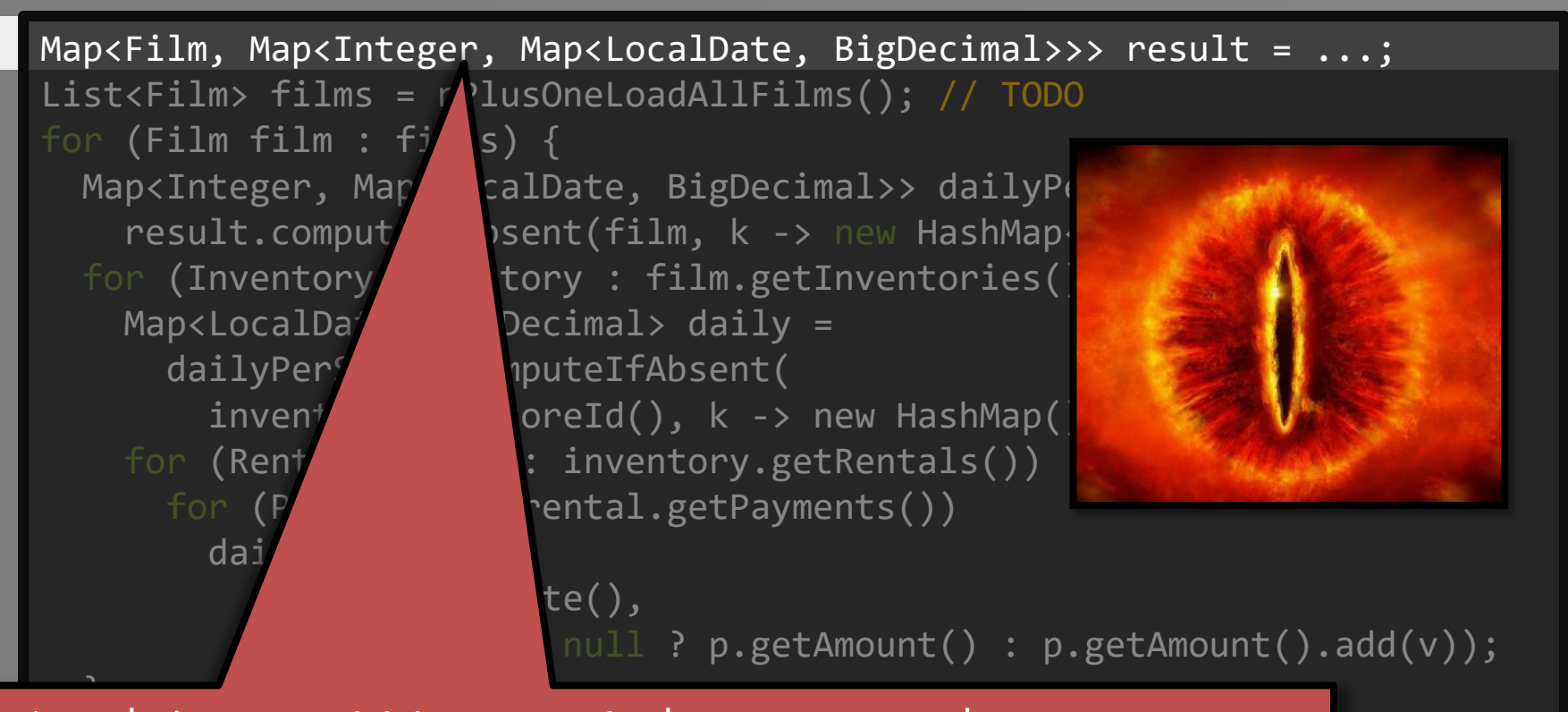

#### Architect: We can't have such types. Factor out in a new class.

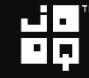

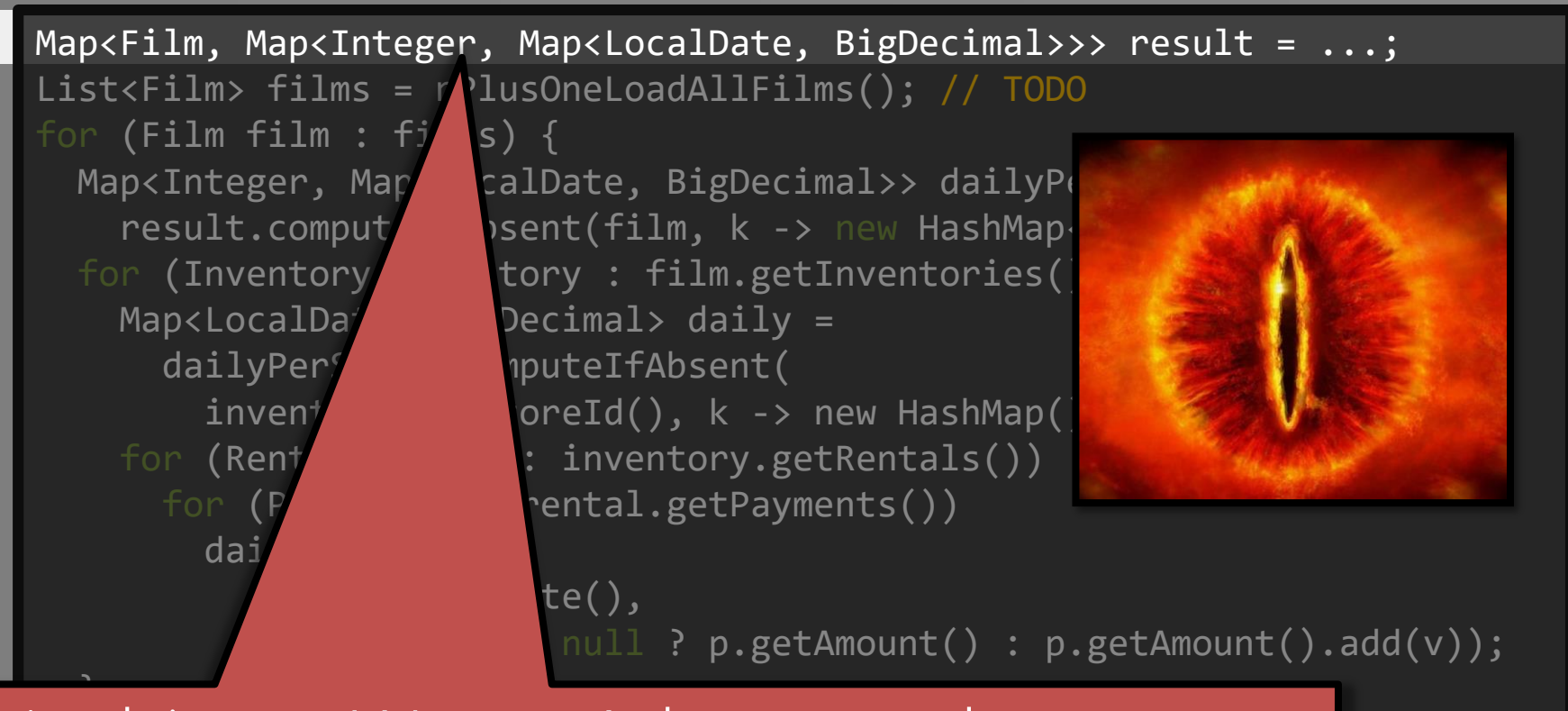

#### Architect: We can't have such types. Factor out in a new class. And Factory

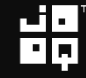

#### And you're like…

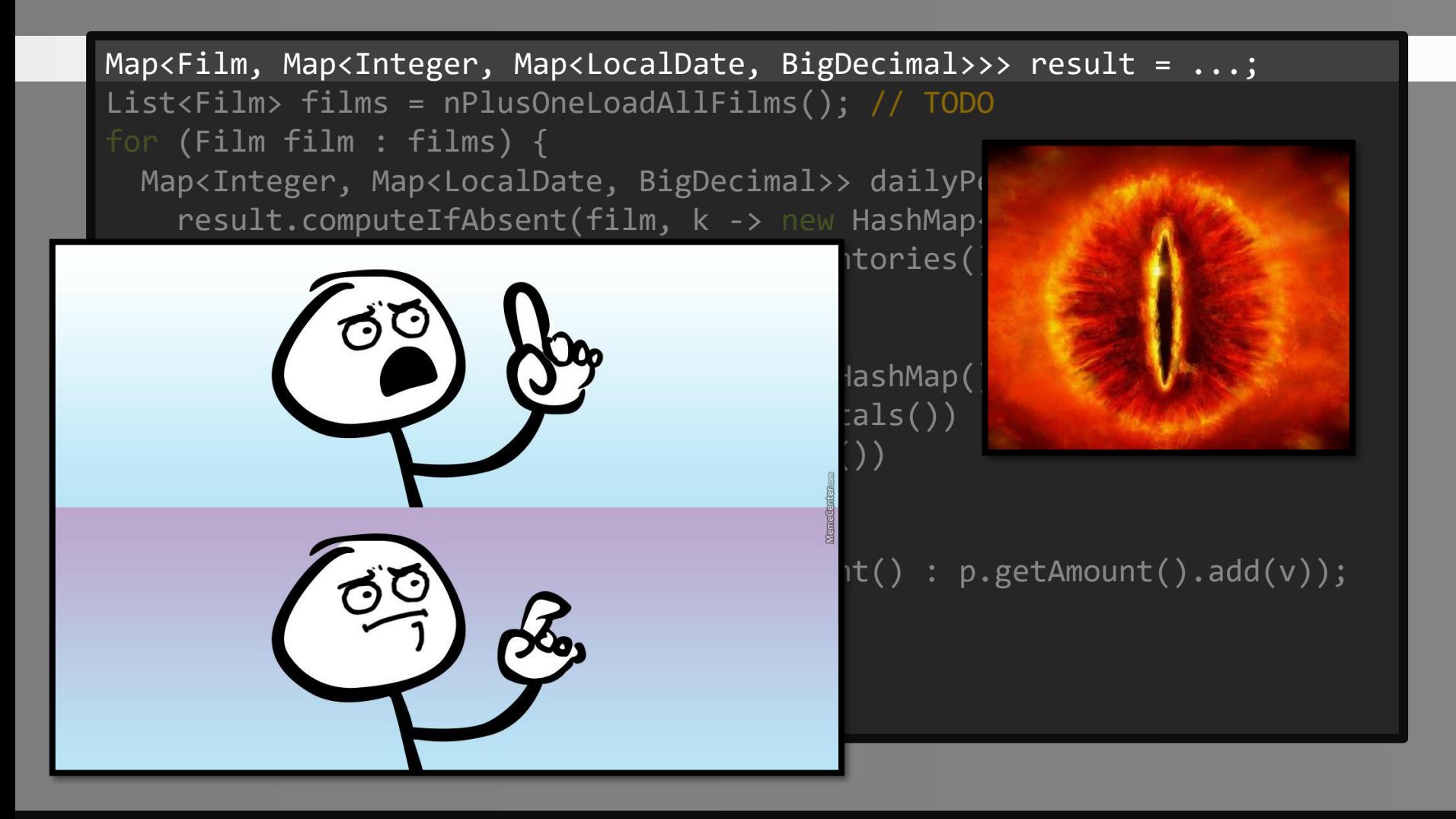

Copyright (c) 2009-2018 by Data Geekery GmbH. Slides licensed under CC BY SA 3.0

#### Meanwhile…

## While you and your architect engage in nominal vs structural typing philosophies...

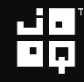

#### Meanwhile…

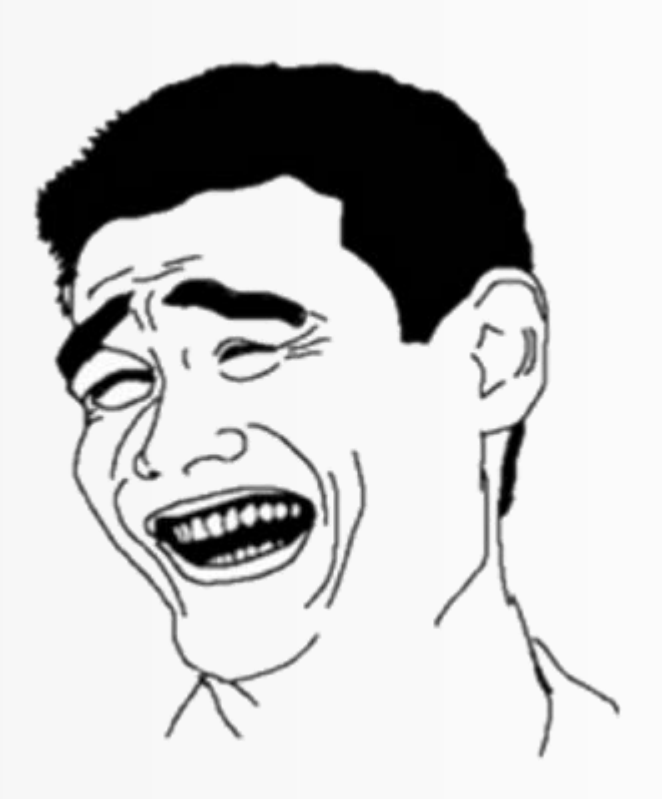

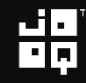

#### Meanwhile… The inevitable

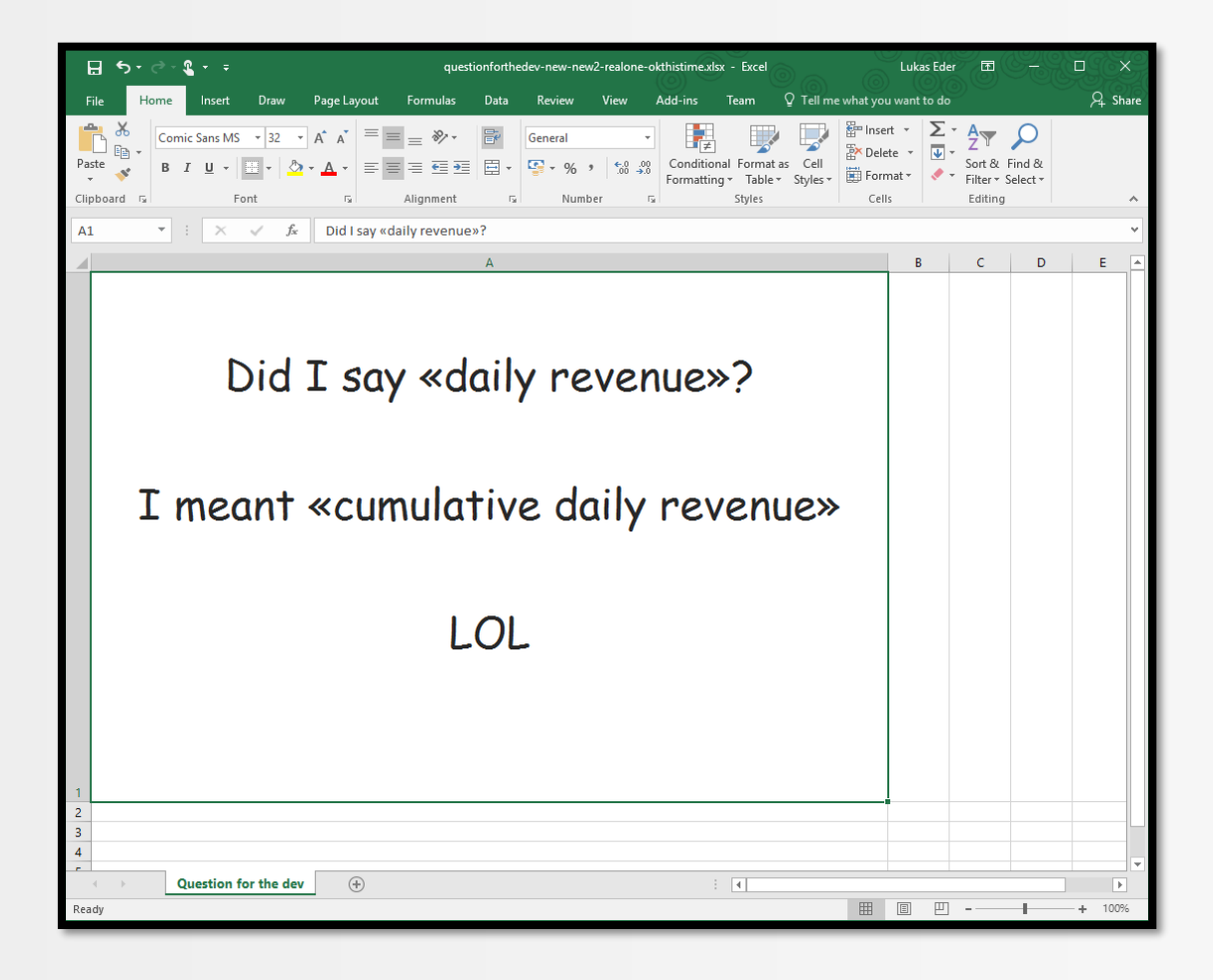

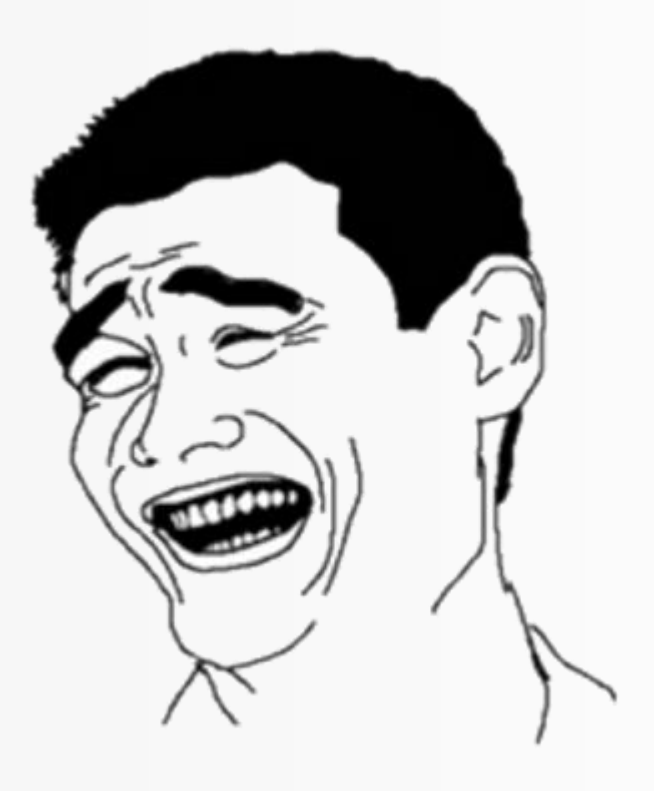

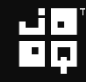

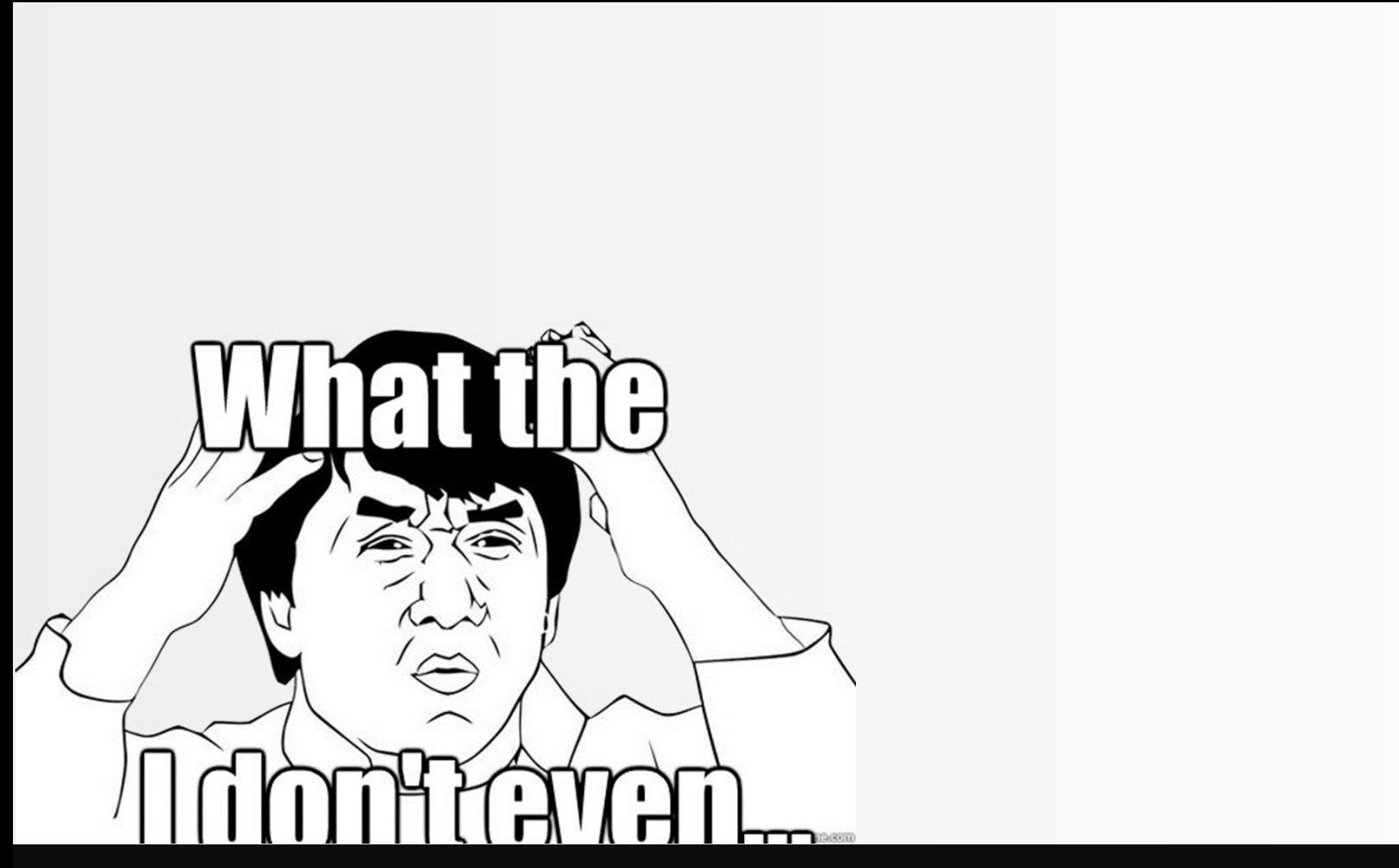

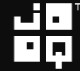

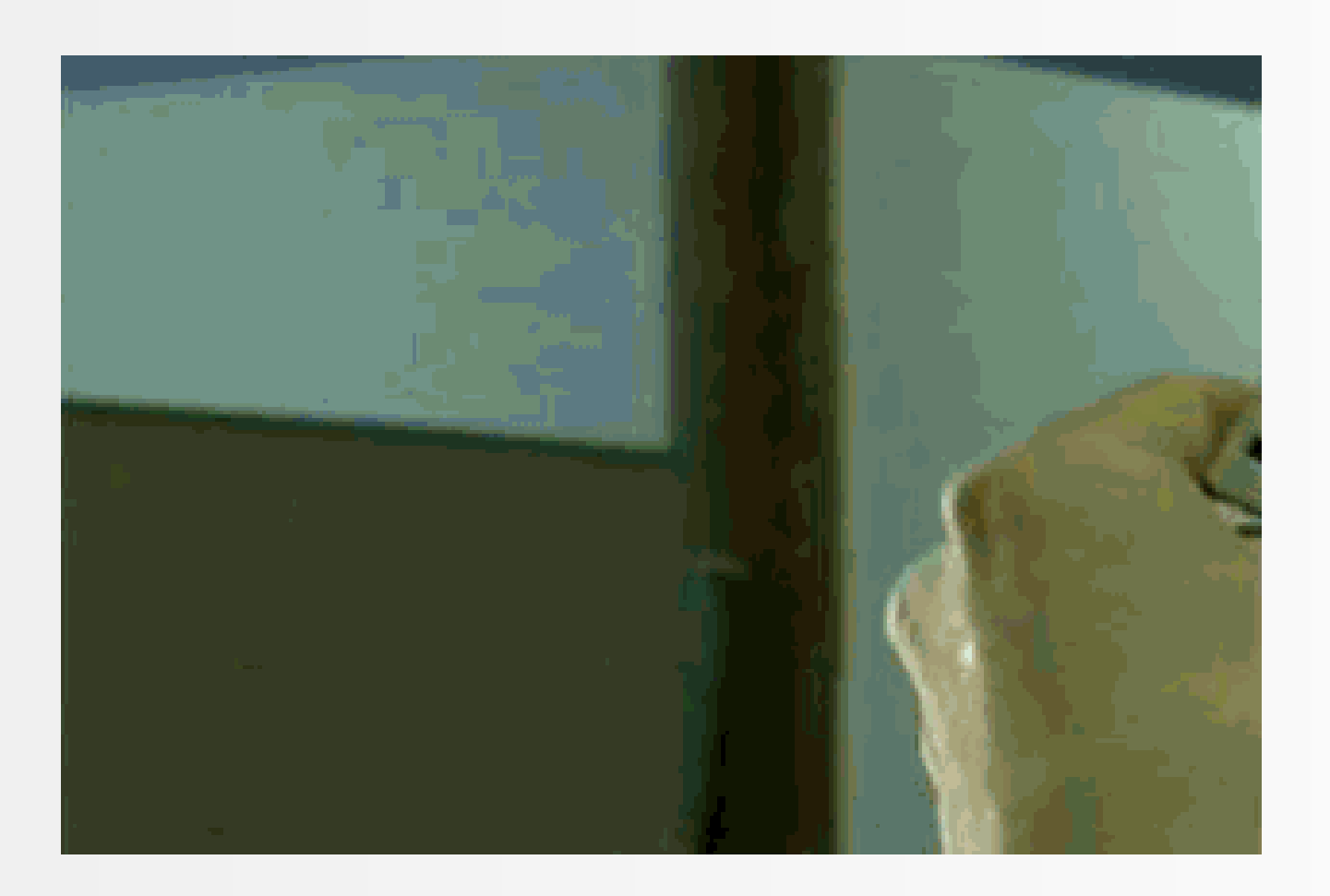

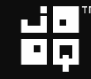

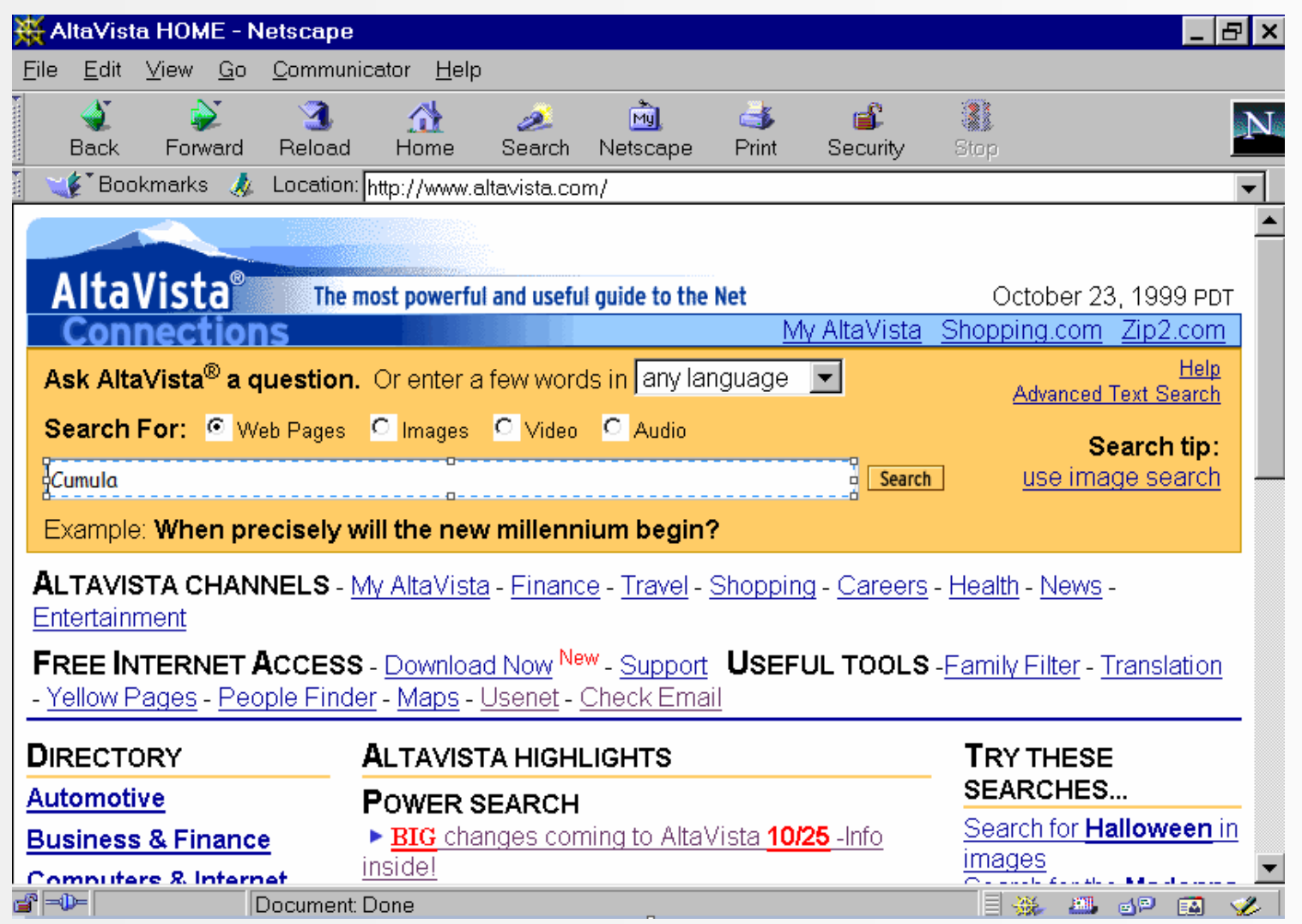

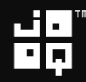

$$
\frac{d^2\sigma}{d\Omega d\omega'} = r_0^2 \left(\frac{\omega'}{\omega}\right) \sum_{f} \delta(E_f - E_i - \hbar \Delta \omega) \times \left| \left[ \langle f | \sum_{j} e^{i\mathbf{Q} \cdot \mathbf{r}_j} | i \rangle (\vec{\epsilon}_{\alpha} \cdot \vec{\epsilon}_{\alpha'}) \right. \right. \\
\left. + \frac{1}{m} \sum_{q} \left( \frac{\langle f | \vec{\epsilon}_{\alpha'} \cdot \sum_{j} \mathbf{p}_j e^{-i\mathbf{k}' \cdot \mathbf{r}_j} | q \rangle \langle q | \vec{\epsilon}_{\alpha} \cdot \sum_{j} \mathbf{p}_j e^{i\mathbf{k} \cdot \mathbf{r}_j} | i \rangle \right. \\
\left. + \frac{\langle f | \vec{\epsilon}_{\alpha} \cdot \sum_{j} \mathbf{p}_j e^{i\mathbf{k} \cdot \mathbf{r}_j} | q \rangle \langle q | \vec{\epsilon}_{\alpha'} \cdot \sum_{j} \mathbf{p}_j e^{-i\mathbf{k}' \cdot \mathbf{r}_j} | i \rangle}{E_i - \hbar \omega' - E_q} \right) \right|^2,
$$

뷞

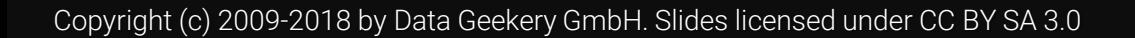

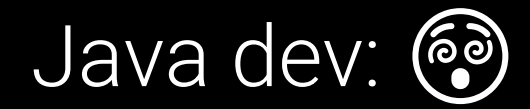

# // Thanks God it's Friday! throw new UnsupportedOperationException();

Copyright (c) 2009-2018 by Data Geekery GmbH. Slides licensed under CC BY SA 3.0

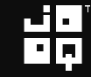

#### SELECT

title, store id, payment date, SUM(amount) FROM film JOIN inventory USING (film\_id) JOIN rental USING (inventory\_id) JOIN payment USING (rental id) GROUP BY film\_id, store\_id, payment\_date ORDER BY title, store id, payment date

$$
\mathbf{H}_{\mathbf{p}}^{\mathbf{q}}
$$

```
SELECT
 title, store id, payment date,
     SUM(amount)
FROM film
JOIN inventory USING (film_id)
JOIN rental USING (inventory_id)
JOIN payment USING (rental_id)
GROUP BY film_id, store_id, payment_date
   ER BY title, store id, payment date
```

$$
\mathbf{H}_{\mathbf{p}}^{\mathbf{q}}
$$

```
SELECT
 title, store id, payment date,
 SUM(SUM(amount)) OVER (
    PARTITION BY title, store id
   ORDER BY payment date
  )
FROM film
JOIN inventory USING (film_id)
JOIN rental USING (inventory id)
JOIN payment USING (rental_id)
GROUP BY film_id, store_id, payment_date
ORDER BY title, store id, payment date
```

$$
\mathbf{H}_{\mathbf{p}}^{\mathbf{p}}
$$

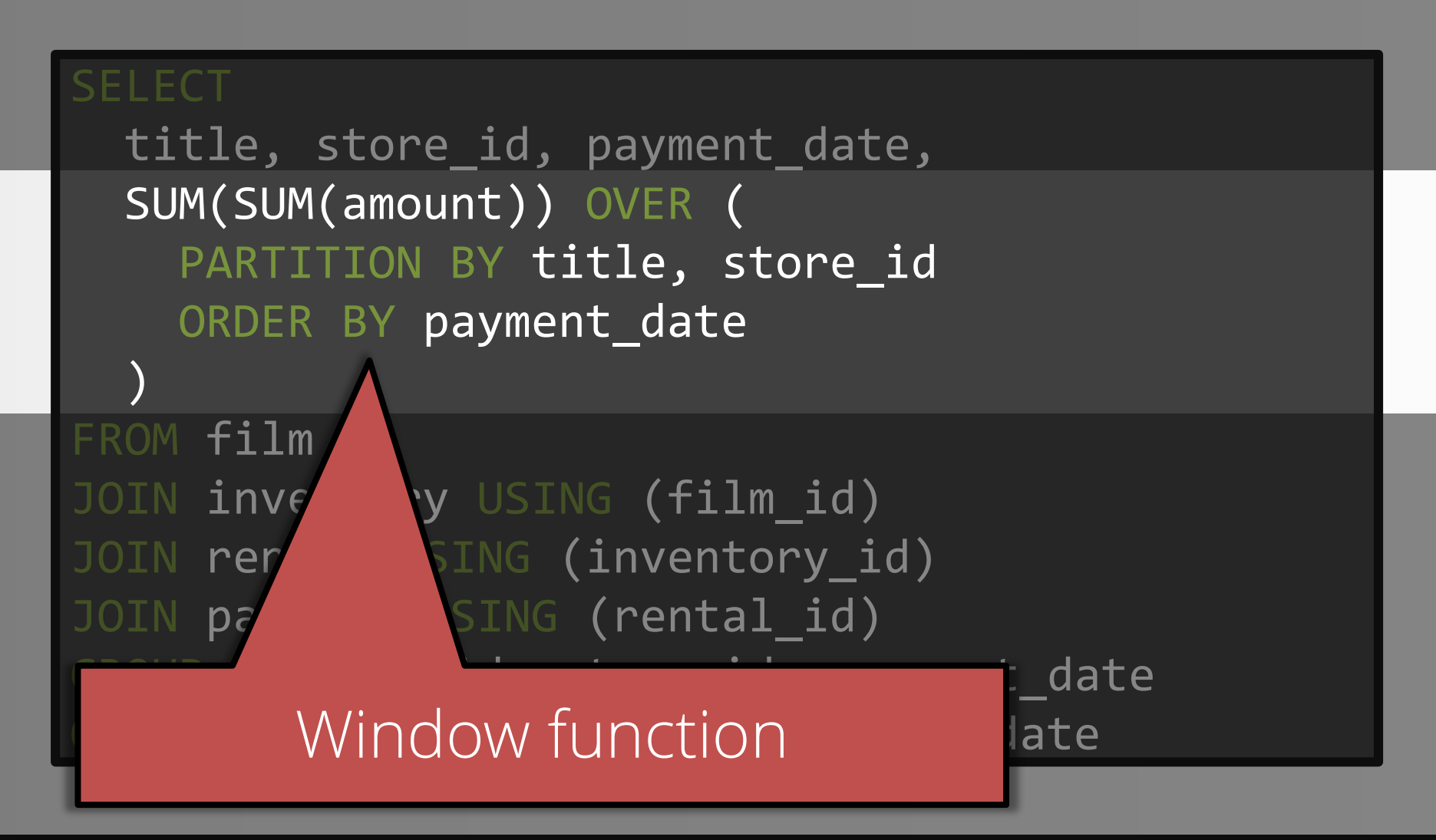

$$
\mathbf{H}_{\mathbf{p}}^{\mathbf{q}}
$$
## What does it do?

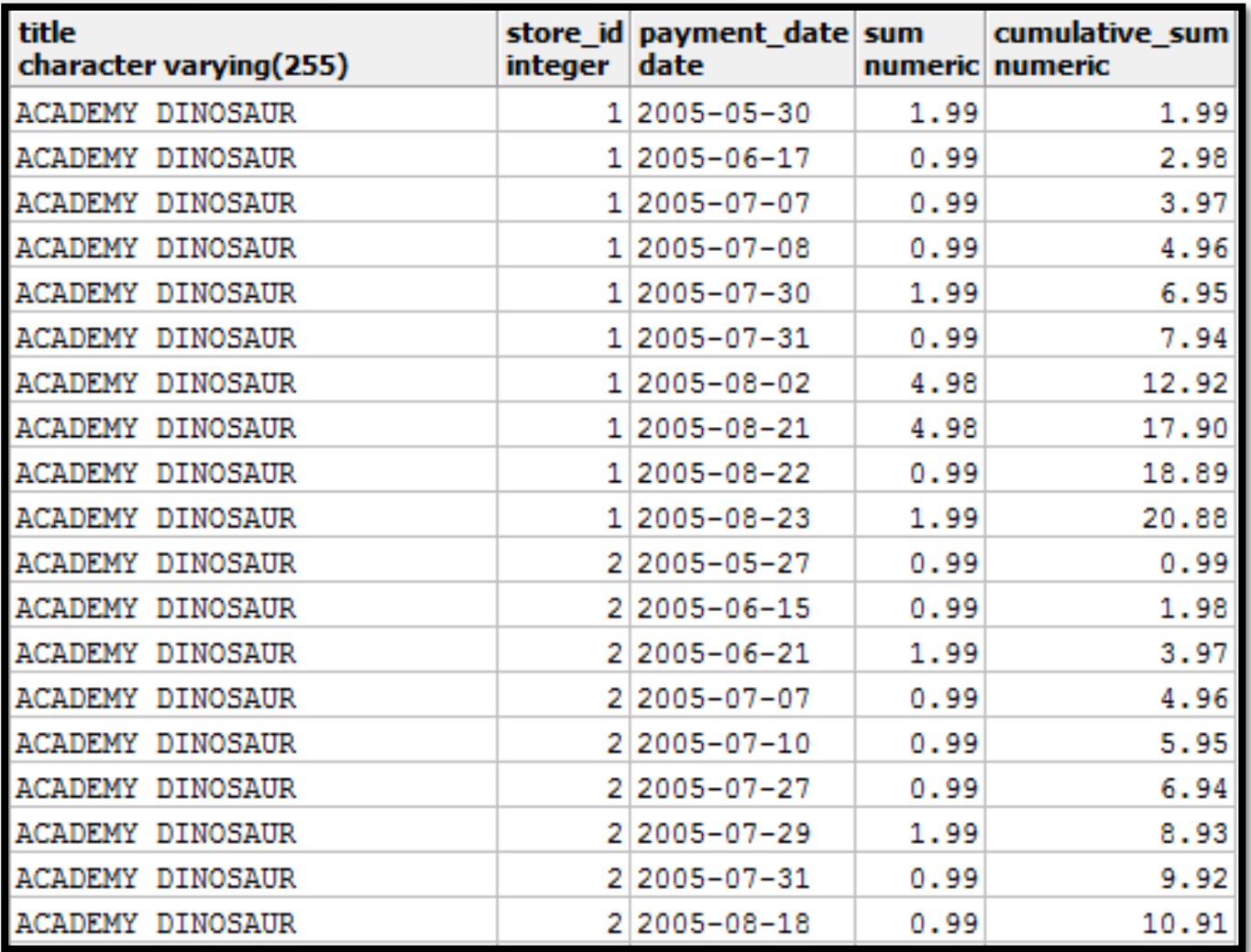

## What does it do?

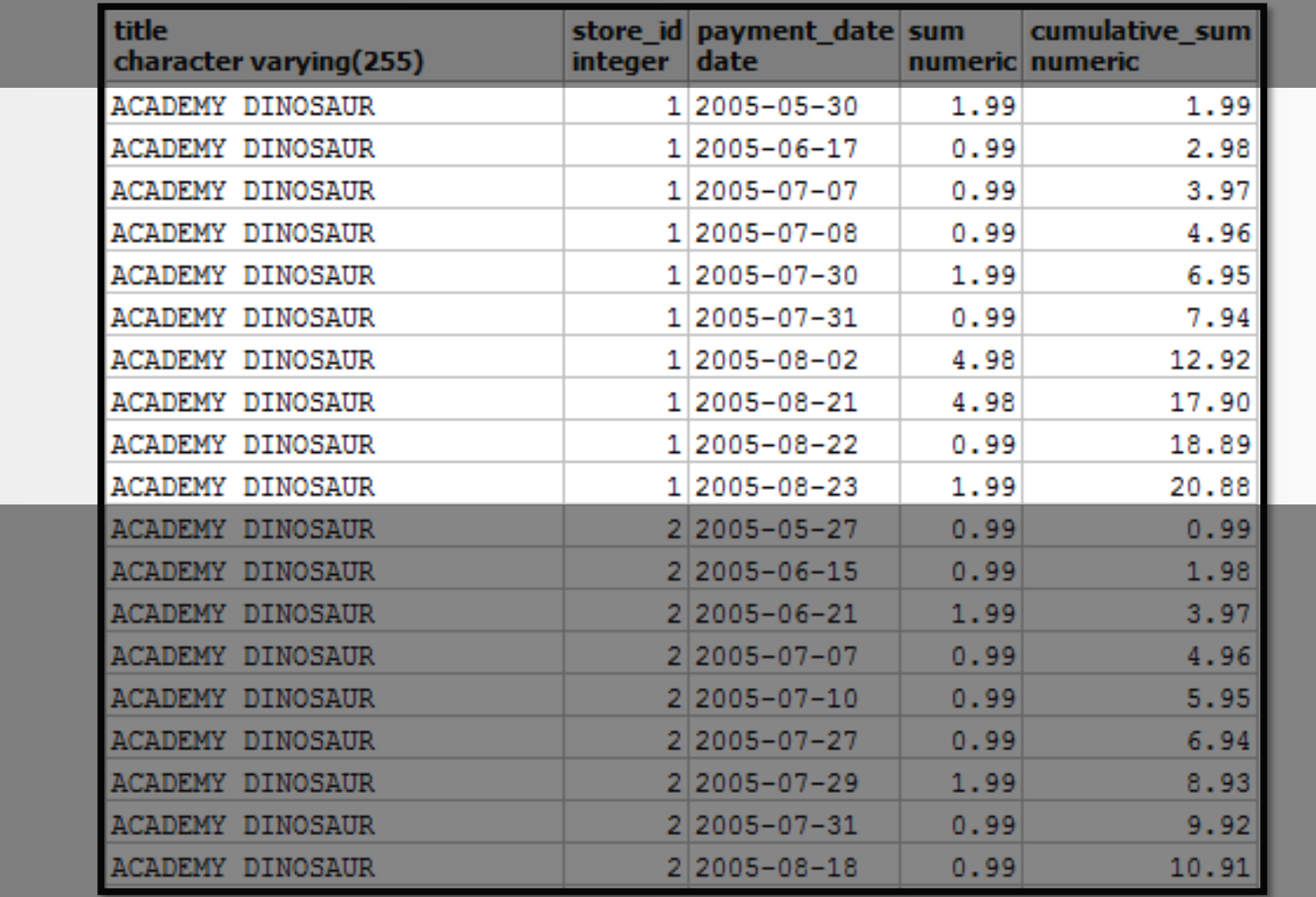

## What does it do?

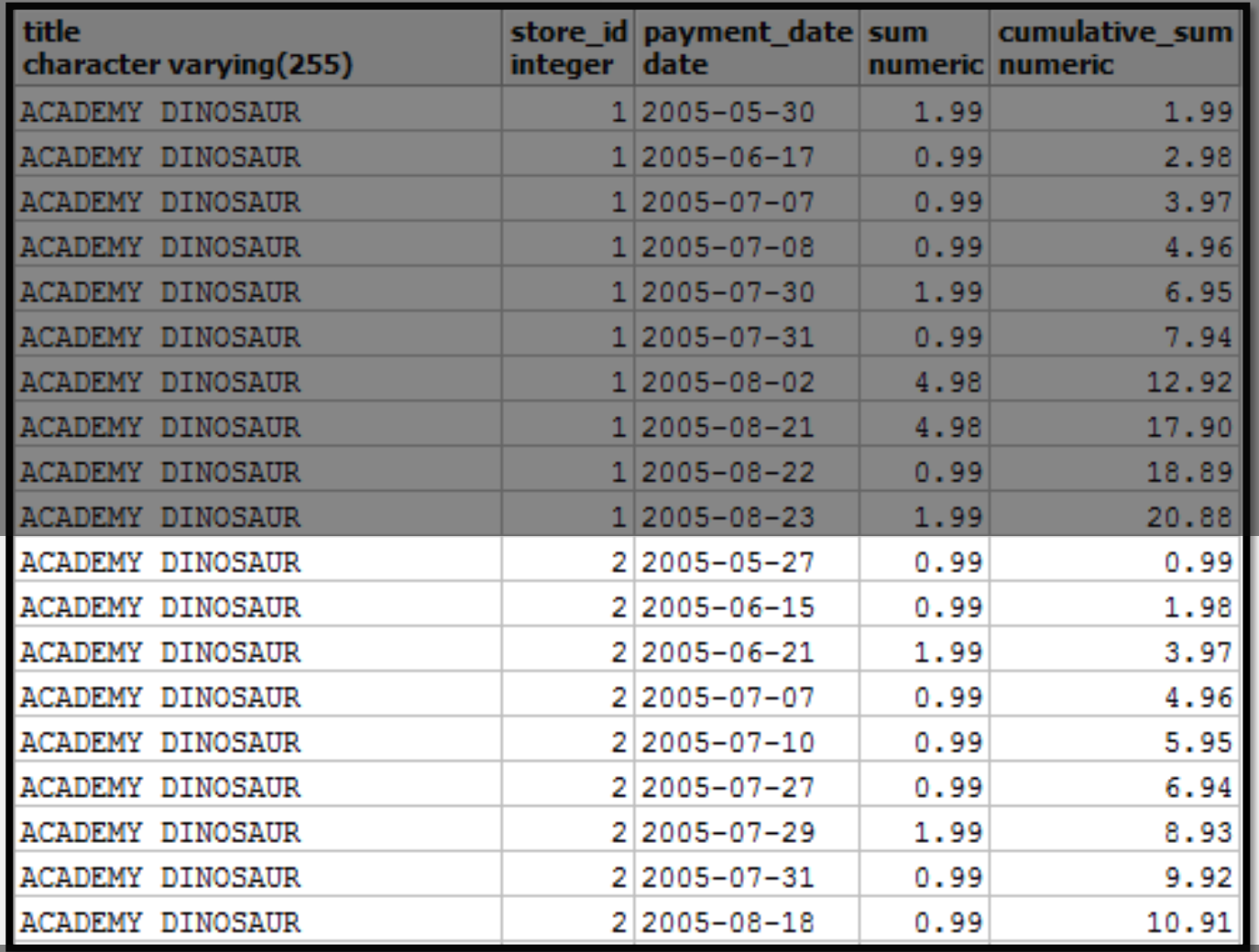

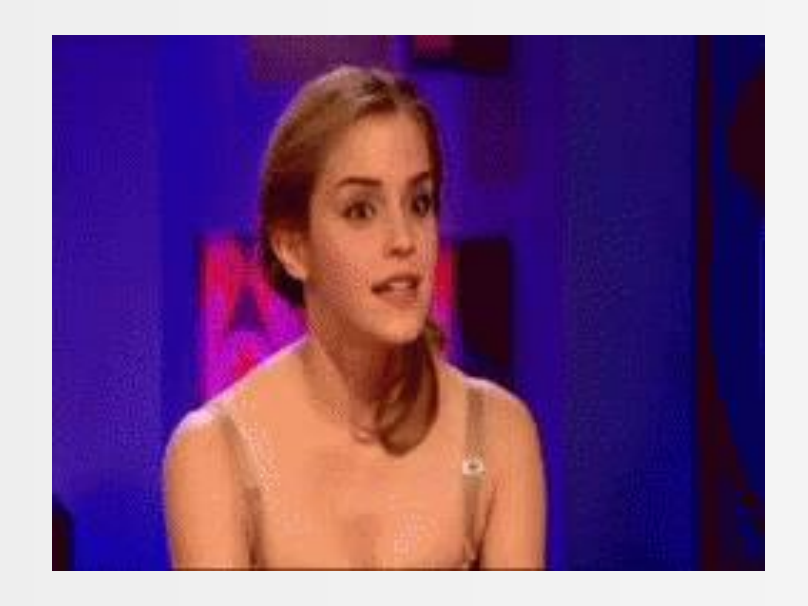

# Do you get the message?

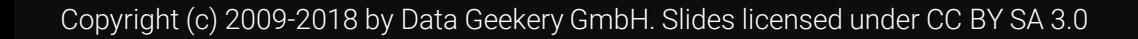

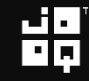

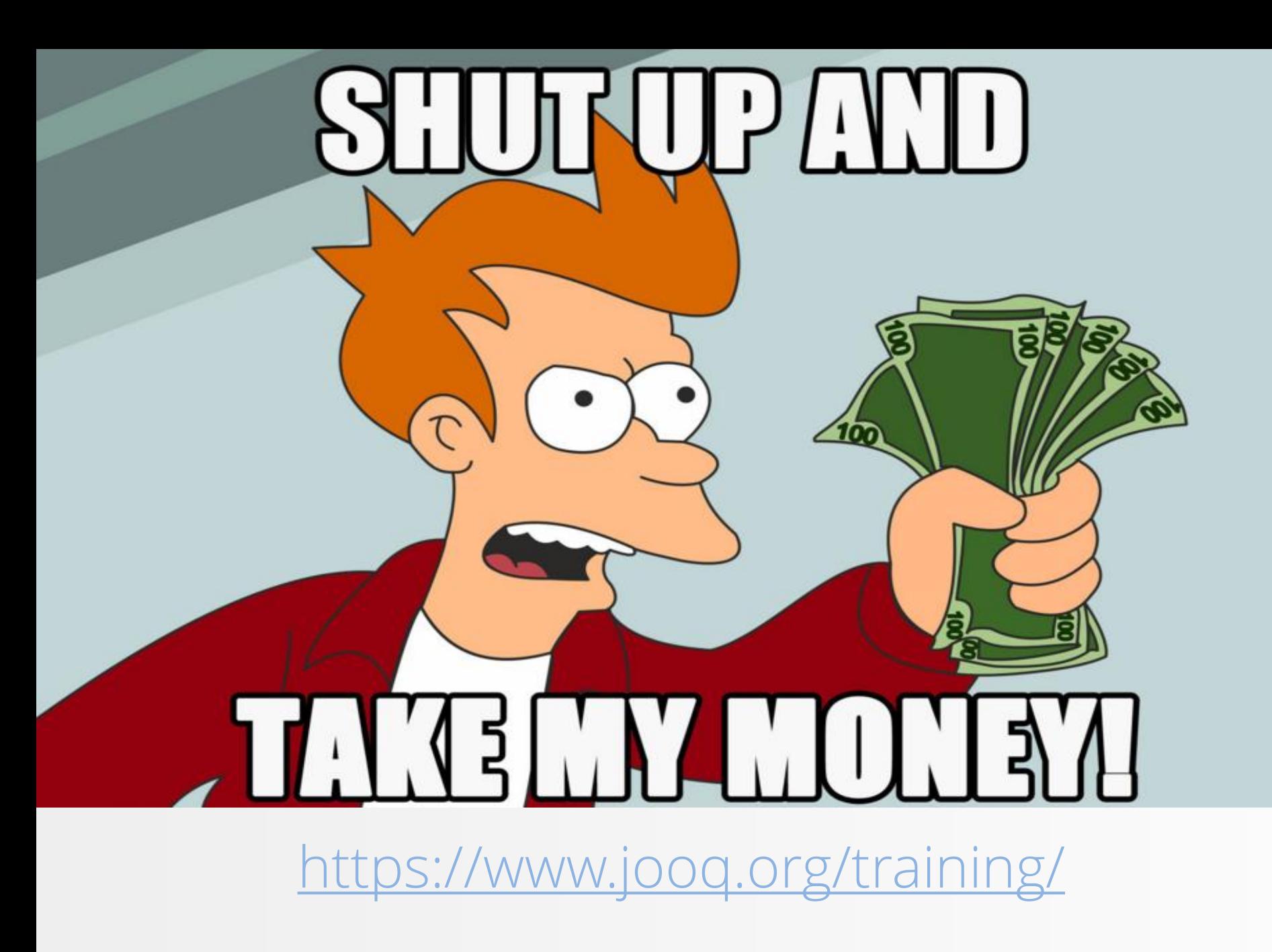

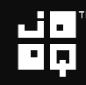

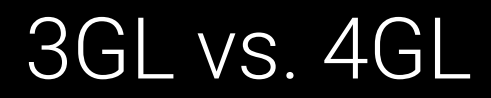

# SQL is a 4GL

Copyright (c) 2009-2018 by Data Geekery GmbH. Slides licensed under CC BY SA 3.0

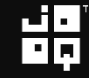

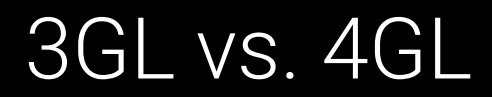

# In SQL, we only *declare* the result.

Copyright (c) 2009-2018 by Data Geekery GmbH. Slides licensed under CC BY SA 3.0

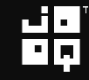

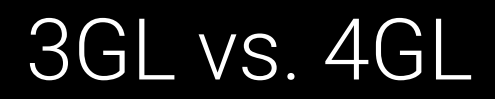

# The database will figure out the algorithm for us.

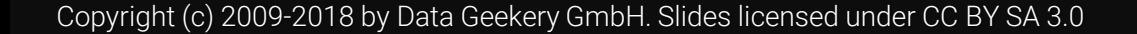

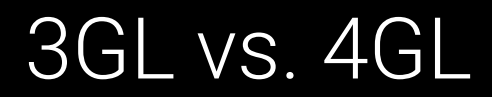

# Algorithms are *boring* (mostly)

Copyright (c) 2009-2018 by Data Geekery GmbH. Slides licensed under CC BY SA 3.0

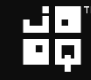

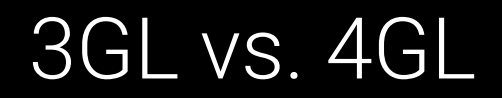

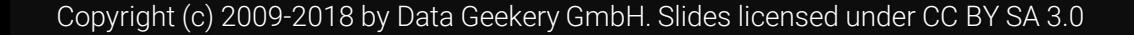

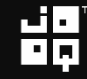

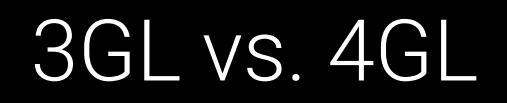

# We don't care about

• Writing algorithms (using them is a different story)

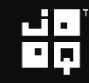

- Writing algorithms (using them is a different story)
- Premature Optimisation

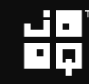

- Writing algorithms (using them is a different story)
- Premature Optimisation
- Data type details (HashMap<A, B> or List<Entry<A, B>>?)

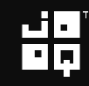

- Writing algorithms (using them is a different story)
- Premature Optimisation
- Data type details (HashMap<A, B> or List<Entry<A, B>>?)
- Local variables

- Writing algorithms (using them is a different story)
- Premature Optimisation
- Data type details (HashMap<A, B> or List<Entry<A, B>>?)
- Local variables
- Caches

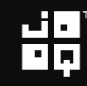

- Writing algorithms (using them is a different story)
- Premature Optimisation
- Data type details (HashMap<A, B> or List<Entry<A, B>>?)
- Local variables
- Caches
- Loops

- Writing algorithms (using them is a different story)
- Premature Optimisation
- Data type details (HashMap<A, B> or List<Entry<A, B>>?)
- Local variables
- Caches
- Loops
- Initialisation (or NullPointerException)

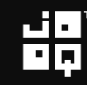

# Let's have a discussion about Optional!

- 
- Premature Optir
- 
- Local variables
- **Caches**
- Loops
- Initialisation (or NullPointerException)

## $\mathfrak{g}$  reabout

Writing algorit $\bigwedge$  them is a different story)

Data type details  $(\bigwedge_{P} P< A, B>$  or List<Entry<A, B>>?)

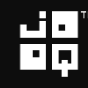

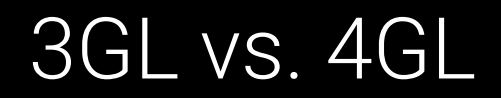

## We do care about

Copyright (c) 2009-2018 by Data Geekery GmbH. Slides licensed under CC BY SA 3.0

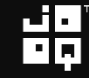

- Business logic
- Just a bit of indexing

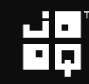

# We do care about

- Business logic
- Just a bit of indexing

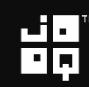

That's it!

## The Stream API looks a lot like SQL's declarative style

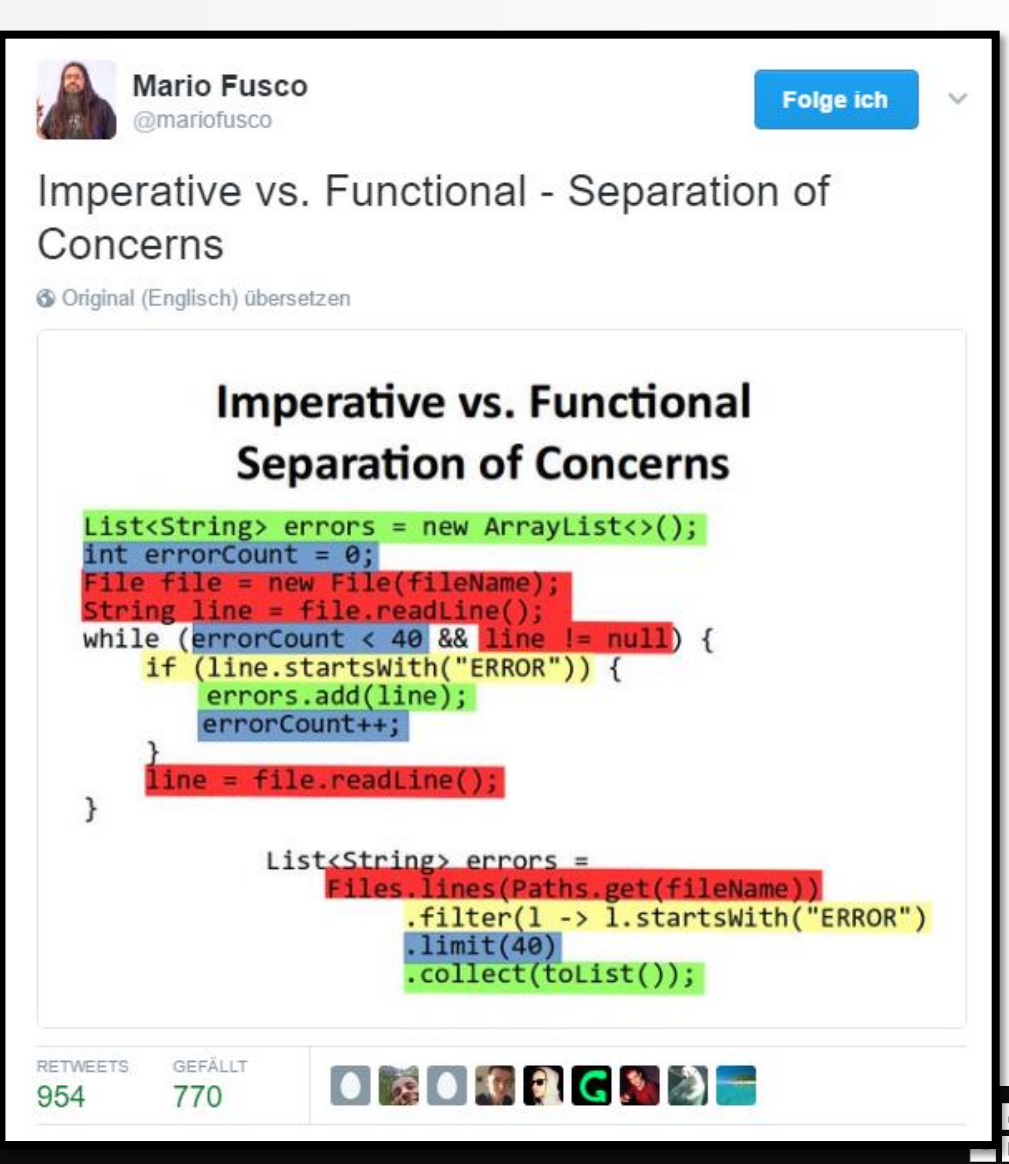

Copyright (c) 2009-2018 by Data Geekery GmbH. Slides licensed under

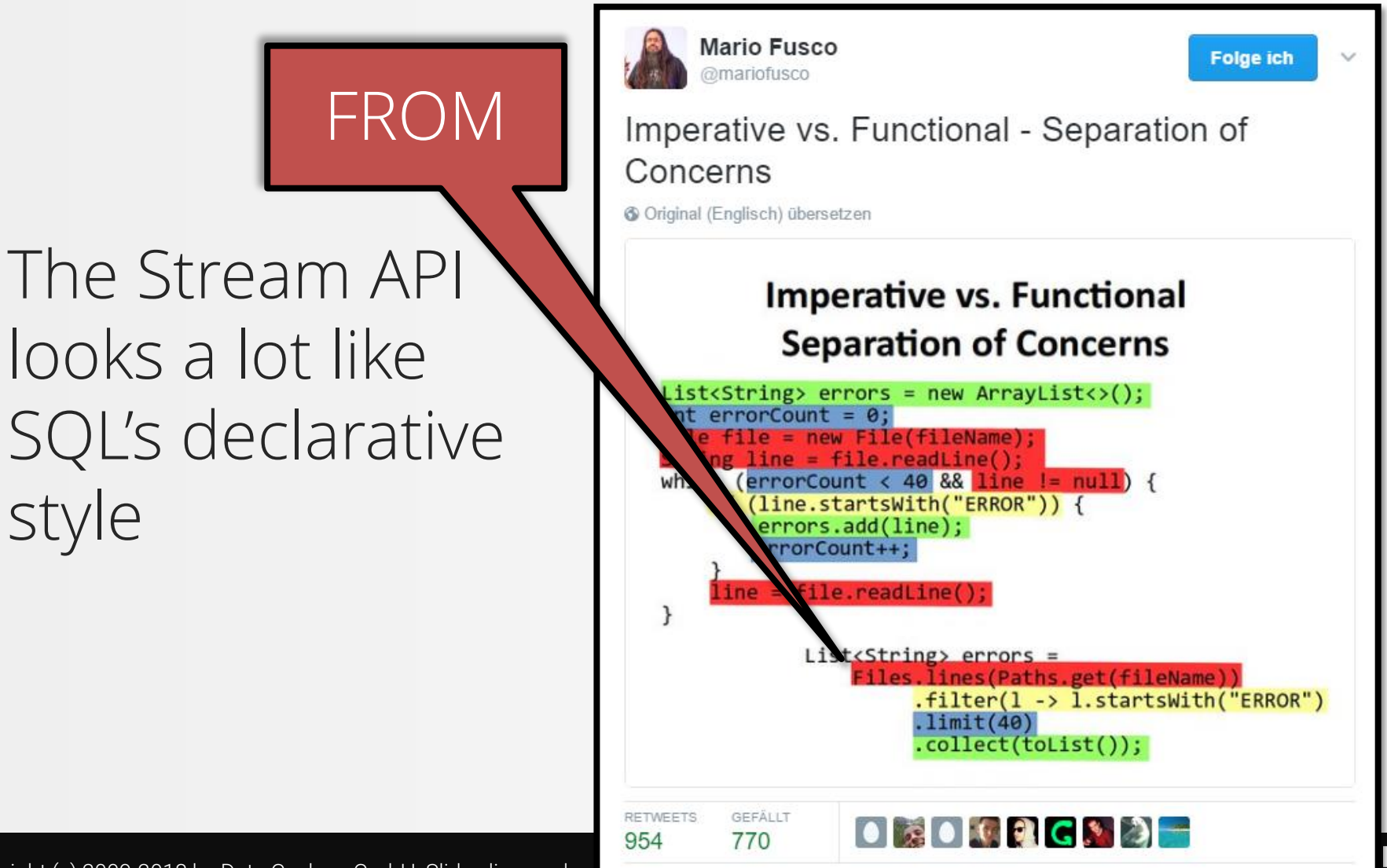

Copyright (c) 2009-2018 by Data Geekery GmbH. Slides licensed under

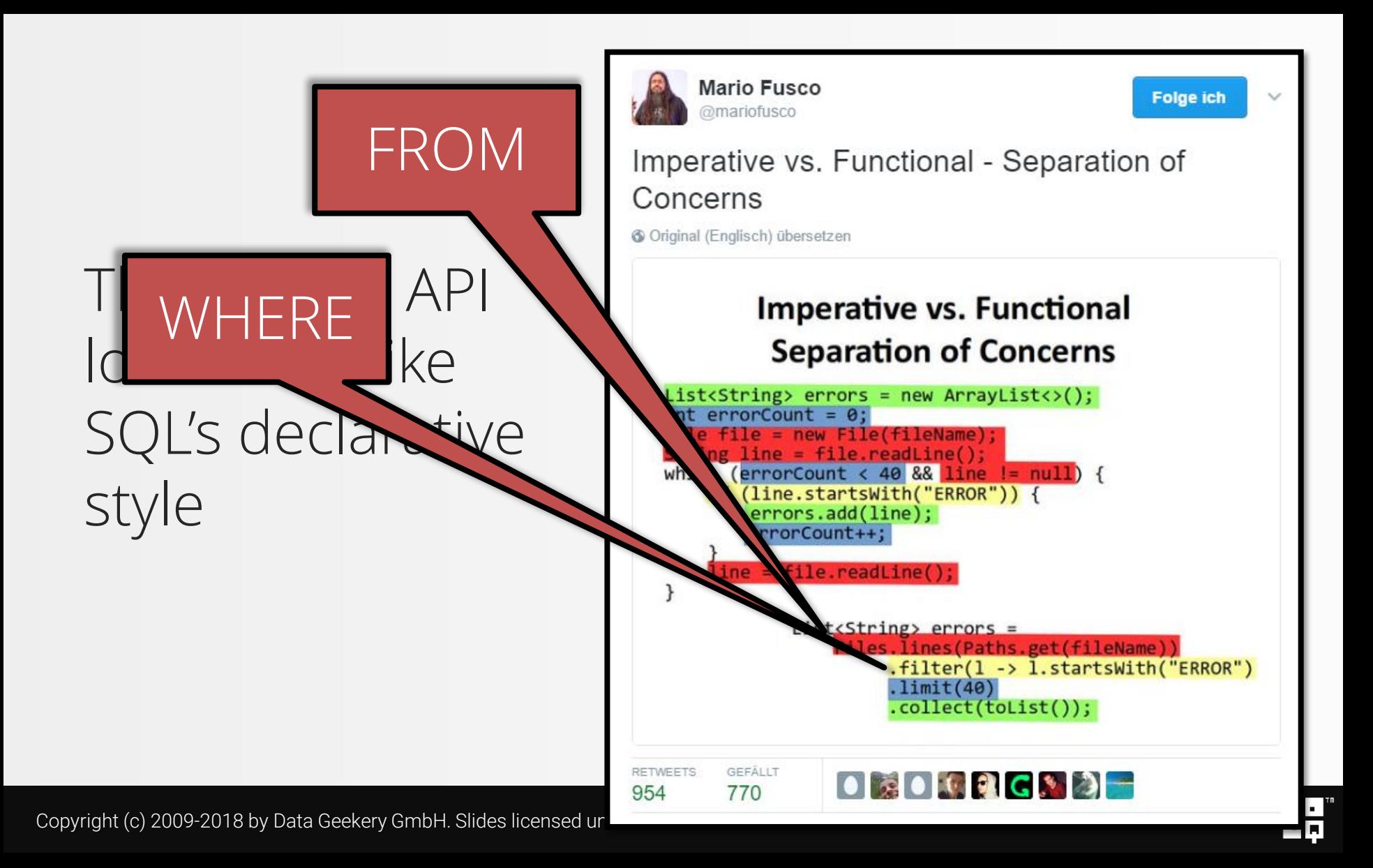

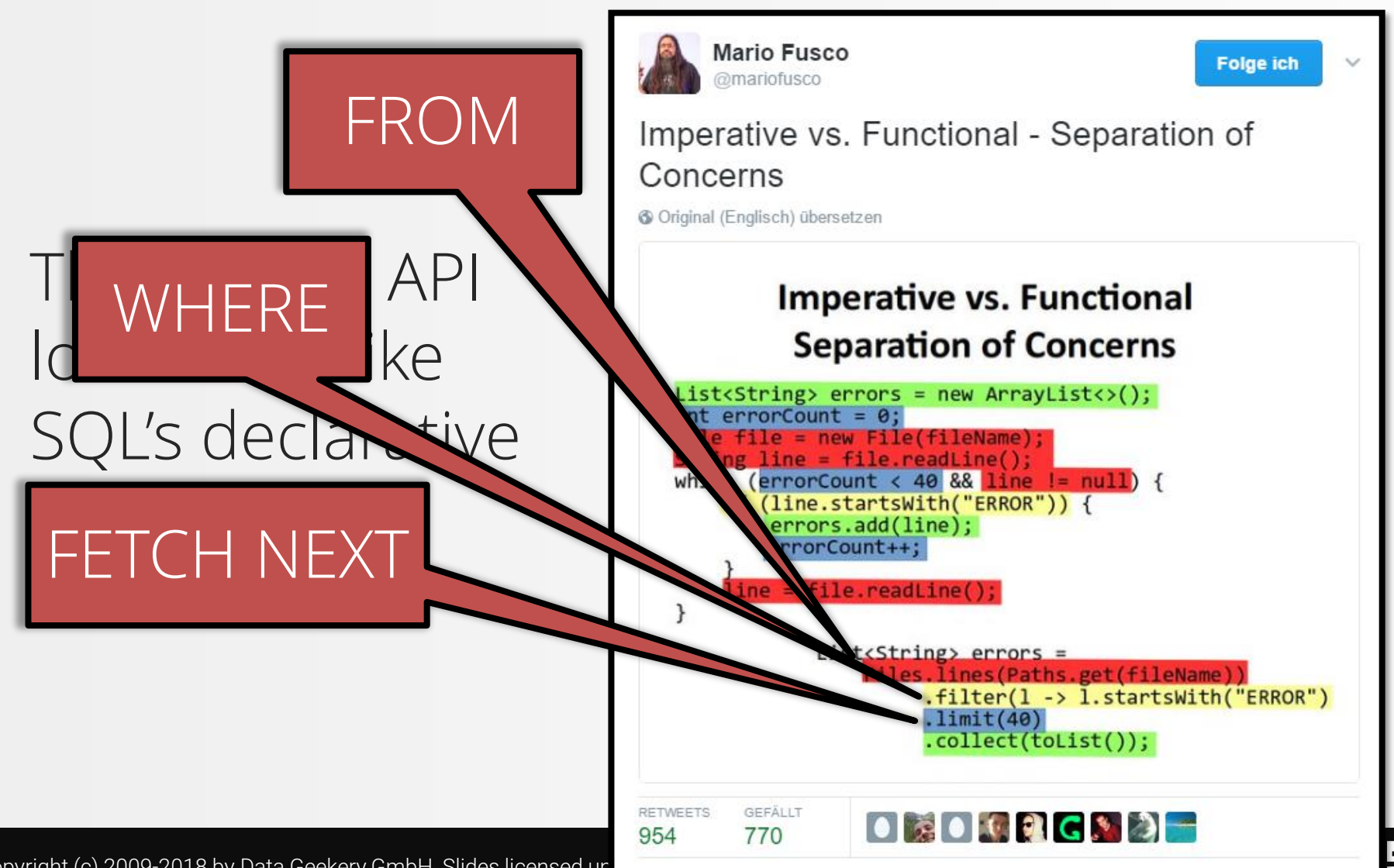

Copyright (c) 2009-2018 by Data Geekery GmbH. Slides licensed under

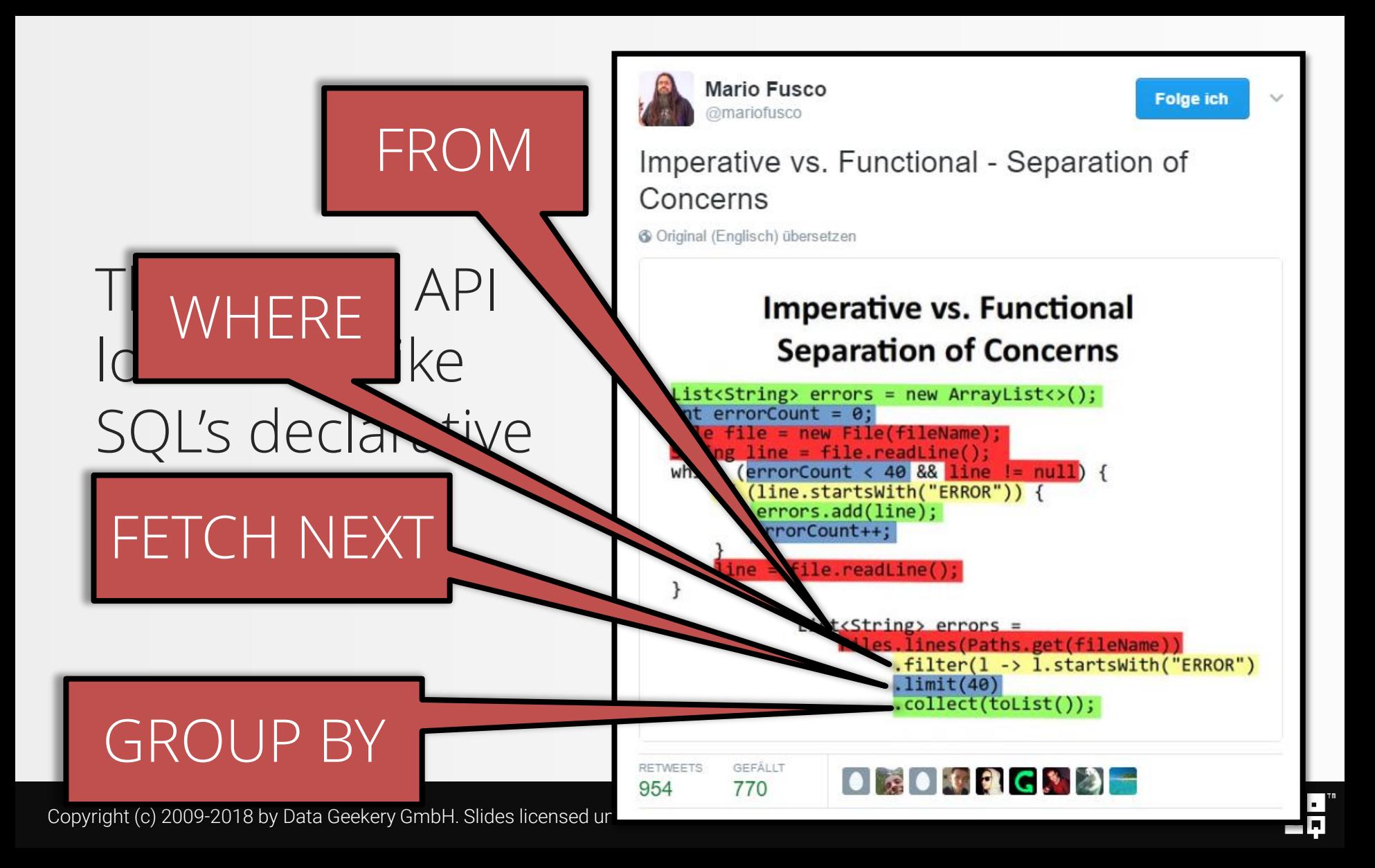

## In a way, it's very similar

SELECT : map() DISTINCT : distinct() JOIN : flatMap() WHERE / HAVING : filter() GROUP BY : collect() ORDER BY : sorted() UNION ALL : concat()

- TABLE : Stream<Tuple<..>>
	-
	-
	-
	-
	-
	-
	-

See:

<http://blog.jooq.org/2015/08/13/common-sql-clauses-and-their-equivalents-in-java-8-streams/>

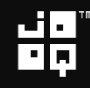

```
Map<Film, Map<Integer, Map<LocalDate, BigDecimal>>> result = ...;
List<Film> films = loadAllFilms(); // TODO
for (Film film : films) {
  Map<Integer, Map<LocalDate, BigDecimal>> dailyPerStore = 
    result.computeIfAbsent(film, k -> new HashMap<>());
  for (Inventory inventory : film.getInventories()) {
    Map<LocalDate, BigDecimal> daily =
      dailyPerStore.computeIfAbsent(
        inventory.getStoreId(), k -> new HashMap());
    for (Rental rental : inventory.getRentals())
      for (Payment p : rental.getPayments())
        daily.compute(
          p.getPaymentDate(),
          (k, v) \rightarrow v == null ? p.getAmount() : p.getAmount().add(v));
  }
}
```

```
Map<Film, Map<Integer, Map<LocalDate, Double>>> result = loadAllFilms()
     .stream()
     .flatMap(f -> f.getInventories().stream())
     .flatMap(i -> i.getRentals().stream())
     .flatMap(r -> r.getPayments().stream())
     .collect(... /* amount per film and store */ ...);
```

$$
\mathbf{H}_{\mathbf{p}}^{\mathbf{q}}
$$

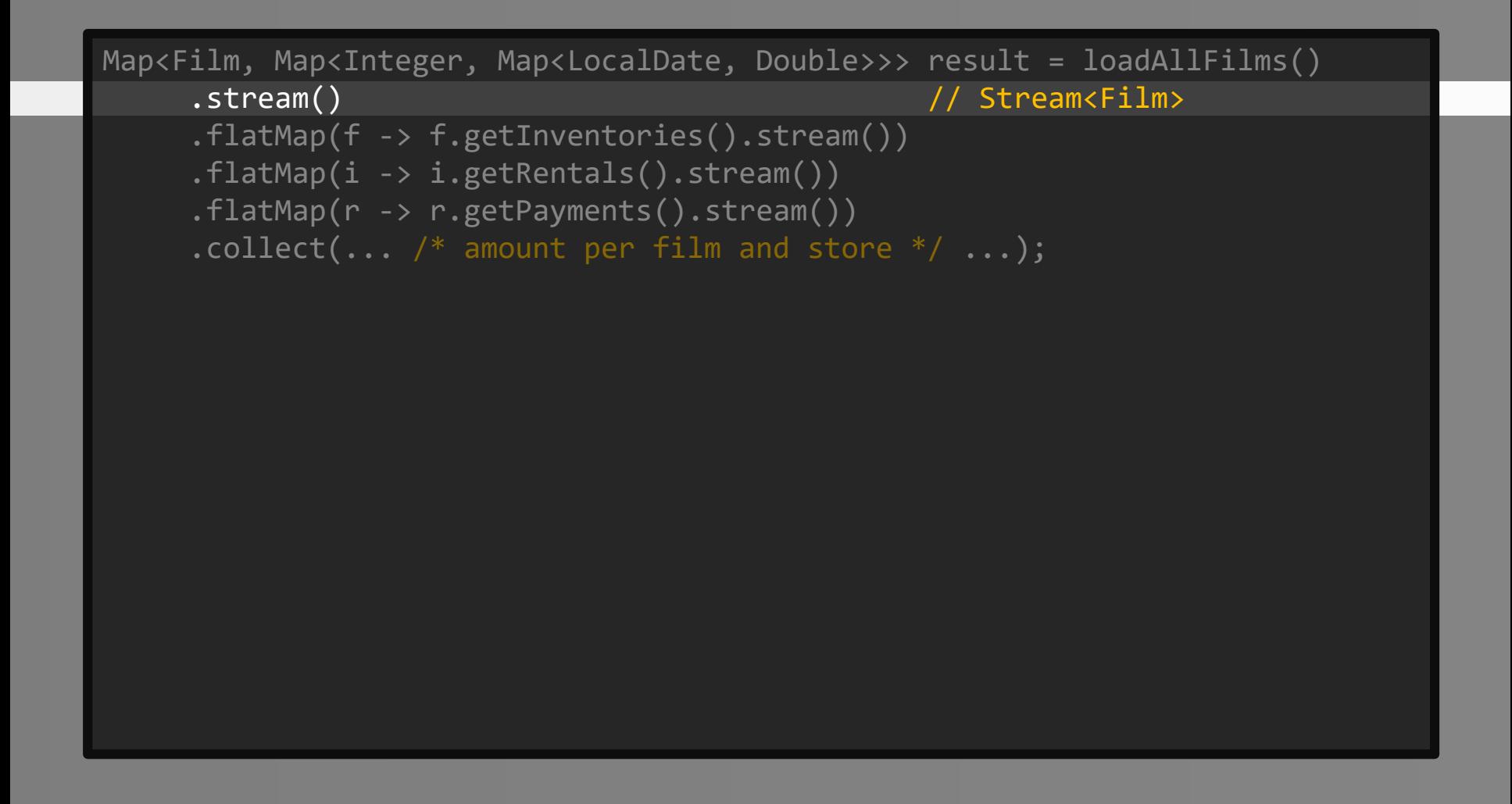

$$
\mathbf{H}_{\mathbf{p}}^{\mathbf{q}}
$$

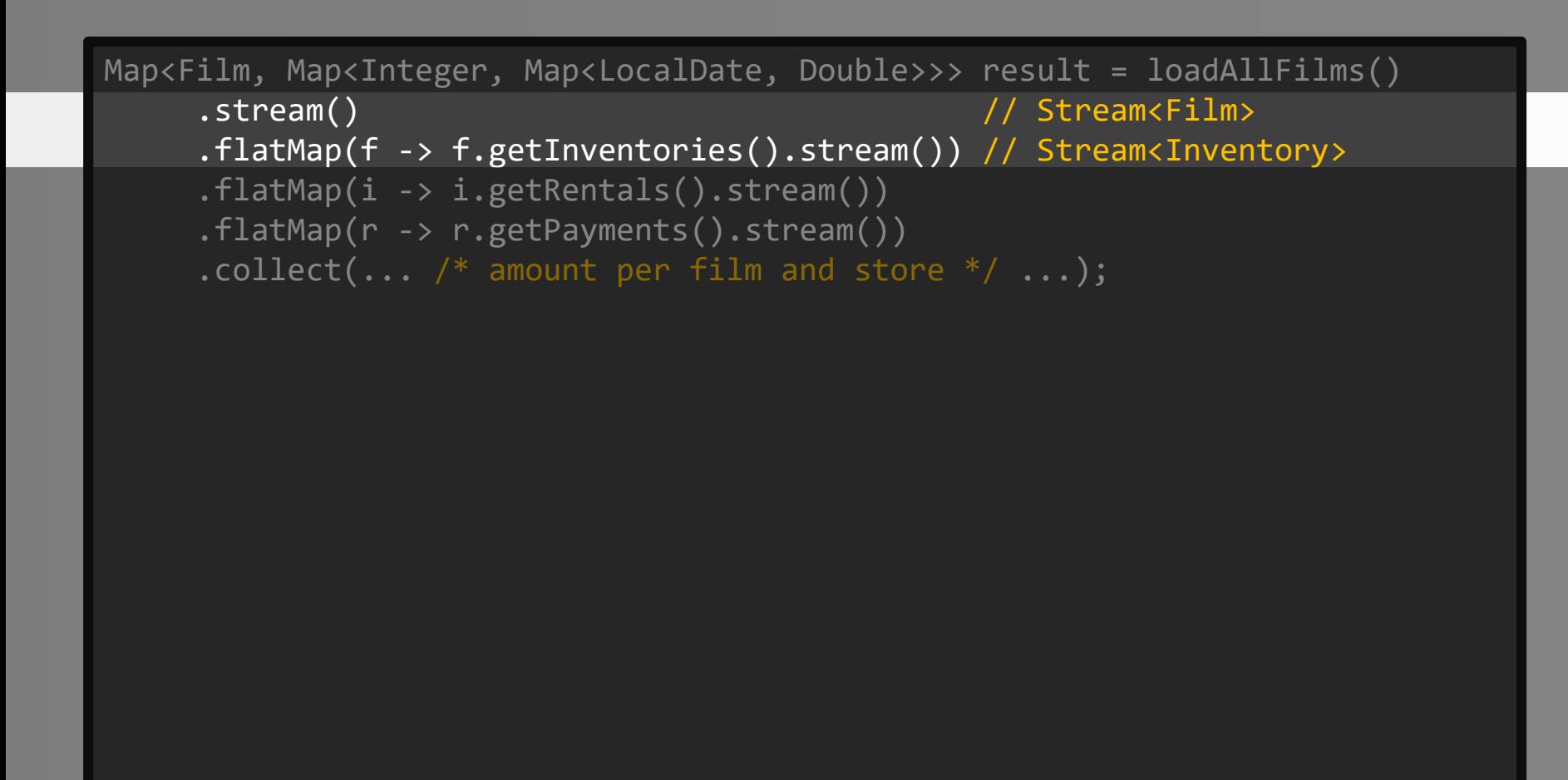

$$
\mathbf{H}_{\mathbf{p}}
$$

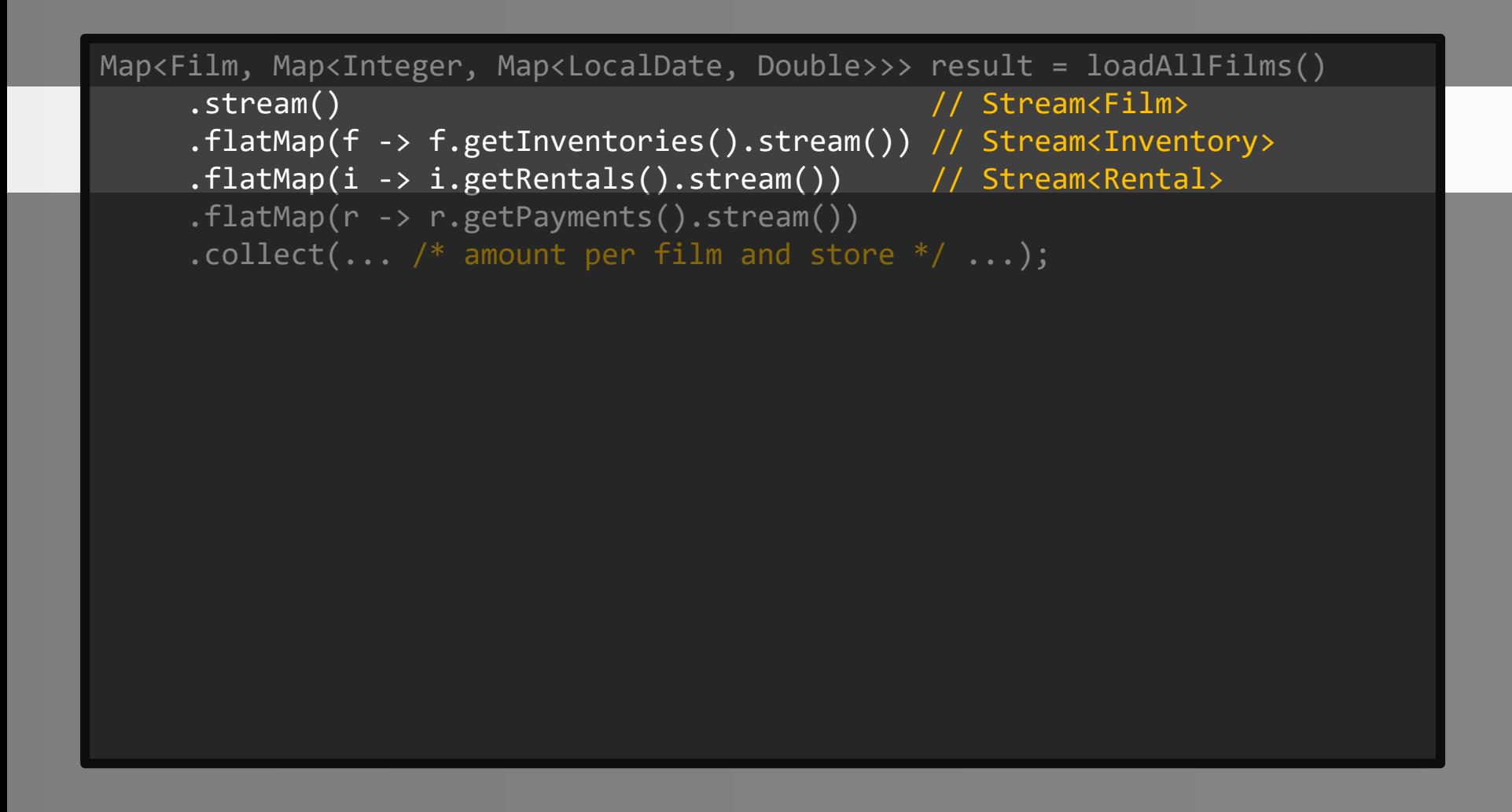

$$
\mathbf{H}_{\mathbf{p}}
$$

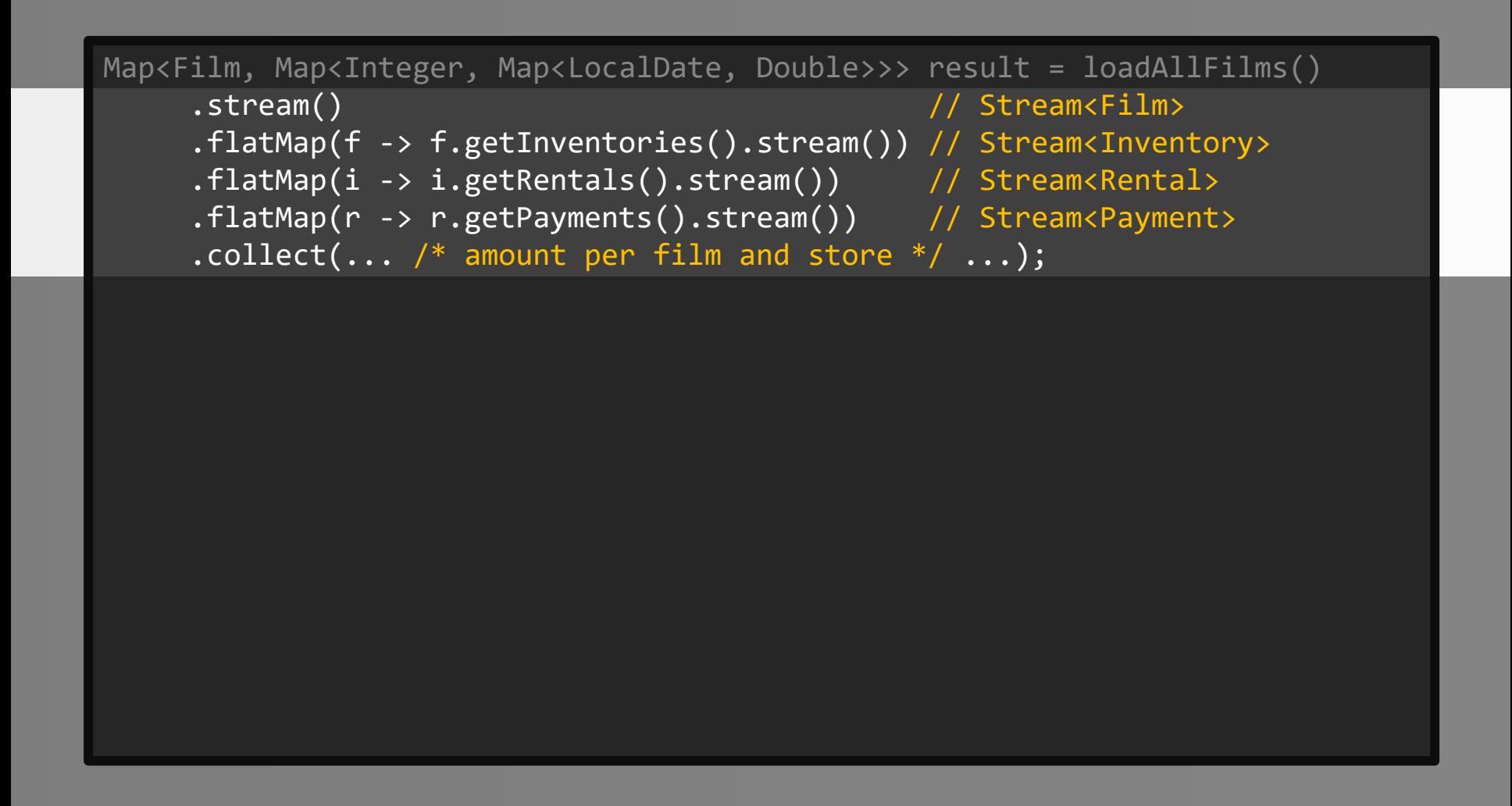

$$
\mathbf{H}_{\mathbf{p}}
$$

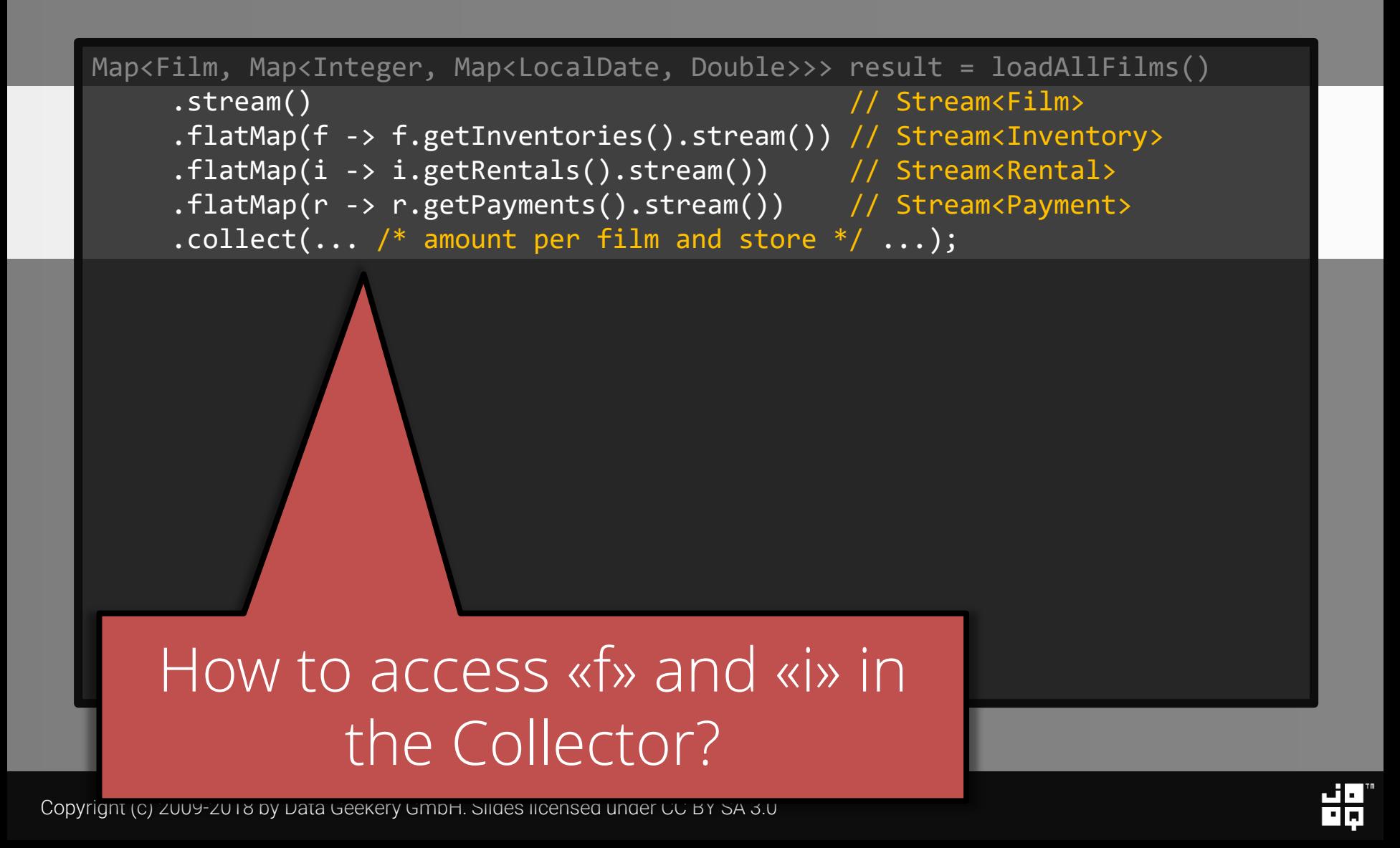

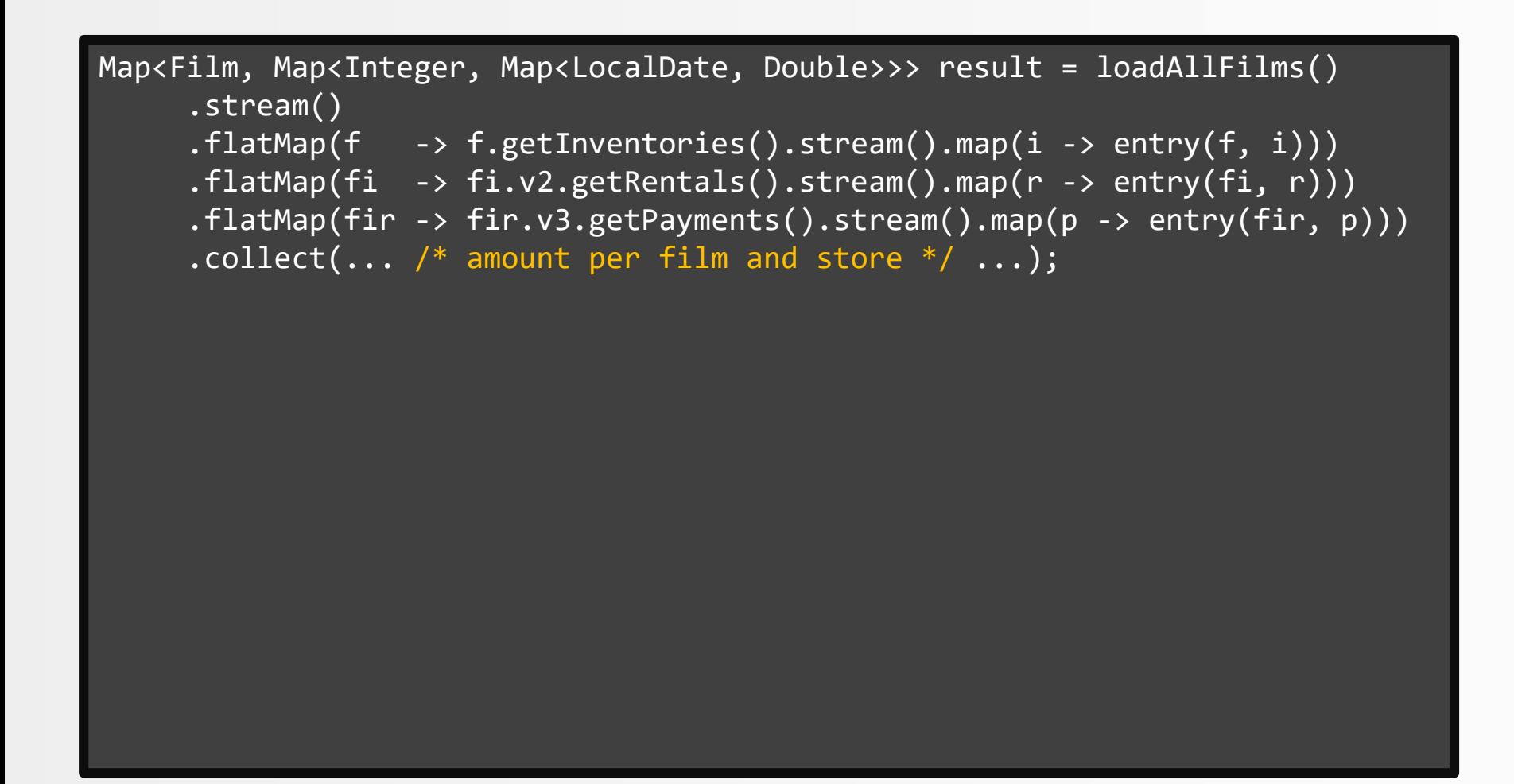

$$
\mathbf{H}_{\mathbf{p}}
$$

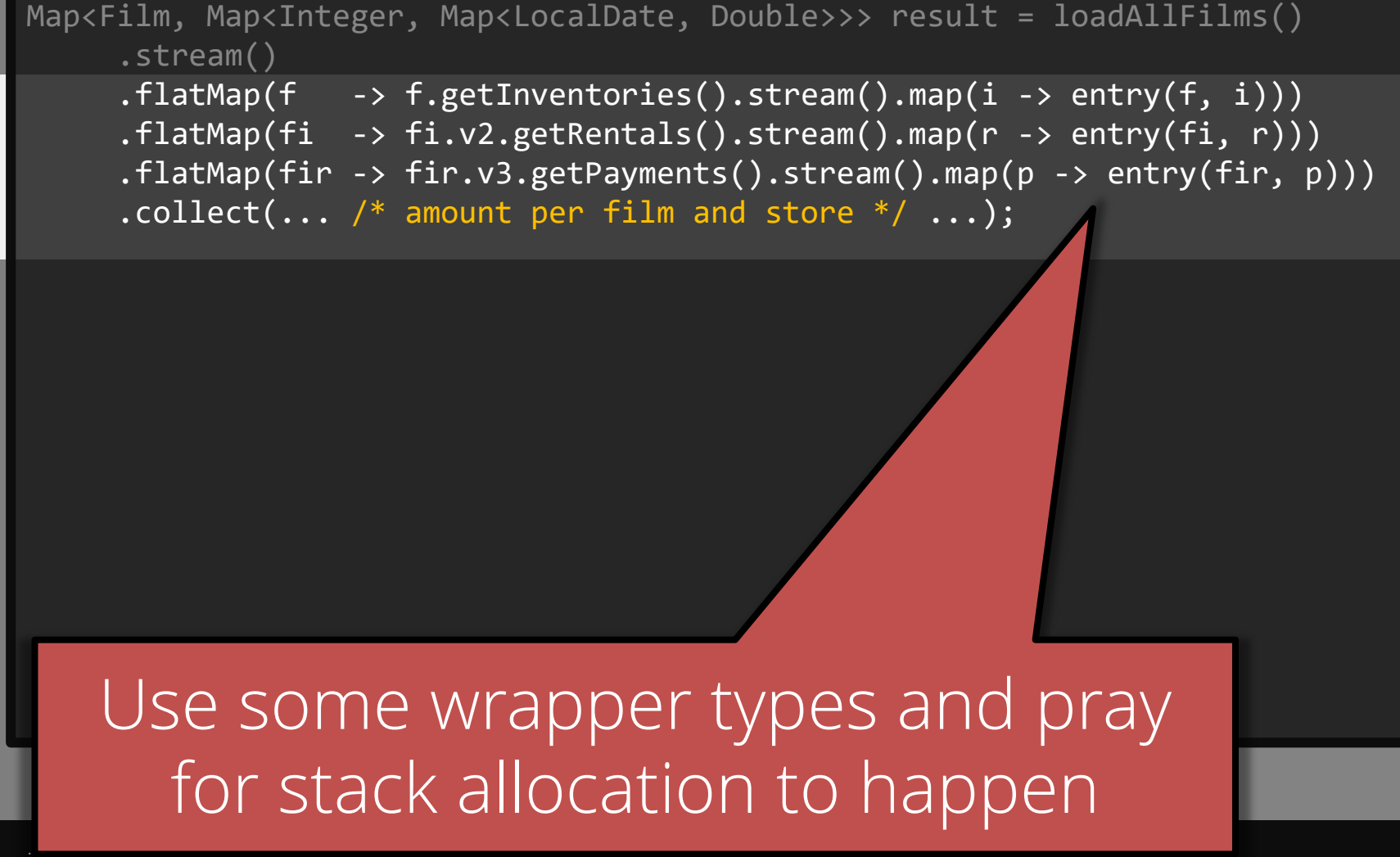
```
Map<Film, Map<Integer, Map<LocalDate, Double>>> result = loadAllFilms()
   .stream()
   .flatMap(f \rightarrow f.getInventories().stream().map(i -> entry(f, i)))
   .flatMap(fi -> fi.v2.getRentals().stream().map(r -> entry(fi, r)))
   .flatMap(fir -> fir.v3.getPayments().stream().map(p -> entry(fir, p))) 
   .collect(
      Collectors.groupingBy(firp -> firp.getKey().getKey().getKey(),
        Collectors.groupingBy(firp -> firp.getKey().getKey().getValue()
                                           .getStoreId(),
          Collectors.groupingBy(firp -> firp.getValue().getPaymentDate(),
            Collectors.summingDouble(
              firp -> firp.getValue().getAmount().doubleValue()
            )
          )
        )
      )
   );
```
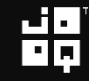

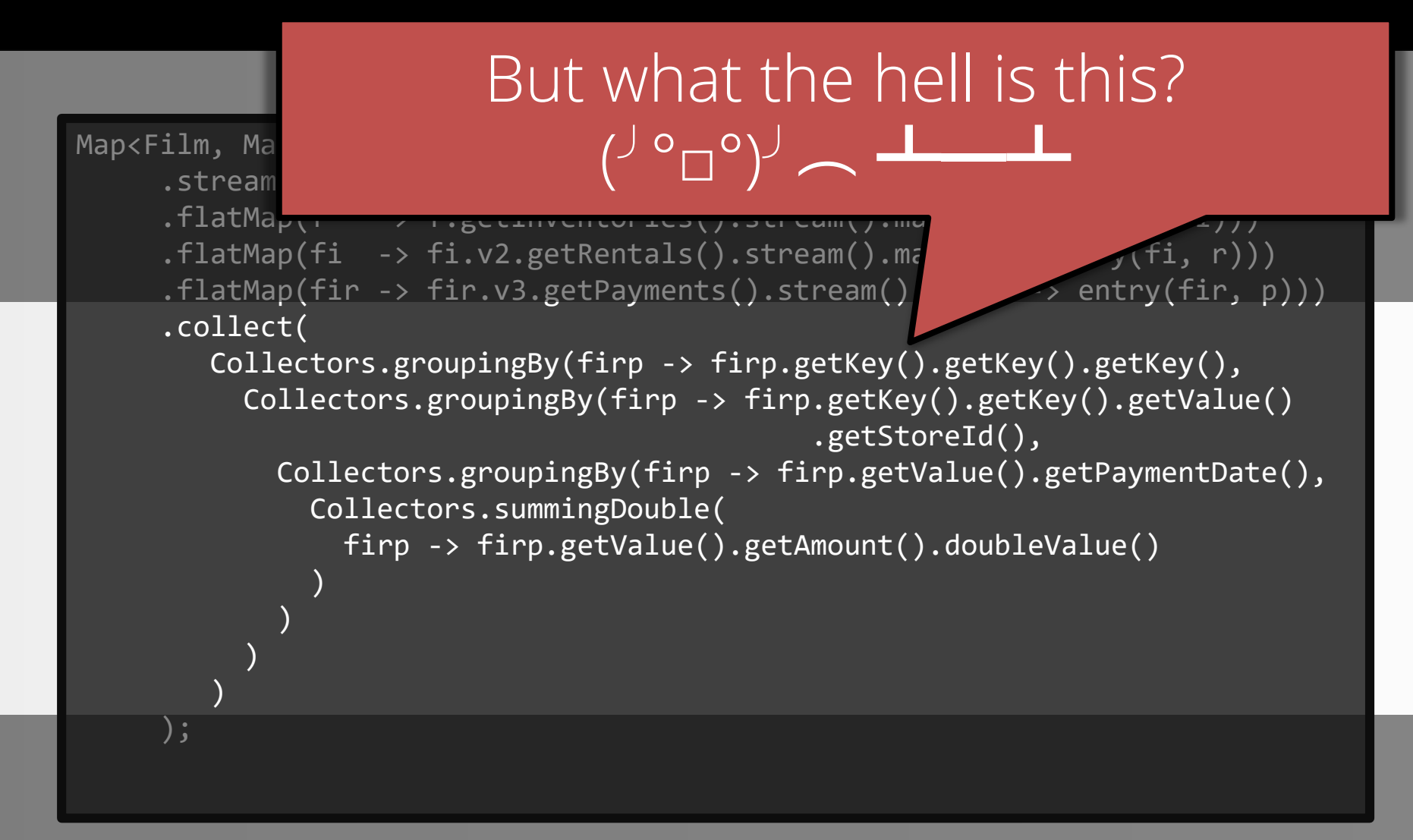

## Well, it certainly looks declarative

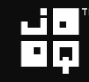

### We can do a bit better, though

### Better Streams: <https://github.com/jOOQ/jOOL>

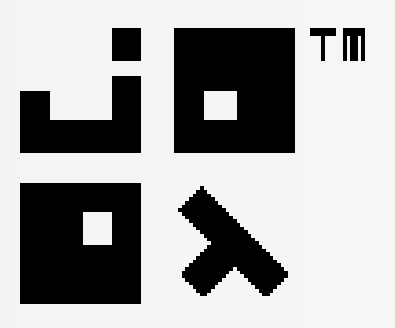

Copyright (c) 2009-2018 by Data Geekery GmbH. Slides licensed under CC BY SA 3.0

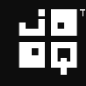

### We can do a bit better, though

```
Seq.seq(persons)
 .collect(
     count(),
     max(Person::getAge),
     min(Person::getHeight),
     avg(Person::getWeight)
 );
 // (3, Optional[35],
  // Optional[1.69], Optional[70.0])
```

```
Map<Film, Map<Integer, Map<LocalDate, Double>>> result = loadAllFilms()
   .stream()
   .flatMap(f \rightarrow f.getInventories().stream().map(i -> entry(f, i)))
   .flatMap(fi -> fi.v2.getRentals().stream().map(r -> entry(fi, r)))
   .flatMap(fir -> fir.v3.getPayments().stream().map(p -> entry(fir, p))) 
   .collect(
      Collectors.groupingBy(firp -> firp.getKey().getKey().getKey(),
        Collectors.groupingBy(firp -> firp.getKey().getKey().getValue()
                                           .getStoreId(),
          Collectors.groupingBy(firp -> firp.getValue().getPaymentDate(),
            Collectors.summingDouble(
              firp -> firp.getValue().getAmount().doubleValue()
            )
          )
        )
      )
   );
```
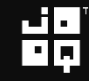

```
Map<Film, Map<Integer, Map<LocalDate, Double>>> result = loadAllFilms()
   .stream()
   .flatMap(f \rightarrow f.getInventories().stream().map(i -> entry(f, i)))
   .flatMap(fi -> fi.v2.getRentals().stream().map(r -> entry(fi, r)))
   .flatMap(fir -> fir.v3.getPayments().stream().map(p -> entry(fir, p)))
   .collect(
      Collectors.groupingBy(firp -> firp.getKey().getKey().getKey(),
        Collectors.groupingBy(firp -> firp.getKey().getKey().getValue()
                                           .getStoreId(),
          Collectors.groupingBy(firp -> firp.getValue().getPaymentDate(),
            Collectors.summingDouble(
              firp -> firp.getValue().getAmount().doubleValue()
```
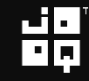

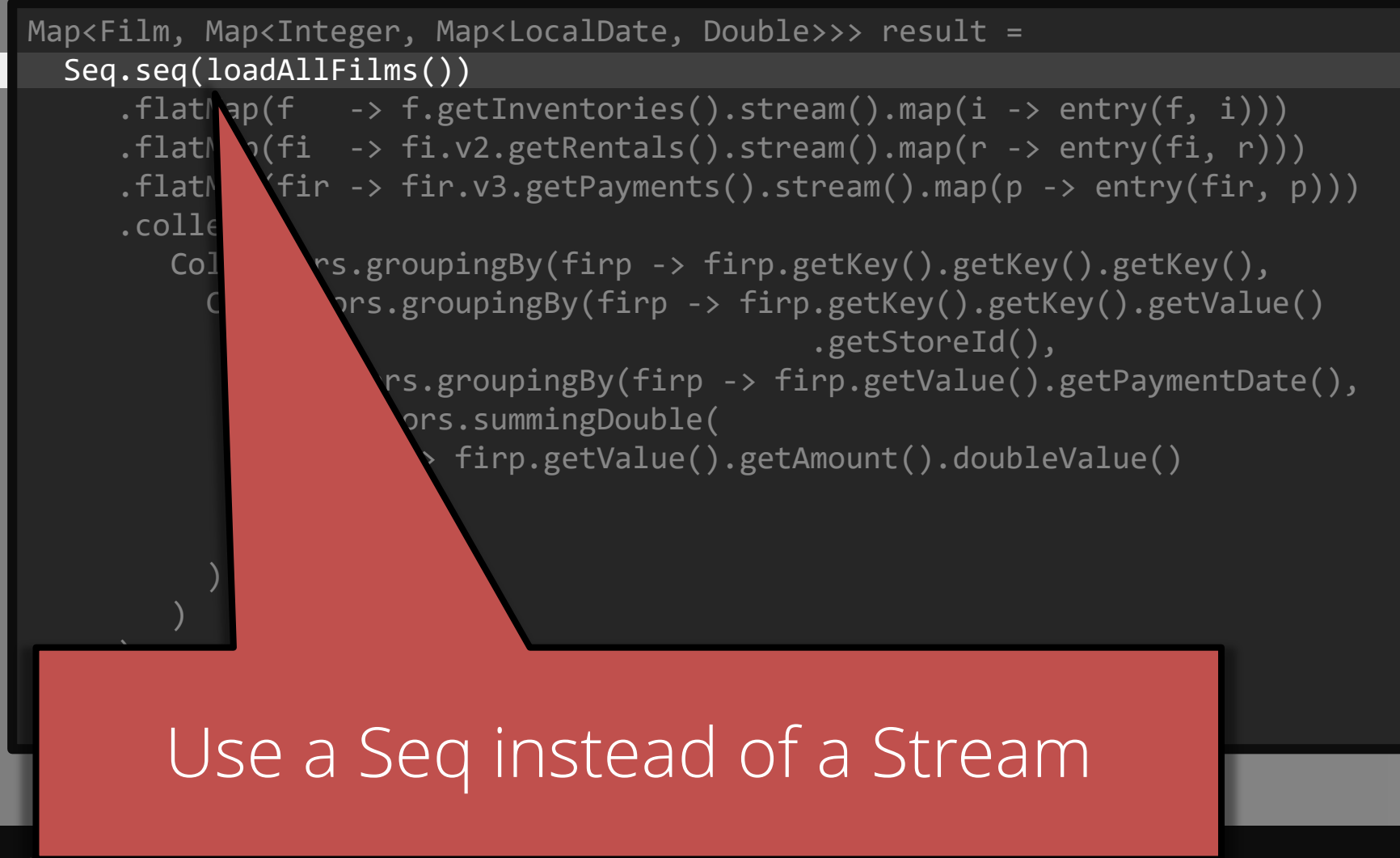

```
Map<Film, Map<Integer, Map<LocalDate, Double>>> result =
Seq.seq(loadAllFilms())
   .flatMap(f \rightarrow f.getInventories().stream().map(i -> entry(f, i)))
   .flatMap(fi -> fi.v2.getRentals().stream().map(r -> entry(fi, r)))
   .flatMap(fir -> fir.v3.getPayments().stream().map(p -> entry(fir, p)))
   .collect(
      Collectors.groupingBy(firp -> firp.getKey().getKey().getKey(),
        Collectors.groupingBy(firp -> firp.getKey().getKey().getValue()
                                           .getStoreId(),
          Collectors.groupingBy(firp -> firp.getValue().getPaymentDate(),
            Collectors.summingDouble(
              firp -> firp.getValue().getAmount().doubleValue()
```
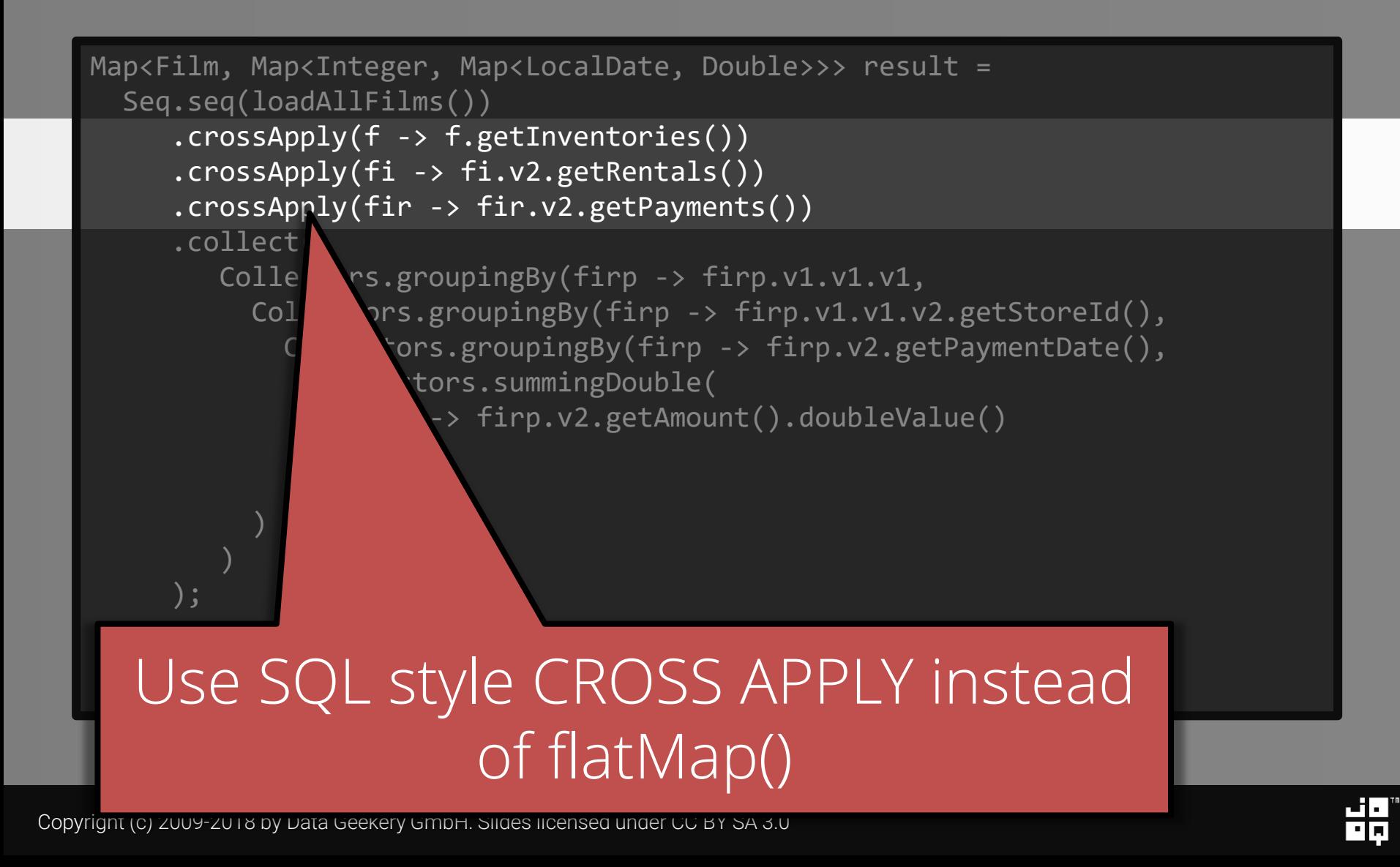

```
Map<Film, Map<Integer, Map<LocalDate, Double>>> result =
Seq.seq(loadAllFilms())
   .crossApply(f -> f.getInventories()) // <Film, Inventory>
   .crossApply(fi -> fi.v2.getRentals())
   .crossApply(fir -> fir.v2.getPayments())
   .collect(
      Collectors.groupingBy(firp -> firp.v1.v1.v1,
        Collectors.groupingBy(firp -> firp.v1.v1.v2.getStoreId(),
          Collectors.groupingBy(firp -> firp.v2.getPaymentDate(),
            Collectors.summingDouble(
              firp -> firp.v2.getAmount().doubleValue()
   );
```
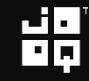

```
Map<Film, Map<Integer, Map<LocalDate, Double>>> result =
Seq.seq(loadAllFilms())
   .crossApply(f -> f.getInventories()) // <Film, Inventory>
   .crossApply(fi -> fi.v2.getRentals()) // <<F, I>, Rental>
   .crossApply(fir -> fir.v2.getPayments())
   .collect(
      Collectors.groupingBy(firp -> firp.v1.v1.v1,
        Collectors.groupingBy(firp -> firp.v1.v1.v2.getStoreId(),
          Collectors.groupingBy(firp -> firp.v2.getPaymentDate(),
            Collectors.summingDouble(
              firp -> firp.v2.getAmount().doubleValue()
   );
```

$$
\mathbf{H}_{\mathbf{p}}^{\mathbf{q}}
$$

```
Map<Film, Map<Integer, Map<LocalDate, Double>>> result =
Seq.seq(loadAllFilms())
   .crossApply(f -> f.getInventories()) // <Film, Inventory>
   .crossApply(fi -> fi.v2.getRentals()) // <<F, I>, Rental>
   .crossApply(fir -> fir.v2.getPayments()) // <<<F, I>, R>, Payment>
   .collect(
      Collectors.groupingBy(firp -> firp.v1.v1.v1,
        Collectors.groupingBy(firp -> firp.v1.v1.v2.getStoreId(),
          Collectors.groupingBy(firp -> firp.v2.getPaymentDate(),
            Collectors.summingDouble(
              firp -> firp.v2.getAmount().doubleValue()
   );
```
### Let's try that Java algorithm again <<<Film, Inventory>, Rental>, Payment>

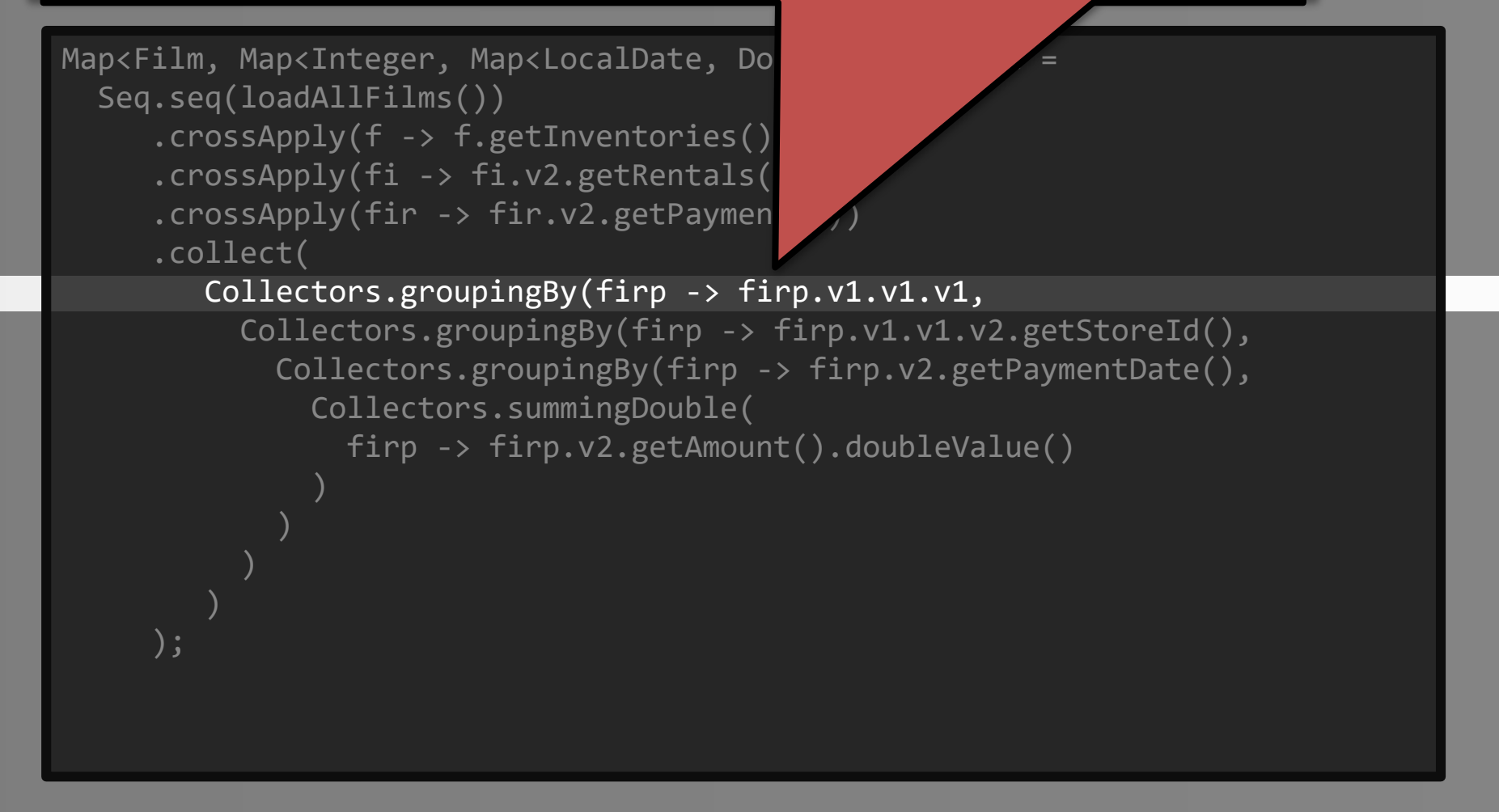

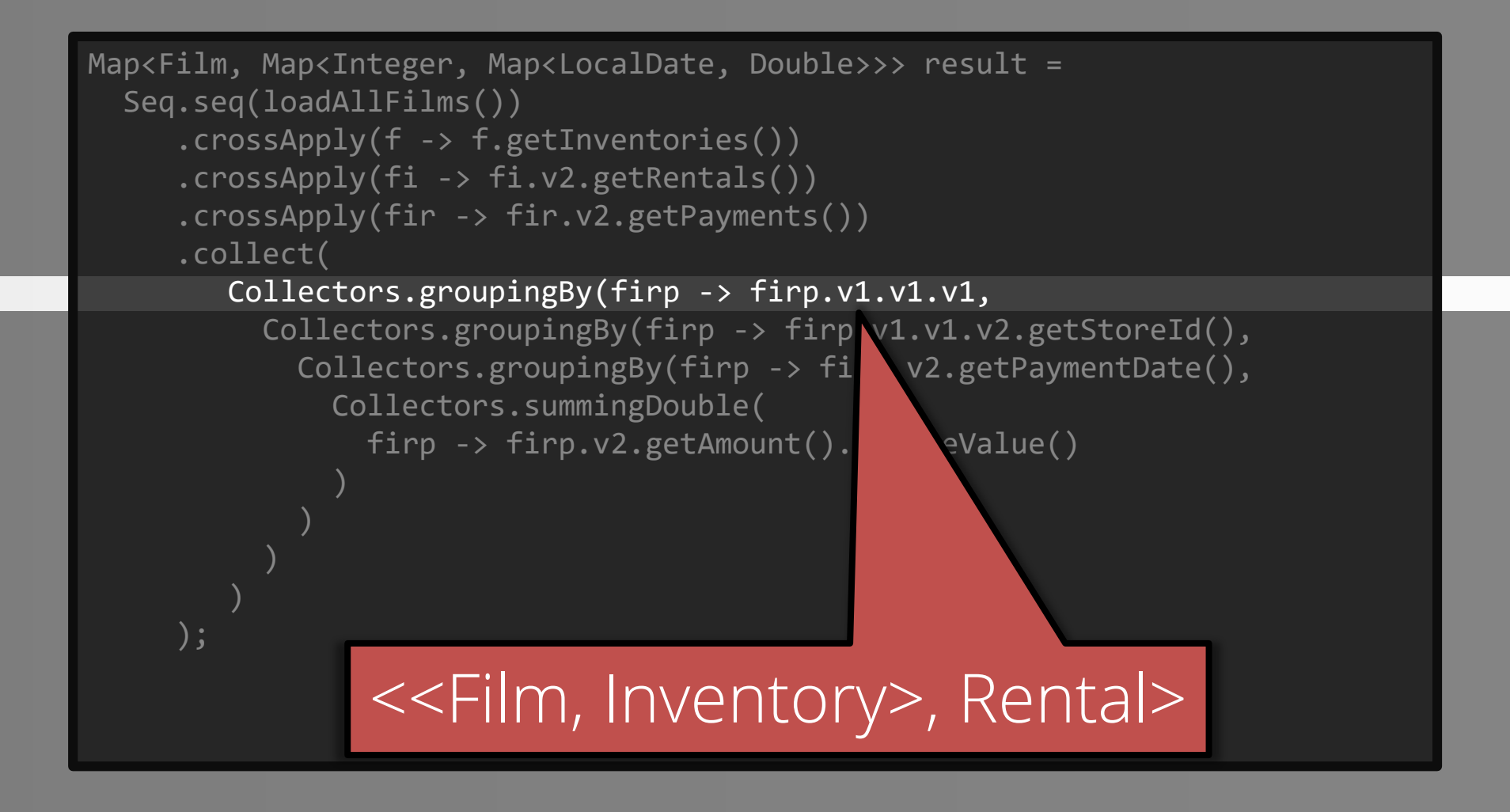

$$
\mathbf{H}_{\mathbf{p}}
$$

#### Let's try that Java algorithm again <Film, Inventory>

```
Map<Film, Map<Integer, Map<LocalDate, Double>>>
Seq.seq(loadAllFilms())
   .crossApply(f -> f.getInventories())
   .crossApply(fi -> fi.v2.getRentals())
   .crossApply(fir -> fir.v2.getPayments())
   .collect(
      Collectors.groupingBy(firp -> firp.v1.v1.v1,
        Collectors.groupingBy(firp -> firp.v1.v1.v2.getStoreId(),
          Collectors.groupingBy(firp -> firp.v2.getPaymentDate(),
            Collectors.summingDouble(
              firp -> firp.v2.getAmount().doubleValue()
   );
```

```
Map<Film, Map<Integer, Map<LocalDate, Double>>> result =
Seq.seq(loadAllFilms())
   .crossApply(f -> f.getInventories())
   .crossApply(fi -> fi.v2.getRentals())
   .crossApply(fir -> fir.v2.getPayments())
   .collect(
      Collectors.groupingBy(firp -> firp.v1.v1.v1,
        Collectors.groupingBy(firp -> firp.v1.v1.v2.getStoreId(),
          Collectors.groupingBy(firp -> firp.v2.getPaymentDate(),
            Collectors.summingDouble(
              firp \rightarrow firp.v2.getAmount().doublevalue()
   );
                                           Film
```

$$
\mathbf{H}_{\mathbf{p}}^{\mathbf{q}}
$$

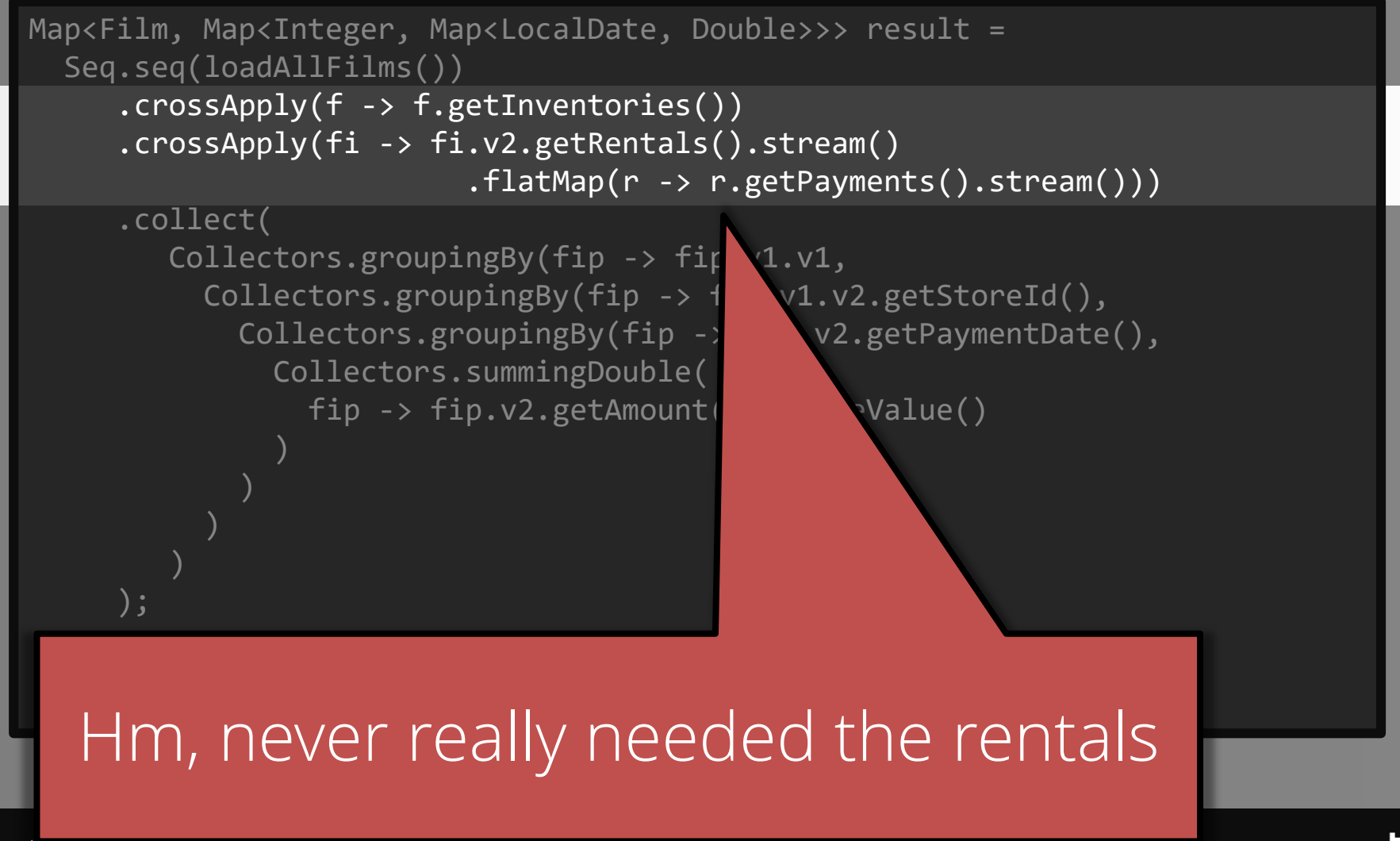

Copyright (c) 2009-2018 by Data Geekery GmbH. Slides licensed under CC BY SA 3.0

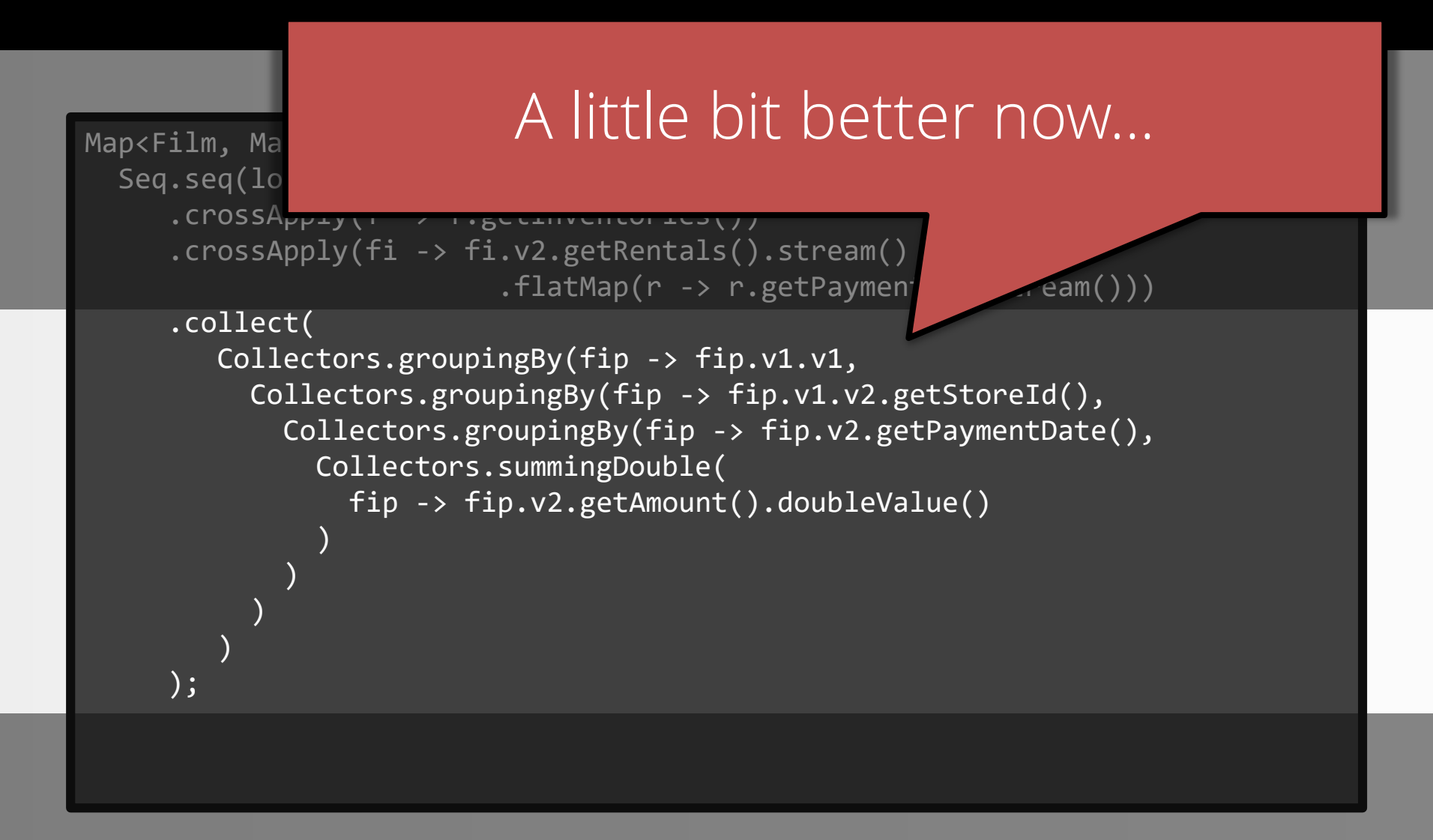

$$
\mathbf{H}_{\mathbf{p}}
$$

```
Map<Tuple3<Film, Integer, LocalDate>, Double> result =
Seq.seq(loadAllFilms())
   .crossApply(f -> f.getInventories())
   .crossApply(fi -> fi.v2.getRentals().stream()
                      .flatMap(r -> r.getPayments().stream()))
   .groupBy(
     fip \rightarrow tuple(
       fip.v1.v1, 
       fip.v1.v2.getStoreId(),
       fip.v2.getPaymentDate()
      ),
     Agg.sum(fip -> fip.v2.getAmount())
    );
            Oh, not that bad, actually
                   ┬─┬ ノ( ゜-゜ノ)
```
Copyright (c) 2009-2018 by Data Geekery GmbH. Slides licensed under CC BY SA 3.0

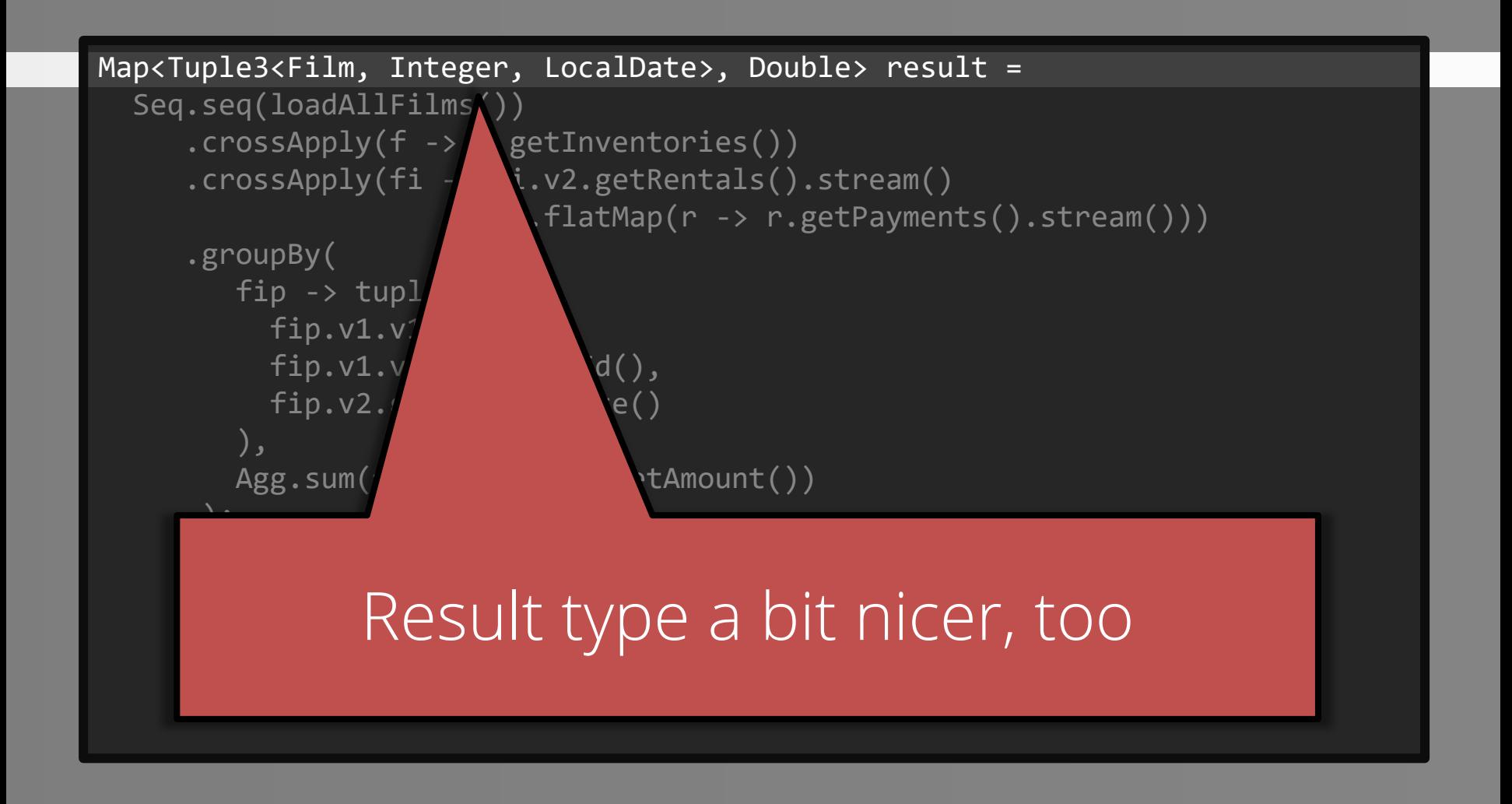

$$
\mathbf{H}_{\mathbf{p}}^{\mathbf{q}}
$$

### Bad news is:

## How much time did we spend on this problem now?

### Bad news is:

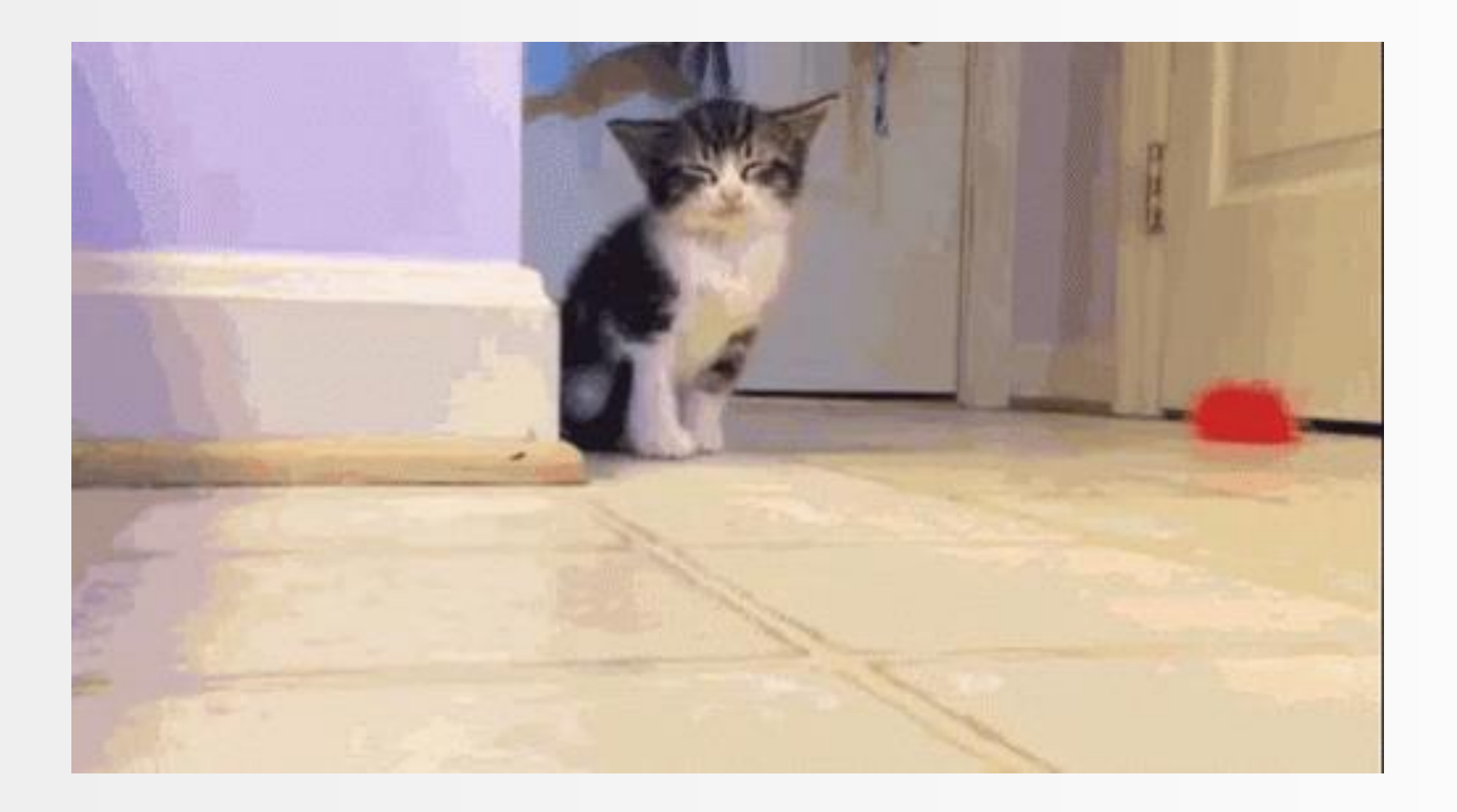

謂

### Remember this slide? Was it all that hard?

#### SELECT

title, store id, payment date, SUM(amount) FROM film JOIN inventory USING (film id) JOIN rental USING (inventory\_id) JOIN payment USING (rental id) GROUP BY film\_id, store\_id, payment date ORDER BY title, store id, payment date

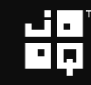

### Everyone understands now…

# SQL is a 4GL

### This means great improvement of developer productivity

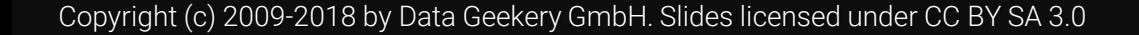

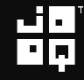

### How much time did I spend talking about SQL so far?

### How much time on Java?

### SQL is easier = SQL is more productive

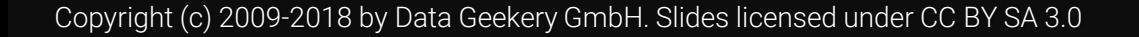

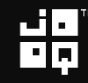

### What will I talk about?

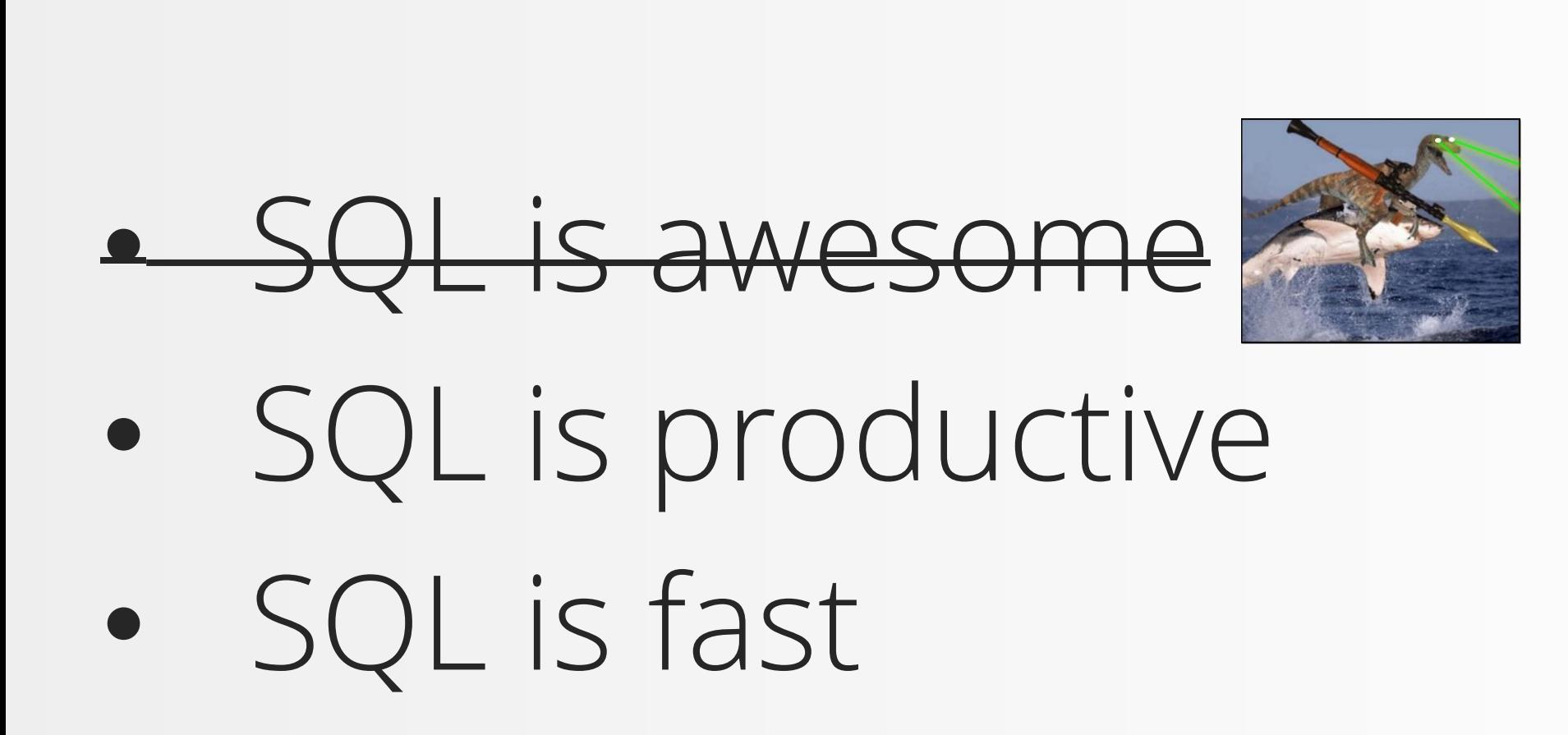

### What will I talk about?

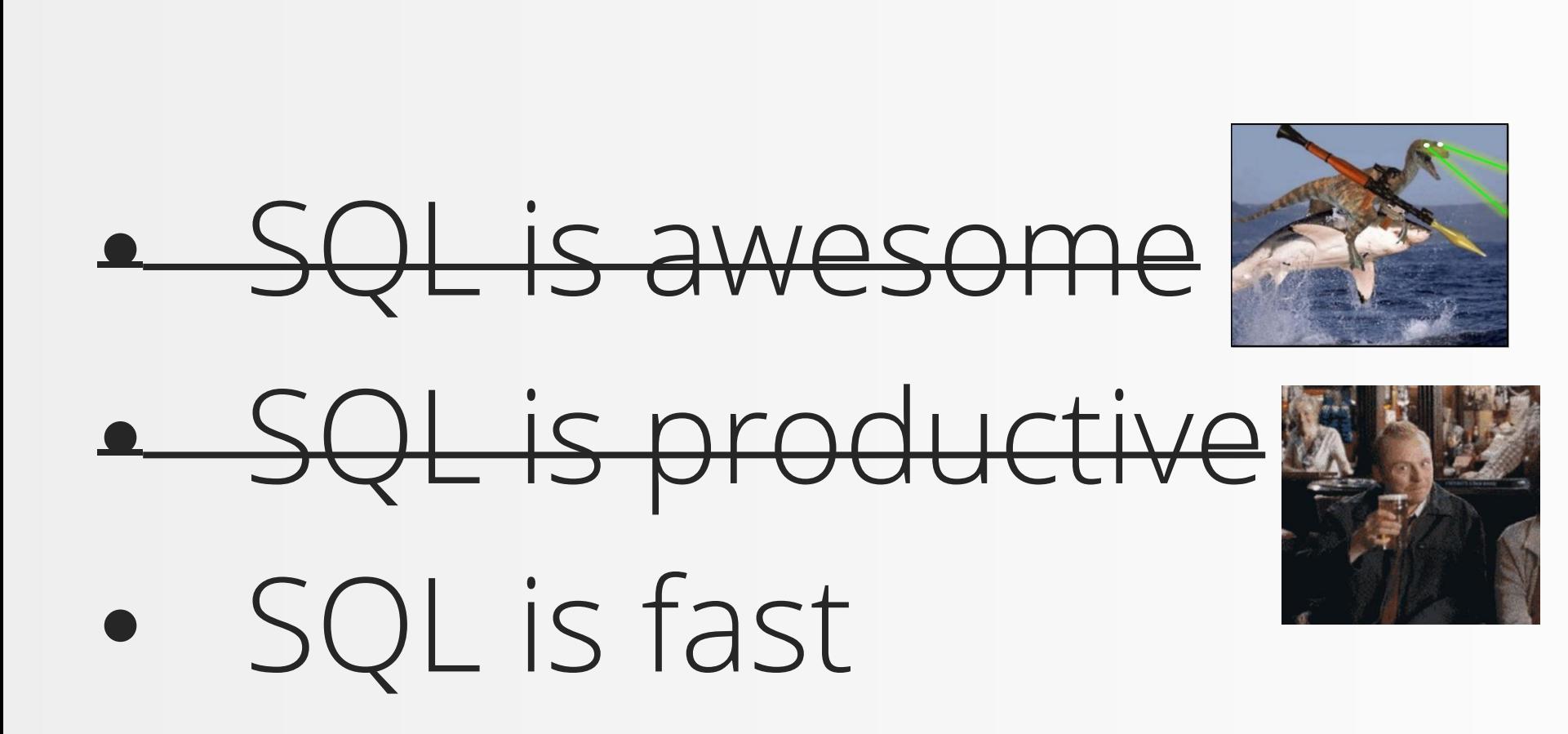

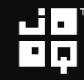

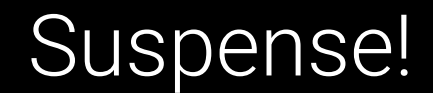

# Best chapter: Performance

Copyright (c) 2009-2018 by Data Geekery GmbH. Slides licensed under CC BY SA 3.0

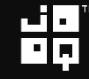

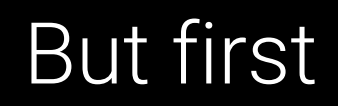

# How does SQL work?

Copyright (c) 2009-2018 by Data Geekery GmbH. Slides licensed under CC BY SA 3.0

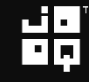

### Business asking

### How many films did each actor whose last name starts with «A» play in?

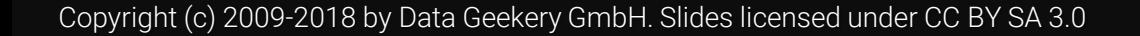

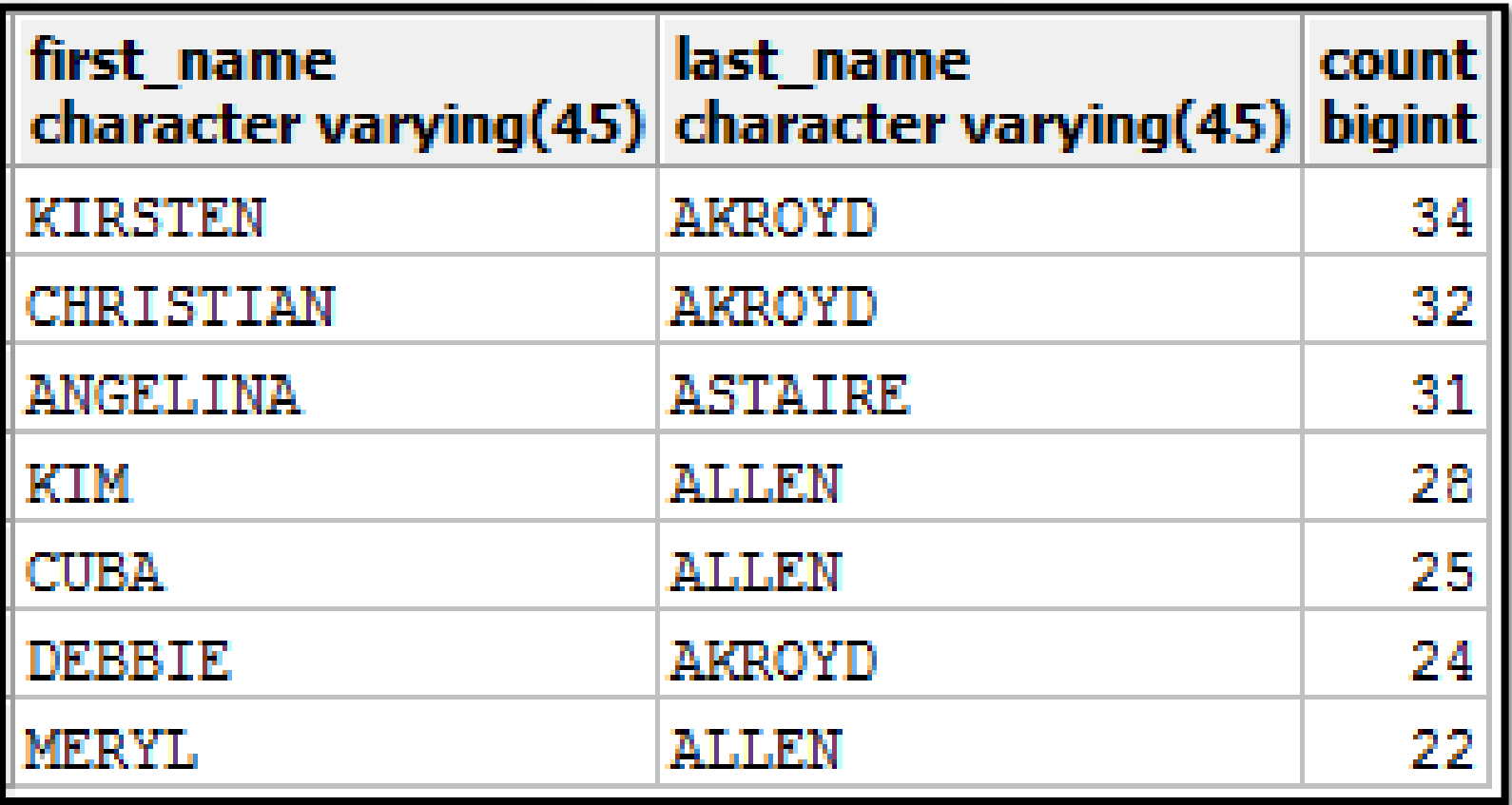

照

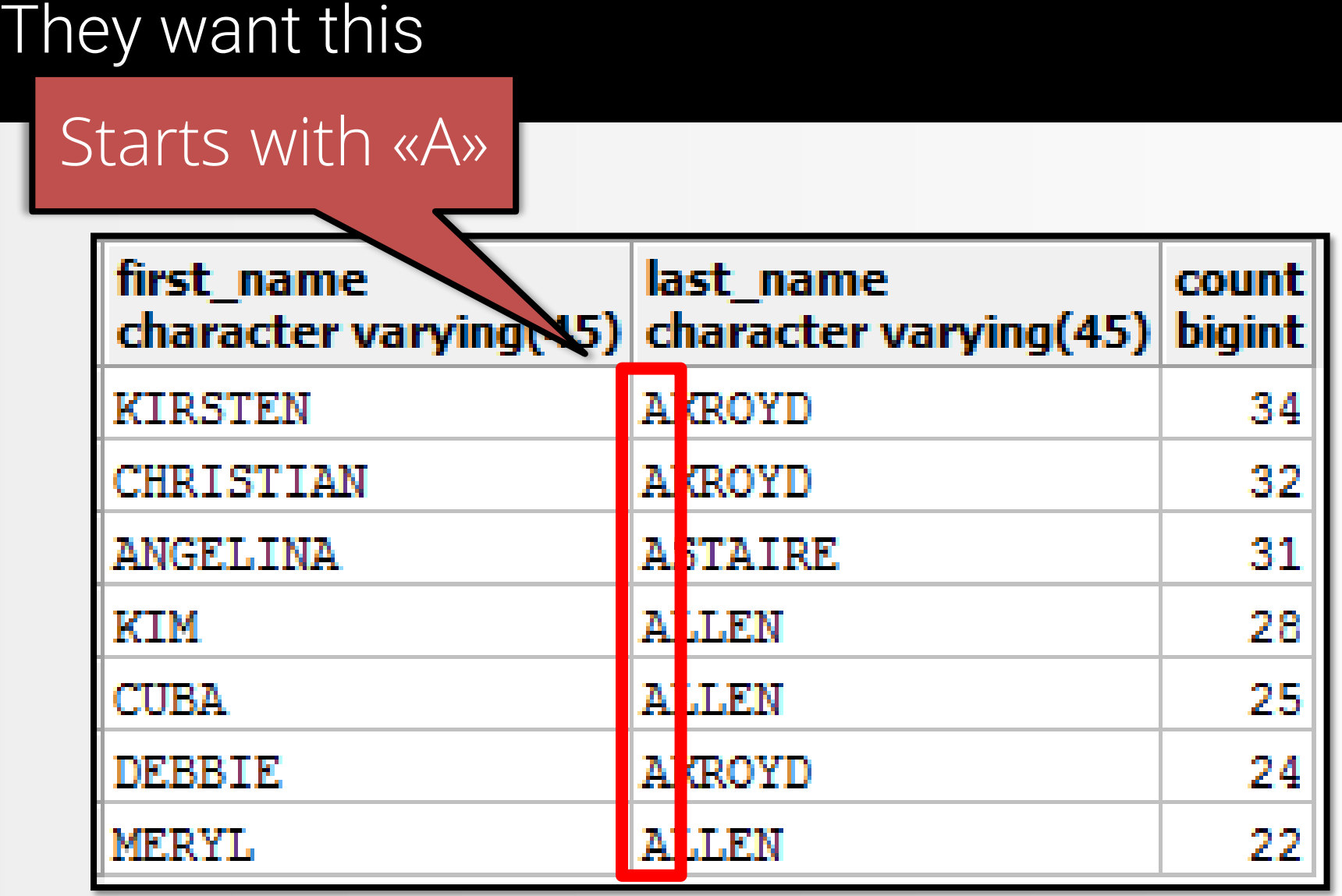

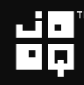

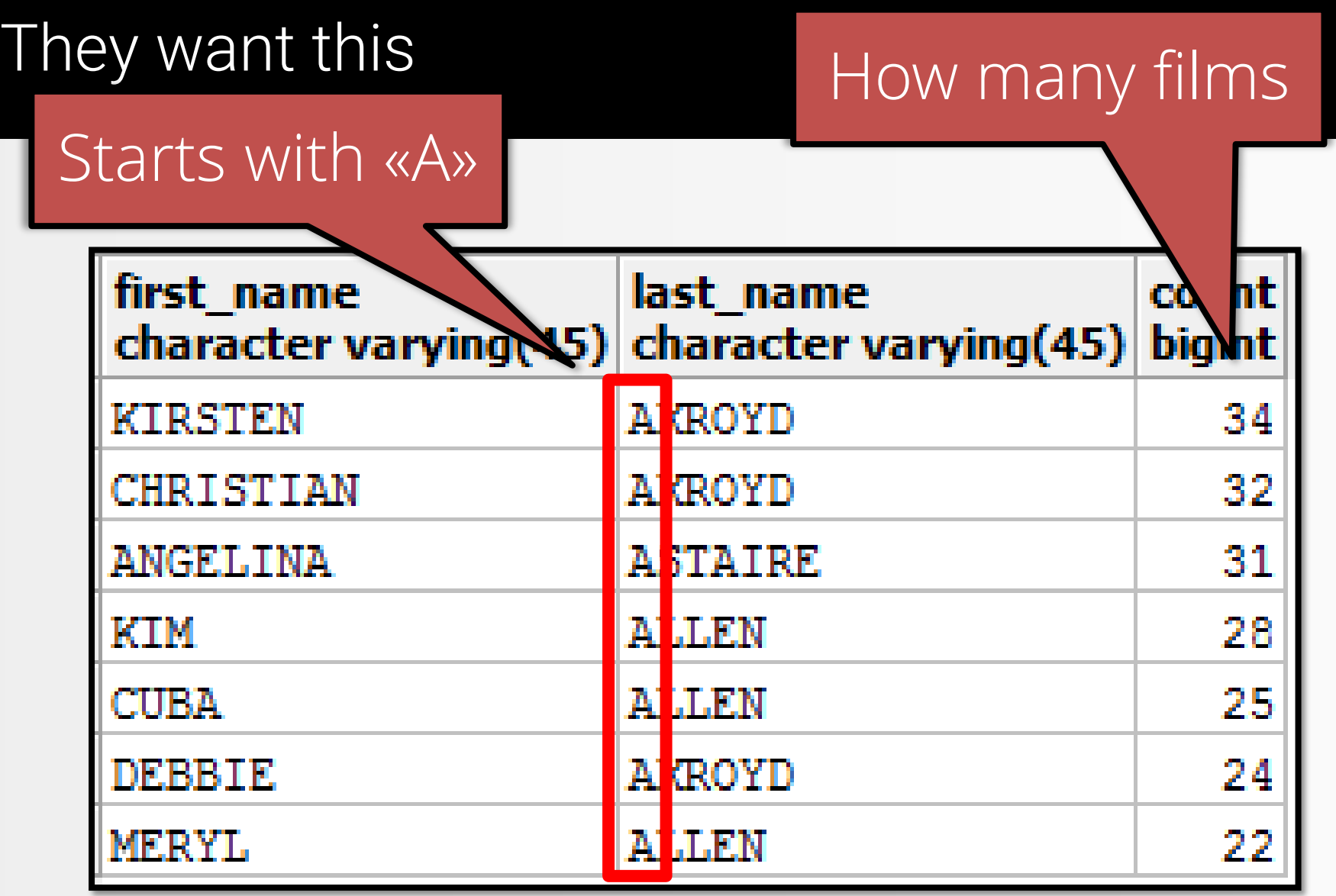

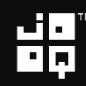

### This is the query. But what really happens?

#### SELECT

first name, last name, count(\*) FROM actor JOIN film\_actor USING (actor\_id) WHERE last name LIKE 'A%' GROUP BY first name, last name RDER BY count(\*) DESC

$$
\mathbf{H}_{\mathbf{p}}^{\mathbf{q}}
$$

### Logical Operations order

### 1. Load tables

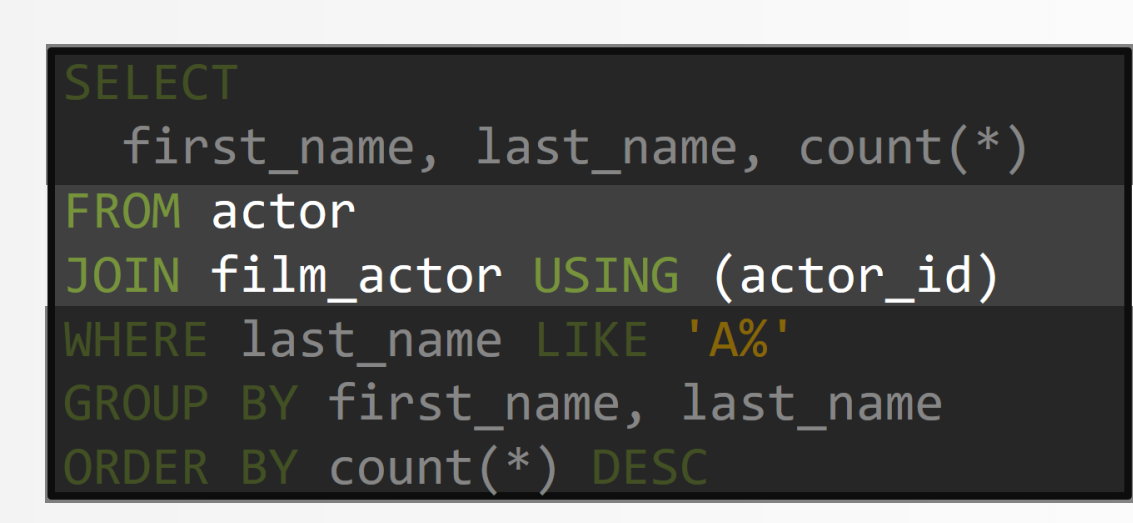

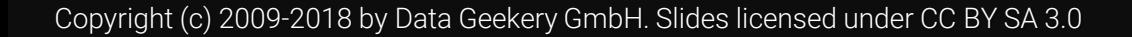

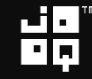
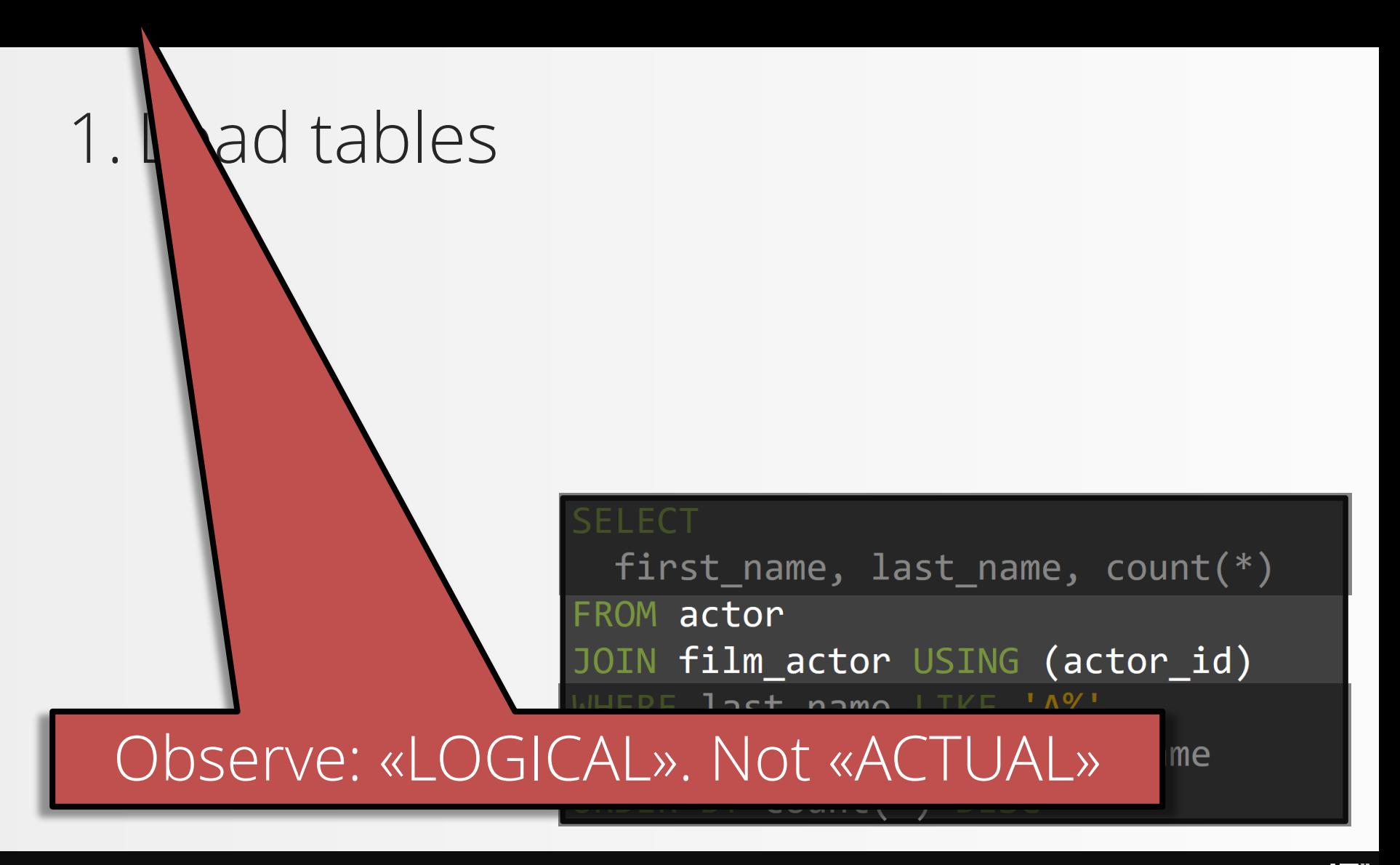

Copyright (c) 2009-2018 by Data Geekery GmbH. Slides licensed under CC BY SA 3.0

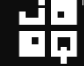

#### 1. Load tables 2. Apply predicates

SEI FCT

first\_name,  $last_name$ ,  $count(*)$ ROM actor JOIN **film\_actor** USING **(actor\_id)** WHERE last name LIKE 'A%' OUP BY first\_name, last\_name BY count(\*) DESC

$$
\mathbf{H}^{\mathbf{p}}_{\mathbf{p}}
$$

### 1. Load tables 2. Apply predicates 3. Collect groups

first\_name,  $last_name$ ,  $count(*)$ ROM actor JOIN **film\_actor** USING **(actor\_id)** WHERE last name LIKE 'A%' GROUP BY first\_name, last\_name BY count(\*) DESC

$$
\mathbf{H}^{\mathbf{p}}_{\mathbf{p}}
$$

1. Load tables 2. Apply predicates 3. Collect groups 4. Aggregate

```
first_name, last_name, count(*)
 ROM actor
JOIN film_actor USING (actor_id)
   RE last_name LIKE 'A%'
     BY first_name, last_name
         count(*)IDESC
```

$$
\mathbf{H}^{\mathbf{p}}_{\mathbf{p}}
$$

1. Load tables 2. Apply predicates 3. Collect groups 4. Aggregate 5. Project

#### **SELECT**

first\_name,  $last_name$ ,  $count(*)$ actor film\_actor USING (actor\_id) RE last\_name LIKE 'A%' BY first\_name, last\_name  $count(*)$ 

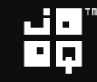

1. Load tables 2. Apply predicates 3. Collect groups 4. Aggregate 5. Project 6. Order

```
first_name, last_name, count(*)ROM actor
    film_actor USING (actor_id)
     last name LIKE 'A%'
     BY first_name, last_name
        count(*)DESC
```
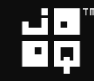

#### Complete order

### Logical operations order

- 1. FROM, JOIN, APPLY
- 2. WHERE
- 3. CONNECT BY (Oracle)
- 4. GROUP BY
- 5. Aggregations
- 6. HAVING
- 7. WINDOW
- 8. MODEL (Oracle)

9. SELECT 10. DISTINCT 11. UNION, INTERSECT, EXCEPT 12. ORDER BY 13. OFFSET 14. LIMIT 15. FOR UPDATE

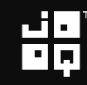

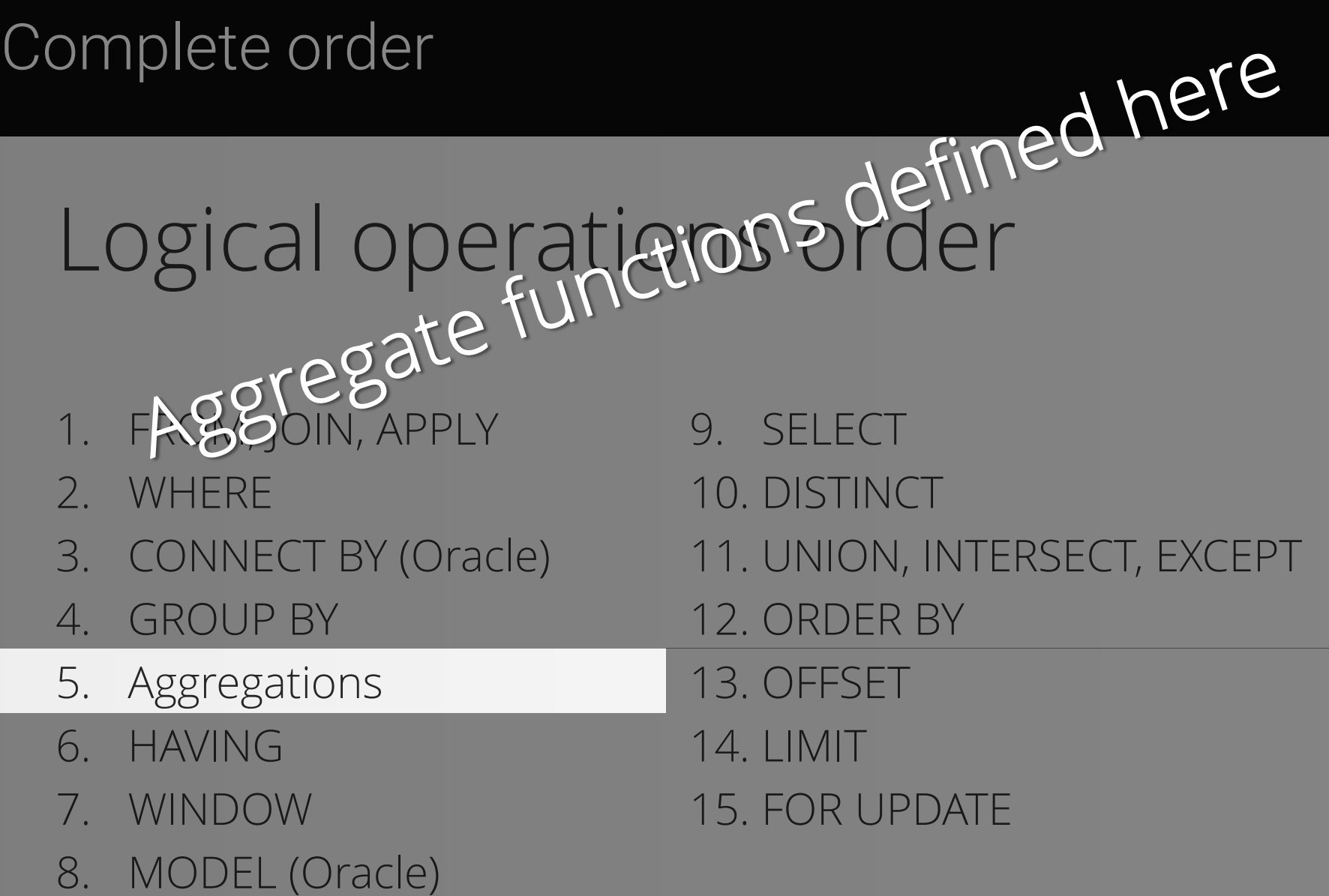

#### Complete order

### Logical operations order

- 1. FROM, JOIN, APPLY
- 2. WHERE
- 3. CONNECT BY (Oracle)
- 4. GROUP BY
- 5. Aggregations
- 6. HAVING
- 7. WINDOW
- 
- 
- 8. MODEL (Oracle)
- 10. DISTINCT 11. UNION, INTERSECT, EXCEPT
- 12. ORDER BY
- 13. OFFSET

9. SELECT

- 14. LIMIT
- 15. FOR UPDATE

#### Complete order

## Logical operationded rider

1. FROM, JOIN, APPLY

- 2. WHERE
- 3. CONNECT BY (Oracle)
- 4. GROUP BY
- 5. Aggregations
- 6. HAVING
- 7. WINDOW
- 8. MODEL (Oracle)

9. SELECT 10. DISTINCT 11. UNION, INTERSECT, EXCEPT 12. ORDER BY 13. OFFSET 14. LIMIT 15. FOR UPDATE

#### That explains a thing or two

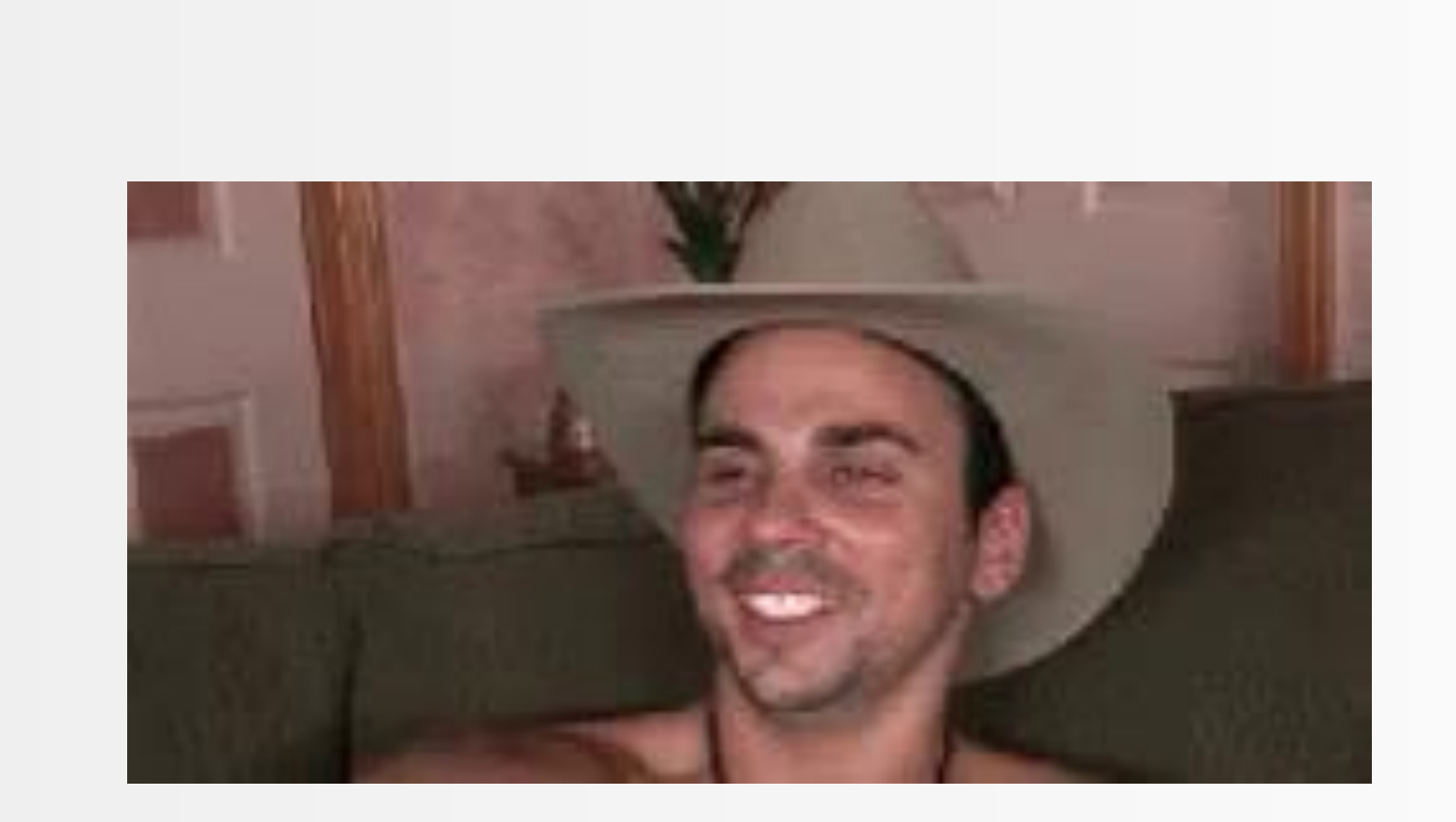

Copyright (c) 2009-2018 by Data Geekery GmbH. Slides licensed under CC BY SA 3.0

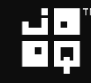

## But that's not what really happens!

Any algorithm that produces the same result is acceptable.

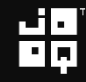

## Can we see the actual algorithm?

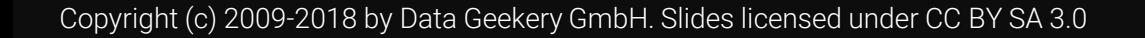

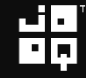

#### It's called «execution plan»

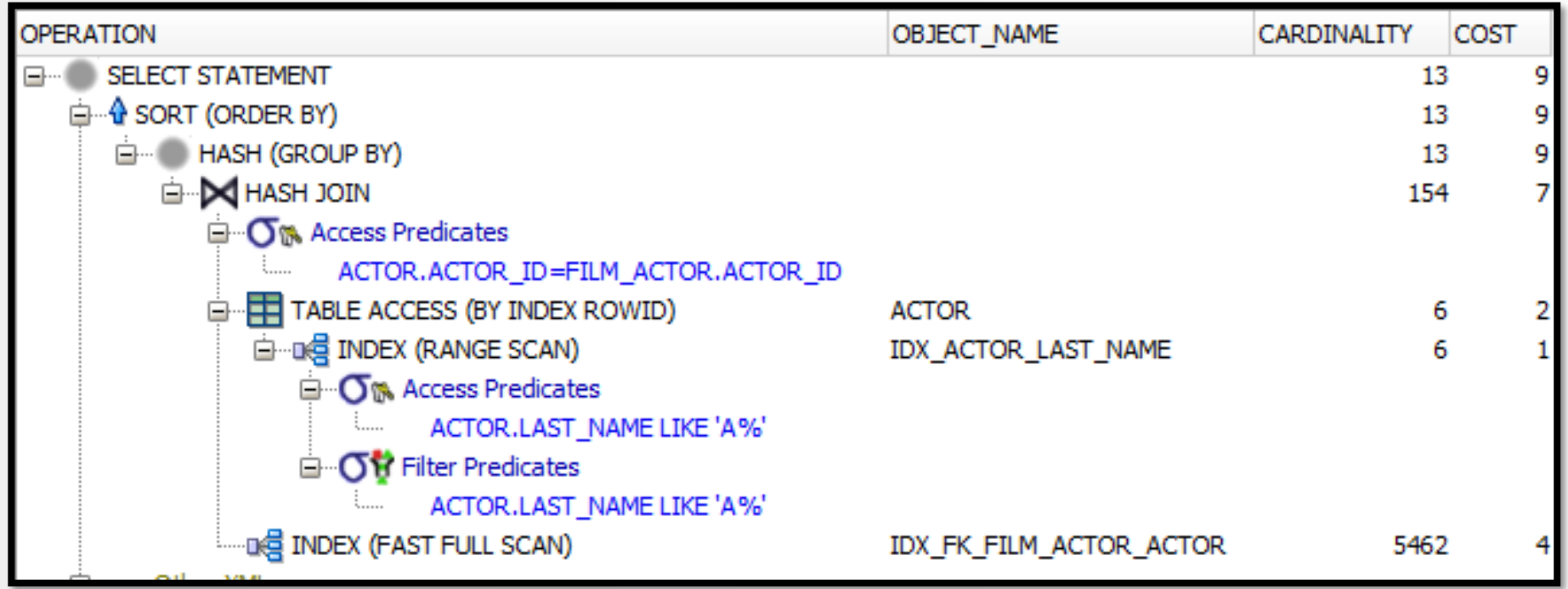

븲

#### Who has seen an execution plan?

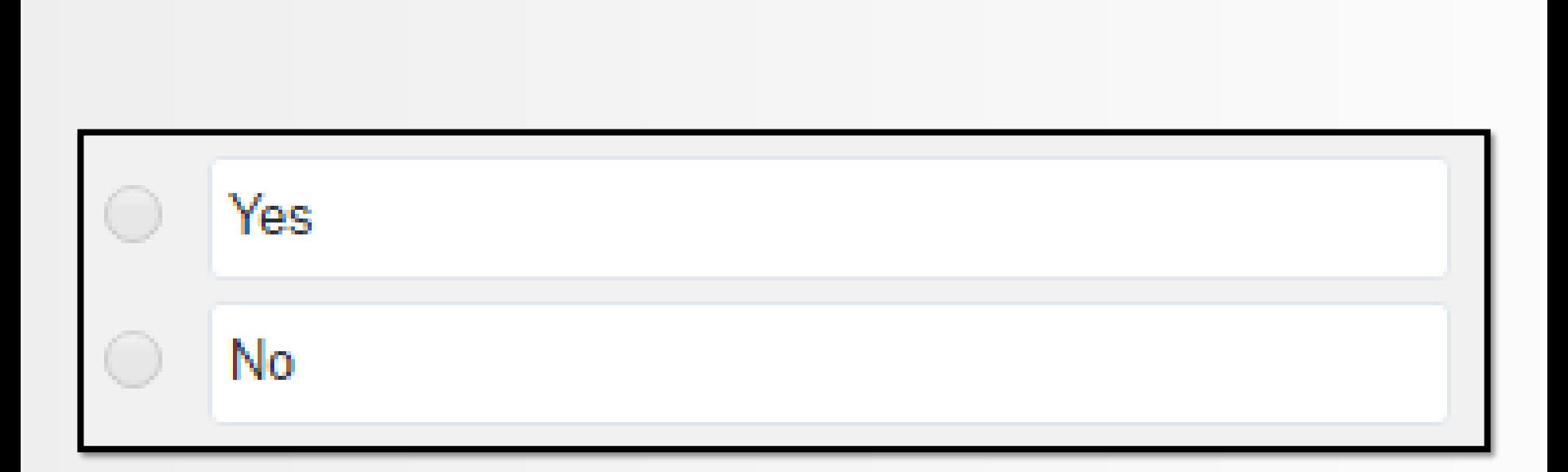

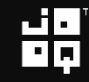

#### Who has seen an execution plan?

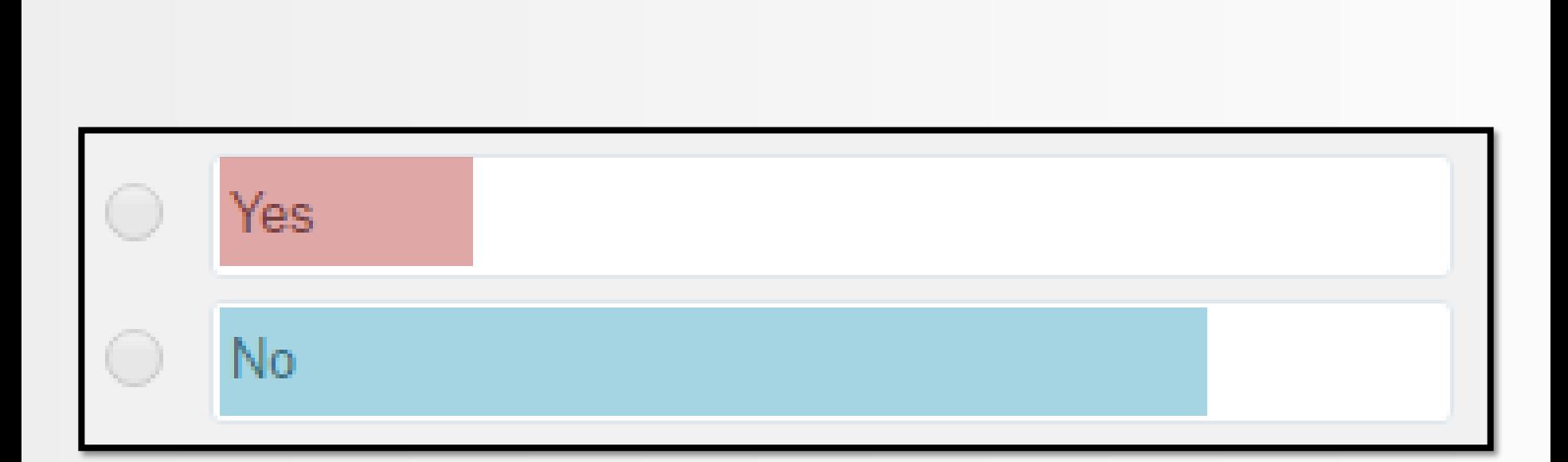

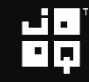

#### SQL Developer

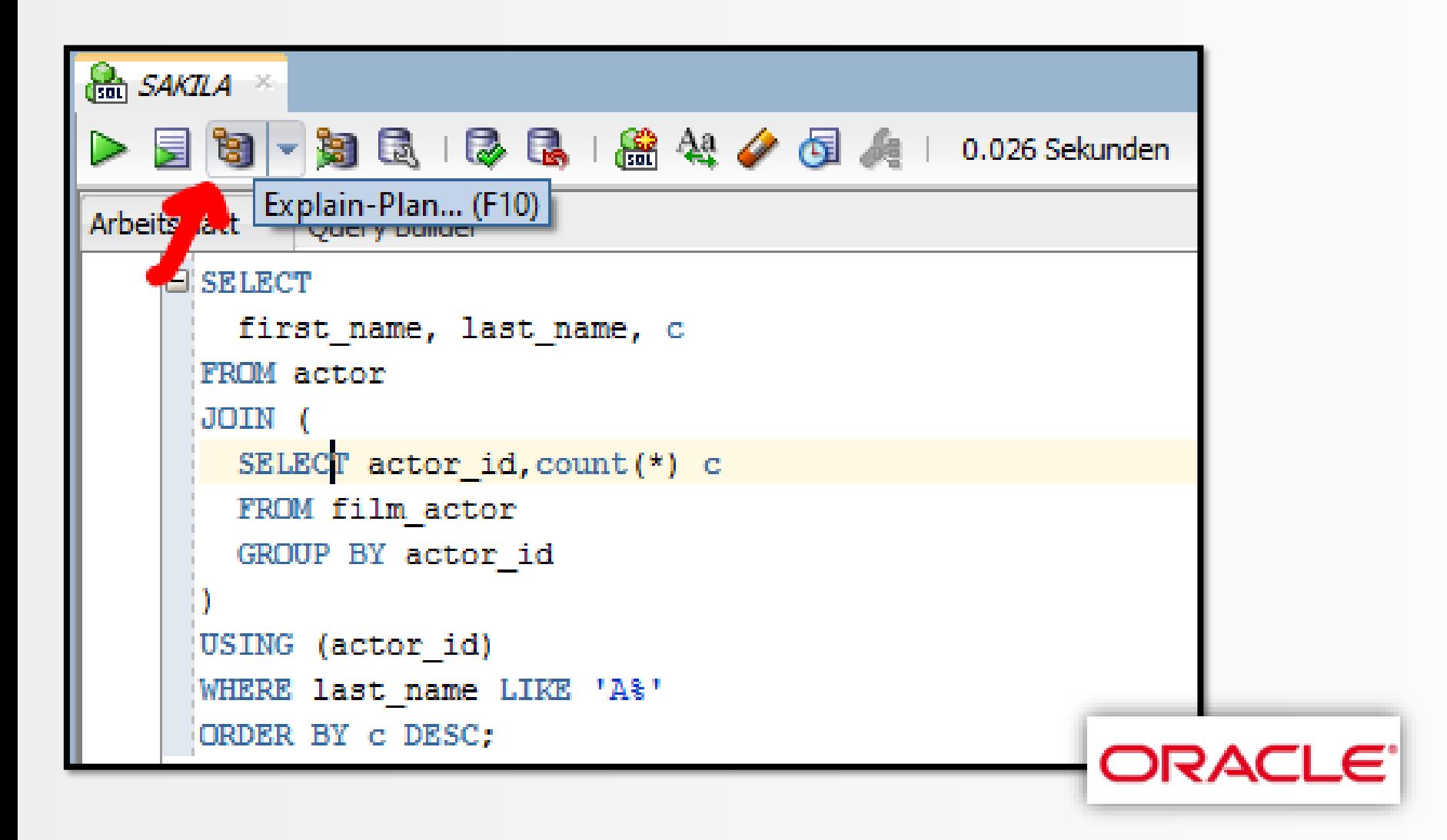

뷞

#### pgAdmin III

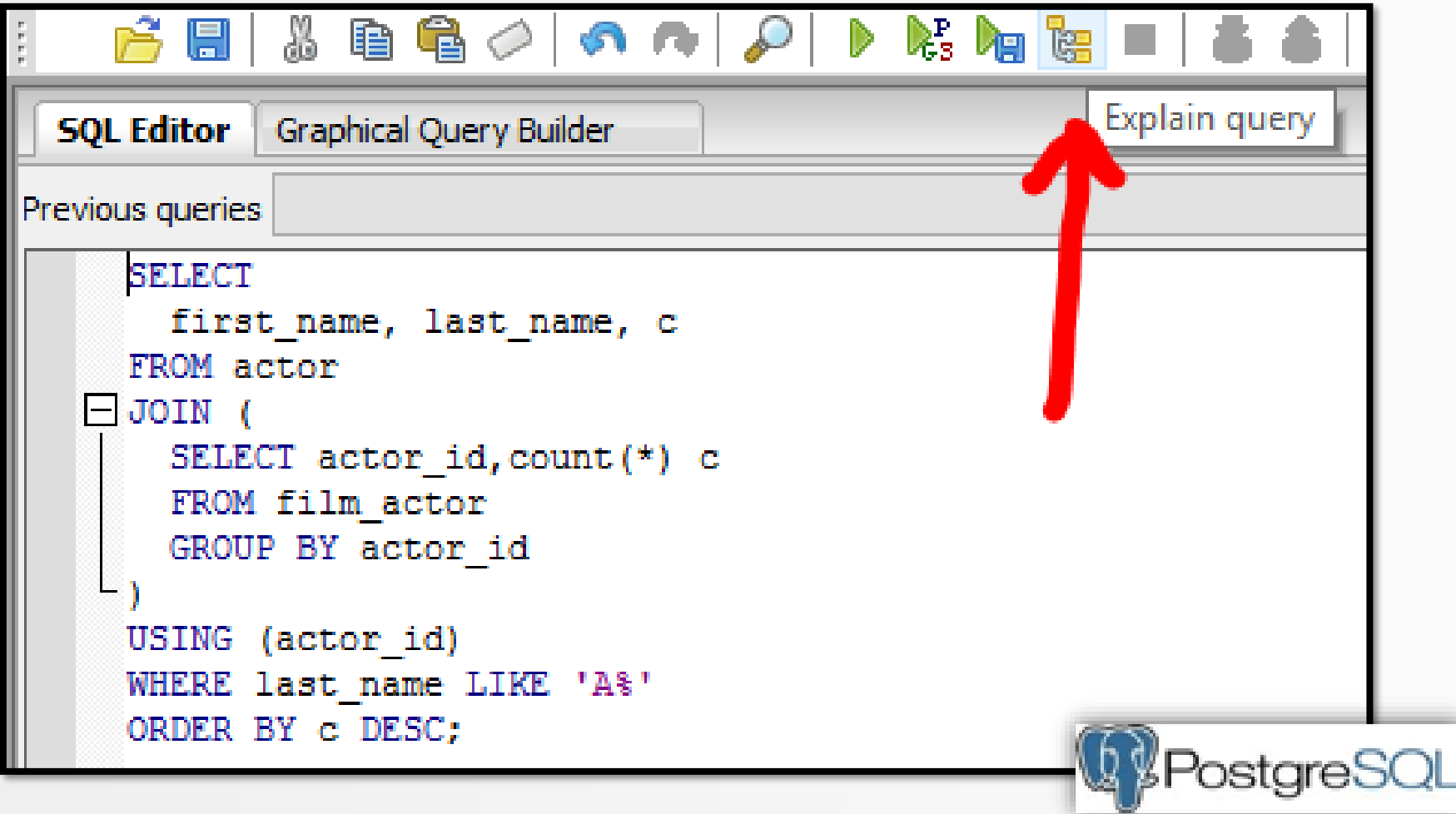

謂

#### SQL Workbench

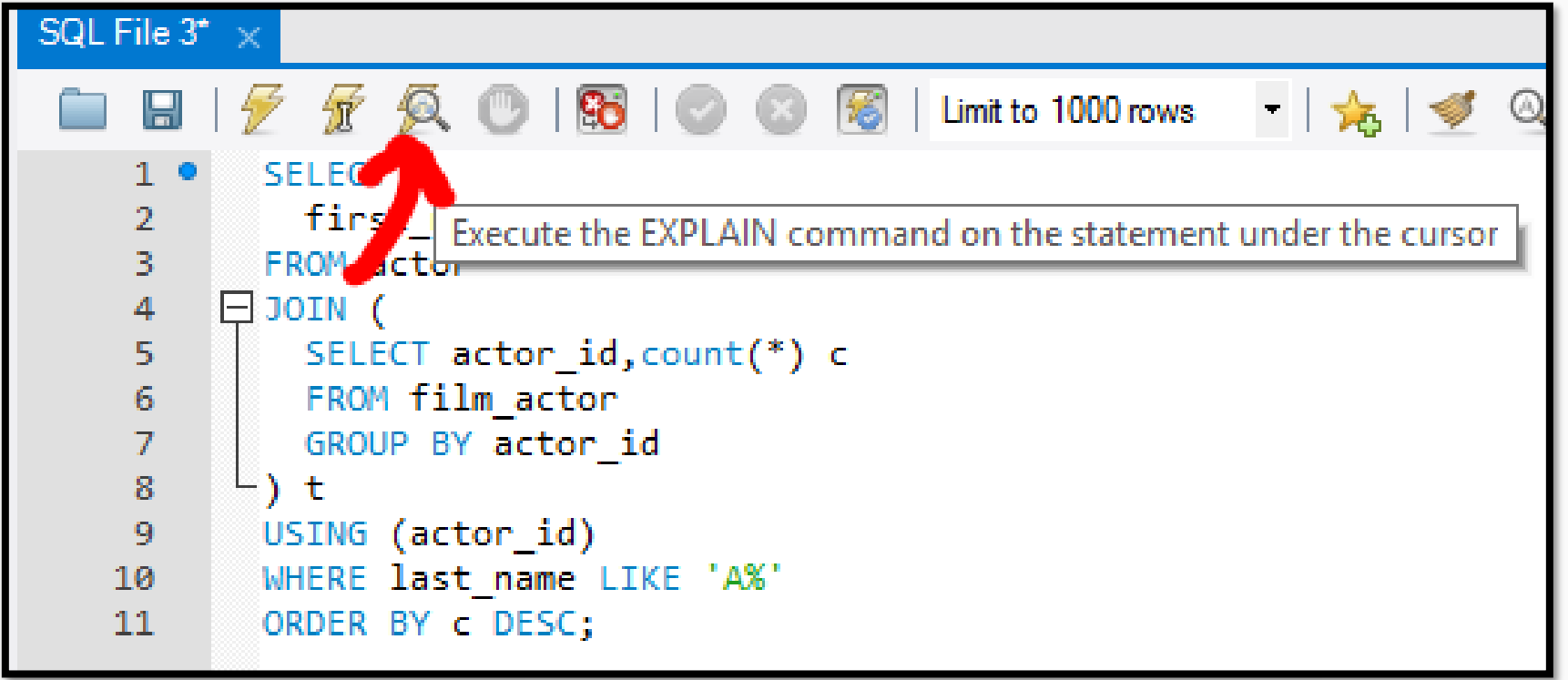

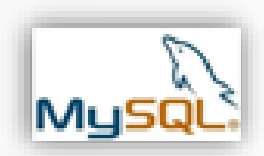

照

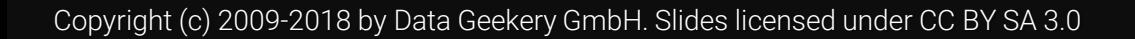

#### SQL Server Management Studio

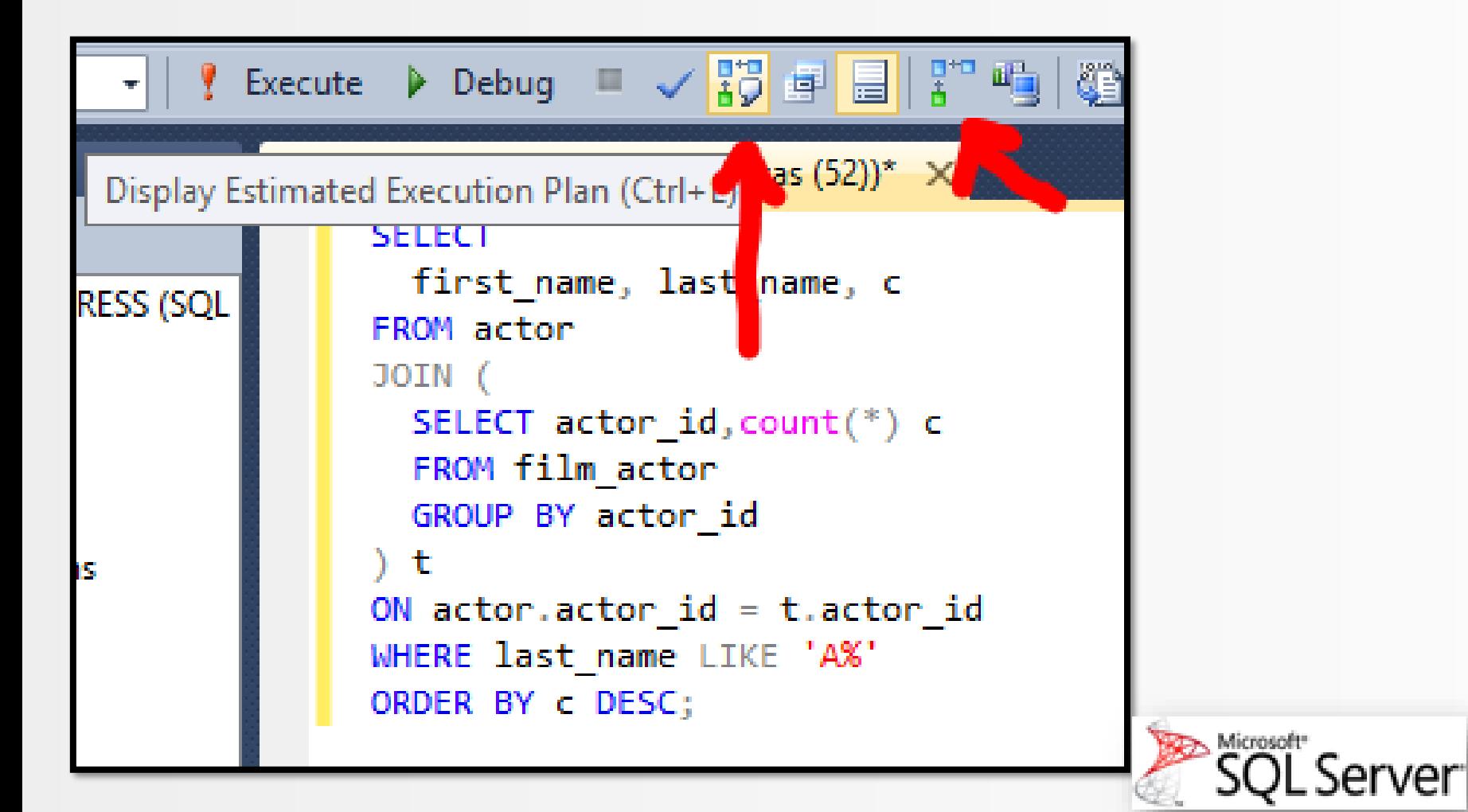

Copyright (c) 2009-2018 by Data Geekery GmbH. Slides licensed under CC BY SA 3.0

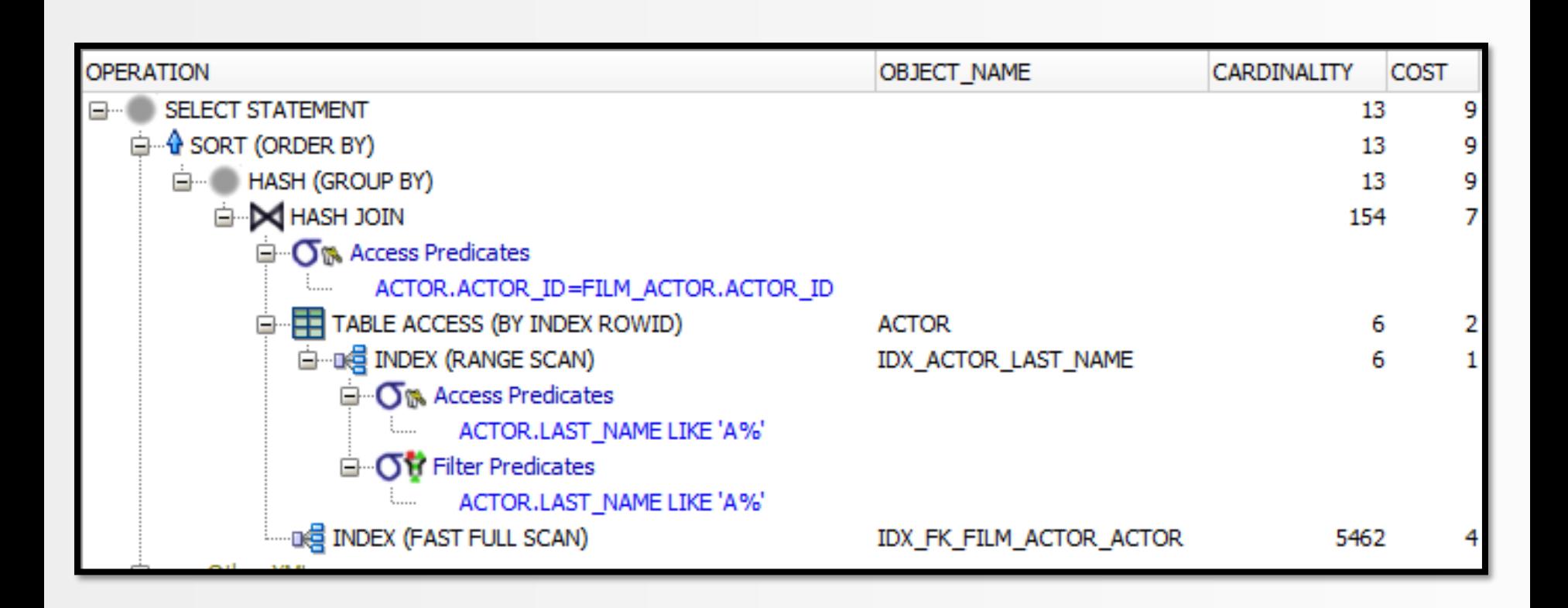

#### How many rows from operation

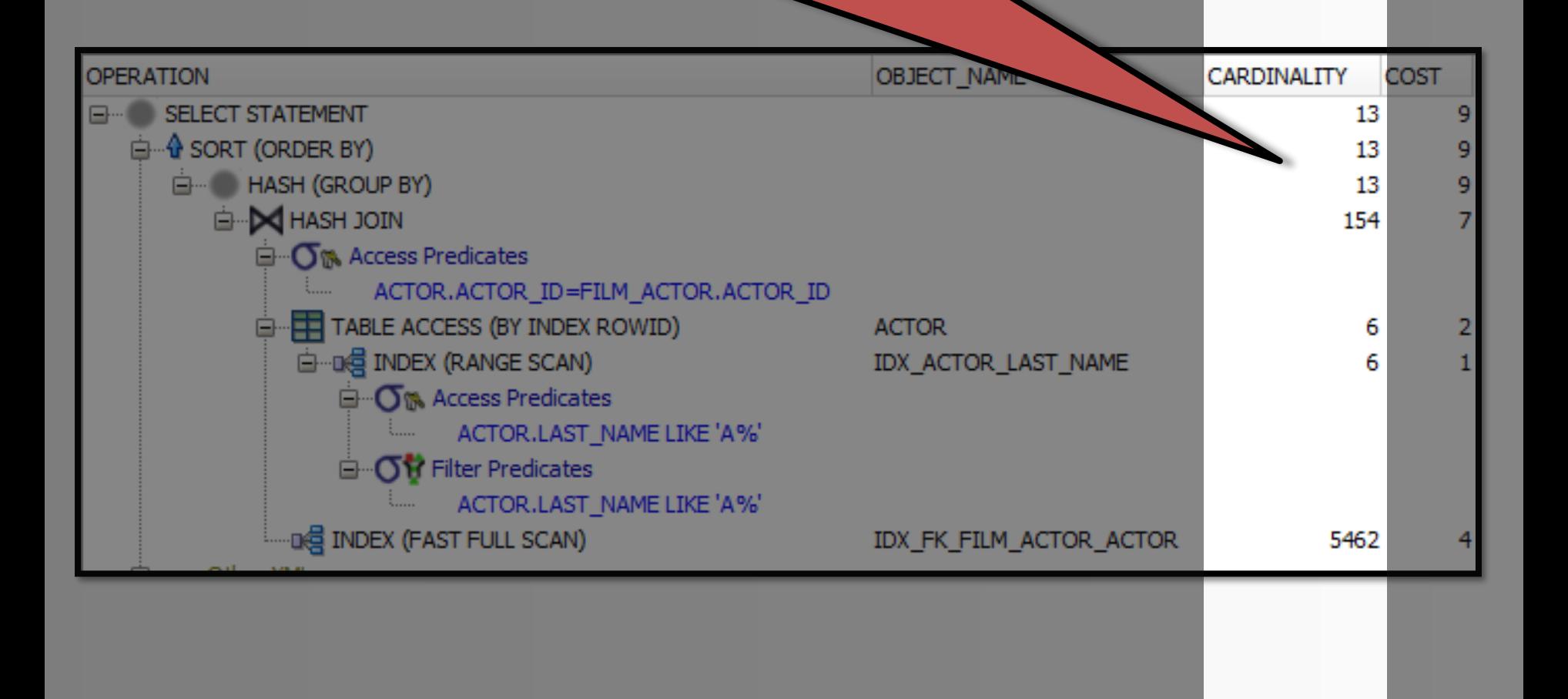

#### How much time does it take

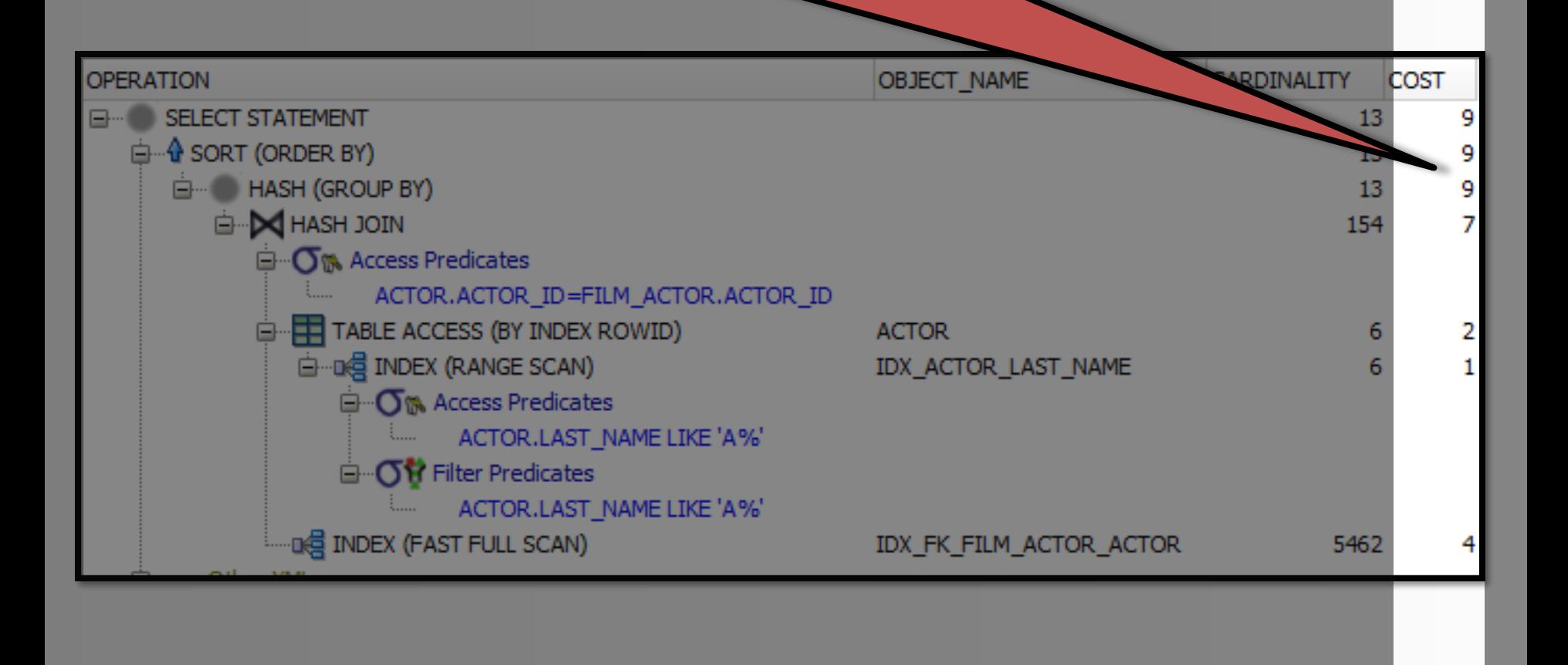

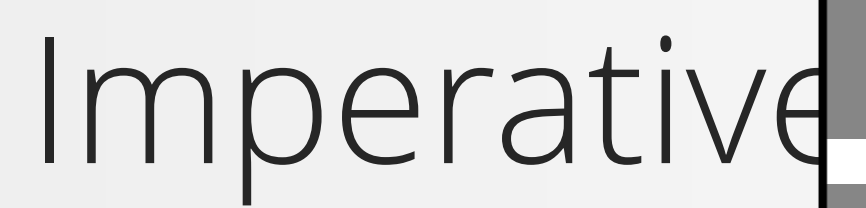

Actual operations order

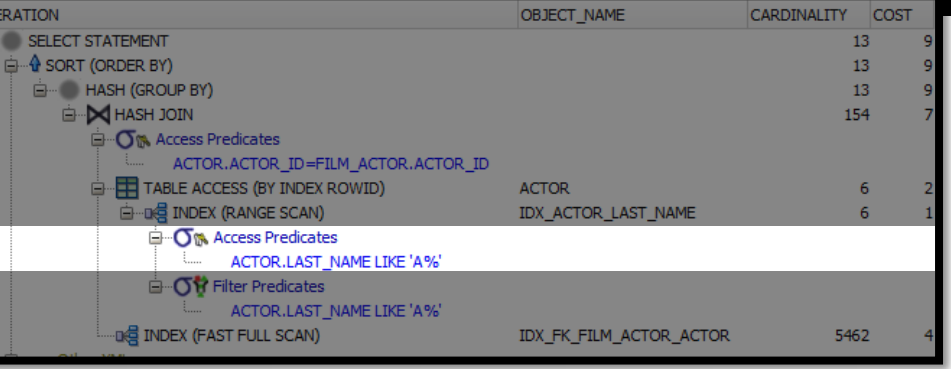

1. Access ROWIDs from Index given the predicate

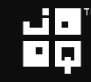

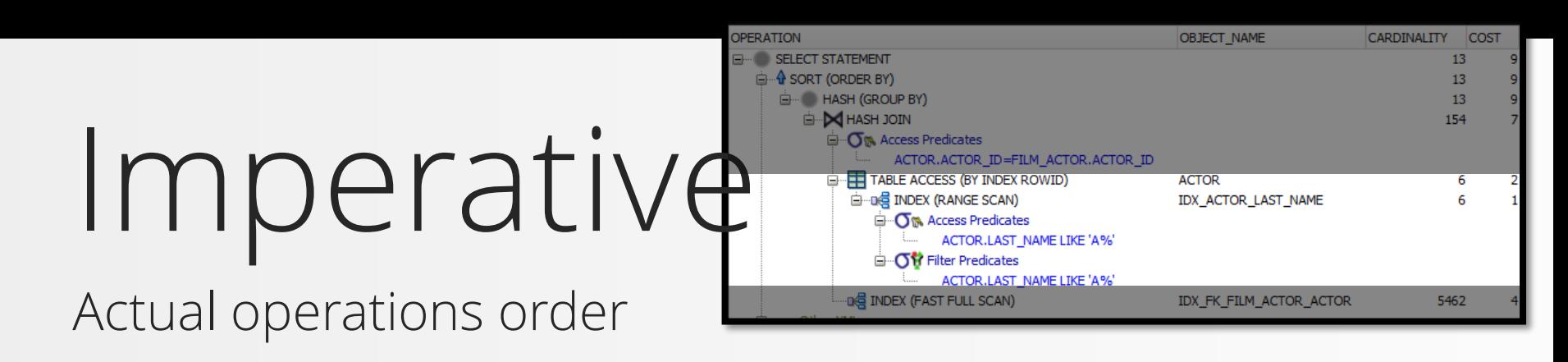

- 1. Access ROWIDs from Index given the predicate
- 2. Access other columns from the same row in the table

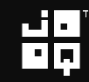

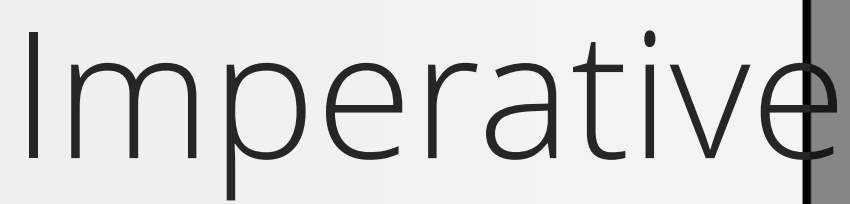

Actual operations order

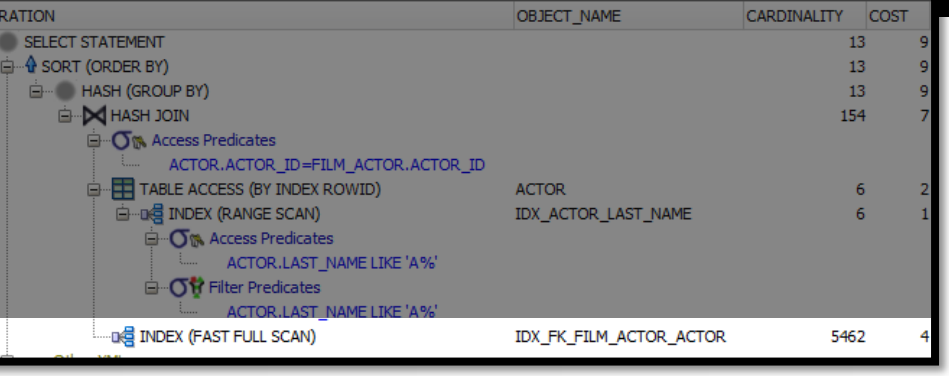

- 1. Access ROWIDs from Index given the predicate
- 2. Access other columns from the same row in the table
- 3. Load foreign key relationship index into memory

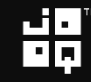

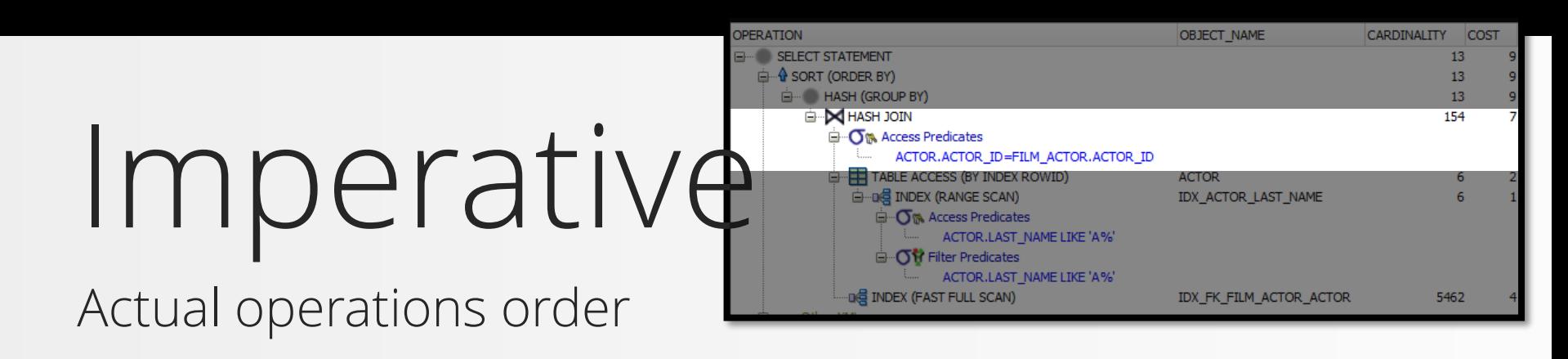

- 1. Access ROWIDs from Index given the predicate
- 2. Access other columns from the same row in the table
- 3. Load foreign key relationship index into memory
- 4. Put both data sets in hashmaps and join them

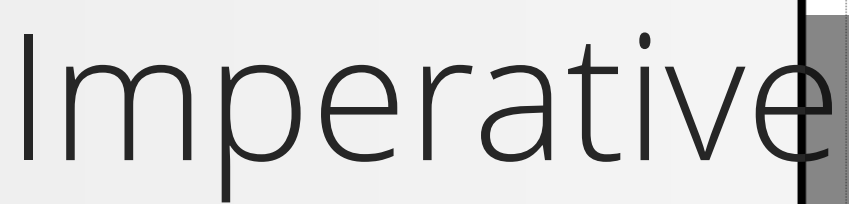

Actual operations order

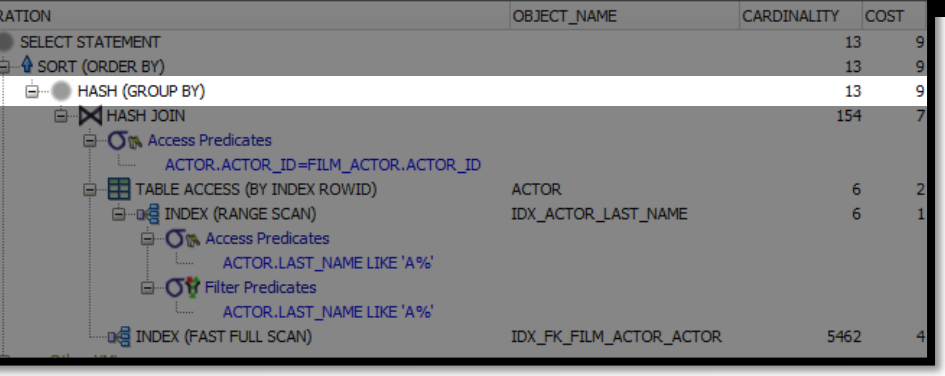

- 1. Access ROWIDs from Index given the predicate
- 2. Access other columns from the same row in the table
- 3. Load foreign key relationship index into memory
- 4. Put both data sets in hashmaps and join them
- 5. Create another hashmap to group rows

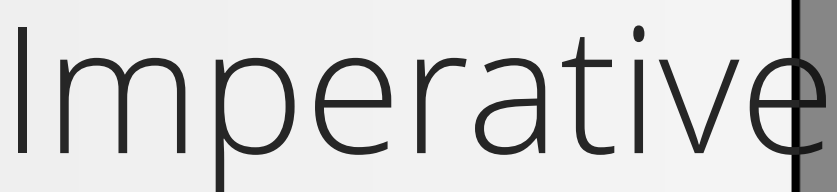

Actual operations order

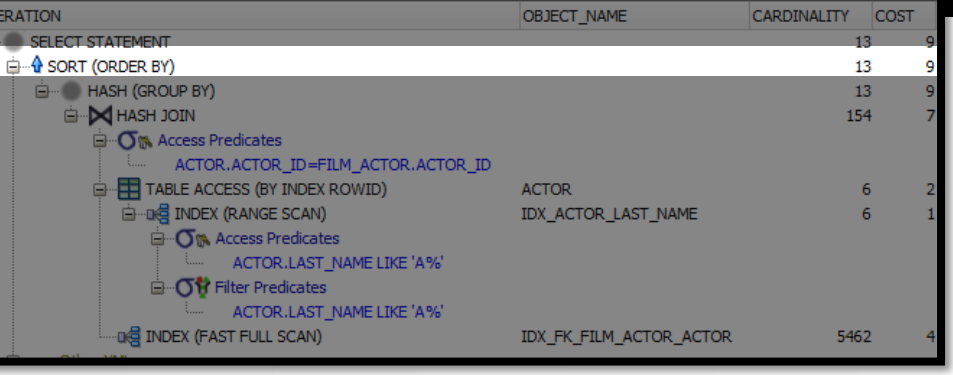

- 1. Access ROWIDs from Index given the predicate
- 2. Access other columns from the same row in the table
- 3. Load foreign key relationship index into memory
- 4. Put both data sets in hashmaps and join them
- 5. Create another hashmap to group rows
- 6. Sort the result

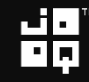

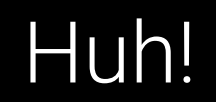

### Declarative vs Imperative

### Would you have chosen the same algorithm?

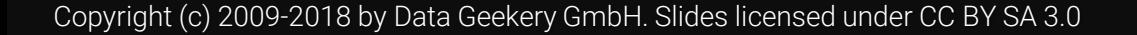

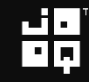

#### Huh!

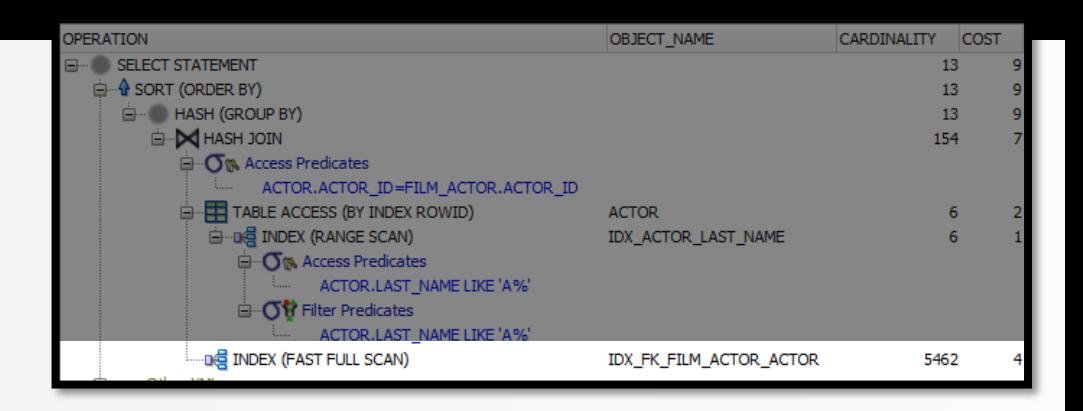

### E.g. Apparently, it's faster *in this case* to load 5462 rows into memory than seeking 6 counts individually...

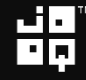

#### Big O Notation

#### Hash join: O(N) (N = film\_actors (bigger table))

#### Nested loop join with indexes: O(log M x log N)  $(M = \text{actors}, N = \text{film} \text{ actors})$

Copyright (c) 2009-2018 by Data Geekery GmbH. Slides licensed under CC BY SA 3.0

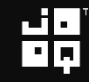

#### Big O Notation

### Hash join: O(N) (N = film\_actors (bigger table)) Nested Noop join with indexes: O(log M x log N)  $(M = actors, N = film actors)$

$$
\mathbf{H}_{\mathbf{p}}^{\mathbf{q}}
$$

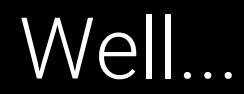

# It depends!

Copyright (c) 2009-2018 by Data Geekery GmbH. Slides licensed under CC BY SA 3.0

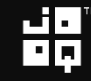

#### What you think you have

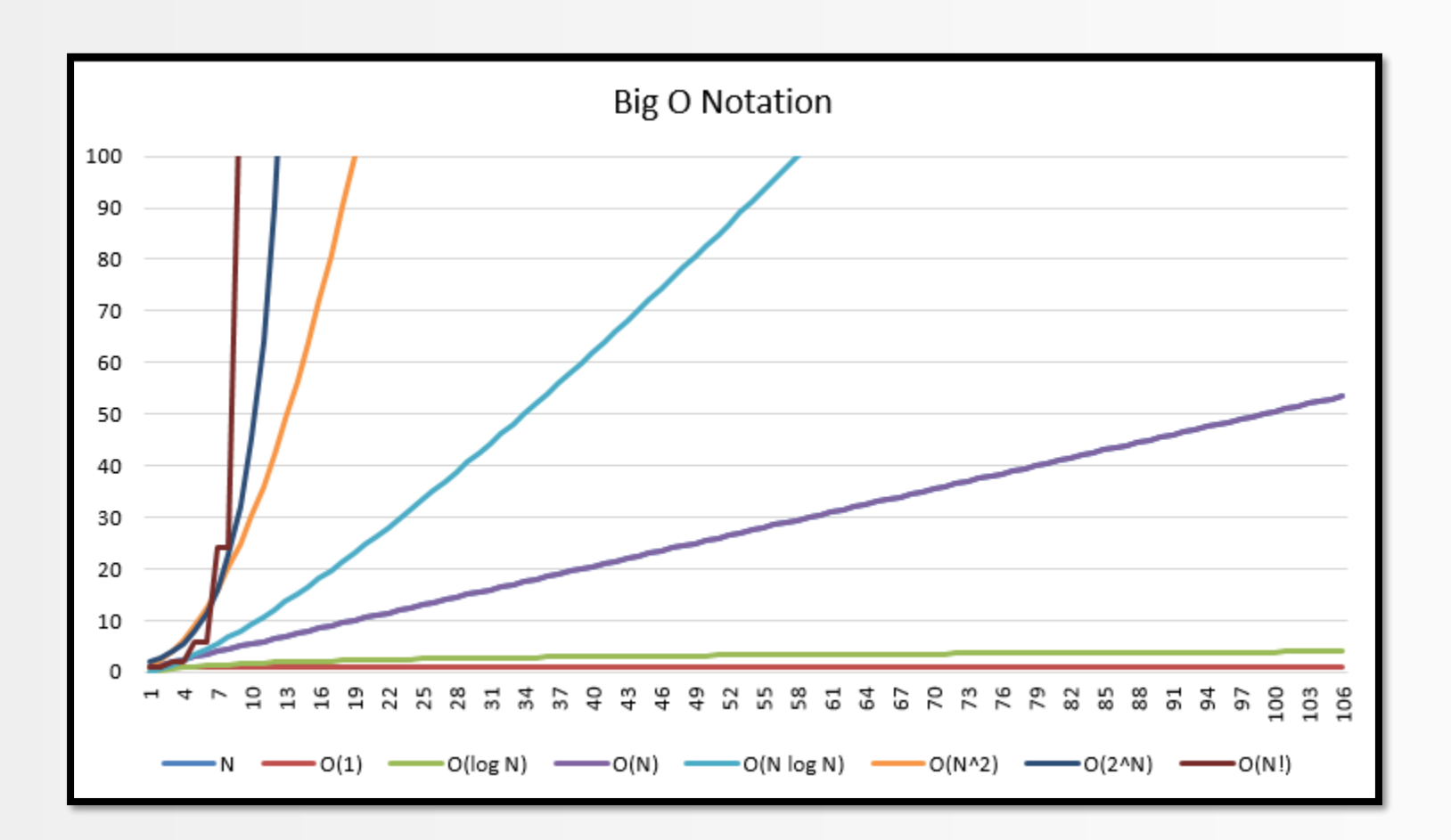

謂

#### What you may really have

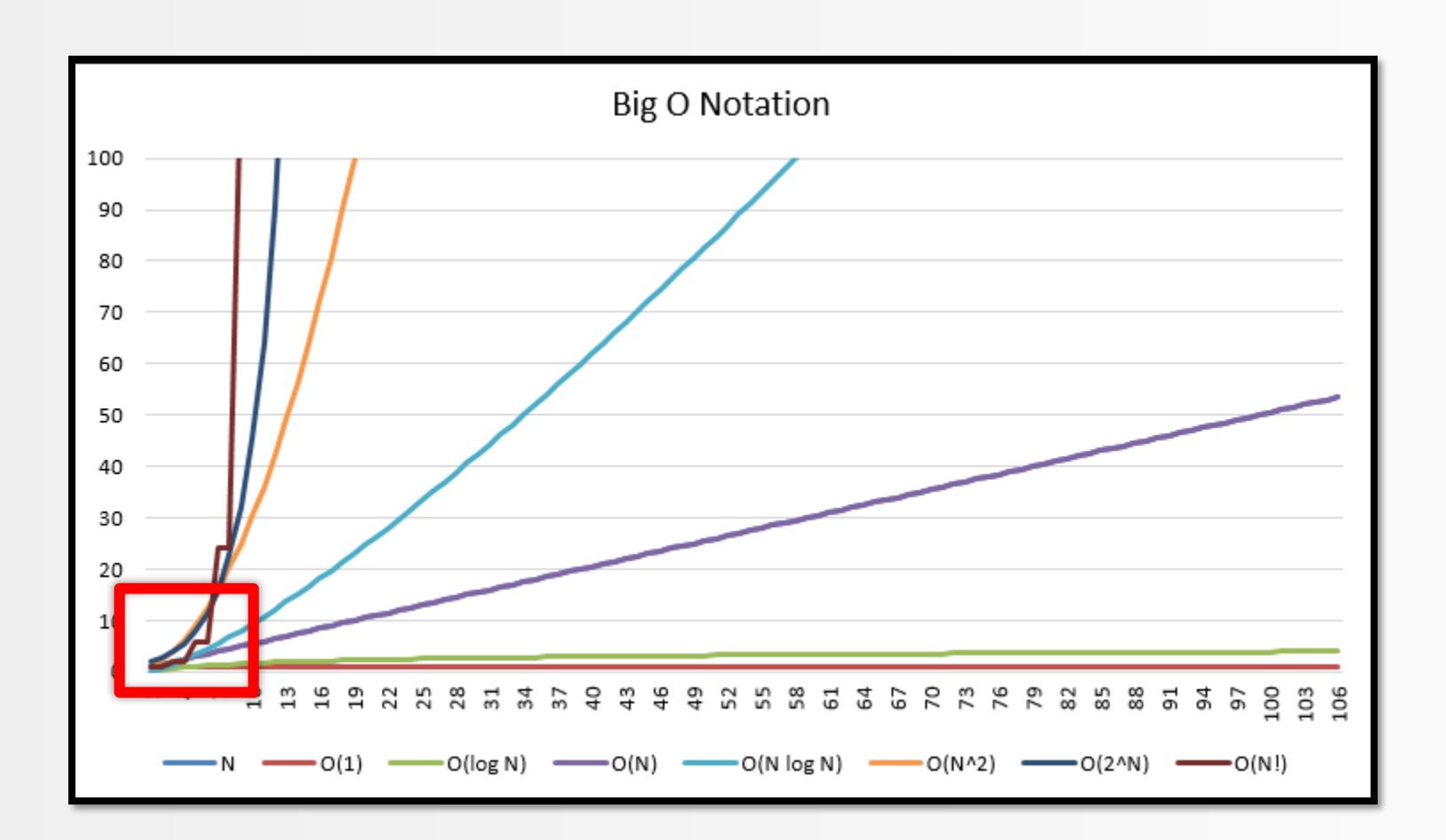

謂
#### What you may really have

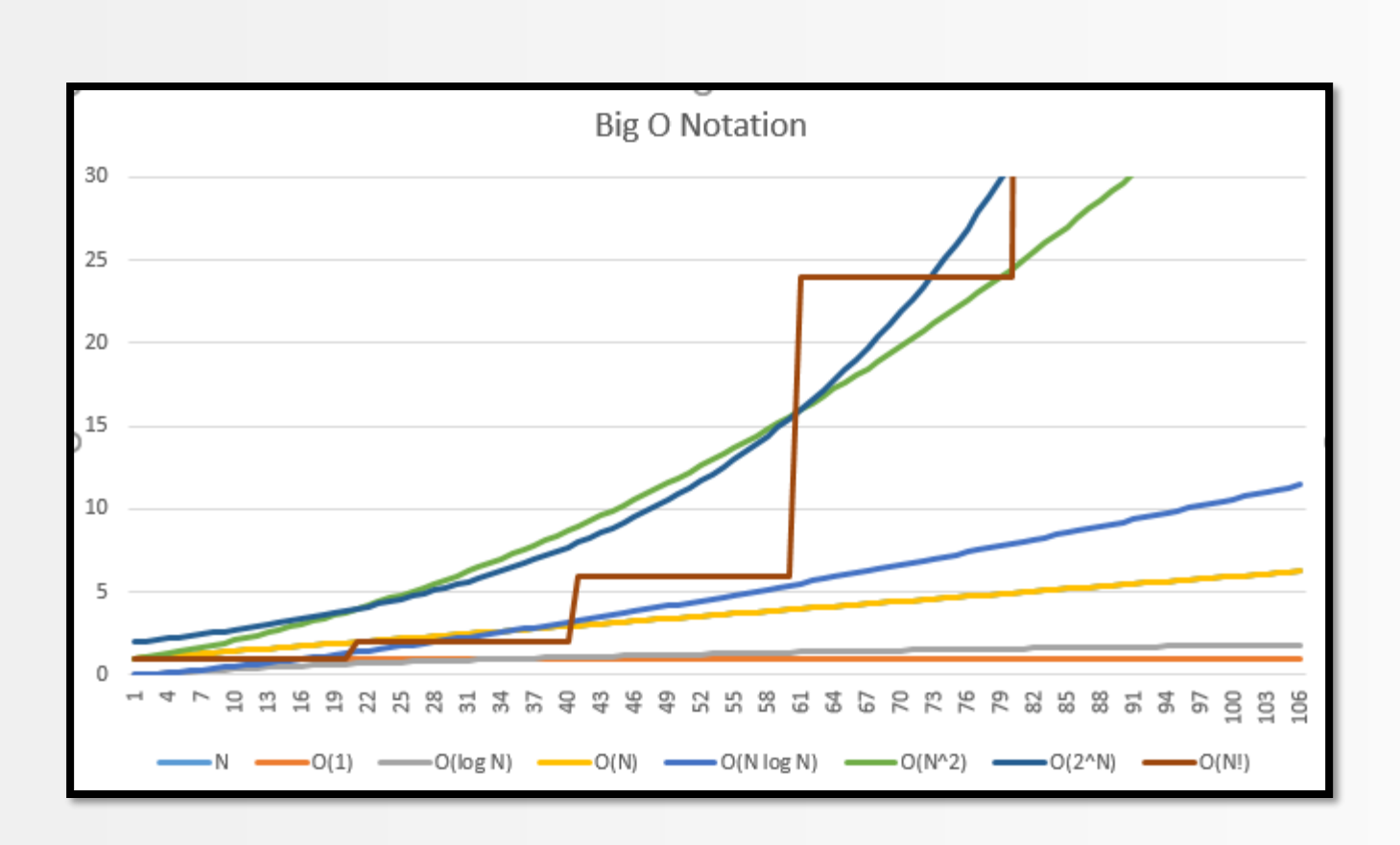

謂

#### What you may really have

## «Works on my machine» ಠ\_ಠ

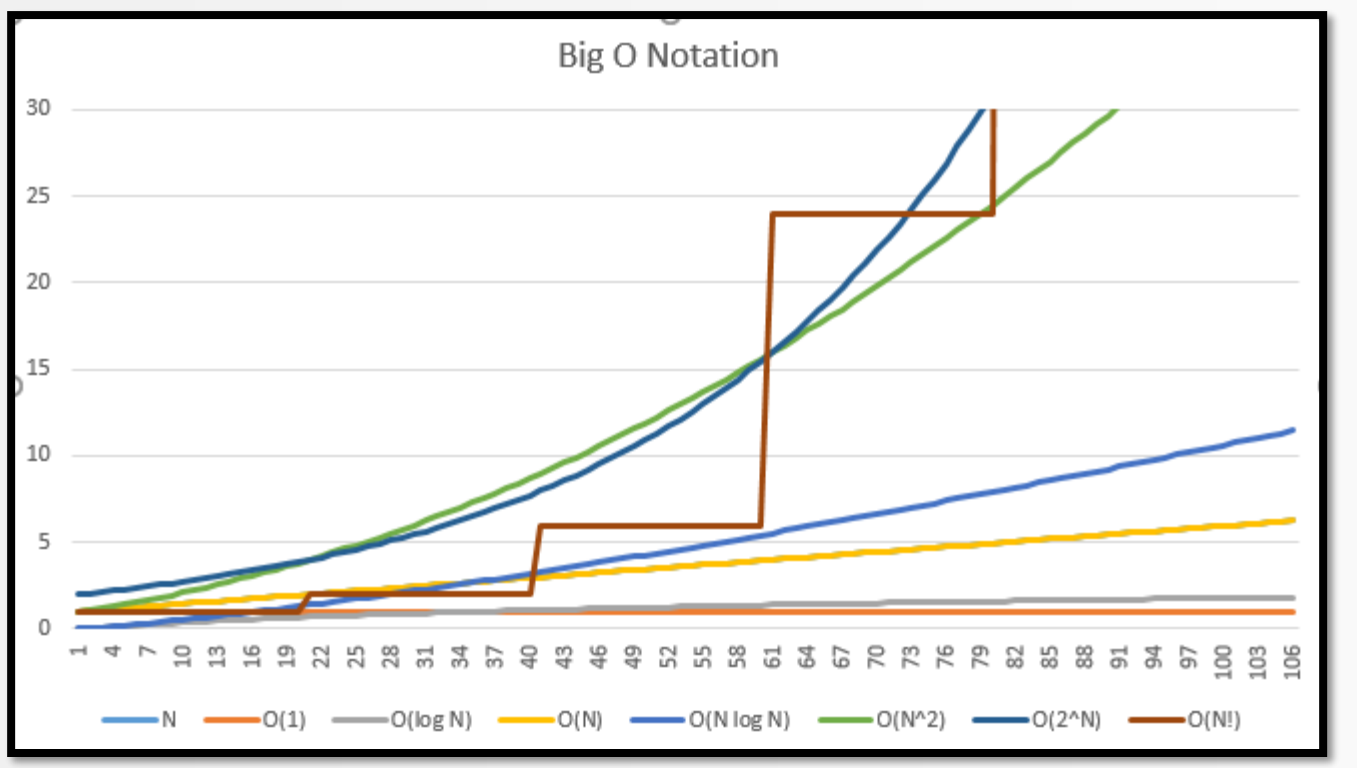

#### More info

## [bigocheatsheet.com](http://bigocheatsheet.com/)

Copyright (c) 2009-2018 by Data Geekery GmbH. Slides licensed under CC BY SA 3.0

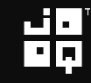

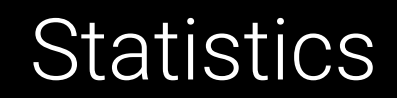

## Here's an interesting thing to think about:

## Histograms

## Histogram

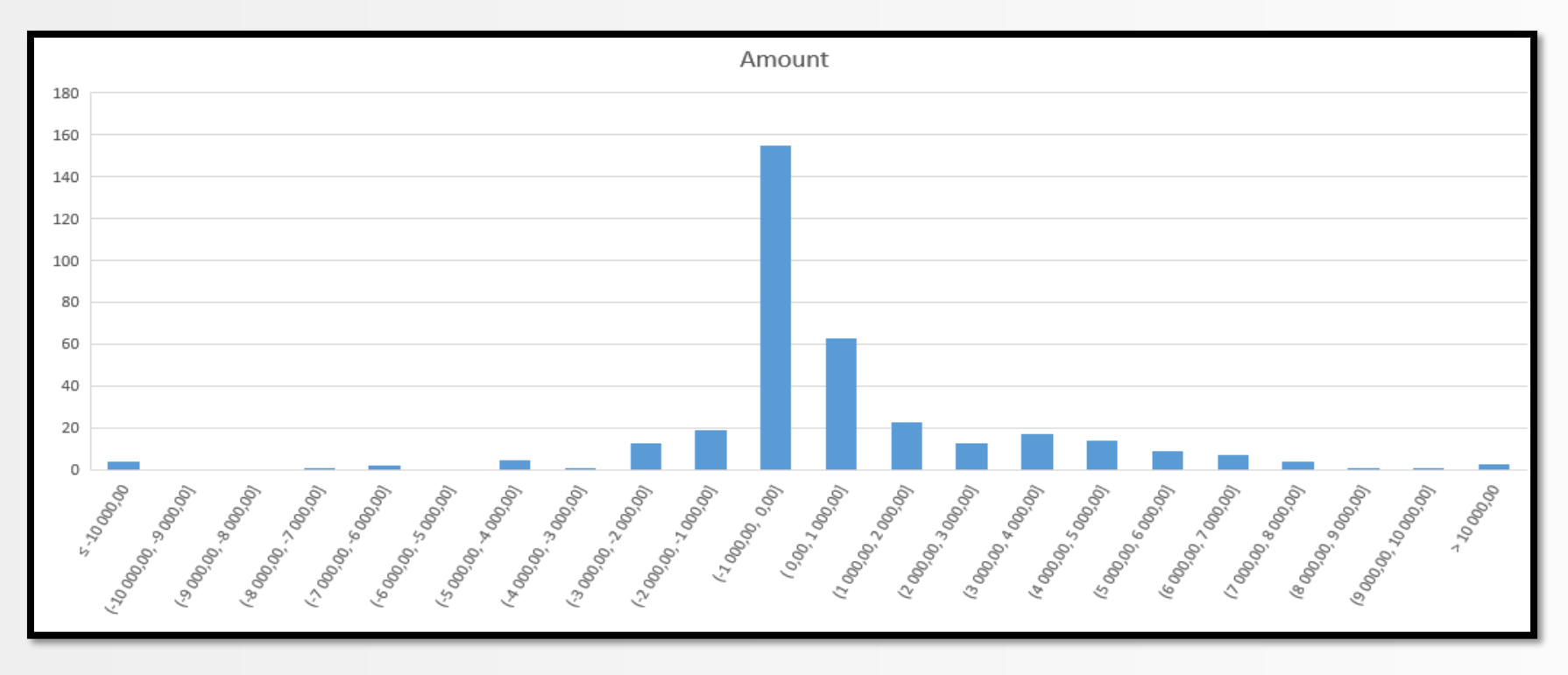

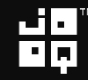

# Histogram

-- Predicate 1 WHERE amount BETWEEN -2000 AND 2000 Predicate 2 WHERE amount BETWEEN 5000 AND 9000

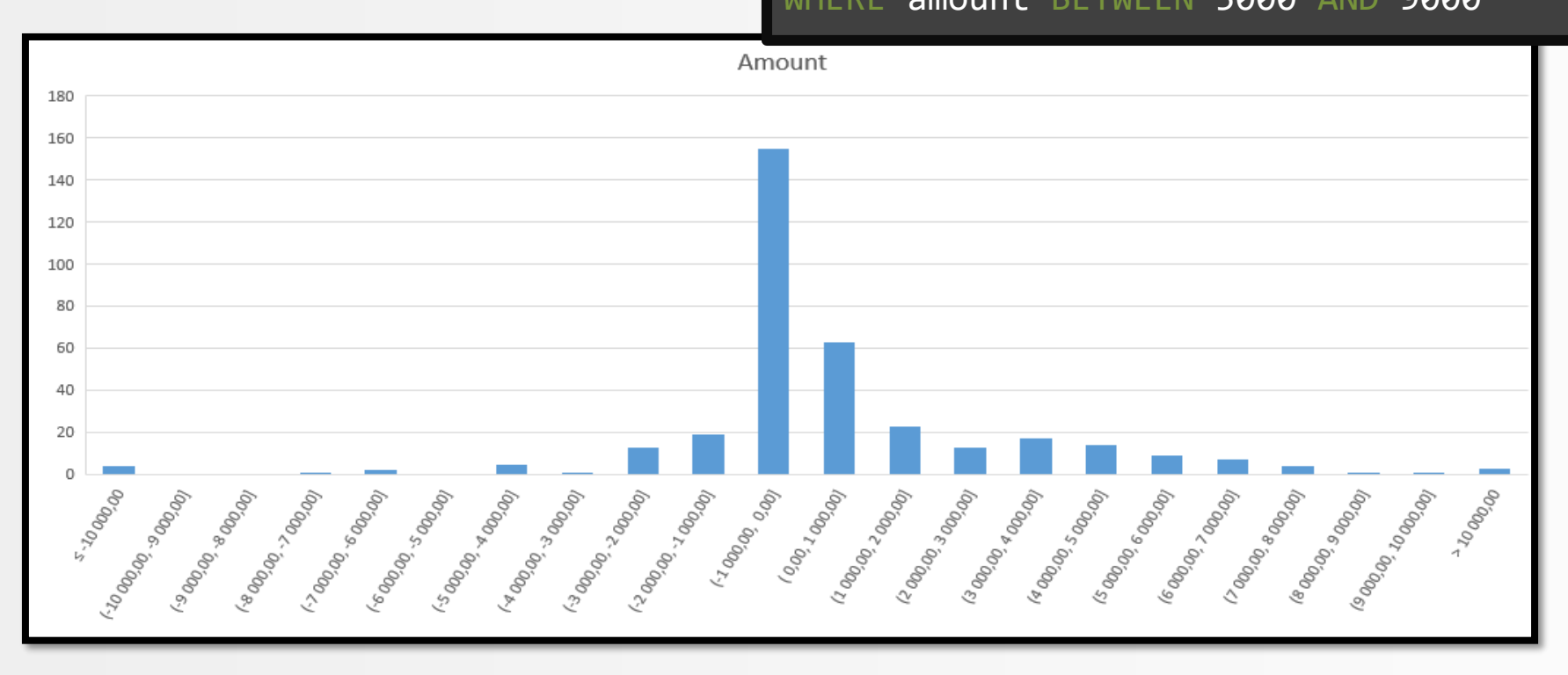

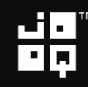

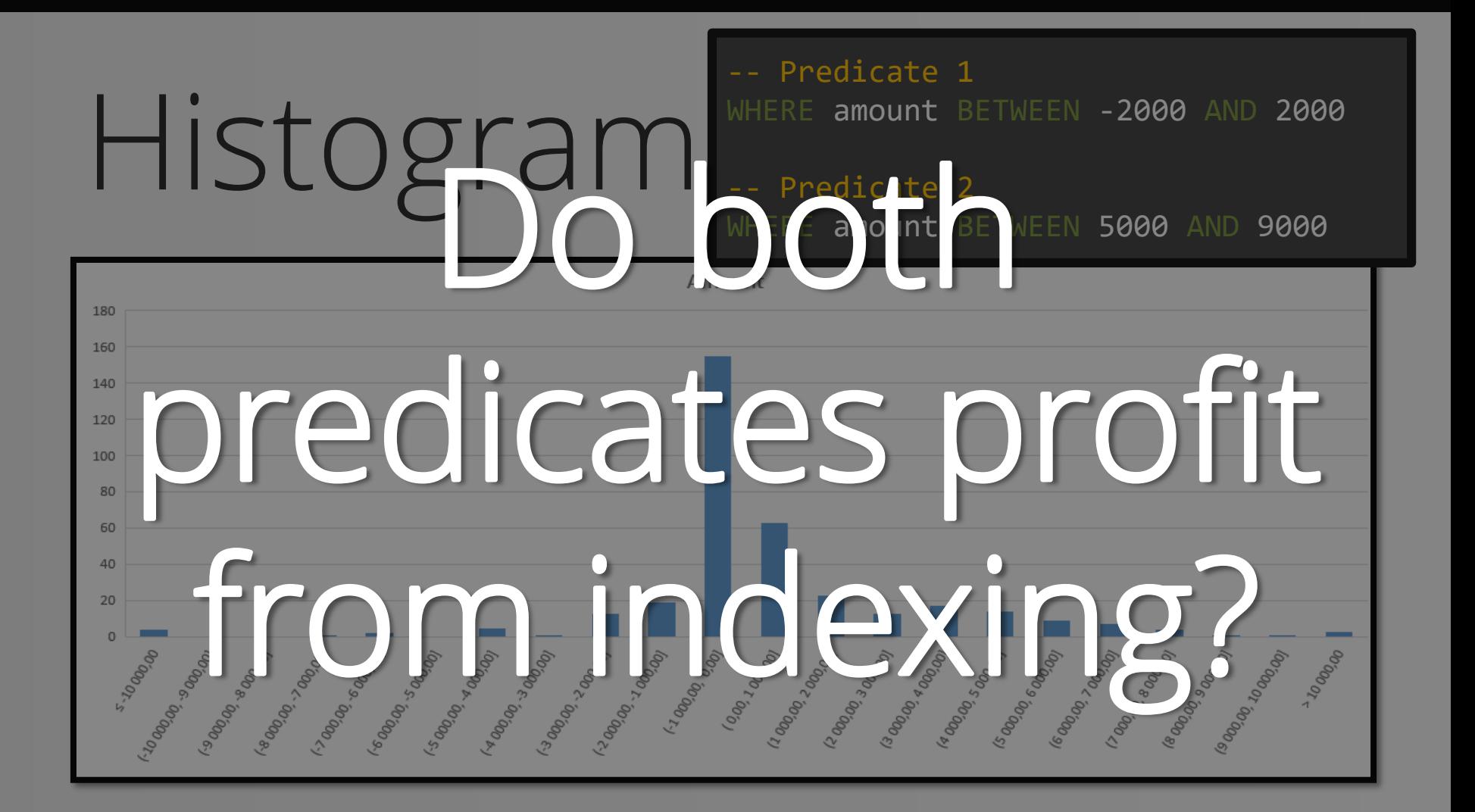

# Histogram

-- Not very selective predicate WHERE amount BETWEEN -2000 AND 2000

Very selective predicate WHERE amount BETWEEN 5000 AND 9000

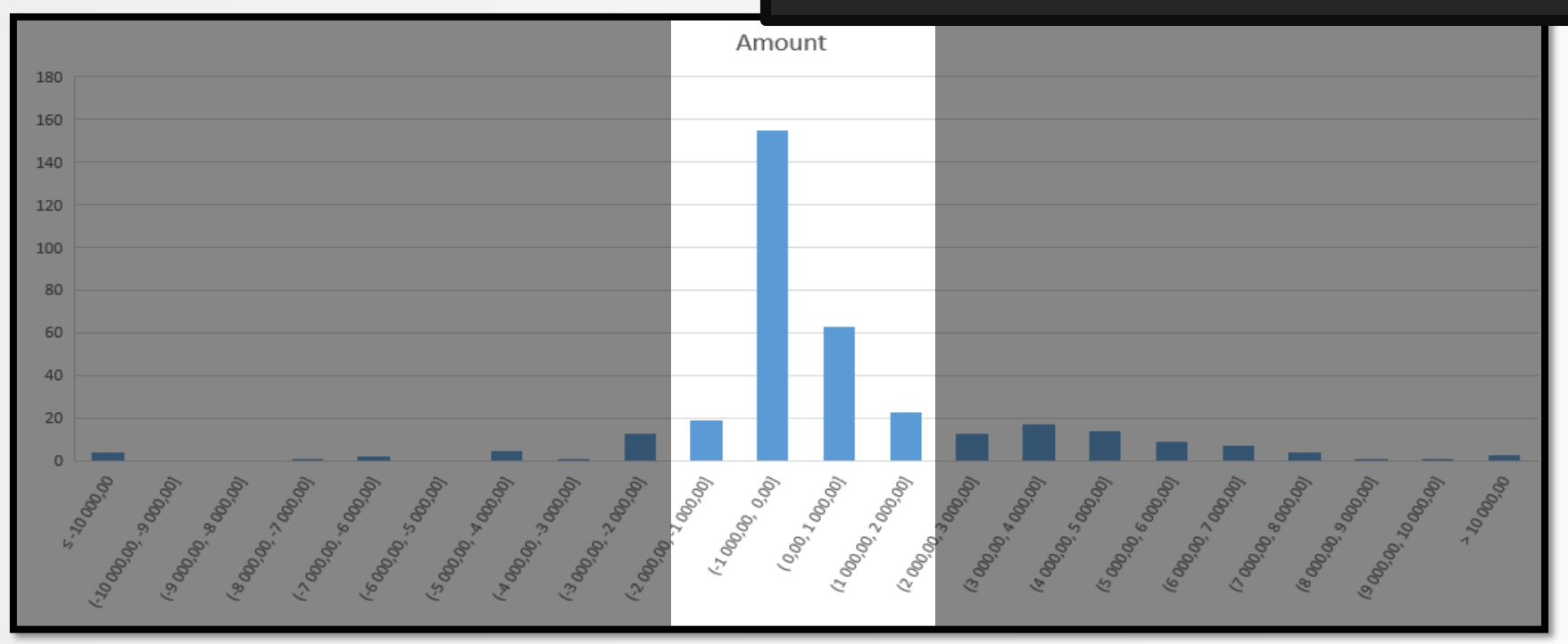

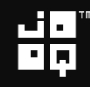

# Histogram

-- Not very selective predicate WHERE amount BETWEEN -2000 AND 2000

Very selective predicate WHERE amount BETWEEN 5000 AND 9000

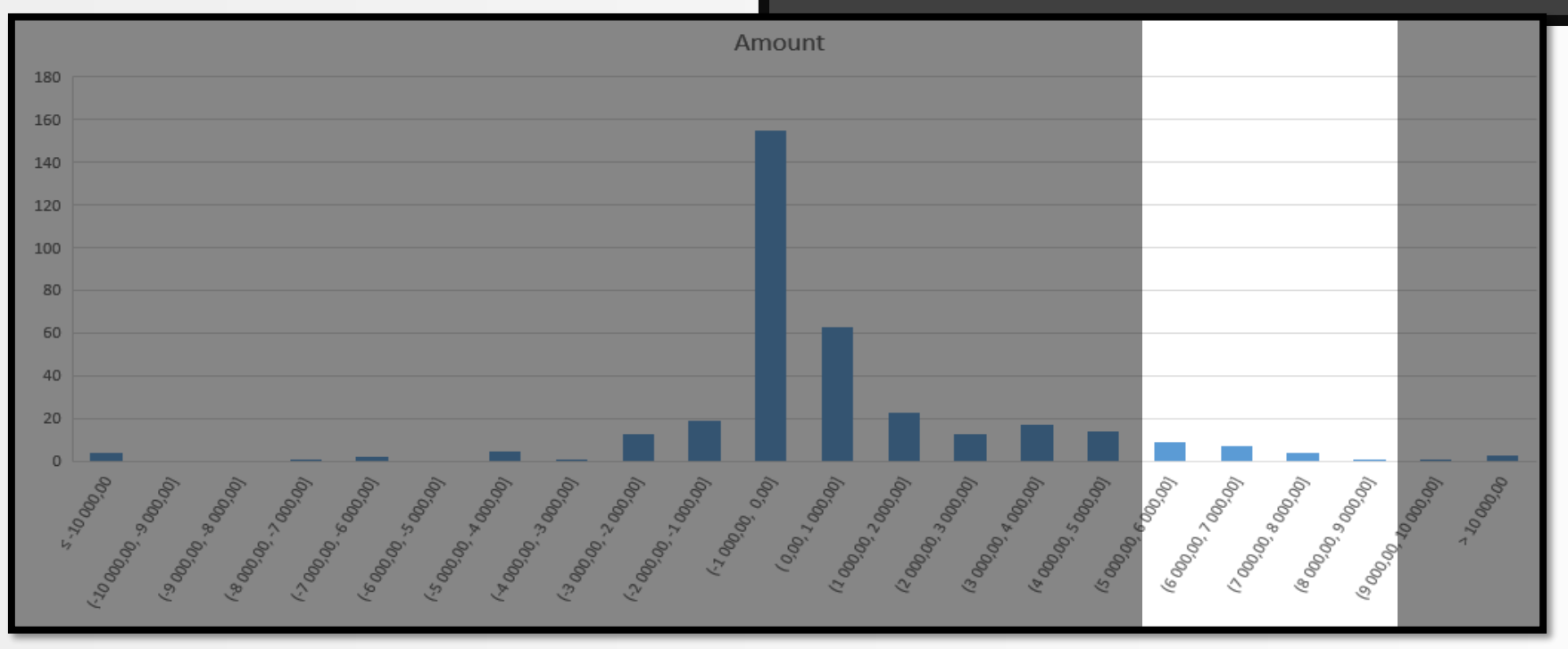

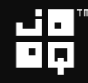

### Accessing the index is only worth the pain if it helps reduce the result set

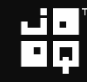

### Accessing the index is only worth the pain if it helps reduce the result set

### Otherwise, just read from the table

Copyright (c) 2009-2018 by Data Geekery GmbH. Slides licensed under CC BY SA 3.0

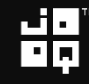

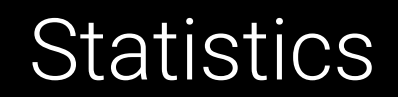

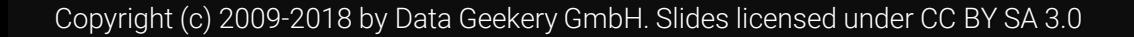

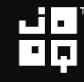

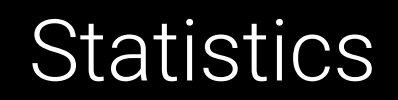

• How many rows are returned from a table?

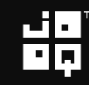

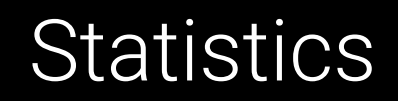

- How many rows are returned from a table?
- From a query?

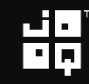

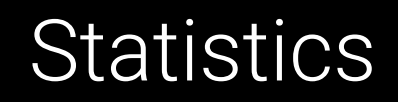

- How many rows are returned from a table?
- From a query?
- How much does it cost to access the disk?

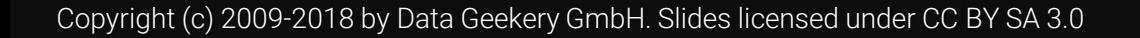

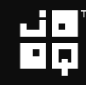

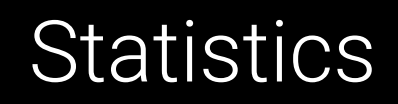

- How many rows are returned from a table?
- From a query?
- How much does it cost to access the disk?
- The cache?

- How many rows are returned from a table?
- From a query?
- How much does it cost to access the disk?
- The cache?
- How often is this query run?

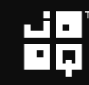

- How many rows are returned from a table?
- From a query?
- How much does it cost to access the disk?
- The cache?
- How often is this query run?
- How often is the table accessed?

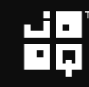

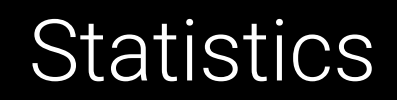

• How much memory do we have?

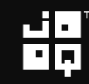

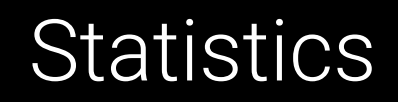

- How much memory do we have?
- How many processes are running in parallel right now?

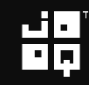

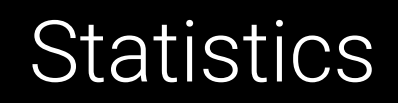

- How much memory do we have?
- How many processes are running in parallel right now?
- Is the operating system doing anything?

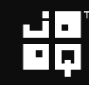

- How much memory do we have?
- How many processes are running in parallel right now?
- Is the operating system doing anything?
- How does the query perform with this bind variable?

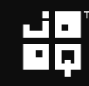

- How much memory do we have?
- How many processes are running in parallel right now?
- Is the operating system doing anything?
- How does the query perform with this bind variable?
- Are we running on an HDD or SSD or Flash or RAM?

- How much memory do we have?
- How many processes are running in parallel right now?
- Is the operating system doing anything?
- How does the query perform with this bind variable?
- Are we running on an HDD or SSD or Flash or RAM?
- How many locks do we have on our rows?

## Everything has a cost

Copyright (c) 2009-2018 by Data Geekery GmbH. Slides licensed under CC BY SA 3.0

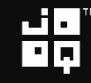

## How does SQL work?

1. A parsed SQL string produces an expression tree

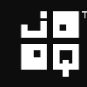

## How does SQL work?

1. A parsed SQL string produces an expression tree

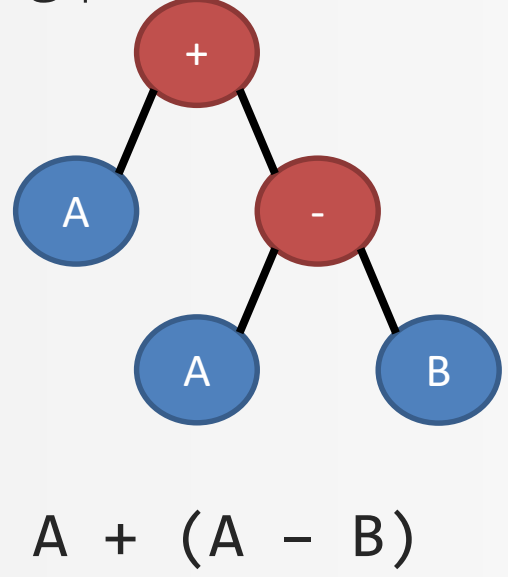

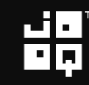

- 1. A parsed SQL string produces an expression tree
- 2. Multiple expression trees are equivalent: They can be transformed into each other

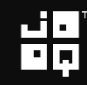

## How does SQL work?

1. A parsed SQL string produces an expression tree

2. Multiple  $\rightarrow$  ression trees are equivalent: They can be transformed into each other +

$$
A + (A - B)
$$

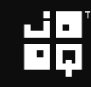

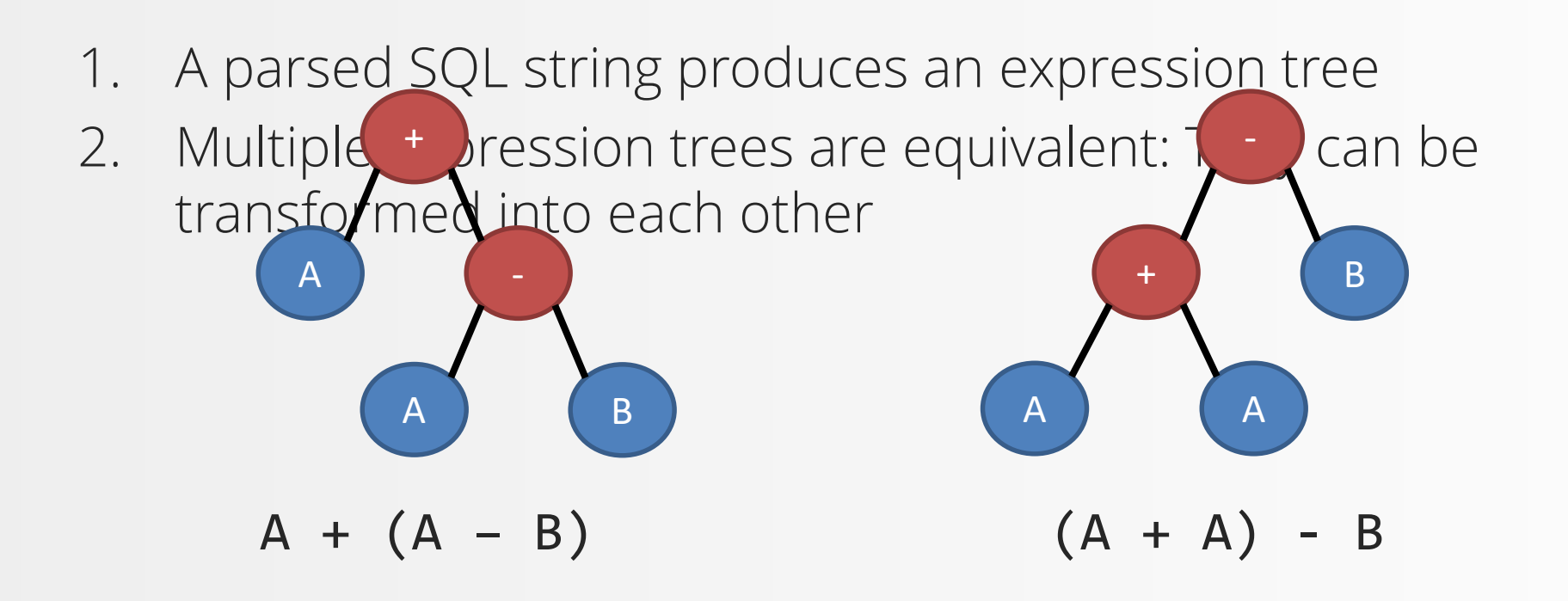

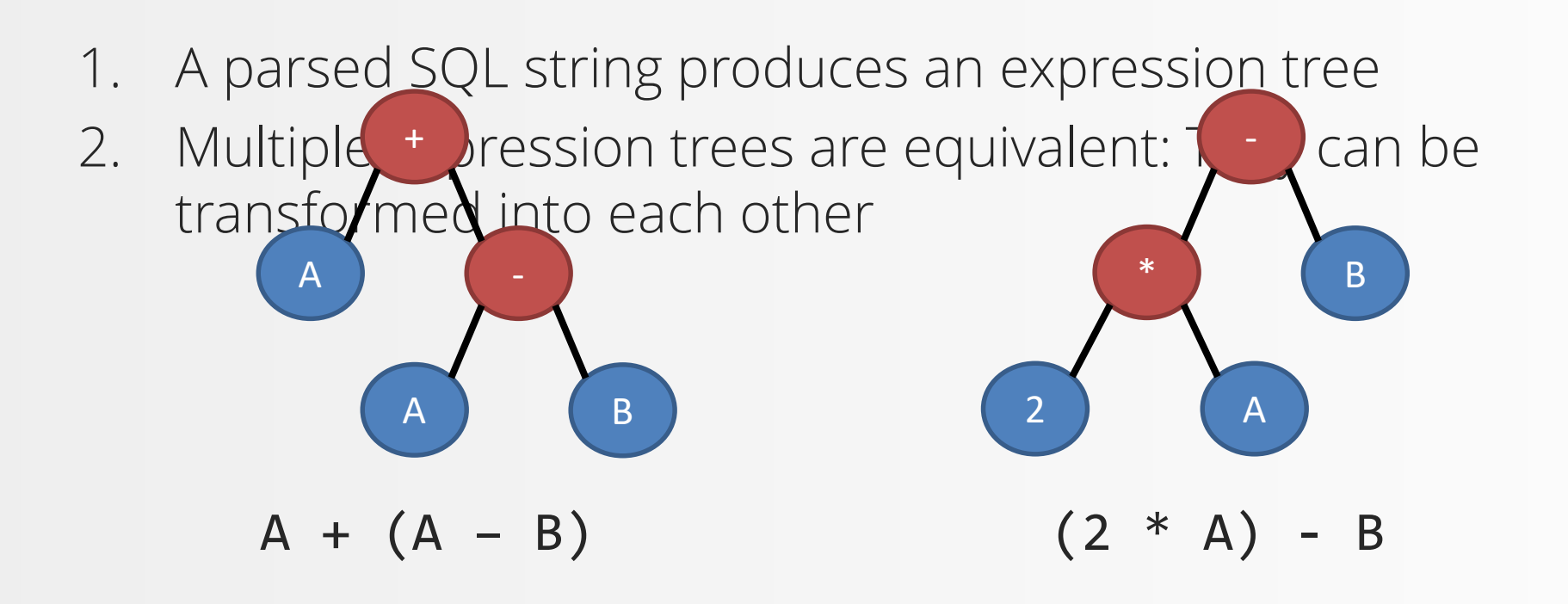

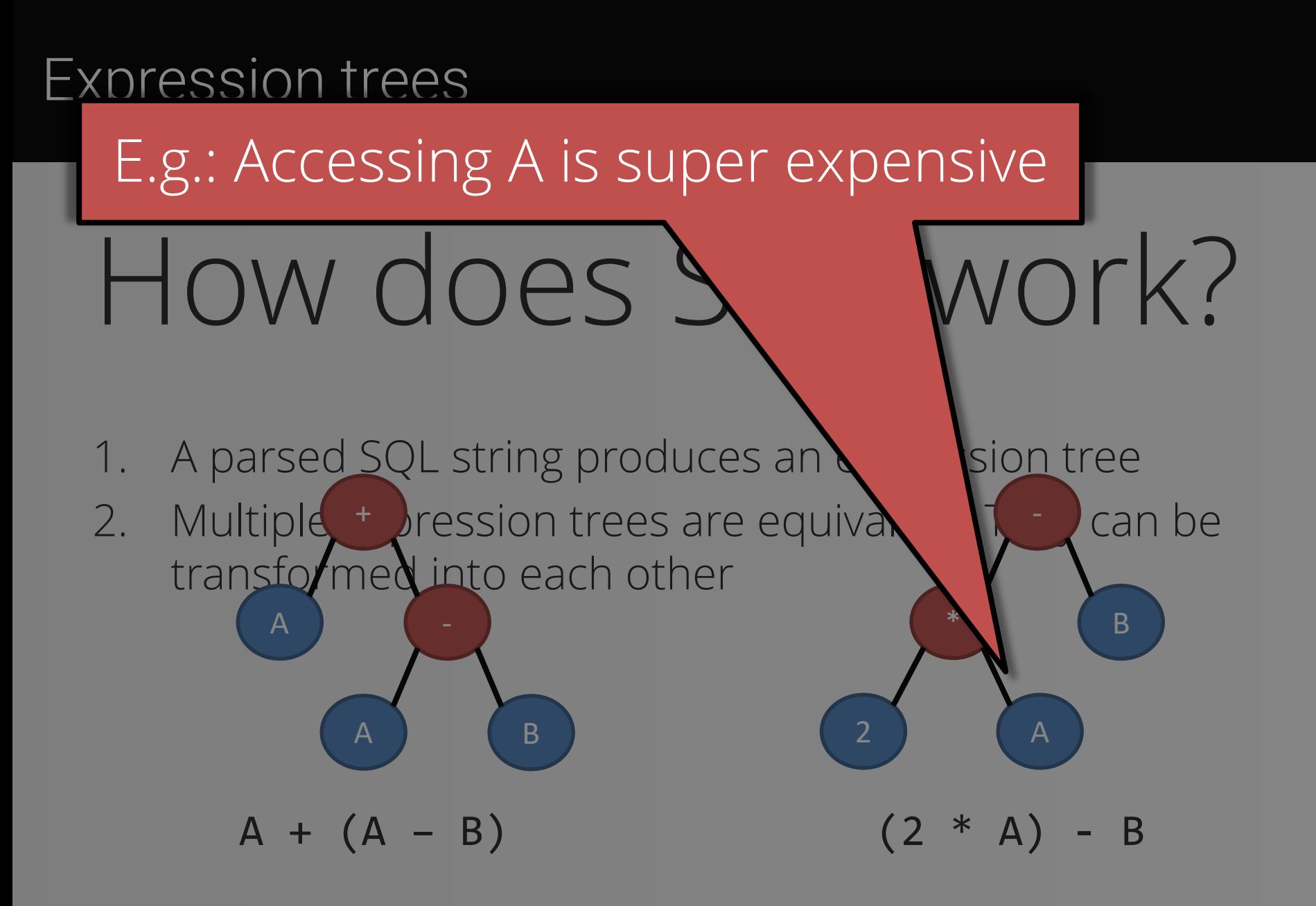

- 1. A parsed SQL string produces an expression tree
- 2. Multiple expression trees are equivalent: They can be transformed into each other
- 3. Each expression tree has a corresponding execution plan and an associated, estimated cost

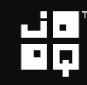

- 1. A parsed SQL string produces an expression tree
- 2. Multiple expression trees are equivalent: They can be transformed into each other
- 3. Each expression tree has a corresponding execution plan and an associated, estimated cost
- 4. The «best» plan (= lowest estimated cost) is chosen

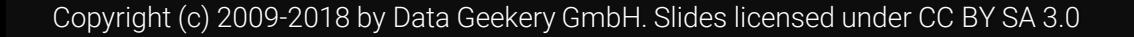

- 1. A parsed SQL string produces an expression tree
- 2. Multiple expression trees are equivalent: They can be transformed into each other
- 3. Each expression tree has a corresponding execution plan and an associated, estimated cost
- 4. The «best» plan (= lowest estimated cost) is chosen
- 5. The actual execution cost is compared with the estimate to improve future estimates

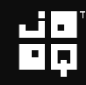

### How does that did this! When's the last time you wrote Java code that did this?

- A pal string produces an expression tree 2. Multi**ch and the expression trees are equivalent:** They can be transf $\mathbb{R}^d$  into each other 3. Each  $\frac{1}{2}$  ession tree has a corresponding execution plan and  $\alpha$  an associated, estimated cost 4. The «b $\frac{1}{2}$  t» plan (= lowest estimated cost) is chosen
- 5. The actual execution cost is compared with the estimate to improve future estimates

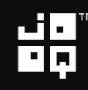
#### Expression trees

### Houdclini...<br>How does SQL work? Your estimates aren't even done in production!!

- 
- 
- A pal string produces an expression tree 2. Multi **F** ression trees are equivalent: They can be transi $\mathbf{d}$  into each other
- 3. Each  $\frac{1}{2}$  ession tree has a corresponding execution plan and  $\alpha$  an associated, estimated cost
- 4. The «b  $\bullet$   $\bullet$  plan (= lowest estimated cost) is chosen
- 5. The actual execution cost is compared with the estimate to improve future estimates

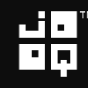

#### Expression trees

# Special treat:

Oracle 12c can abort and switch execution plans «in flight». This is called «Adaptive Execution Plans».

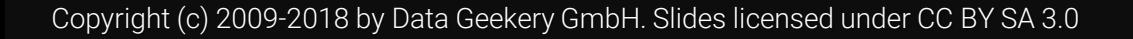

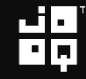

#### Production is here

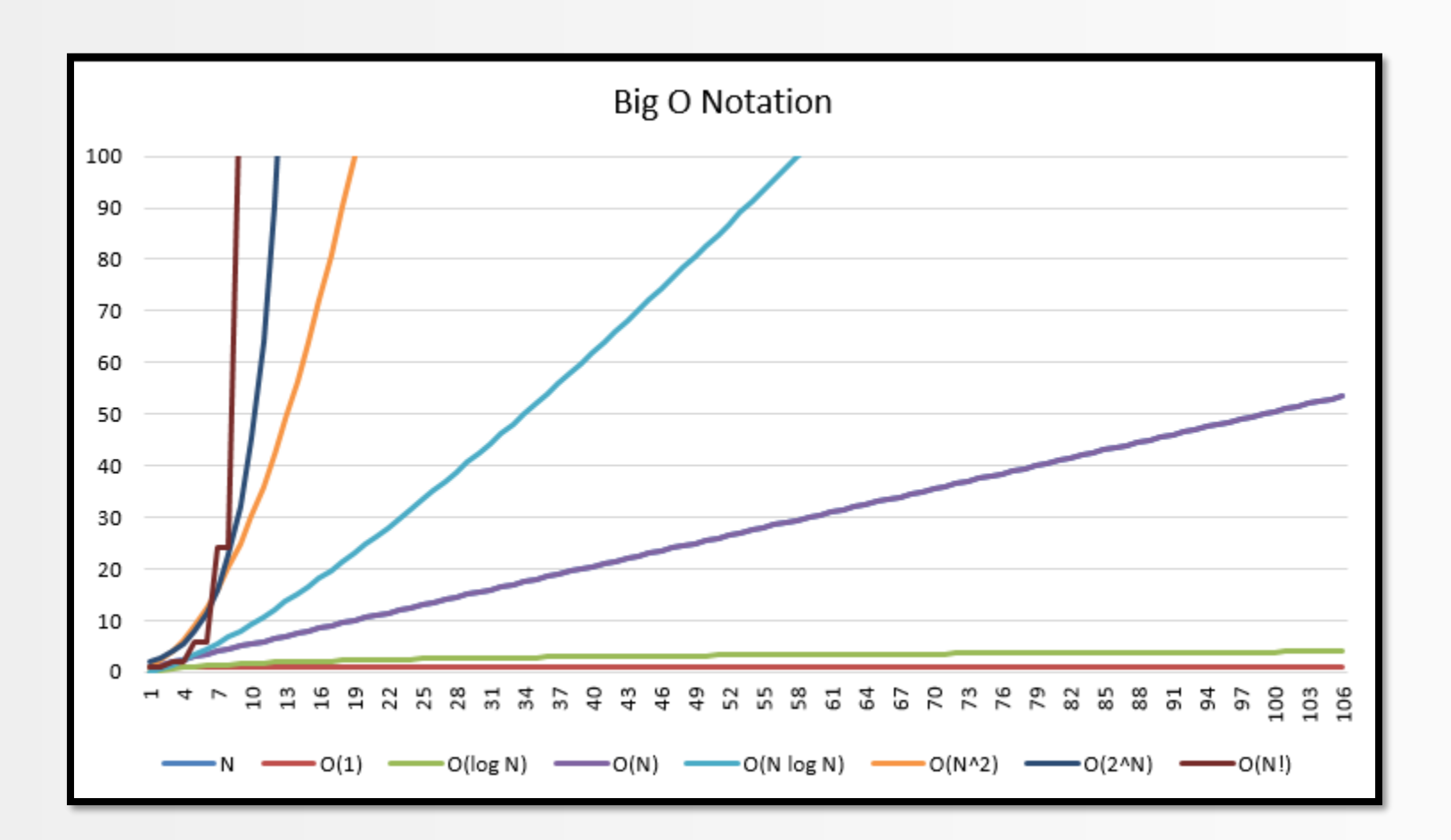

볆

#### Your estimate / dev environment is here

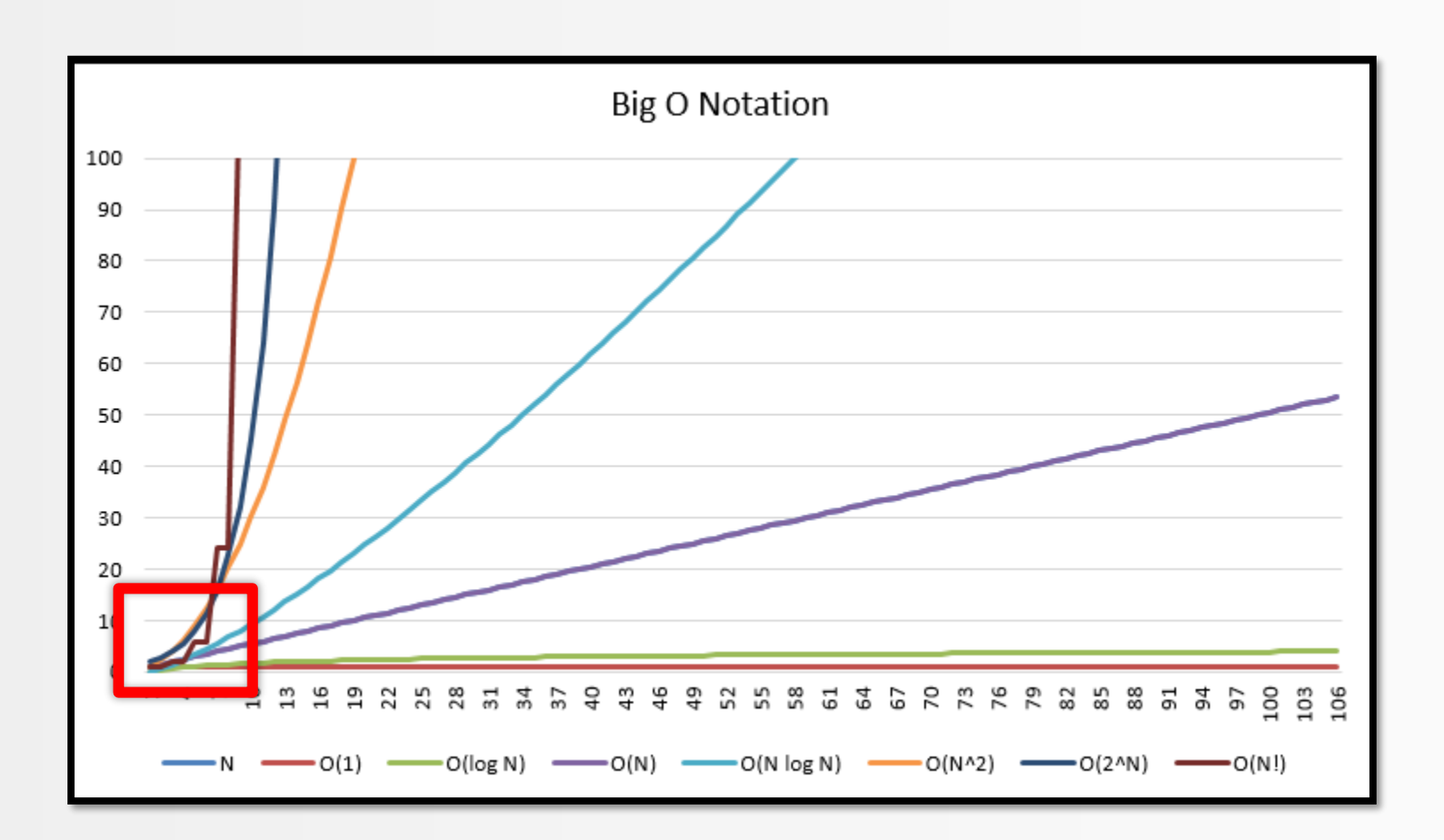

븲

#### What will I talk about?

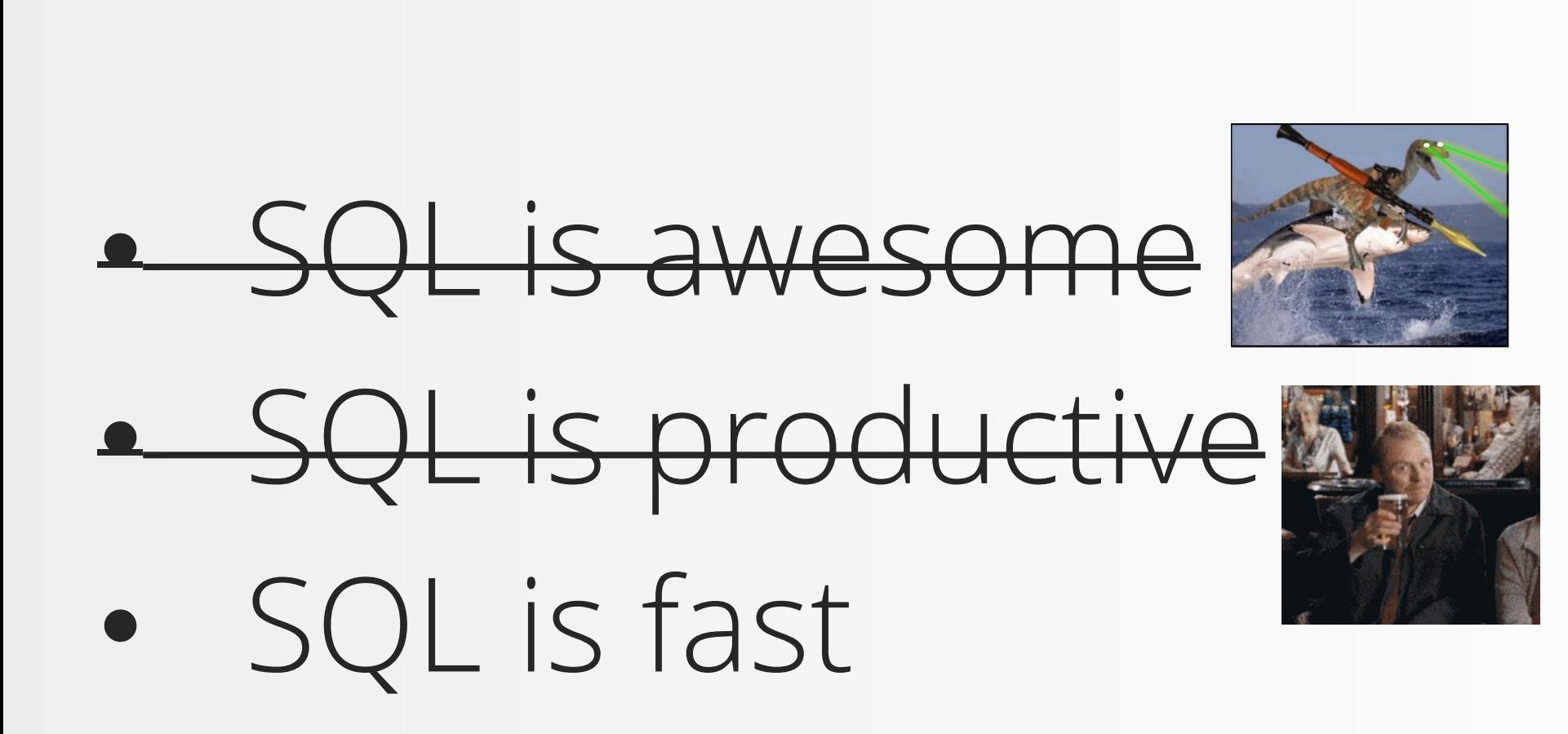

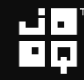

#### What will I talk about?

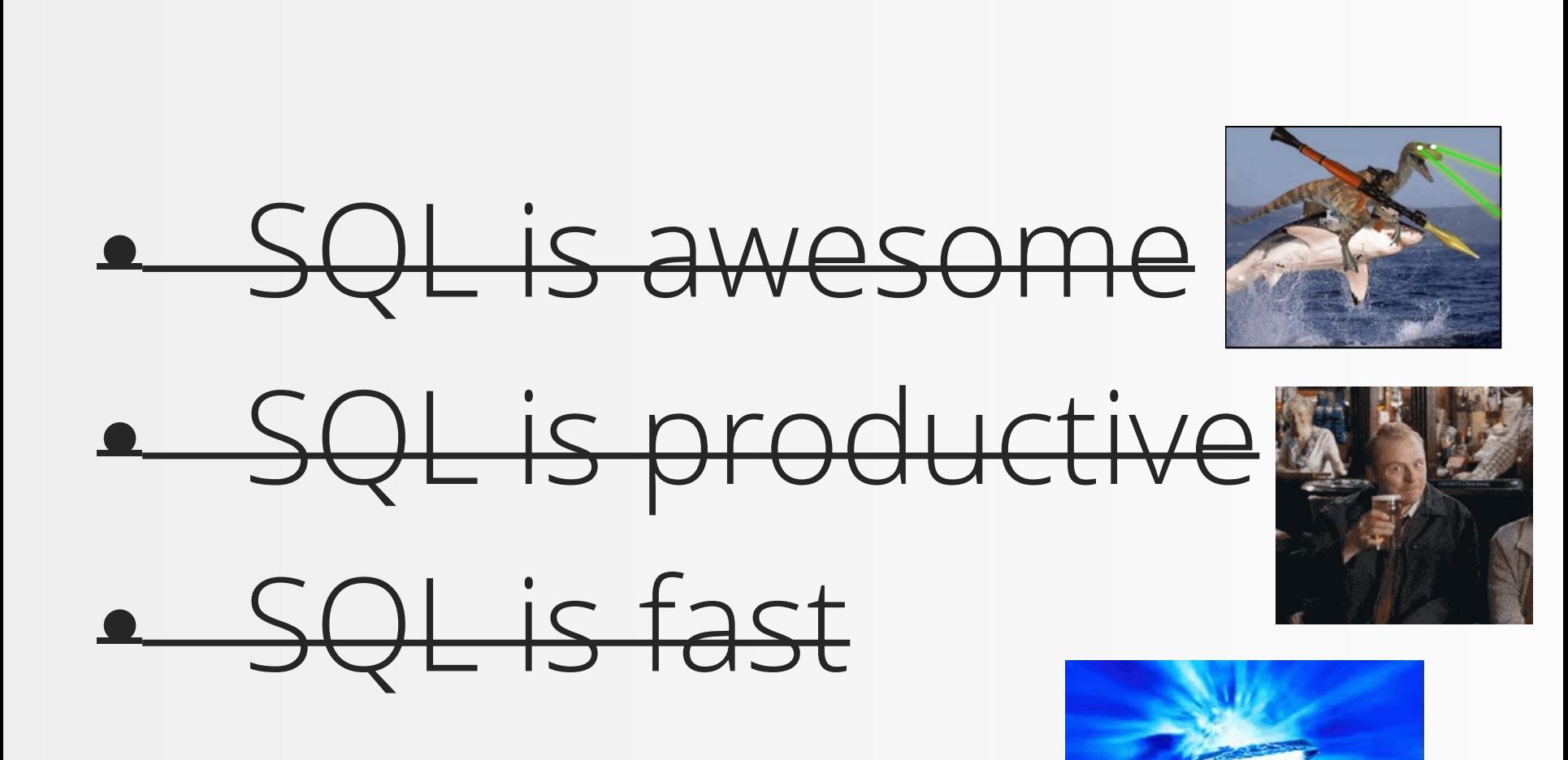

Copyright (c) 2009-2018 by Data Geekery GmbH. Slides licensed under CC BY SA 3.0

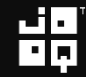

#### Why do I talk about SQL?

# Now that you know all of this...

# What do you prefer?

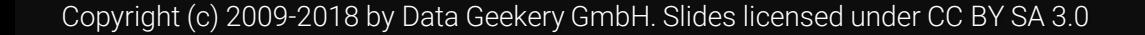

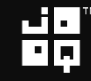

#### This?

```
Map<Film, Map<Integer, Map<LocalDate, BigDecimal>>> result = ...;
List<Film> films = nPlusOneLoadAllFilms(); // TODO
for (Film film : films) {
  Map<Integer, Map<LocalDate, BigDecimal>> dailyPerStore = 
    result.computeIfAbsent(film, k -> new HashMap<>());
  for (Inventory inventory : film.getInventories()) {
    Map<LocalDate, BigDecimal> daily =
      dailyPerStore.computeIfAbsent(
        inventory.getStoreId(), k -> new HashMap());
    for (Rental rental : inventory.getRentals())
      for (Payment p : rental.getPayments())
        daily.compute(
          p.getPaymentDate(),
          (k, v) \rightarrow v == null ? p.getAmount() : p.getAmount().add(v));
  }
}
```
#### Or, this?

#### SELECT

title, store id, payment date, SUM(amount) FROM film JOIN inventory USING (film\_id) JOIN rental USING (inventory id) JOIN payment USING (rental\_id) GROUP BY film\_id, store\_id, payment\_date ORDER BY title, store\_id, payment date

$$
\frac{10}{10}
$$

#### Why do I talk about SQL?

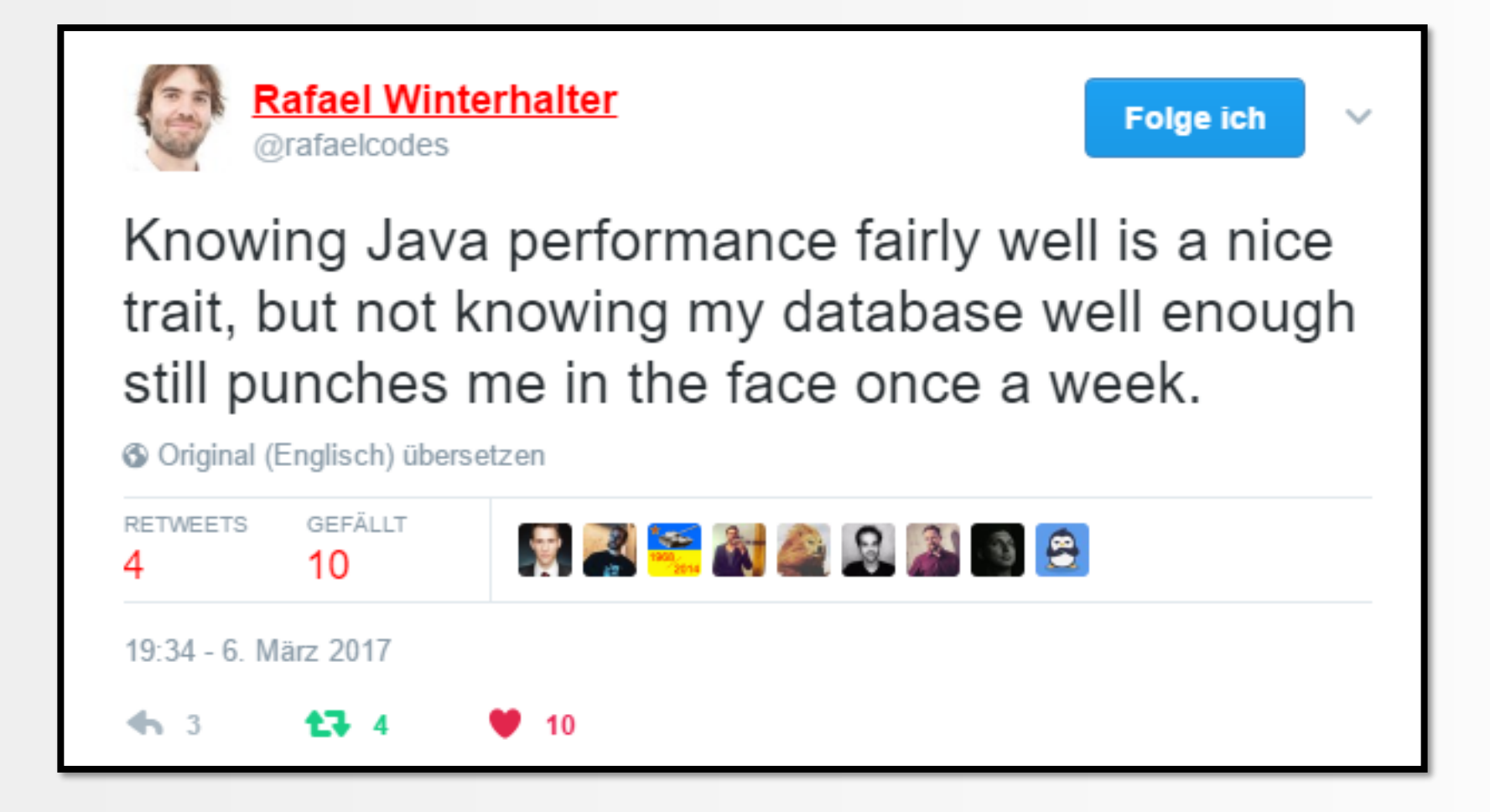

#### Why do I talk about SQL?

### SQL is the only ever successful, mainstream, and generalpurpose 4GL (Fourth-[Generation Programming](https://en.wikipedia.org/wiki/Fourth-generation_programming_language)  Language)

### And it is awesome!

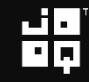

#### Why doesn't anyone else talk about SQL?

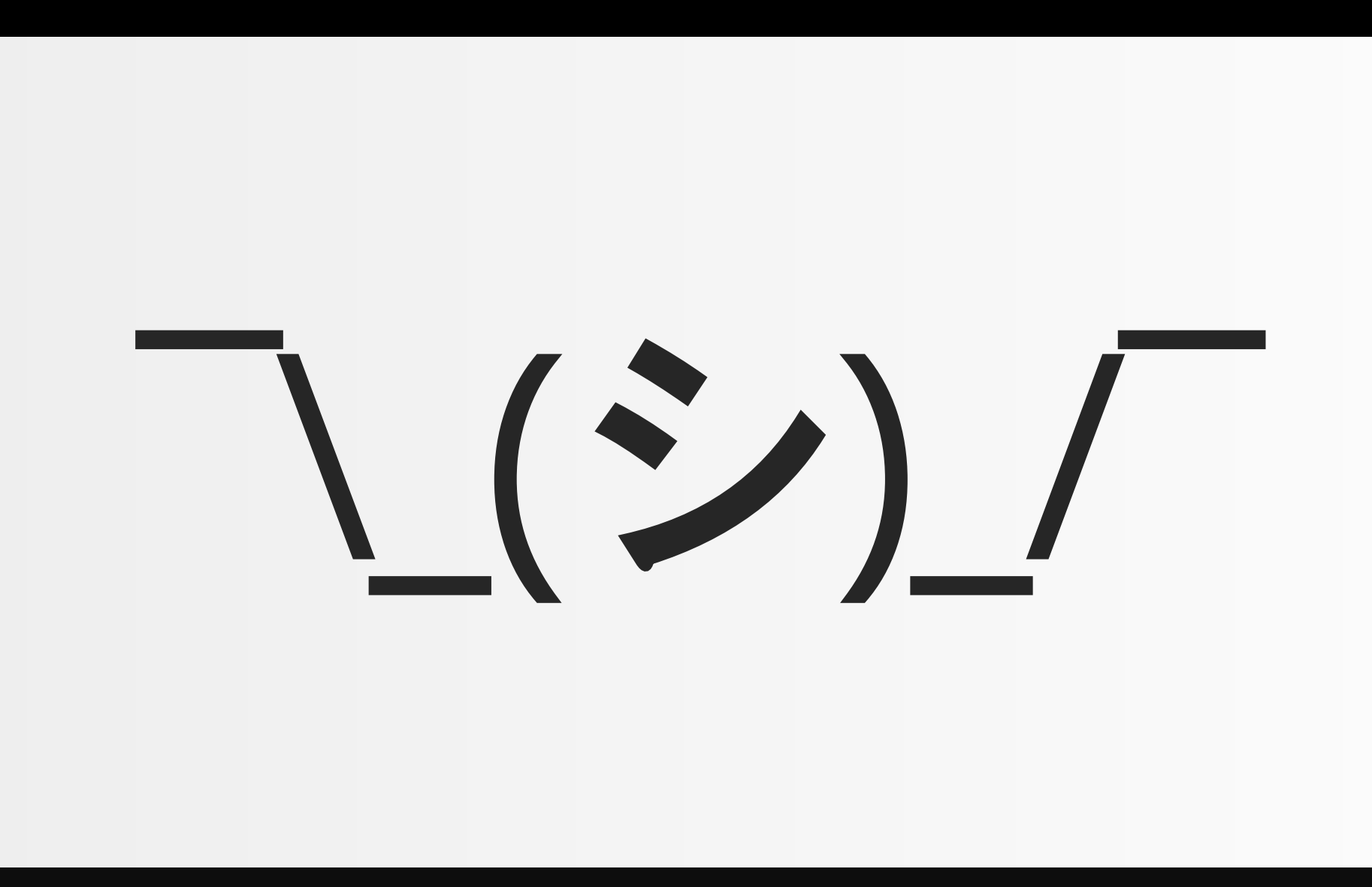

Copyright (c) 2009-2018 by Data Geekery GmbH. Slides licensed under CC BY SA 3.0

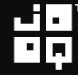

#### Can I write SQL in Java?

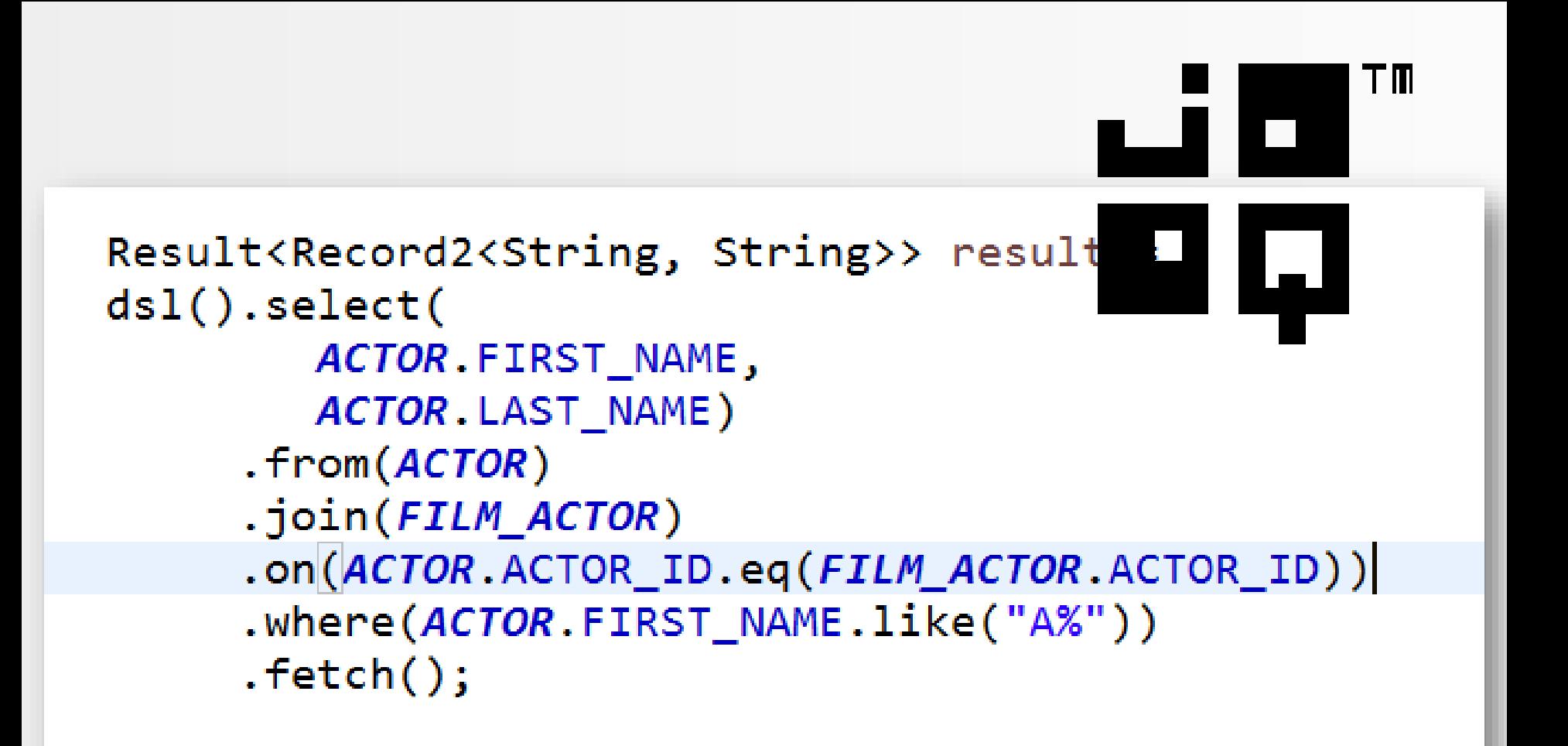

#### Can I write SQL in Java? – Yes. With jOOQ

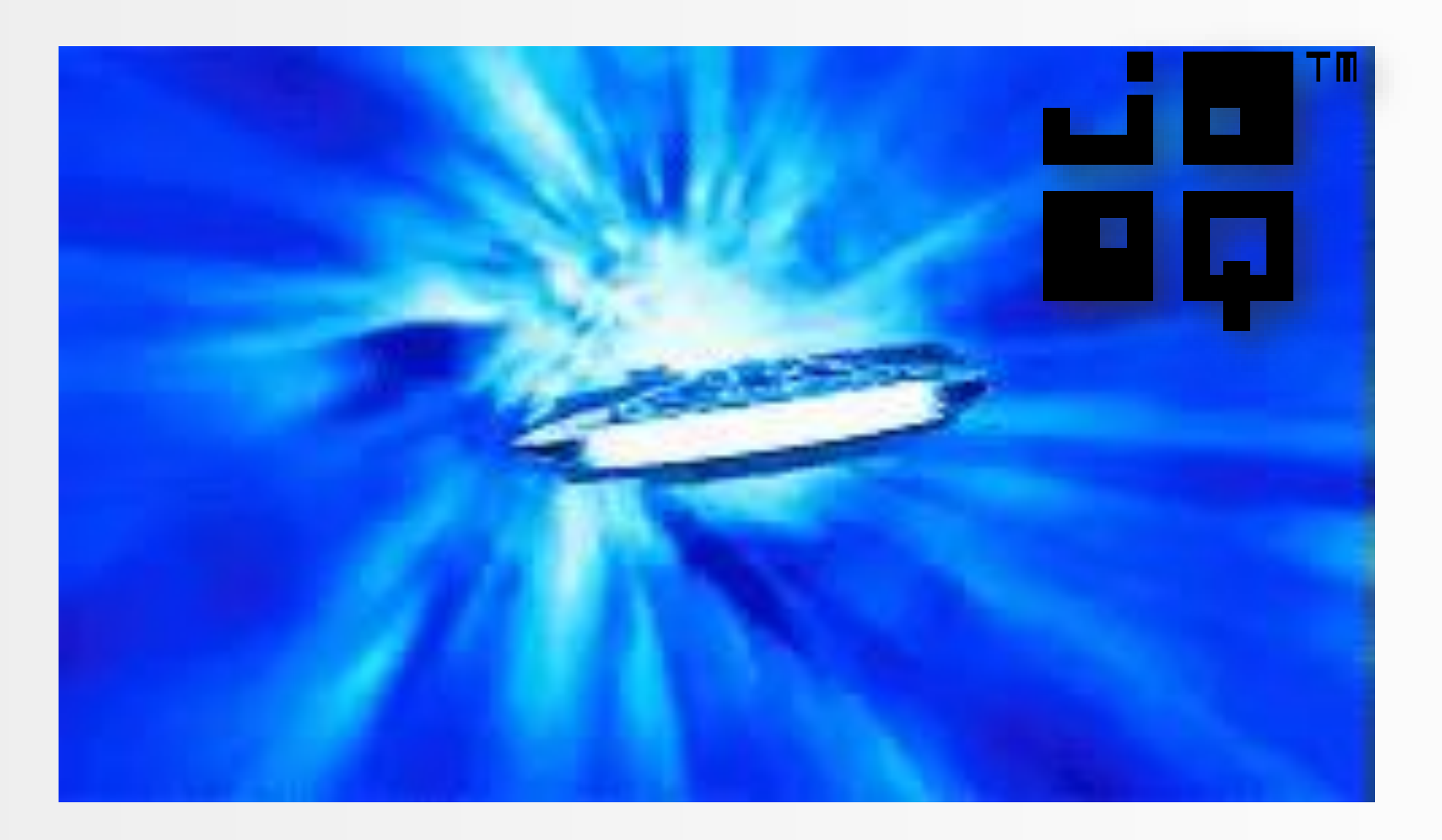

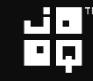

#### Can I write SQL in Java? – Yes. With jOOQ

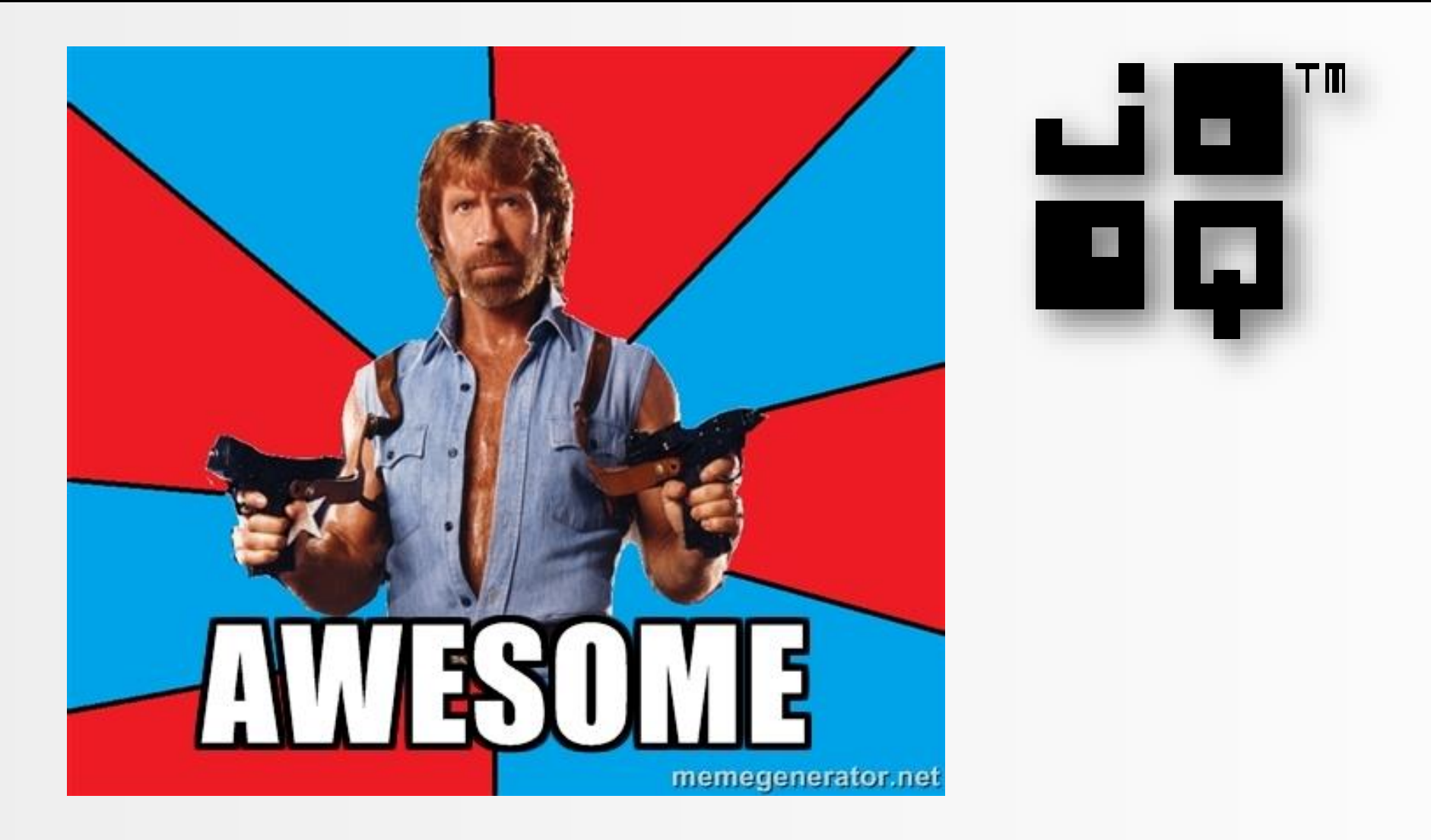

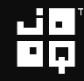

#### Can I write SQL in Java? – Yes. With jOOQ

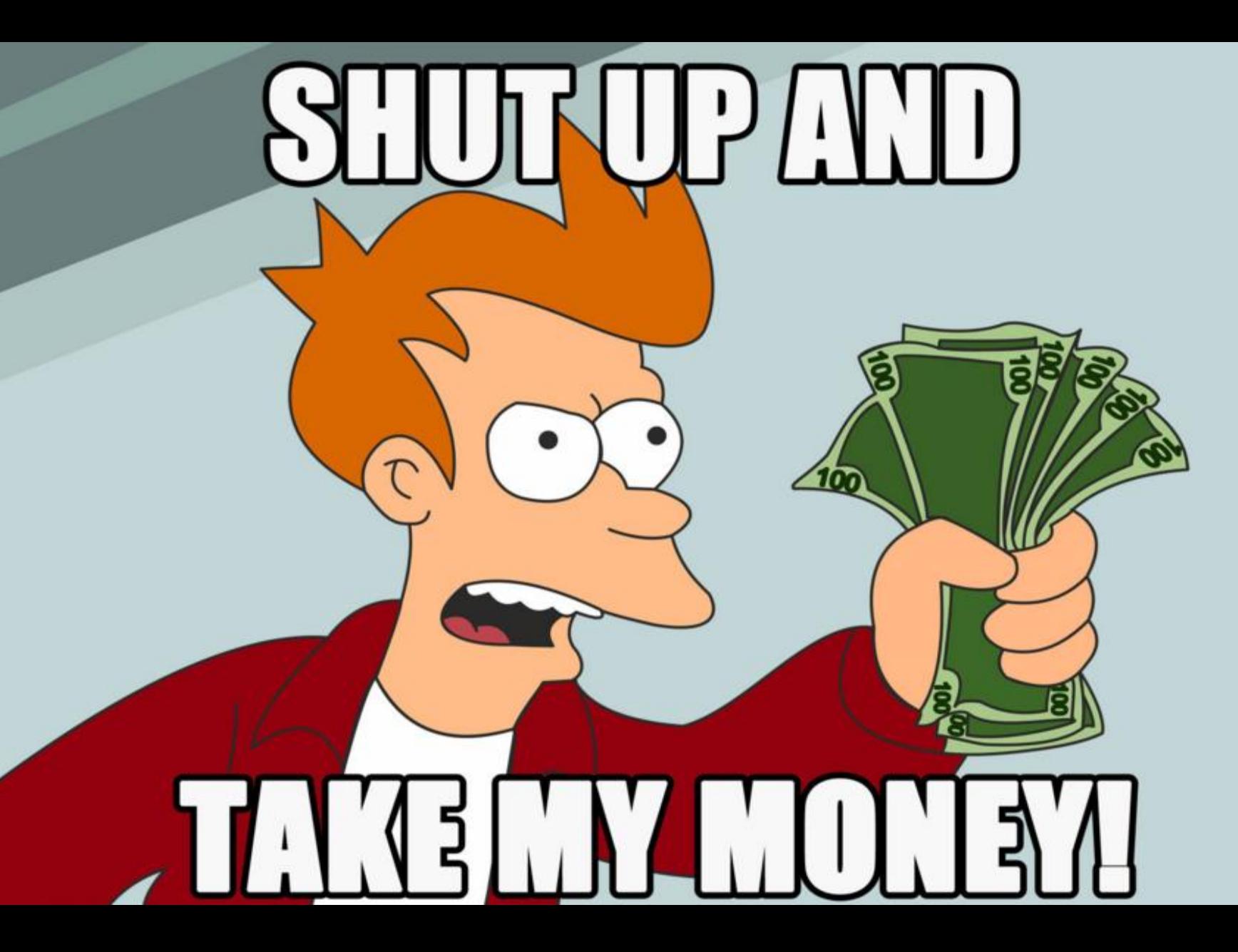

#### 1. Can you do it in the database?

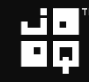

#### 1. Can you do it in the database? Yes

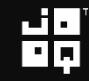

- 1. Can you do it in the database? Yes
- 2. Can *you* do it in the database?

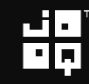

1. Can you do it in the database? Yes 2. Can *you* do it in the database? Yes

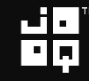

- 1. Can you do it in the database? Yes
- 2. Can *you* do it in the database? Yes (... after visiting my 2 day SQL training)

<http://www.jooq.org/training>

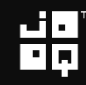

- 1. Can you do it in the database? Yes
- 2. Can *you* do it in the database? Yes (... after visiting my 2 day SQL training)
- 3. Can you do it in *your* database?

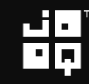

- 1. Can you do it in the database? Yes
- 2. Can *you* do it in the database? Yes (... after visiting my 2 day SQL training)
- 3. Can you do it in *your* database? Yes

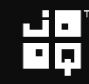

- 1. Can you do it in the database? Yes
- 2. Can *you* do it in the database? Yes (... after visiting my 2 day SQL training)
- 3. Can you do it in *your* database? Yes (... unless you're using MySQL)

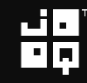

- 1. Can you do it in the database? Yes
- 2. Can *you* do it in the database? Yes (... after visiting my 2 day SQL training)
- 3. Can you do it in *your* database? Yes (... unless you're using MySQL)
- *4. Should* you do it in the database?

- 1. Can you do it in the database? Yes
- 2. Can *you* do it in the database? Yes (... after visiting my 2 day SQL training)
- 3. Can you do it in *your* database? Yes (... unless you're using MySQL)
- *4. Should* you do it in the database? No

1. Can you do it in the database? Yes 2. Can you do it in the database? Yes Can you db il in the datab ise? Yes<br>Can you db it in the database? Yes<br>(... after witting my 2 day SQL training) 3. Can you do it in *your* database? Yes (... unless you're using MySQL) *4. Should* you do it in the database? No Kull bud Lin MSCH

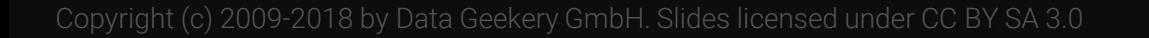

- 1. Can you do it in the database? Yes
- 2. Can *you* do it in the database? Yes (... after visiting my 2 day SQL training)
- 3. Can you do it in *your* database? Yes (... unless you're using MySQL)
- *4. Should* you do it in the database? Yes

- 1. Can you do it in the database? Yes
- 2. Can *you* do it in the database? Yes (... after visiting my 2 day SQL training)
- 3. Can you do it in *your* database? Yes (... unless you're using MySQL)
- *4. Should* you do it in the database? Yes
- 5. Do long talk titles attract attention?

#### NoSQL? No, SQL!

#### How Modern SQL Databases Come up with Algorithms that You Would Have Never Dreamed OfOH MY GODIN

Copyright (c) 2009-2018 by Data Geekery GmbH. Slides licensed under CC BY SA 3.0

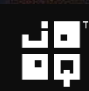

#IMPASTOF

- 1. Can you do it in the database? Yes
- 2. Can *you* do it in the database? Yes (... after visiting my 2 day SQL training)
- 3. Can you do it in *your* database? Yes (... unless you're using MySQL)
- *4. Should* you do it in the database? Yes
- 5. Do long talk titles attract attention? Yes

- 1. Can you do it in the database? Yes
- 2. Can *you* do it in the database? Yes (... after visiting my 2 day SQL training)
- 3. Can you do it in *your* database? Yes (... unless you're using MySQL)
- *4. Should* you do it in the database? Yes
- 5. Do long talk titles attract attention? Yes
- 6. Will this talk ever end?

- 1. Can you do it in the database? Yes
- 2. Can *you* do it in the database? Yes (... after visiting my 2 day SQL training)
- 3. Can you do it in *your* database? Yes (... unless you're using MySQL)
- *4. Should* you do it in the database? Yes
- 5. Do long talk titles attract attention? Yes
- 6. Will this talk ever end? Yes

#### If you haven't had enough

### Google «10 SQL Tricks» and find the other talk's transcript

https://blog.jooq.org/2016/04/25/10-sql[tricks-that-you-didnt-think-were-possible/](https://blog.jooq.org/2016/04/25/10-sql-tricks-that-you-didnt-think-were-possible/)

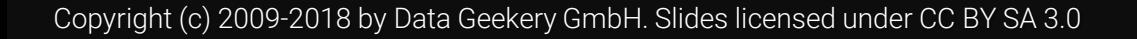

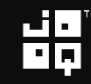

## Thank you Check out our trainings: <http://www.jooq.org/training>

### Coordinates

- Blog: [http://blog.jooq.org](http://blog.jooq.org/) (excellent Java SQL content)
- Twitter: [@JavaOOQ](https://twitter.com/JavaOOQ) / [@lukaseder](https://twitter.com/lukaseder) (more lame jokes)
- E-Mail: [lukas.eder@datageekery.com](mailto:lukas.eder@datageekery.com)
- Bank account: CH57 8148 7000 0SQL AWSM 7

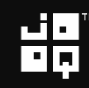

#### Why this question?

# Your question was expected

Copyright (c) 2009-2018 by Data Geekery GmbH. Slides licensed under CC BY SA 3.0

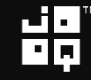
#### Why this question?

# But what about unit tests?

Copyright (c) 2009-2018 by Data Geekery GmbH. Slides licensed under CC BY SA 3.0

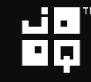

#### Testing SQL

# A word of truth

Image credit:<https://www.flickr.com/photos/bensonkua/6326968245> By Benson Kua. License CC-BY SA 2.0

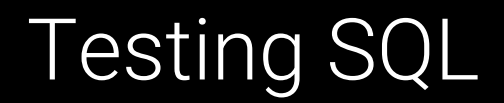

# You don't need tests for SQL queries!

It's easy, stateless, side-effect free, declarative and just works – ask a functional programmer

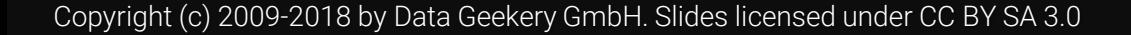

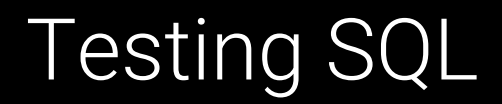

### You do need tests for state transfer (writes)

## But that is not related to SQL. You have to integration-test state transfer with any language!

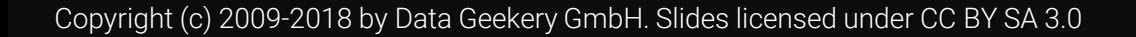

#### This is why you test things. Too many bugs!

```
Map<Film, Map<Integer, Map<LocalDate, BigDecimal>>> result = ...;
List<Film> films = nPlusOneLoadAllFilms(); // TODO
for (Film film : films) {
  Map<Integer, Map<LocalDate, BigDecimal>> dailyPerStore = 
    result.computeIfAbsent(film, k -> new HashMap<>());
  for (Inventory inventory : film.getInventories()) {
    Map<LocalDate, BigDecimal> daily =
      dailyPerStore.computeIfAbsent(
        inventory.getStoreId(), k -> new HashMap());
    for (Rental rental : inventory.getRentals())
      for (Payment p : rental.getPayments())
        daily.compute(
          p.getPaymentDate(),
          (k, v) \rightarrow v == null ? p.getAmount() : p.getAmount().add(v));
  }
}
```

$$
\mathbf{H}_{\mathbf{p}}^{\mathbf{p}}
$$